Ministère de L'Enseignement Supérieur et de le Recherche Scientifique

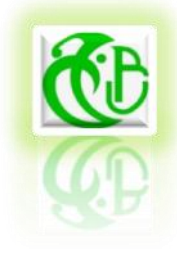

**Université SAAD DAHLEB – BLIDA –**

 **FACULTE DE TECHNOLOGIE DEPARTEMENT DE GENIE CIVIL** 

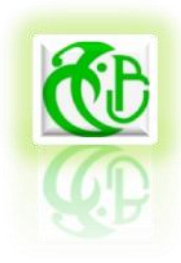

 **Projet de Fin d'Etudes**

Pour l'Obtention du Diplôme De MASTER II

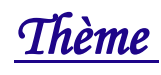

# **ETUDE D'UNE TOUR (R+10 + SOUS SOL)**

*Réalisé par* **:** 

- *M r* **:** *DJOUF FOUAD*
- *M r : OUNESLI FERHAT*

*Encadré par :*

*Professeur: ABED MOHAMED*

 *Promotion: 2012/2013* 

# - *DEDICACES* -

*Je m'incline devant Dieu le tout puissant qui m'a ouvert la porte du savoir et m'a aidé à la franchir.*

*Je dédie ce modeste travail :*

*A ma chère et tendre mère, qui a autant sacrifié pour me voir atteindre ce jour. A mon père, pour tout l'effort et le soutien incessant qui m'a toujours apporté. A ma chère grande mère.*

*A mon fils RAYANE et ma femme NAWEL, qui m'a soutenu le long de ce travail.*

*A mes Sœurs: ASSIA et FARIDA et ces marie MOHAMED et OTMANE*

*A toute la famille DJOUF et la famille AOUALI.*

*A mon copain et binôme FERHAT et sa famille pour la quelle je souhaite une vie pleine de joie et de réussite.*

*A tous mes amis et à toutes les personnes ayant contribué à ce travail de prés ou de loin.*

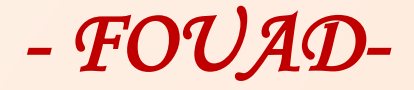

# - *DEDICACES* -

 *Je dédie ce modeste travail :*

 *A Ma mère et mon père, sans eux, je n'aurais pas abouti à ce stade d'études, que Dieu puisse m'aider à les honorer, les servir et les combler*

 *A mes sœurs et mes frères*

 *A toute la famille*

*A mon copain et binôme FOUAD et sa famille pour le quelle je souhaite une vie pleine de joie et de réussite.*

*A tous mes amis et A tous ceux que je porte dans mon cœur.*

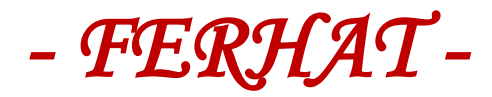

Remerciements

*Au premier lieu, nous tenons à remercier Dieu qui nous a donné le courage et la volonté pour terminer ce travail.*

 *Nous tenons à remercier vivement tous ceux qui nous ont aidés à élaborer cet ouvrage et en particulier notre promoteur M<sup>r</sup> ABED Mohamed, pour sa disponibilité permanente, pour son aide et ces orientations précieuses, tout le long de ce projet,* 

*Nous tenons également à remercier les honorables membres du jury, pour l'honneur qu'ils nous ont accordés en acceptant d'évaluer notre travail.*

 *Nous remercions aussi l'ensemble des enseignants du département de génie civil qui ont contribués à notre formation d'ingénieur d'état en Génie Civil.*

*Que tous ceux ou celles qui nous ont apportés leur soutien et qui nous ont aidé de loin ou de prés pour l'achèvement de ce projet trouvent ici l'expression de notre vive et sincère reconnaissance, en particulier nos parents, nos familles et nos amis.*

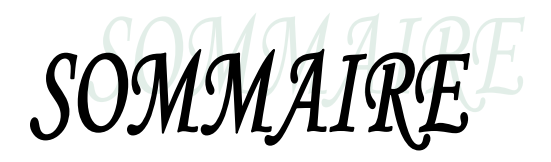

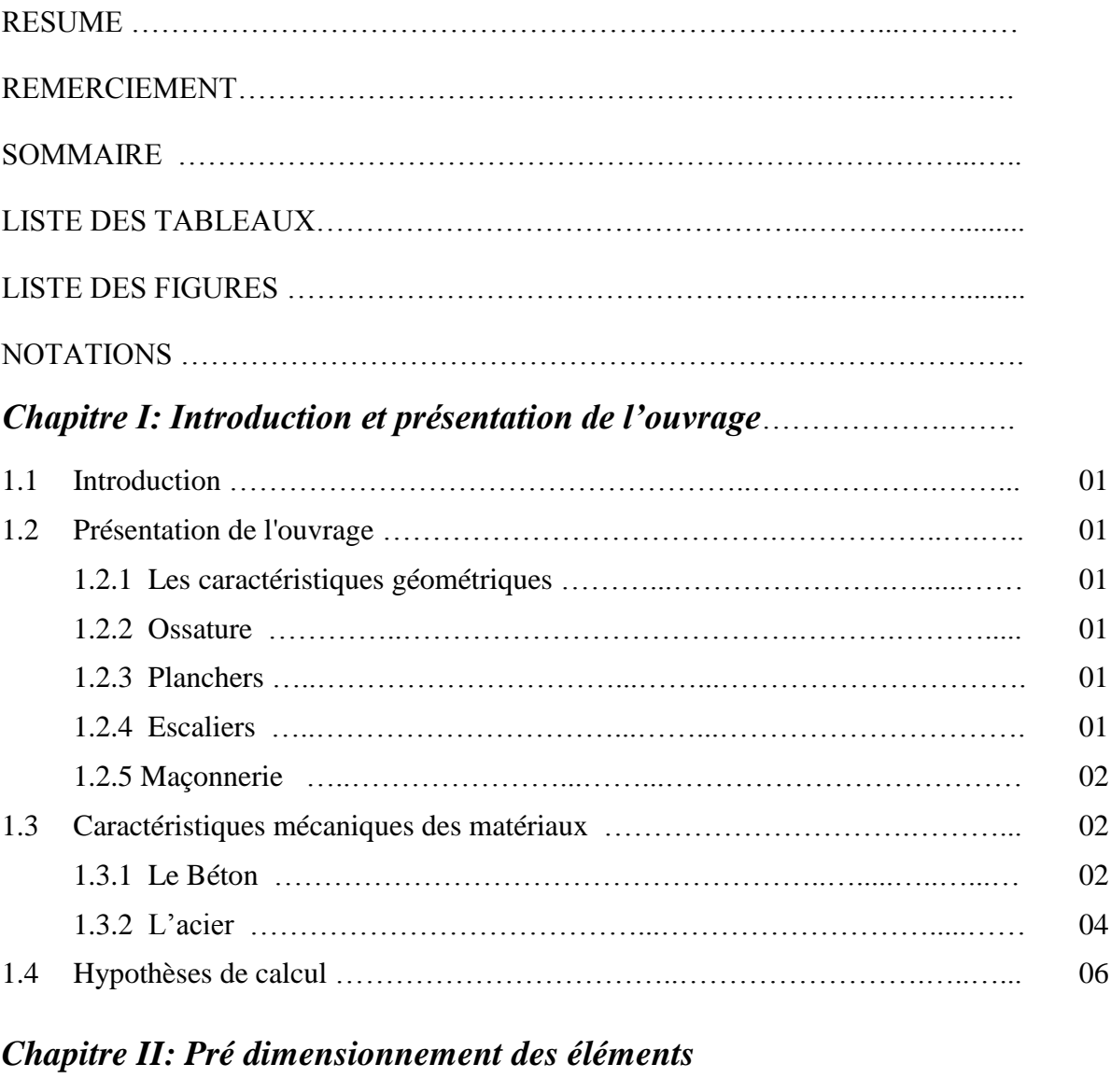

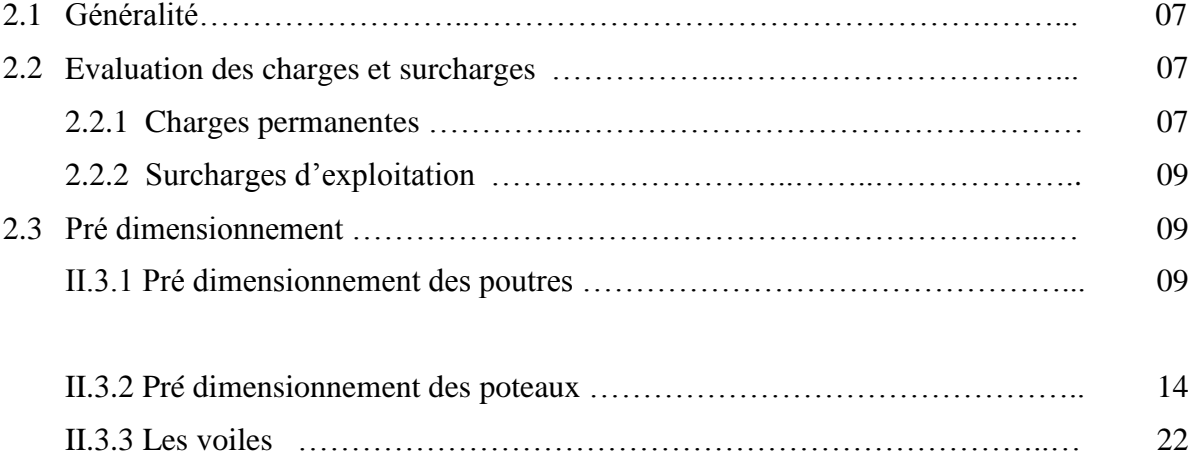

## *Chapitre III: Étude dynamique et sismique*

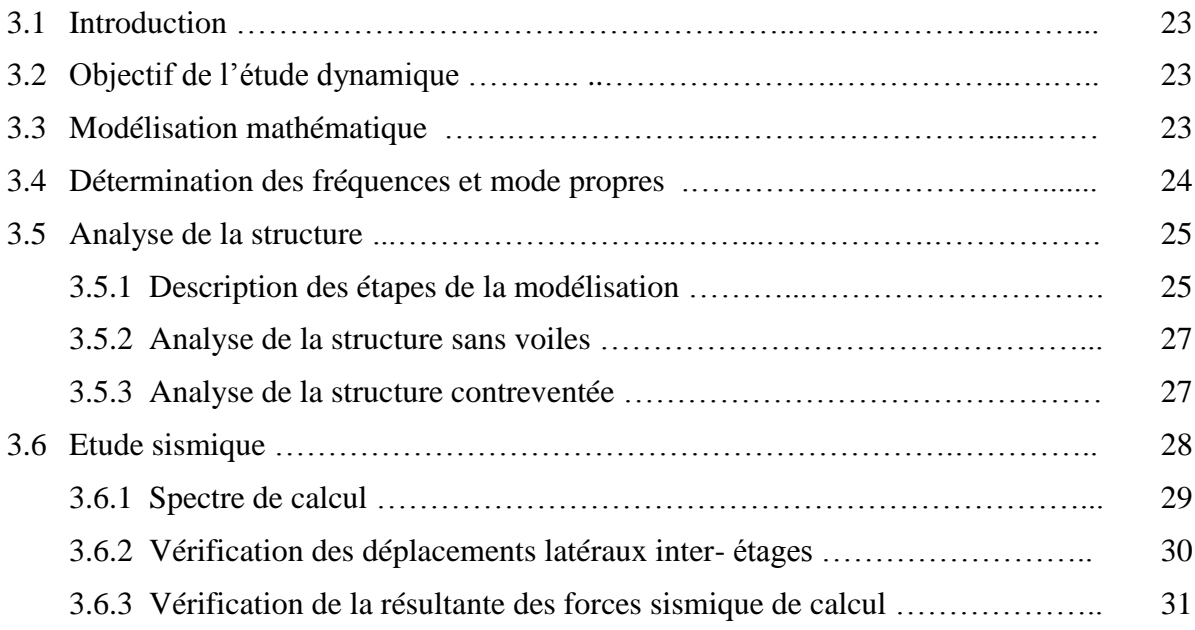

## *Chapitre IV: Etude au vent*

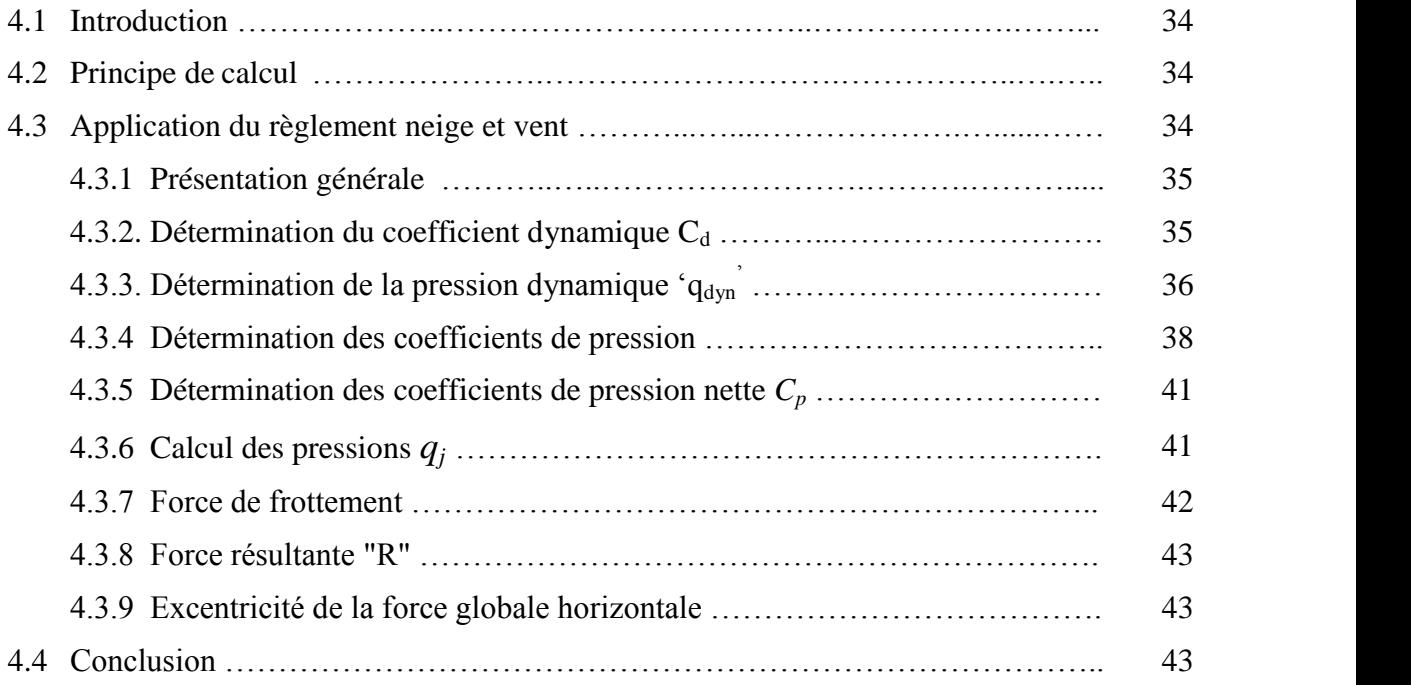

## *Chapitre V: Ferraillage des éléments résistants*

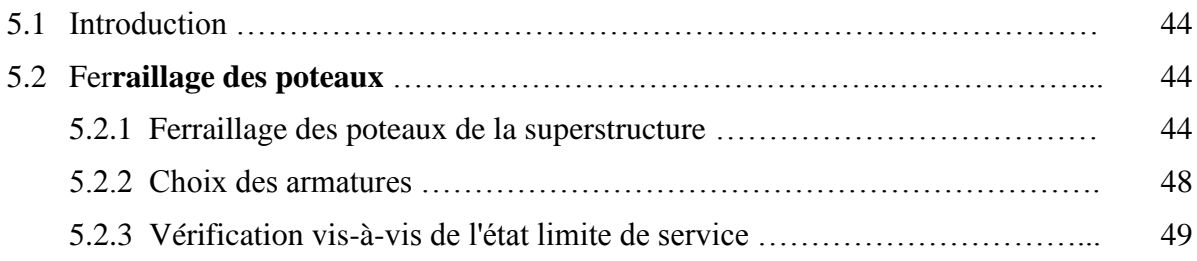

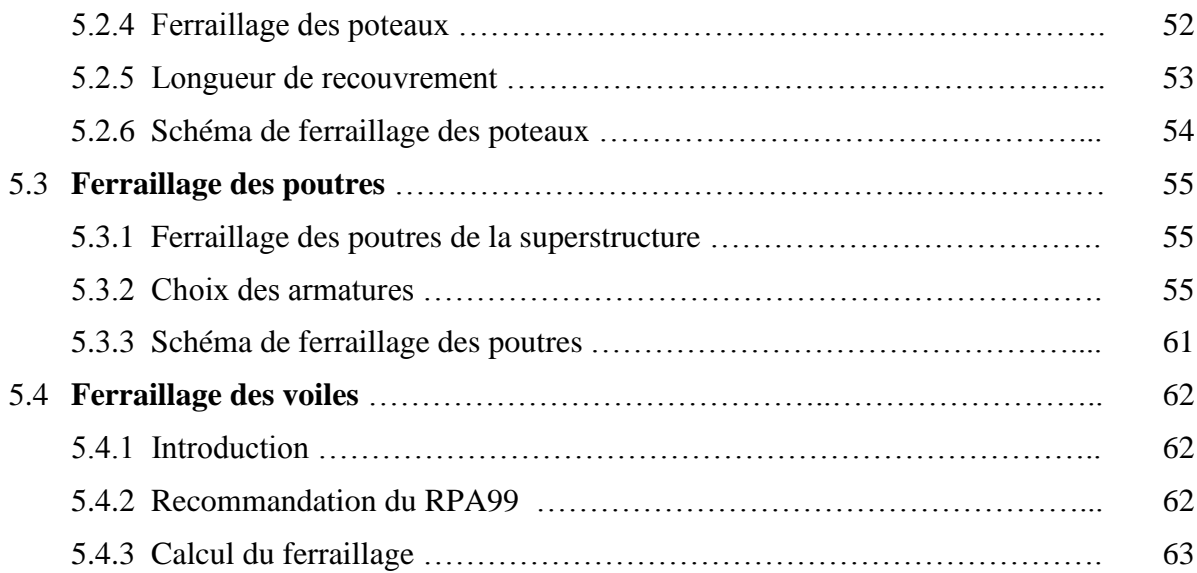

## *Chapitre VI: Calcul des éléments secondaires*

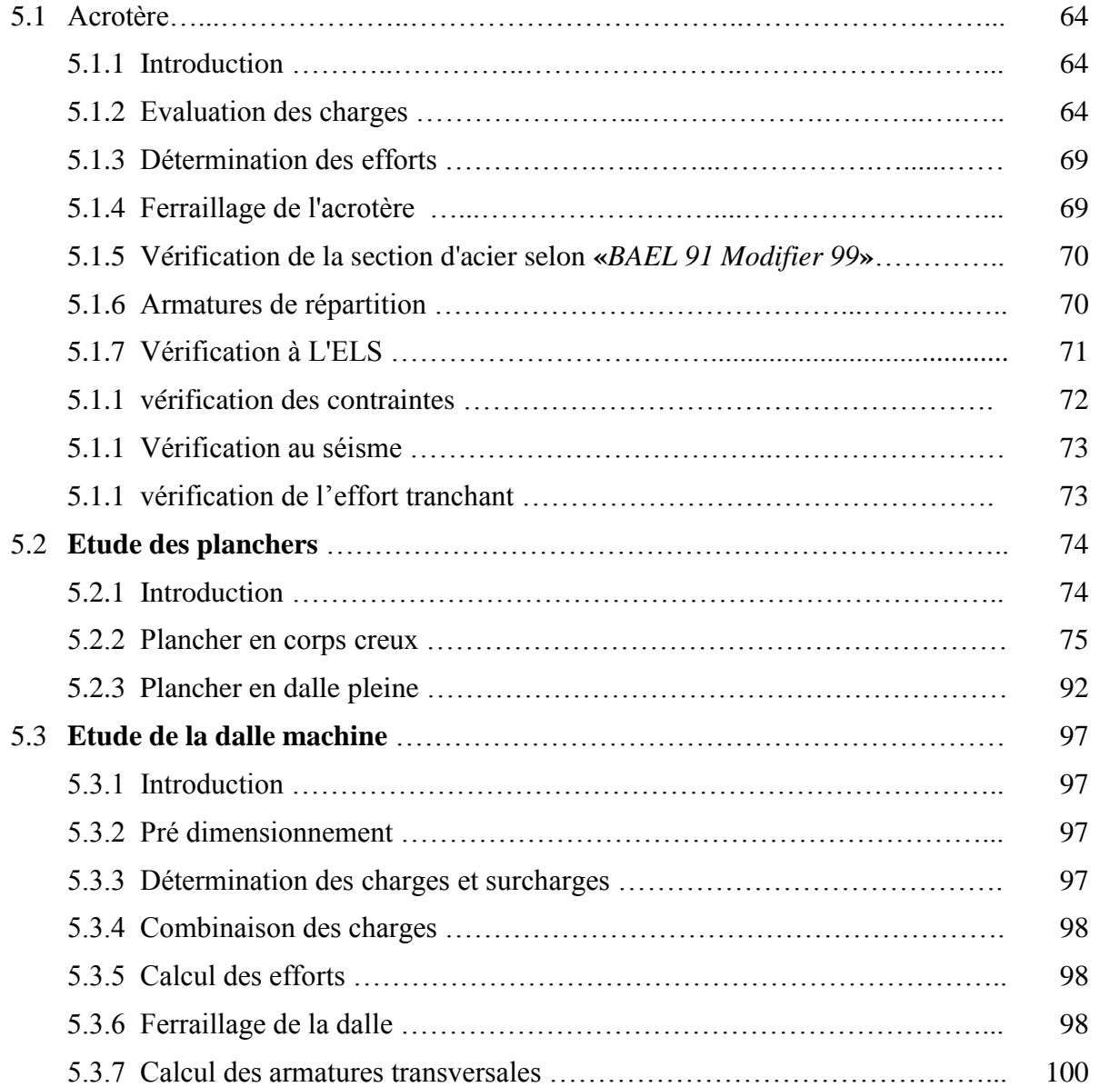

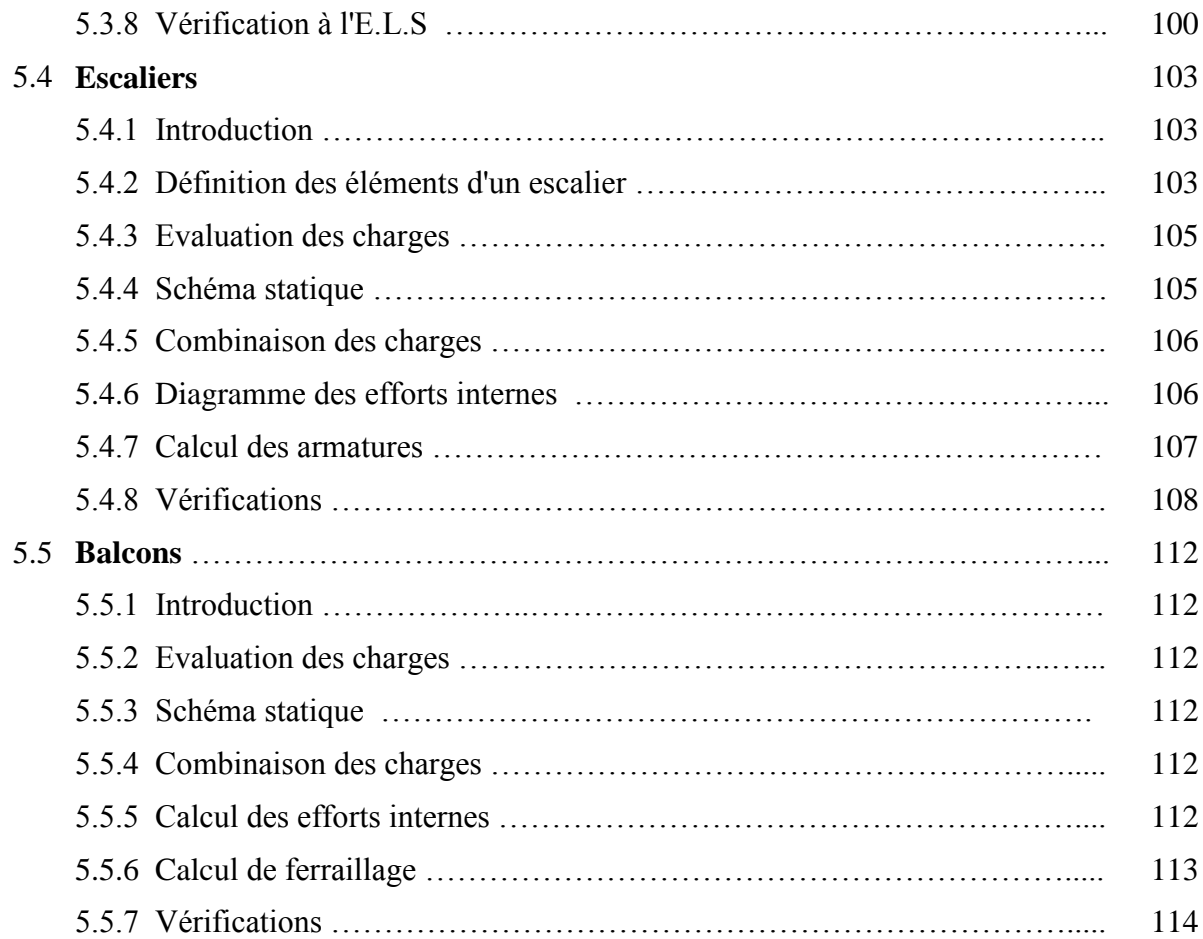

## *Chapitre VII: Étude de sol*

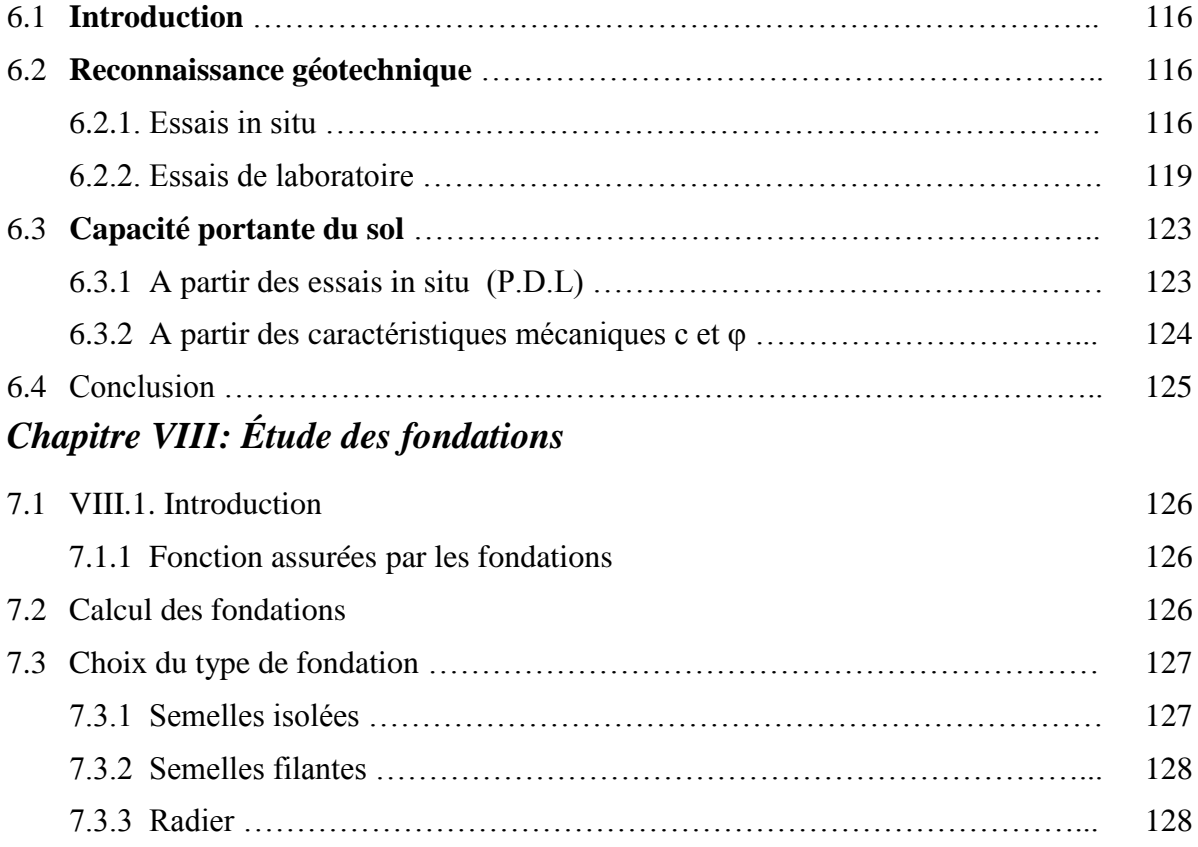

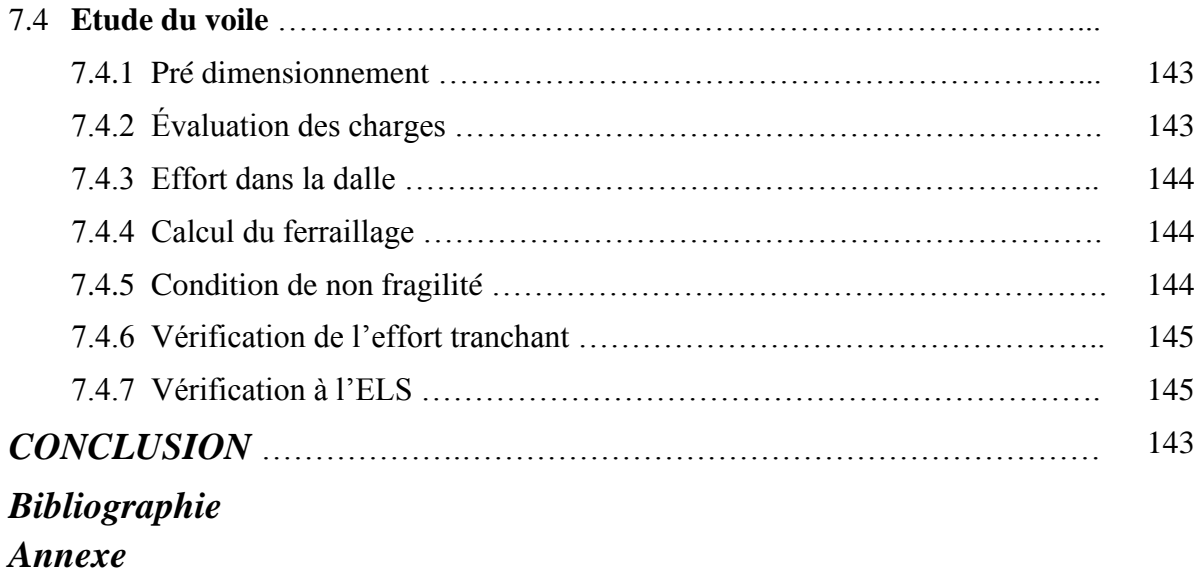

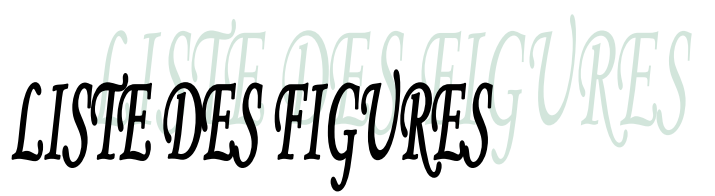

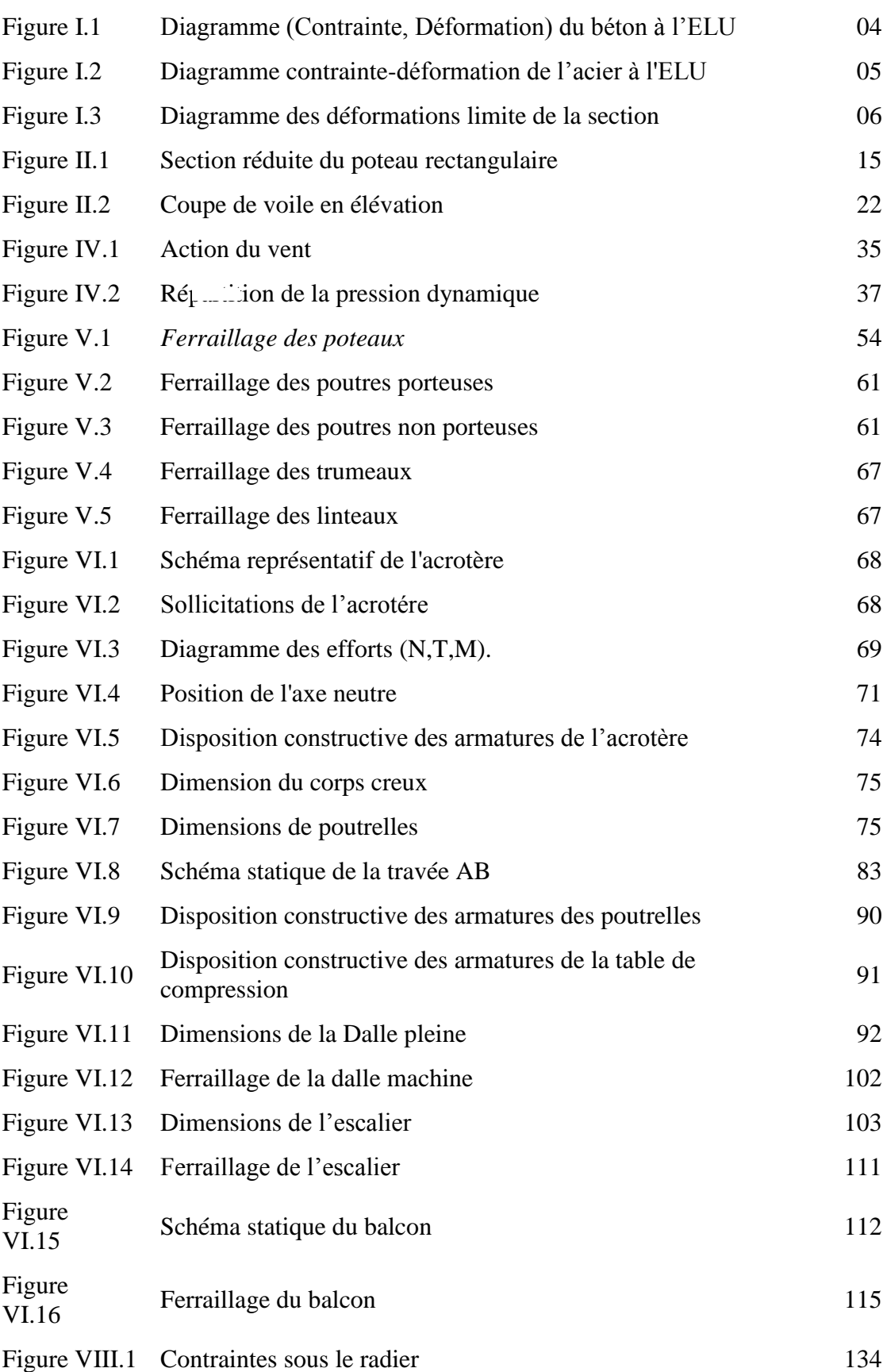

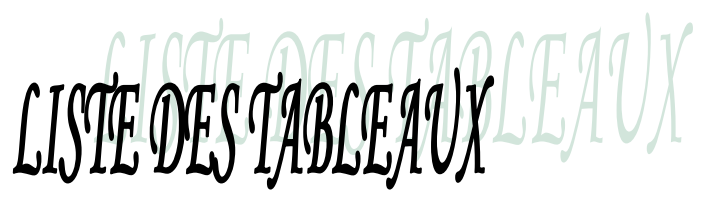

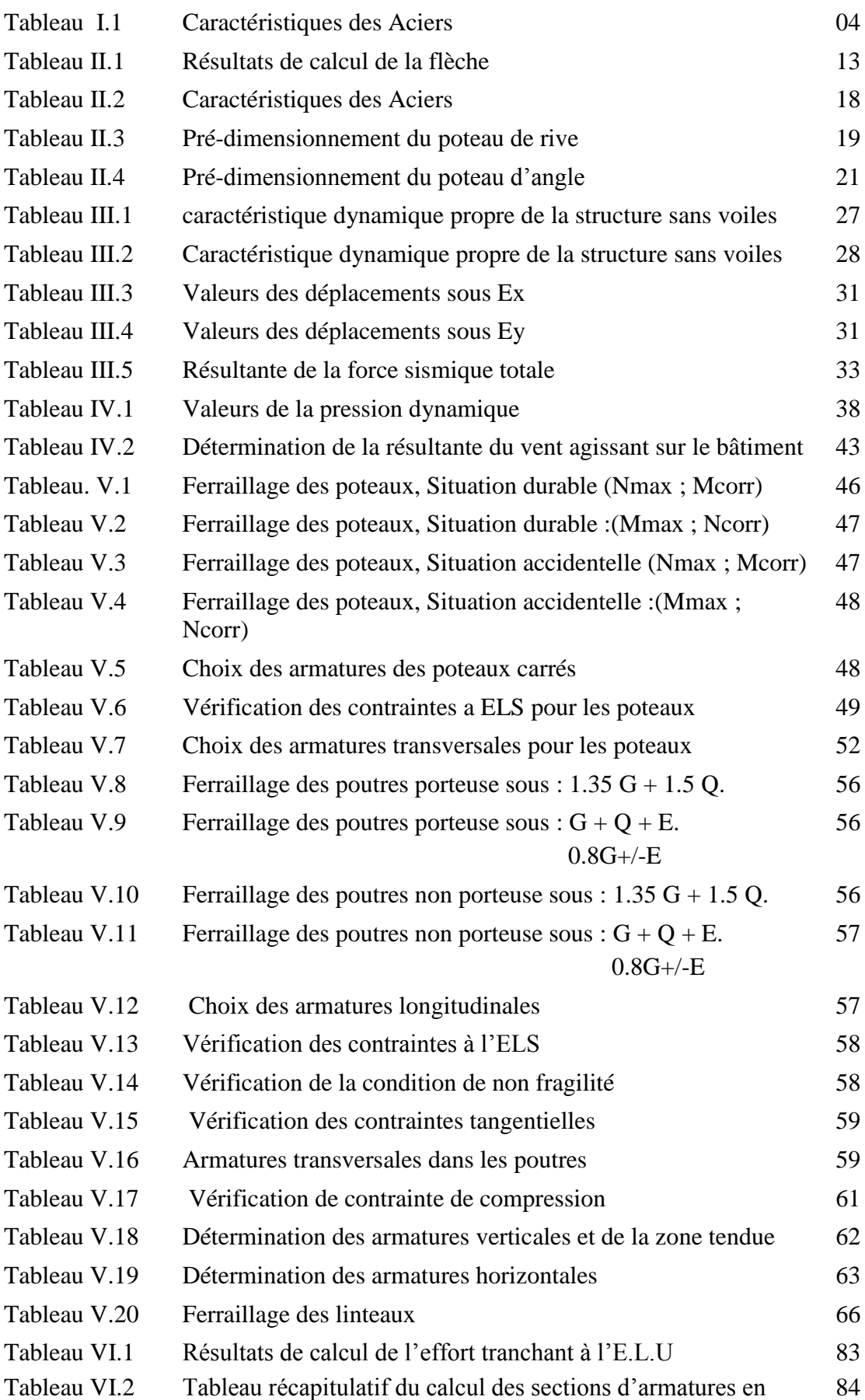

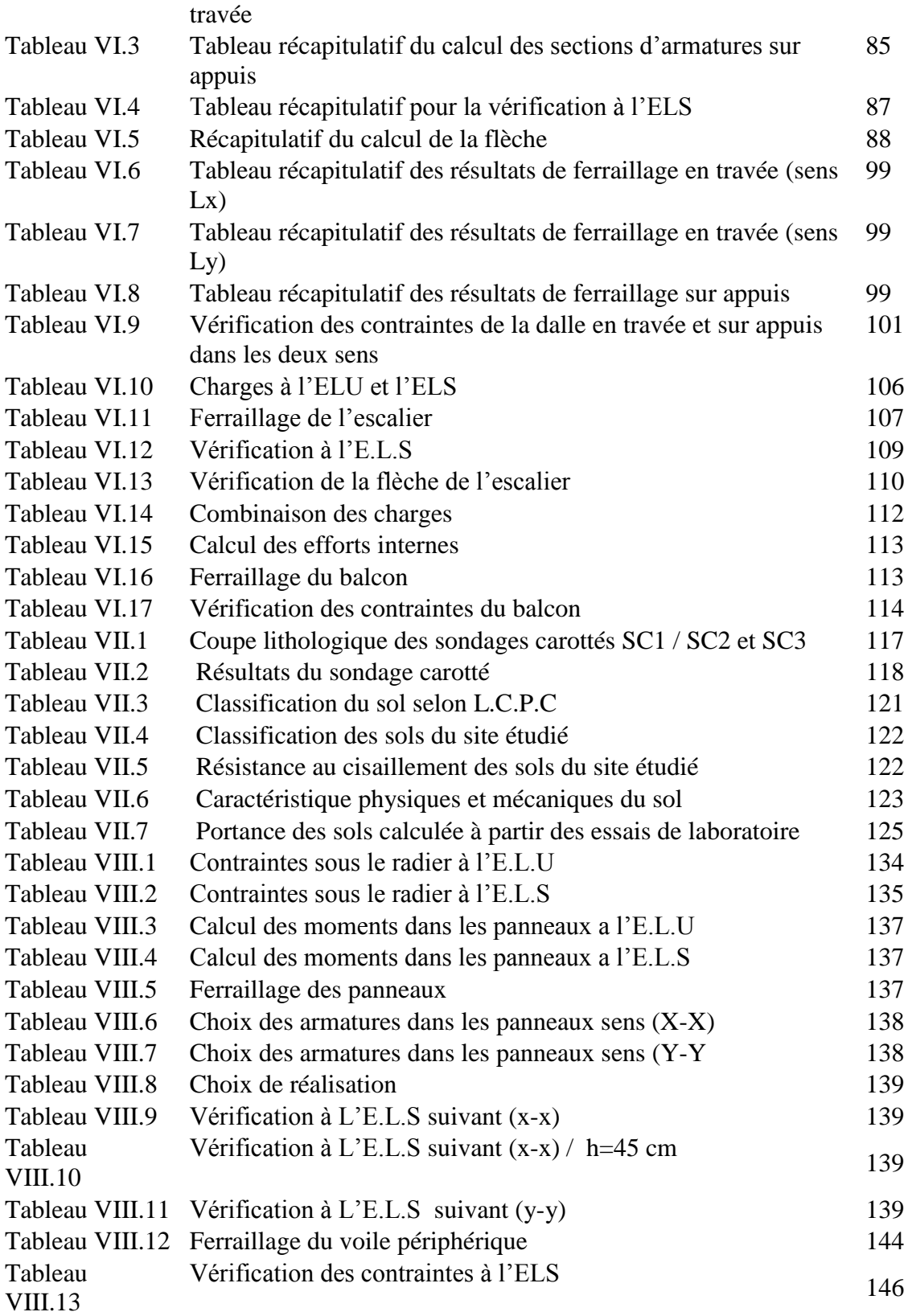

ГЯТІС

La signification des principales notations est la suivante :

#### *Notations en majuscules :*

A Coefficient d'accélération de zone, Coefficient numérique en fonction de Coefficient d'accélération de zone, Coefficient numérique en fonction de l'angle de frottement. A<sup>s</sup> Aire d'une section d'acier, Aire d'une section d'acier, A<sup>t</sup> Section d'armatures transversales, Section d'armatures transversales, B Aire D'une section de béton, Aire D'une section de béton, D Diamètre, Diamètre, E Module d'élasticité longitudinale, Module d'élasticité longitudinale, E<sup>b</sup> Module de déformation longitudinale du béton, Module de déformation longitudinale du béton,  $E_i$  Module d'élasticité de l'acier,  $E_s$  Module de déformation instantanée ( $E_{ij}$  à l'âge de j jours),  $E_v$  Module de déformation différé ( $E_{vj}$  à l'âge de j jours), F Force ou action en général, Force ou action en général, G Action permanente, module d'élasticité transversale, Action permanente, module d'élasticité transversale, Q Charges d'exploitations, Charges d'exploitations, I Moment d'inertie, Moment d'inertie, K Coefficient, Coefficient, L Longueur ou portée, Longueur ou portée,  $L_f$  Longueur de flambement. Longueur de flambement, M Moment fléchissant développé par les charges permanentes, M<sub>G</sub> Moment en général, moment de flexion le plus souvent, M<sup>Q</sup> Moment fléchissant développé par les charges d'exploitations, Moment fléchissant développé par les charges d'exploitations, M<sup>u</sup> Moment de calcul ultime, Moment de calcul ultime, Mser Moment de calcul de service, Moment de calcul de service,  $M_t$  Moment en travée, Ma Moment sur appuis, Moment sur appuis, N Effort normal, Effort normal,  $S_t$  Espacement des armatures transversales, T Effort Tranchant, période, Effort Tranchant, période, V0 Effort tranchant a la base, Effort tranchant a la base,  $K_t$  Facteur de terrain, Facteur de terrain, Z<sub>0</sub> Paramètre de rugosité,<br>Z<sub>min</sub> Hauteur Minimale, Z<sub>min</sub> Hauteur Minimale,  $C_r$  Coefficient de rugosité,  $C_t$  Cohésion,  $C_d$  Coefficient dynamique, Ce Coefficient d'exposition, Coefficient d'exposition,  $C_{pe}$  Coefficient de pression extérieure,<br>  $C_{pi}$  Coefficient de pression intérieure,  $C_{pi}$  Coefficient de pression intérieure,  $C_p$  Coefficient de pression nette, R Force résultante, Force résultante, F<sub>fr</sub> Force de frottement, F<sub>fr</sub> Force de frottement,<br>C Coefficient de topographie, Coefficient de pression extérieure,<br>Coefficient de pression intérieure,<br>Coefficient de pression nette,

- $C_{\rm c}$ Coefficient de compression,
- $C_{s}$ Coefficient de sur consolidation,
- D. Fiche d'ancrage,
- W Teneur en eau, Poids total de la structure,
- W<sub>sat</sub> Teneur en eau saturé,
- $W_L$ Limite de liquidité,
- $W_p$ Limite de plasticité,
- $N_q$ <sup>*, N<sub>y</sub>*</sub>*, N<sub>c</sub>*</sup> Facteurs de portance,
- $S_r$ Degré de saturation,
- Ip Indice de plasticité,
- Ic Indice de consistance,
- S<sub>c</sub> Tassement oedométrique,
- $S_c^T$ Tassement total,
- $S_c^{adm}$ Tassement admissible,
- E.L.U Etat limite ultime,
- E.L.S Etat limite service,

*Notations en minuscules :*

- a une dimension,
- b une dimension transversale (largeur ou épaisseur d'une section),
- d distance du barycentre des armatures tendues à la fibre extrême la plus comprimée,
- d' distance du barycentre des armatures comprimée à la fibre extrême la plus comprimée,
- e épaisseur, Indice des vides,
- cg grosseur des granulats,
- f résistance d'un matériau (avec indice), flèche,
- f<sup>e</sup> limite d'élasticité de l'acier,
- f<sub>ci</sub> résistance caractéristique à la compression du béton âge de j jours,
- $f_{t}$  résistance caractéristique à la traction du béton âge de j jours,
- $f<sub>c28</sub>$ ,  $f<sub>t28</sub>$  grandeurs précédentes avec j =28 jours,
- h hauteur totale d'une section de béton armé,
- i rayon de giration d'une section,
- j nombre de jours,
- k coefficient en général,
- l longueur ou portée (on utilise aussi L),
- n coefficient d'équivalence acier-béton ; grandeur exprimée par un nombre entier,
- s espacement des armatures en générales,
- s<sub>t</sub> espacement des armatures transversales,
- x coordonnée en général, abscisse en particulier,
- y coordonnée, parallèlement au plan moyen, à partir de l'axe central d'inertie, profondeur de l'axe neutre,
- z coordonnée d'altitude,
- *qdyn* pression dynamique,
- *qréf* pression dynamique de référence,
- *qj* pression dû au vent.

#### *Notations en minuscules :*

Ø diamètre des armatures, mode propre,

- γs coefficient de sécurité dans l'acier,
- γb coefficient de sécurité dans le béton,
- ε déformation relative,
- εbc raccourcissement relatif du béton comprimé,
- ε<sup>s</sup> allongement relatif de l'acier tendu,
- ε's raccourcissement relatif de l'acier comprimé,
- η coefficient de fissuration relatif à une armature,
- ν coefficient de poisson, coefficient sans dimension,
- ρ rapport de deux dimensions ; en particulier rapport de l'aire d'acier à l'aire de béton,
- 
- σ contrainte normale en général,
- $\lambda$  élancement,
- τ contrainte tangente (de cisaillement),
- $\sigma_{bc}$  contrainte de compression,
- σ<sub>ts</sub> et σ<sub>sc</sub> contrainte de traction, de compression dans l'acier, également notées σ<sub>s</sub> et σ'<sub>s</sub>,  $\varphi$  angle de frottement,
- $\sigma_{c}$ contrainte de consolidation,
- $\bar{\sigma}_{\rm s}$ contrainte de traction admissible de l'acier,
- $\bar{\sigma}_{bc}$ contrainte de compression admissible du béton,
- $\beta$  coefficient de pondération,
- $\sigma_{\rm sol}$ contrainte du sol,
- $\sigma_m$ contrainte moyenne.

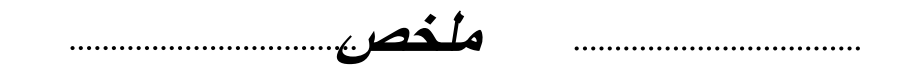

 **هذا المشروع عبارة عن دراسة تقنية النجاز بناية سكنية، العمارة تتألف من طابق أرضي**  10**+طابق+طابق تحت أرضي ، متواجدة بوالية الجزائر المصنفة ضمن المنطقة الزلزالية رقم III حسب المركز الوطني للبحث المطبق في هندسة مقاومة الزالزل.** 

 **هذا المشروع محقق بواسطة العارضات و األعمدة و الجدران ذات الخرسانة المسلحة. قياس وتسليح مختلف العناصر مصمم طبقا للمعايير و القوانين المعمول بها حسب مقياس هندسة مقاومة الزالزل الجزائري 99 المعدل في ،3002 ومقياس االسمنت المسلح.** 

 **الدراسة الحركية تمت بٍاستعمال برنامج آلي ETABS**

*RESUME* 

Ce projet a pour but de réaliser une structure de forme régulière à usage d'habitation; le bloc est en R+10+S.Sol, implantée dans la wilaya de Blida qui est classée en zone sismique III selon le *RPA99 version 2003*.

 Cet ouvrage est une structure mixte (portique-voiles) en béton armé, le pré dimensionnement des éléments porteurs a été fait conformément au *CBA93* et *RPA99 version 2003*.

 L'analyse sismique de la structure a été réalisée par le logiciel de calcul des structures par éléments finis **ETABS**

*ABSTRACT* 

This project deals with the study of a building made the block composed of ground floor plus 10 floors plus one basement and, This building is realized in the wilaya of BLIDA which is classified in a high seismicity region (III) according to the Algerian seismic rules *RPA99 version 2003.*

 This construction is a mixed building (frame-walls) in reinforced concrete, the dimension of the bearing elements were elaborated according to the *CBA93* and *RPA99 version 2003.*

The three-dimensional seismic analysis was conducted by **ETABS** computer program.

# CHAPITRE I

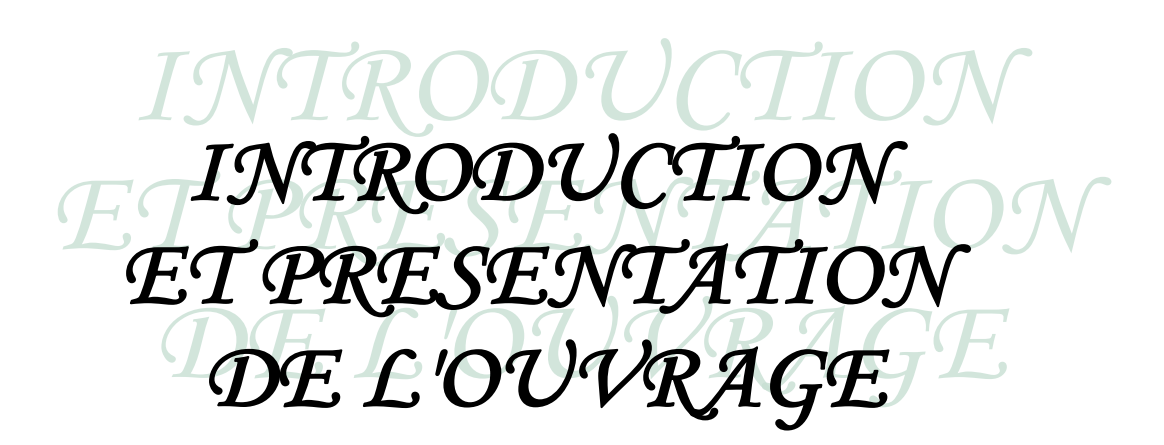

#### **I.1 INTRODUCTION :**

Le projet qui nous a été confié est une tour (RDC+10+1 Sous Sol) à usage d'habitation et commerciale, l'ouvrage en question sera implanté à la ville de BOUFARIK (Wilaya de BLIDA) qui est classée comme zone de sismicité élevée ''Zone III'' selon le classement des zone établit par le Règlement Parasismique Algérien (RPA99) version 2003.

#### **I.2 PRESENTATION DE L'OUVRAGE :**

L'objet de notre projet est l'étude des éléments résistants d'un bâtiment constitué d'un seul bloc de forme irrégulière en plan et en Elévation.

#### *I.2.1.Les caractéristiques géométriques :*

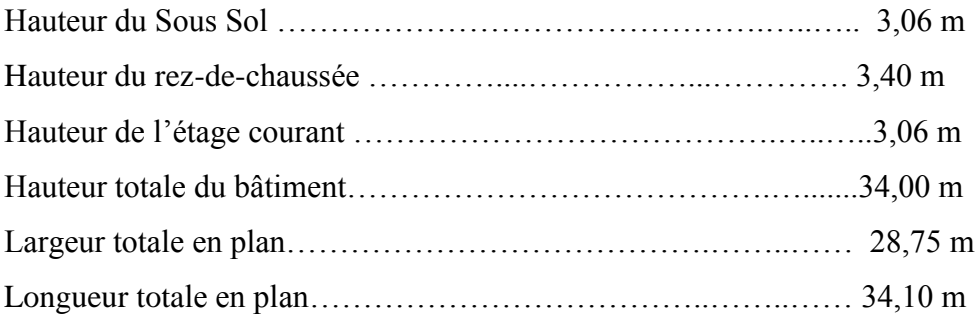

#### *I.2.2.Ossature :*

Le bâtiment est constitué par des portiques (poteaux, poutres) et de

voiles.

La disposition des voiles sera présentée dans l'étude dynamique.

#### *I.2.3.Planchers :*

Vu la forme géométrique de l'ouvrage et en fonction du type de coffrage, nous avons opté pour deux types de plancher :

- Plancher en corps creux.
- Plancher en dalle pleine Niveaux R.D.C.

#### *I.2.4.Escaliers : (Escaliers coulés sur place comportant volées et paliers)*

La structure comporte deux types d'escaliers :

- Un escalier avec trois volées et un palier intermédiaire.
- Un escalier avec trois volées avec Poutre Brisée.

#### *I.2.5.Maçonnerie :*

La maçonnerie du bâtiment est réalisée en briques creuses :

- Murs extérieurs constitués d'une double paroi de briques (10 cm et 15 cm d'épaisseur) séparées par une lame d'air de 5 cm d'épaisseur.
- Mur intérieur constitué par une seule paroi de brique de 10 cm d'épaisseur.

#### **I.3 CARACTERISTIQUES MECANIQUES DES MATERIAUX : [1]**

Les caractéristiques des matériaux utilisés dans la construction du bâtiment doivent être conformes aux règles techniques de construction et de calcul des ouvrages en béton armé (BAEL91) et tous les règlements applicables en Algérie (RPA99 et CBA93).

#### *I.3.1 Le Béton :* **[1]**

Le béton set une pierre artificiel composée de granulats (sable+gravier), liant (ciment) et d'eau.

*a) Granulats :*

Pour un béton normal les dimensions des granulats sont comprises entre :  $0.2$  mm  $<$   $C_g$  $<$  25 mm

*b) Le liant :*

Le liant le plus couramment utilisé pour un béton normal est le ciment portland artificiel de classe 325 (CPA325)

*c) L'eau :*

L'eau utilisée dans le béton doit être une eau potable filtrée de toute impureté de matière organique

#### *I-3-1-1- Caractéristiques mécaniques du béton :*

#### **a)** *Dosage du béton* **:**

Le dosage courant d'1 m<sup>3</sup> de béton normal est :

- 350 Kg de ciment CPA325;
- 800 litres de graviers ;
- 400 litres de sables ;
- 175 litres d'eau.

#### **b)** *Résistance à la compression* **:**

 Le béton est défini par la valeur de sa résistance à la compression à l'age de 28 jours dite valeur caractéristique requise (ou spécifiée) notée  $f_{c28}$ ; elle est mesurée par compression axiale de cylindres droits de révolution de diamètre 16 cm (section  $200 \text{ cm}^2$ ) ) et de hauteur 32 cm.

#### **c)** *Résistance à la traction* **:**

La résistance caractéristique à la traction du béton à j jours, notée  $f_{ij}$ , est conventionnellement définie par la relation :  $f_{ij} = 0.6 + 0.06 f_{cj}$  (Mpa).

#### *d) Déformations longitudinales du béton :*

#### *d-1) Déformation instantanée :*

Sous des contraintes normales d'une durée d'application inférieure à 24 heures ; on admet, à défaut de mesures, qu'à l'age de j jours, Le module de déformation longitudinale instantanée de béton :  $E_{ij} = 11000 \sqrt[3]{f_{cj}}$  ( $E_{ij}$  Et  $f_{cj}$  en Mpa).

#### *d-2) Déformation différée* **:**

 Les déformations différées comprennent le retrait et le fluage ; à défaut de mesures ; on admet que sous contraintes de longue durée d'application le module de déformation différée du béton :  $E_{\nu j} = 3700 \sqrt[3]{f_{cj}}$  ( $E_{\nu j}$  et  $f_{cj}$  en Mpa).

#### *e) Coefficient de poisson :*

 Le coefficient de poisson exprime le rapport entre la déformation transversale et la déformation longitudinale.

On prendra  $v = 0.2$  pour les justifications aux états limites de services et  $v = 0$  dans le cas des états limites ultimes.

#### *f) Les contraintes limites de calcul :*

#### *f-1) Etat limite ultime :*

La contrainte ultime du béton en compression  $\sigma_{bc}$  est donnée par la relation

$$
suvante: \quad \sigma_{bc} = \frac{0.85 f_{c28}}{\gamma_b}
$$

 $\gamma_b$ : Coefficient de sécurité pour le béton ; il est pris égal à :

- $\gamma_b$  =1.5 situation durable ;
- $\gamma_b$  =1.15 situation accidentelle.

*<sup>c</sup>*<sup>28</sup> *f* : Résistance caractéristique du béton à la compression à 28 jours ;

 0.85 : coefficient qui a pour objet de couvrir l'erreur faite en négligeant Le fluage du béton.

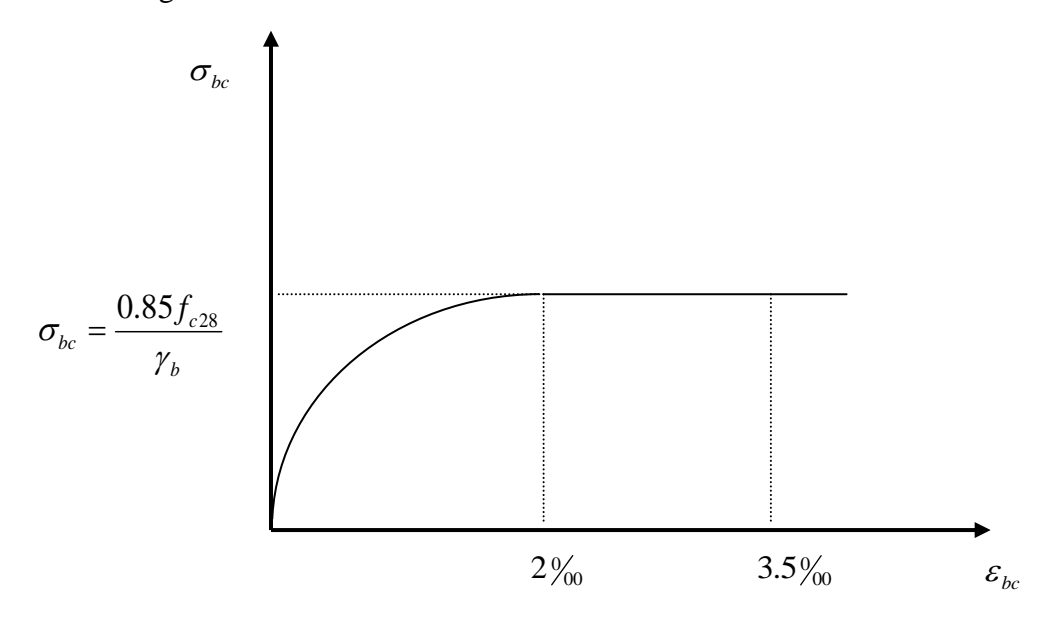

 *Figure I.1 : Diagramme (Contrainte, Déformation) du béton à l'ELU*

*f-2) Etat limite de service :*

La contrainte limite du béton à l'état limite de service est :

 $\sigma_{bc} = 0.6 f_{c28}$ 

#### *I.3.2. Les aciers :*

#### *1.3.2.1 Aciers disponibles :*

Les armatures pour béton armé sont constituées par les aciers qui se distinguent par leur

nuance et leur état de surface, selon le BAEL91 :

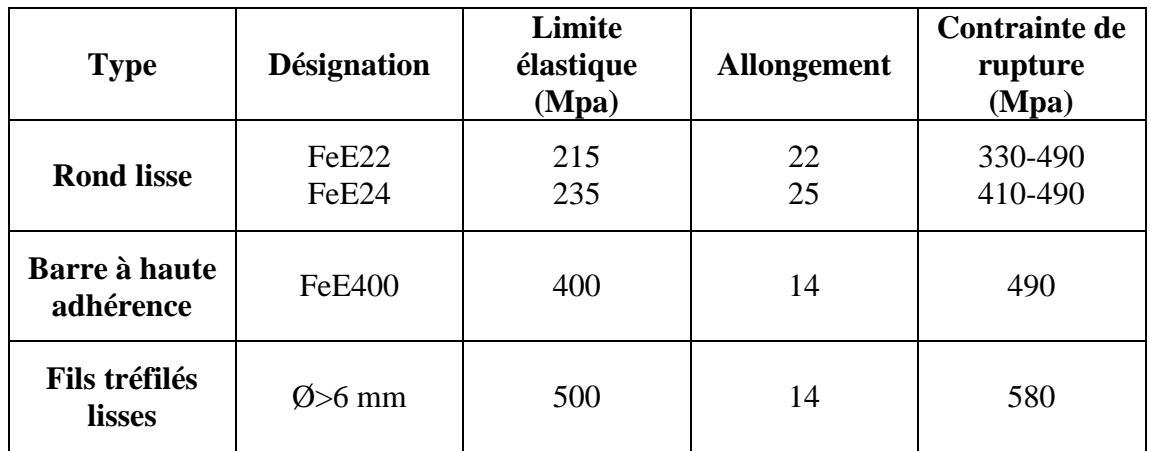

#### *Tableau I.1 : Caractéristiques des Aciers*

#### *c) Contraintes limites :*

#### *C-1) Etat limite ultime :*

Le diagramme (contrainte, déformation) est conventionnellement défini ci après :

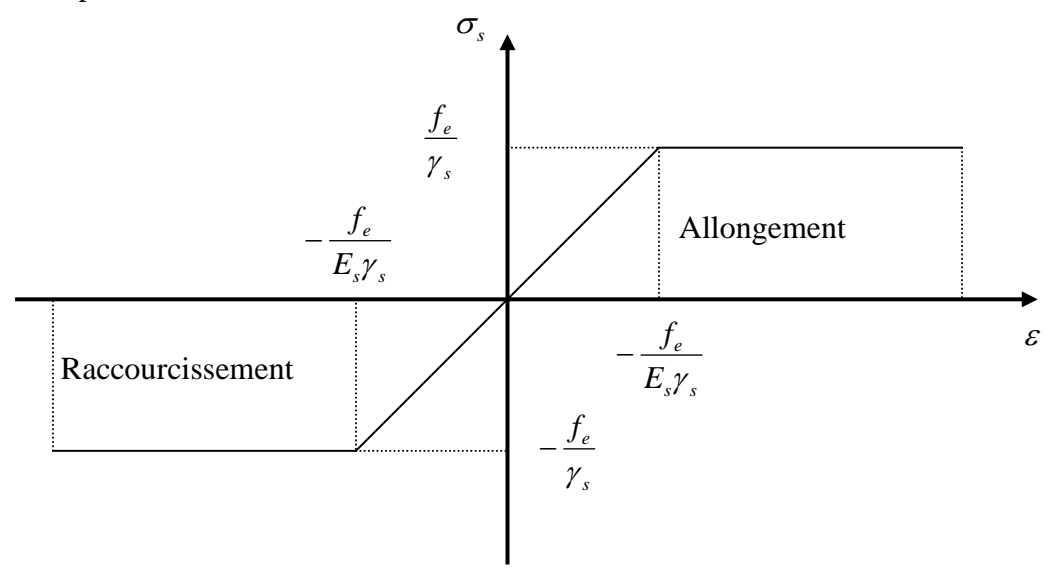

*Figure I.2 : Diagramme contrainte-déformation de l'acier à l'ELU* Avec :

 $\sigma_s$ : Contrainte de l'acier ;

 $\gamma_s$ : Coefficient de sécurité de l'acier, il a pour valeur :

- $\gamma_s = 1.15$  situation durable ;
- $\gamma_s = 1.00$  situation accidentelle.
- *E<sup>s</sup>* : Module d'élasticité longitudinale de l'acier, il est pris égal à :

*E<sup>s</sup>* =200000 Mpa

 $\varepsilon_s$ : Allongement relatif de l'acier :  $\varepsilon_s$  = *L*  $\Delta L$ 

#### *C-2) Etat limite de service :*

- fissuration peu nuisible : pas de vérification ;
- **fissuration préjudiciable :**  $\sigma_c = \min \left\{ \frac{2}{3} f_e \right\}$ 3  $\frac{2}{3} f_e$ ; 150 $\eta$  };

$$
\bullet \quad \text{fissuration très préjudiciable : } \sigma_c = \min \left\{ \frac{2}{3} f_e \text{ ; } 150 \eta \right\} \quad .
$$

Avec :

 $\eta$ : Coefficient de fissuration; il a pour valeur :

- $\eta$ =1 pour les aciers ronds lisses
- $\eta$ =1.6 pour les aciers à haute adhérence.

#### **1.4 HYPOTHESES DE CALCUL :**

**H-1)** (hypothèse de Navier) les sections droites restent planes après déformations ;

**H-2)** il n'y a pas de glissement relatif entre les armatures d'aciers et le béton ;

**H-3)** la résistance à la traction du béton est négligée a cause de la fissuration ;

**H-4)** le diagramme (contrainte, déformation) du béton est celui défini à la figure  $(I-1)$ ;

**H-5)** le diagramme (contrainte, déformation) de l'acier est celui défini à la figure  $(I-2)$  ;

**H-6)** les positions que peut prendre le diagramme des déformations d'une section droite passent au moins par l'un des trois pivots définis si dessous :

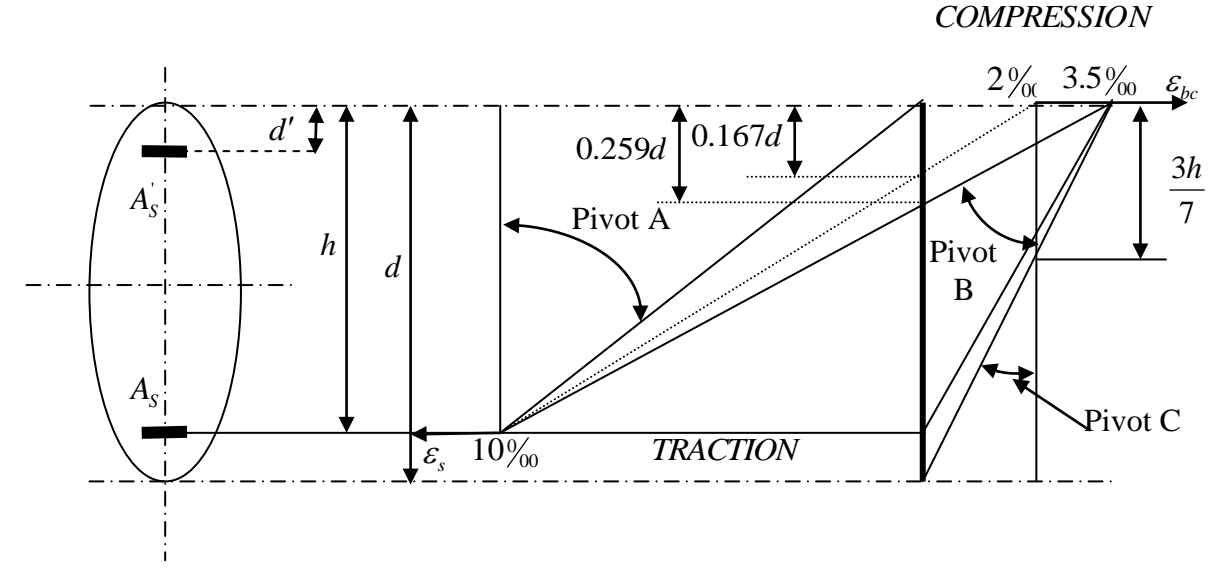

*Figure I-3* **:** *Diagramme des déformations limite de la section*

# CHAPITRE II

# PREDIMENSIONNEMENT

#### **II-1- GÉNÉRALITÉ:**

Le pré dimensionnement a pour but d'estimer approximativement les dimensions des éléments constituant la structure et de déterminer les différentes charges agissant sur ces éléments, afin d'avoir une bonne résistance et une meilleur stabilité de l'ouvrage.

#### **II-2- EVALUATION DES CHARGES ET SURCHARGES :**

#### *II-2-1- Charges permanentes:*

*II-2-1-1- Plancher terrasse :* 

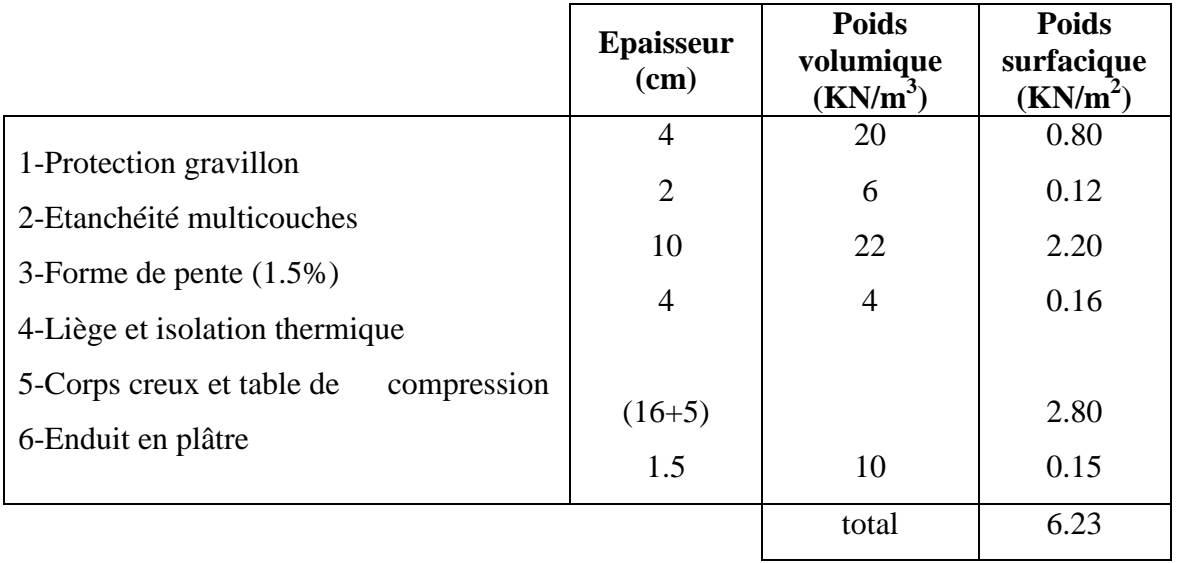

#### *II-2-1-2- Plancher d'étage courant :*

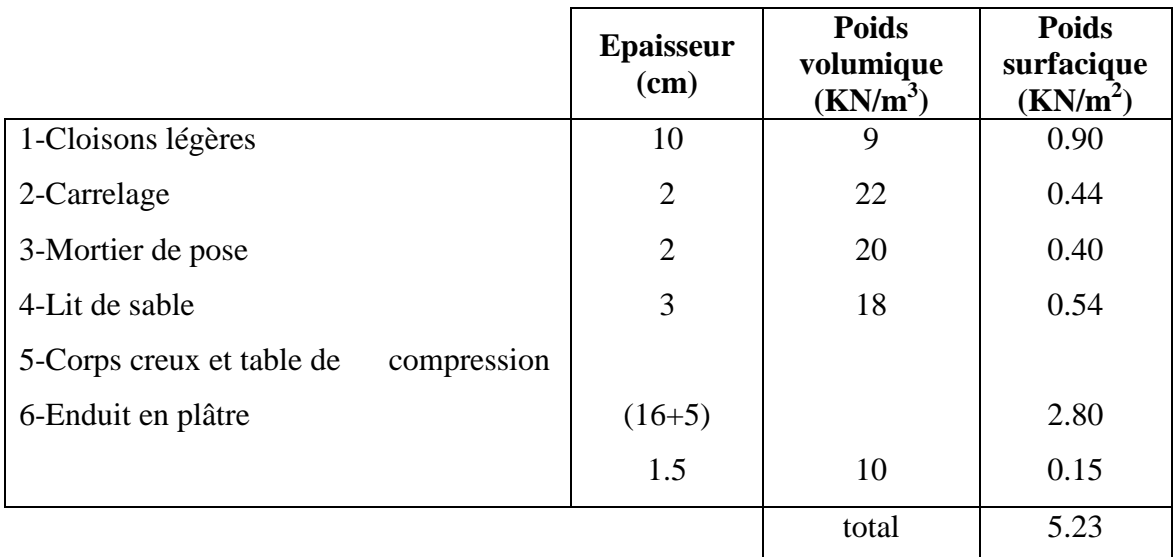

#### *II-2-1-2- Plancher RDC:*

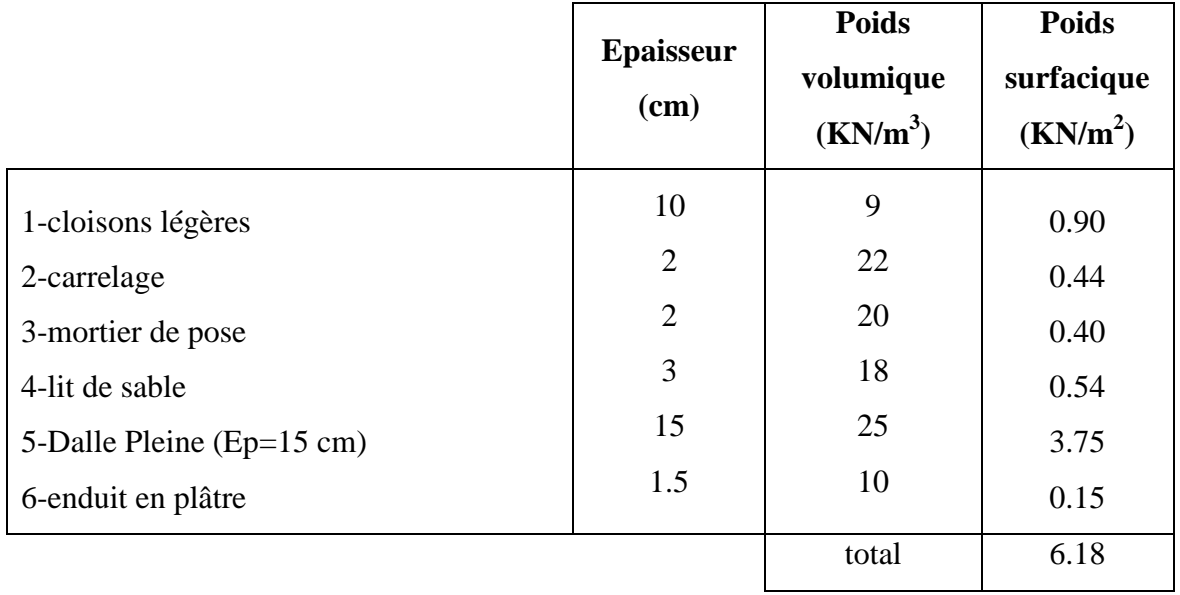

#### *II-2-1-3- Maçonnerie :*

#### *d) Murs extérieurs :*

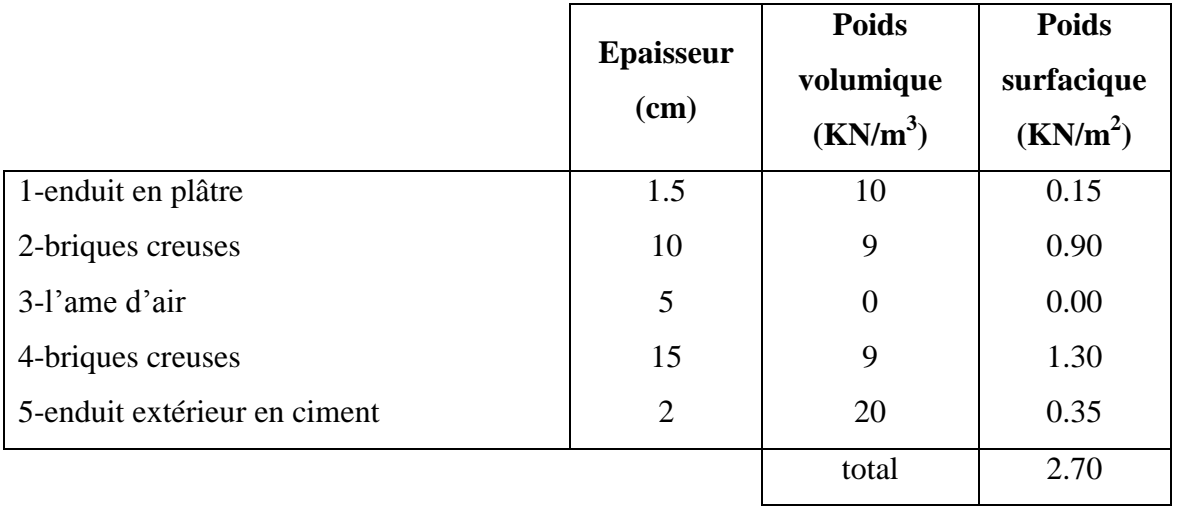

#### *e) Murs intérieurs :*

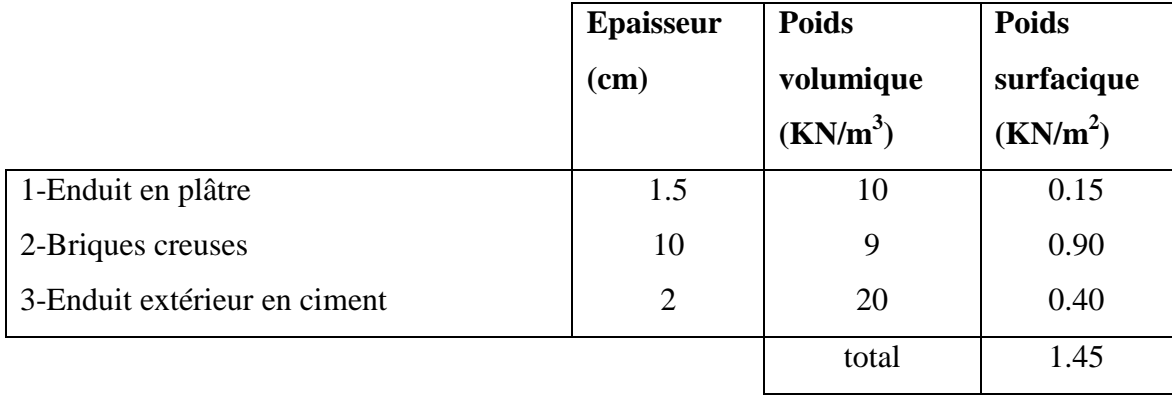

#### *II-2-1-4- Balcons :*

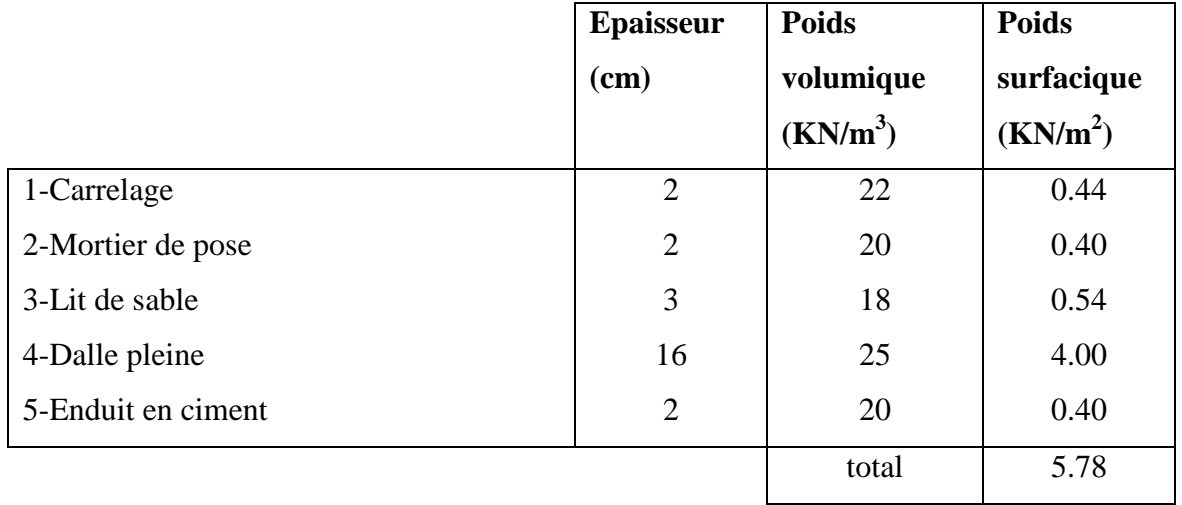

#### *II-2-2- Surcharges d'exploitation :*

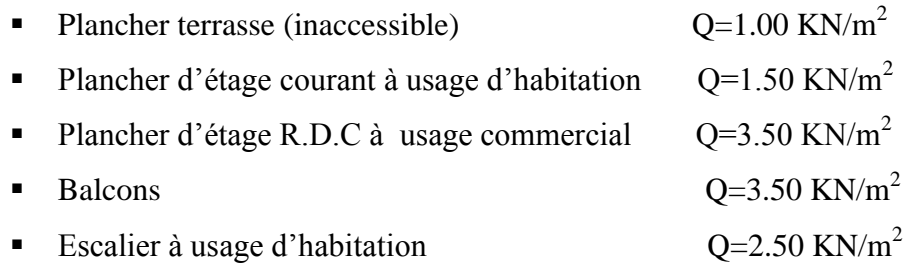

#### **II-3- PRE DIMENSIONNEMENT :**

#### *II-3-1- Pré dimensionnement des poutres :*

 Pour le pré dimensionnement des poutres on utilise des formules données par le règlement (BAEL91) qui seront ensuite vérifiées selon les règles (RPA99) et les conditions de rigidité.

*Règles du BAEL91 :*

$$
\circ \quad \text{Hauteur : } \frac{L}{15} \le h \le \frac{L}{10}
$$

- o Largeur:  $0.3h \le b \le 0.7h$
- *Condition de l'RPA99 :*
	- $0 \quad h \geq 30 \, \text{cm}$
	- $0$  *b*  $\geq$  25 *cm*

$$
\circ \quad \frac{h}{b} \le 4.00
$$

*Condition de rigidité :*

$$
\left(\frac{h}{L}\right) > \left(\frac{1}{16}\right)
$$
  

$$
\frac{50}{575} = 0.087 > 0.063
$$
................. *veirifiée.*

*Vérification de la flèche :*

$$
\circ \quad f^{\max} \leq \overline{f}
$$

Avec :

$$
\overline{f} = 0.5 + \frac{L(cm)}{1000} \quad si \quad L > 5 \, m
$$
\n
$$
\overline{f} = \frac{L(cm)}{500} \quad si \quad L \le 5 \, m
$$
\n
$$
f^{\text{max}} = \frac{5}{384} \frac{qL^4}{E_{ij} I_b} \quad avec \quad E_V = 3700 \sqrt[3]{f_{c28}}
$$
\n
$$
I_b = \frac{bh^3}{12}
$$
\n
$$
q = G + Q
$$

#### *A- Poutres porteuses :*

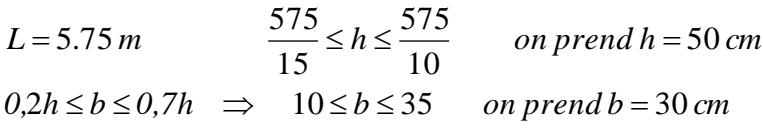

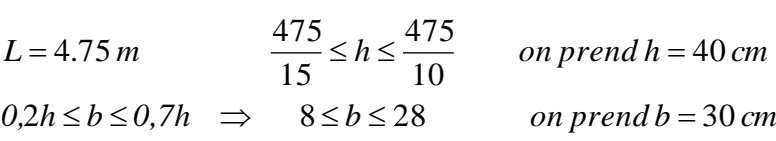

#### *B- Poutres non porteuses :*

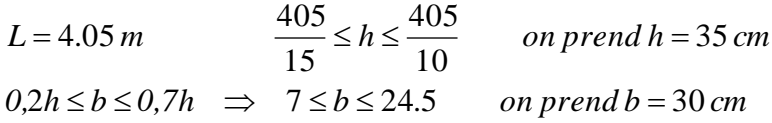

#### *Vérification des conditions de l'RPA99 :*

#### *poutres porteuses :*

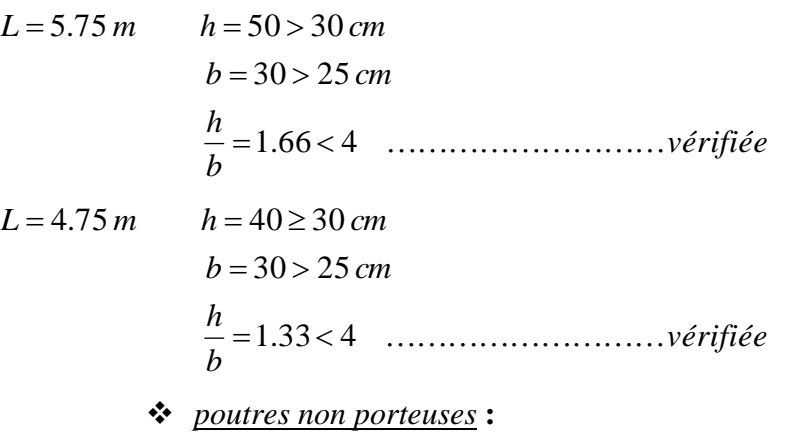

*vérifiée b h b cm L m h cm* 1.17 4 30 25 4.05 35 30 

#### *Vérification de la flèche :*

La vérification de la flèche se fait comme suite :

- Si la condition de flèche n'est pas vérifiée, on passe au calcul de la flèche d'une poutre continue sur plusieurs appuis par la méthode des moments et des déformations.
- Si la 2eme vérification n'est pas satisfaite, on passe au calcul

#### forfaitaire

*Evaluation des charges et surcharges :*

#### *poutres porteuses :*

#### *- Charges permanentes :*

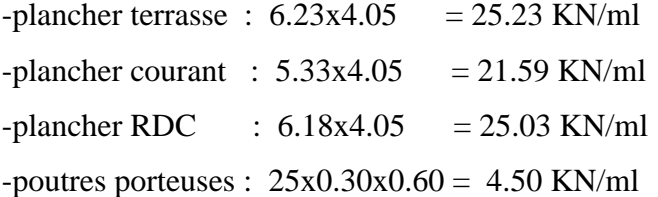

#### *- Surcharges d'exploitation :*

-plancher terrasse : 1.0X4.05 = 4.05 KN/ml

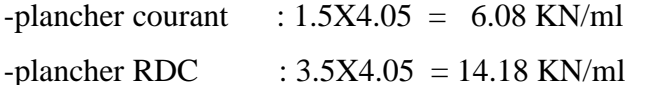

*poutres non porteuses :*

#### *- Charges permanentes :*

-plancher terrasse : 6.23x (0.65+0.30) = 5.92 KN/ml  $-p$ lancher courant : 5.33x (0.65+0.30) = 5.06 KN/ml -plancher RDC : 6.18x (0.65+0.30) = 5.87 KN/ml -poutres porteuses :  $25x0.30x0.35 = 2.63$  KN/ml

#### *- Surcharges d'exploitation :*

-plancher terrasse : 1.0x (0.65+0.30) = 0.95 KN/ml -plancher courant :  $1.5x (0.65+0.30) = 1.43$  KN/ml  $-$ plancher RDC : 3.5x (0.65+0.30) = 3.33 KN/ml

Les résultats de calcul de la flèche sont regroupés dans le tableau (II-6) :

|                                                                                                    | Poutres non porteuses    |            |            | <b>Poutres porteuses</b> |            |                                                                       |                                             |
|----------------------------------------------------------------------------------------------------|--------------------------|------------|------------|--------------------------|------------|-----------------------------------------------------------------------|---------------------------------------------|
| <b>RDC</b>                                                                                                    | <b>Etage</b><br>courant  | terrasse   | <b>RDC</b> | <b>Etage</b><br>courant  | terrasse   |                                                                       |                                             |
| 30x35                                                                                                    | 30x35                    | 30x35      | 30x50      | 30x50                    | 30x50      | $\begin{array}{c} \mathrm{(a^{\ast }b)} \\ \mathrm{(cm)} \end{array}$ | section                                     |
| 8.50                                                                                                    | 7.69                     | 8.55       | 29.53      | 26.09                    | 29.73      | $\Omega$                                                              |                                             |
| 3.33                                                                                                    | 1.43                     | 56.0       | 14.18      | 6.08                     | $4.05$     | $\circ$                                                               | <b>Charges et surcharges</b><br>ELS (KN/ml) |
| 11,83                                                                                                    | 9,12                     | 9,50       | 43,71      | 32,17                    | 33,78      | $G+O$                                                                 |                                             |
| $11,83$                                                                                                    | 9,12                     | 9,50       | 43,71      | 32,17                    | 33,78      | $\frac{q}{\text{KNm}}$                                                |                                             |
| 107 187,50                                                                                                    | 107 187,50               | 107 187,50 | 10 818,87  | 10 818,87                | 10 818,87  | $E_v(Mpa)$                                                            |                                             |
| 107 187,50                                                                                                    | 107 187,50               | 107 187,50 | 312 500,00 | 312 500,00               | 312 500,00 | $\mathbf{I}_{\rm b}\left(\mathbf{cm}^4\right)$                        | Vérification de la flèche (poutre           |
| 0.23                                                                                                    | 0.19                     | 0.20       | $1,83$     | $1.21\,$                 | $1,20$     | $\binom{cm}{}$<br>fmax                                                |                                             |
| 0.81                                                                                                    | 180                      | $0.81\,$   | $1.07\,$   | $1.07\,$                 | $1.07\,$   | $\binom{cm}{}$<br>եզհո                                                | isostatique)                                |
| $\mathbf{S}$                                                                                                    | 9K                       | 9K         | NON        | NON                      | NON        | OBS                                                                   |                                             |
| $\begin{array}{c} \rule{0pt}{2ex} \rule{0pt}{2ex} \rule{0pt}{$ | I                        | I          | $0.74\,$   | 0.58                     | 0.58       | (mn)<br>f <sup>max</sup>                                              |                                             |
| $\vert$                                                                                                    | I                        | I          | $1.07\,$   | $1.07\,$                 | $1.07\,$   | $\textbf{(cm)}$<br>f <sup>atom</sup>                                  | Théorie de la poutre<br>continue            |
| $\begin{array}{c} \end{array}$                                                                                                    | $\overline{\phantom{a}}$ | I          | 9K         | 9K                       | 9K         | OBS                                                                   |                                             |

*Tableau II.1 : Résultats de calcul de la flèche*

Le pré dimensionnement est déterminé en supposant que les poteaux sont soumis à la compression simple par la formule:

*.......... .......... .......... .2 γ A f 0,9γ Brf <sup>N</sup> <sup>α</sup> s s e b c28 <sup>u</sup>* 

Avec :

- $N_u$ : Effort normal ultime (compression)= $1,35N_G+1,5N_Q$ .
- $\alpha$ : Coefficient réducteur tenant compte de la stabilité  $\alpha = f(\lambda)$ .

$$
\lambda: \text{Elancement}\bigg(\lambda = \frac{l_f}{i}\bigg).
$$

 *l<sup>f</sup>* : Longueur de flambement.

*i* : Rayon de giration  $i = \sqrt{\frac{I}{B}}$  $i = \sqrt{\frac{I}{R}}$ .

 *I* : Moment d'inertie de la section par rapport à l'axe passant par son centre de

gravité et perpendiculaire au plan de flambement *12*  $I = \frac{bh^3}{12}$  $=\frac{6\pi}{12}$ .

B : Surface de la section de béton  $(B=axb)$ .

 $(\gamma_h = 1.5)$  $(y_{s} = 1, 15)$ *situation durable γ :coefficient de sécurité pourl'acier γ 1,15 γ :coefficient de sécurité pourle béton γ 1,5*  $s$  coefficient de securité pour l'acter  $\left(\gamma_s\right)$  $_b$  *coefficient* as *securive* pour *ie belon*( $\gamma_b$  $\int$ Ţ  $\left\{ \right\}$  $\mathcal{L}$  $=$  $=$ .

 $f_e$ : Limite élastique de l'acier $(f_e = 400MPa)$ .

 $f_{c28}$ : Contrainte caractéristique du béton à 28 jours  $(f_{c28} = 25MPa)$ .

*A<sup>s</sup>* : Section d'acier comprimée.

 *Br* : Section réduite d'un poteau, obtenue en réduisant de sa section réelle *1 cm* d'épaisseur.

sur toute sa périphérie  $(Br = (a-0.02)(b-0.02))$   $|m^2|$ .

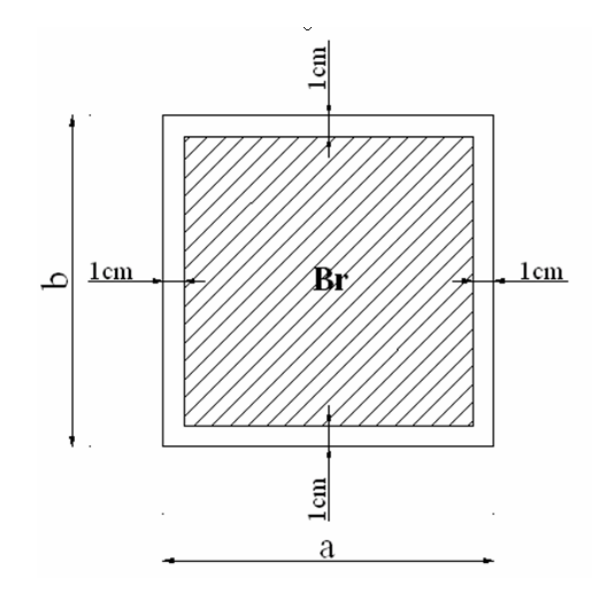

*Figure II.1: Section réduite du poteau rectangulaire*

\* Selon le *BAEL91 [1] :*

$$
0.2\% \leq \frac{A_s}{Br} \leq 5\%
$$

On cherche à dimensionner le poteau de telle sorte que :

$$
\frac{A_s}{Br} = 1\%
$$
  
\n•  $\alpha = \frac{0.85}{1 + 0.2\left(\frac{\lambda}{35}\right)^{2^2}}$  si  $\lambda \le 50$   
\n•  $\alpha = 0.6\left(\frac{50}{\lambda}\right)^2$  si  $50 \le \lambda \le 100$ 

Pour les poteaux carrés, il est préférable de prendre  $\lambda = 35 \implies$ *=0,708* 

On tire de l'équation *(2)* la valeur de *Br*

$$
Br \ge \frac{N_u}{\alpha \left( \frac{f_{c28}}{0.9 \gamma_b} + \frac{A_s}{Br} \frac{f_e}{\gamma_s} \right)}
$$

 $Br \geq 0,066N_{u}$ 

*Vérification de la section à l'E.L.S :*

$$
\sigma_{ser} = \frac{N_{ser}}{1.15B} \qquad (B = axb)
$$

$$
\sigma_{ser} \prec \sigma = 0, 6f_{c28} = 15MPa
$$

Les poteaux les plus sollicités sont :

- \* les poteaux centraux :  $S=21,73m^2$  *(B-3).*
- \* les poteaux de rives :  $S=10,35m^2$  (B-1).

Carrés *: S=4,94m<sup>2</sup>(A-5).* circulaire :*S=5,86m<sup>2</sup> (E-1).* \* les poteaux d'angles :

#### *Le choix du type de poteau :*

Le choix des poteaux à dimensionner se fait à partir de la surface qui leur revient ; on distingue trois types de poteaux :

- poteau central;
- poteau de rive ;
- poteau d'angle.

*I-4-2-1-Poteau central :*

 $S = 4.63*4.00$  $S= 18.52 \text{ m}^2$ 

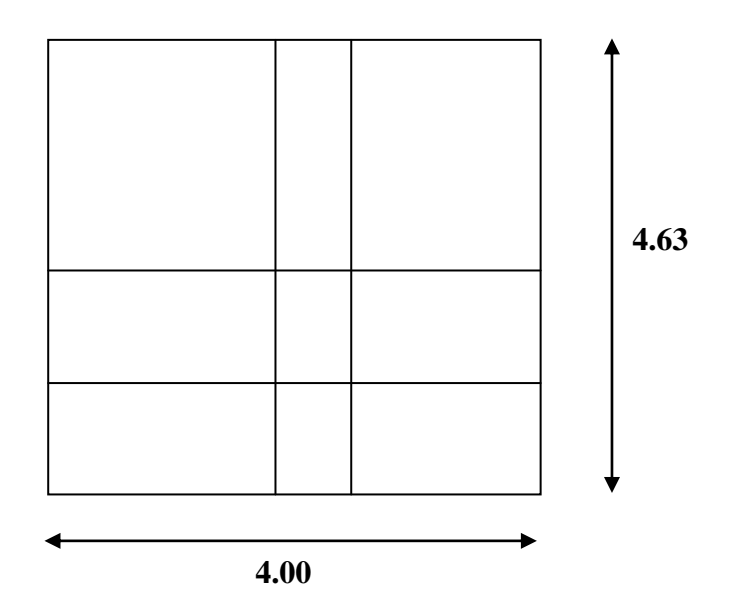

*Evaluation des charges :*

#### *A- Charges permanentes :*

10<sup>eme</sup> étage :

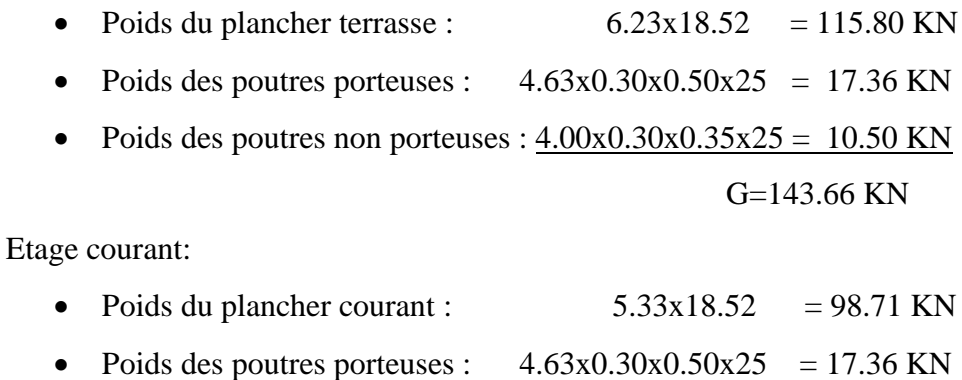

• Poids des poutres non porteuses :  $4.00x0.30x0.35x25 = 10.50$  KN G=126.57 KN

Etage RDC :

- Poids du plancher courant :  $6.18x18.52 = 114.45$  KN
- Poids des poutres porteuses :  $4.63 \times 0.30 \times 0.50 \times 25 = 17.36$  KN
- Poids des poutres non porteuses :  $4.00 \times 0.30 \times 0.35 \times 25 = 10.50$  KN

G=142.31 KN

#### *B- Surcharges d'exploitations :*

En appliquant la loi de dégression des charges :

Sous terrasse Q<sub>0</sub> Sous dernier étage  $Q_0 + Q_1$ Sous étage immédiatement inférieur (étage2)  $Q_0+0.95 (Q_1+Q_2)$ (étage3)  $Q_0+0.90 (Q_1+Q_2+Q_3)$ (étage4)  $Q_0+0.85 (Q_1+Q_2+Q_3+Q_4)$ 

$$
\text{(étage.n)} \quad Q_0 + \frac{3+n}{2n} \ (Q_1 + Q_2 + Q_3 \dots + Q_n)
$$

Les résultats de pré-dimensionnement du poteau central sont regroupés dans le tableau (II-2).

| <b>Etage</b>                 | $N_G$<br>(KN) | $N_{0}$<br>(KN) | $N_{\rm u}$<br>(KN) | <b>Br</b><br>$\rm \left( cm^2 \right)$ | $a = b$<br>(cm) | $N_{ser}$<br>(KN) | $\sigma$ ser<br>(MPa) | Verif. | axb<br>$\rm \left( cm^2 \right)$ |
|------------------------------|---------------|-----------------|---------------------|----------------------------------------|-----------------|-------------------|-----------------------|--------|----------------------------------|
| 10 <sup>eme</sup>            | 143,66        | 18,52           | 221,72              | 146,34                                 | 14,10           | 240,24            | 10,51                 | OK     | 40x40                            |
| $q_{\text{eme}}$             | 270,72        | 46,30           | 434,92              | 287,05                                 | 18,94           | 481,22            | 11,66                 | OK     | 40x40                            |
| $8^{\underline{\text{eme}}}$ | 397,29        | 71,30           | 643,29              | 424,57                                 | 22,61           | 714,60            | 12,16                 | OK     | 40x40                            |
| $7^{\underline{\text{eme}}}$ | 524,35        | 93,53           | 848,16              | 559,79                                 | 25,66           | 941,69            | 12,44                 | OK     | 40x40                            |
| $6^{\text{eme}}$             | 651,41        | 112,97          | 1048,86             | 692,25                                 | 28,31           | 1161,83           | 12,61                 | OK     | 45x45                            |
| $5^{\text{eme}}$             | 778,60        | 129,64          | 1245,57             | 822,07                                 | 30,67           | 1375,21           | 12,71                 | OK     | 45x45                            |
| $4^{\underline{\text{eme}}}$ | 905,79        | 143,53          | 1438,11             | 949,15                                 | 32,81           | 1581,64           | 12,78                 | OK     | 45x45                            |
| 3 <sup>eme</sup>             | 1032,98       | 154,64          | 1626,48             | 1073,48                                | 34,76           | 1781,12           | 12,82                 | OK     | 45x45                            |
| $2^{\underline{\text{eme}}}$ | 1160,17       | 162,98          | 1810,69             | 1195,06                                | 36,57           | 1973,67           | 12,83                 | OK     | 50x50                            |
| $1 \stackrel{\text{er}}{=}$  | 1287,50       | 168,53          | 1990,93             | 1314,01                                | 38,25           | 2159,46           | 12,84                 | OK     | 50x50                            |
| <b>RDC</b>                   | 1414,69       | 171,31          | 2166,80             | 1430,09                                | 39,82           | 2338,11           | 12,82                 | OK     | 50x50                            |
| S/SOL                        | 1557,85       | 189,83          | 2387,85             | 1575,98                                | 41,70           | 2577,68           | 12,89                 | OK     | 50x50                            |

*Tableau II.2 : Caractéristiques des Aciers*

*II-3-2-2-Poteau de rive :*

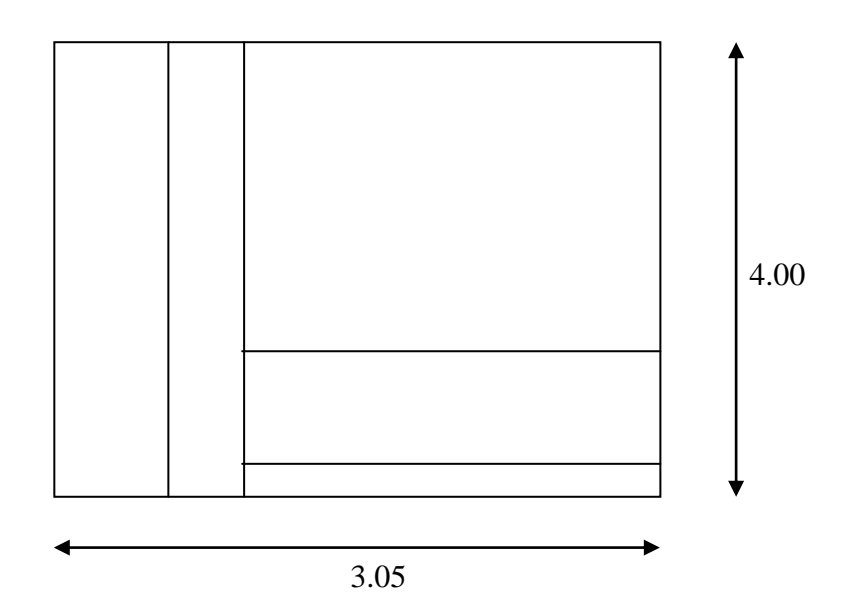

S=4.00x3.05=12.20 m<sup>2</sup>
## *Evaluation des charges :*

#### *A- Charges permanentes :*

*10eme étage :*

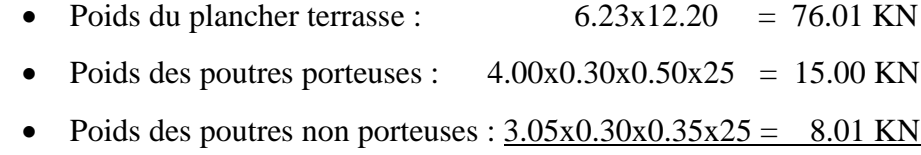

 **G= 99.02 KN**

#### *Etage courant:*

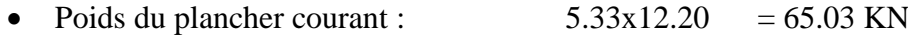

- Poids des poutres porteuses :  $4.00x0.30x0.50x25 = 15.00$  KN
- Poids des poutres non porteuses :  $3.05 \times 0.30 \times 0.35 \times 25 = 8.01$  KN

 **G= 88.04 KN**

# *Etage RDC :*

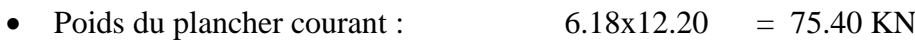

- Poids des poutres porteuses :  $4.00x0.30x0.50x25 = 15.00$  KN
- Poids des poutres non porteuses :  $3.05 \times 0.30 \times 0.35 \times 25 = 8.01$  KN

## **G= 98.41 KN**

Les résultats de pré-dimensionnement du poteau de rive sont regroupés dans le tableau (II-3).

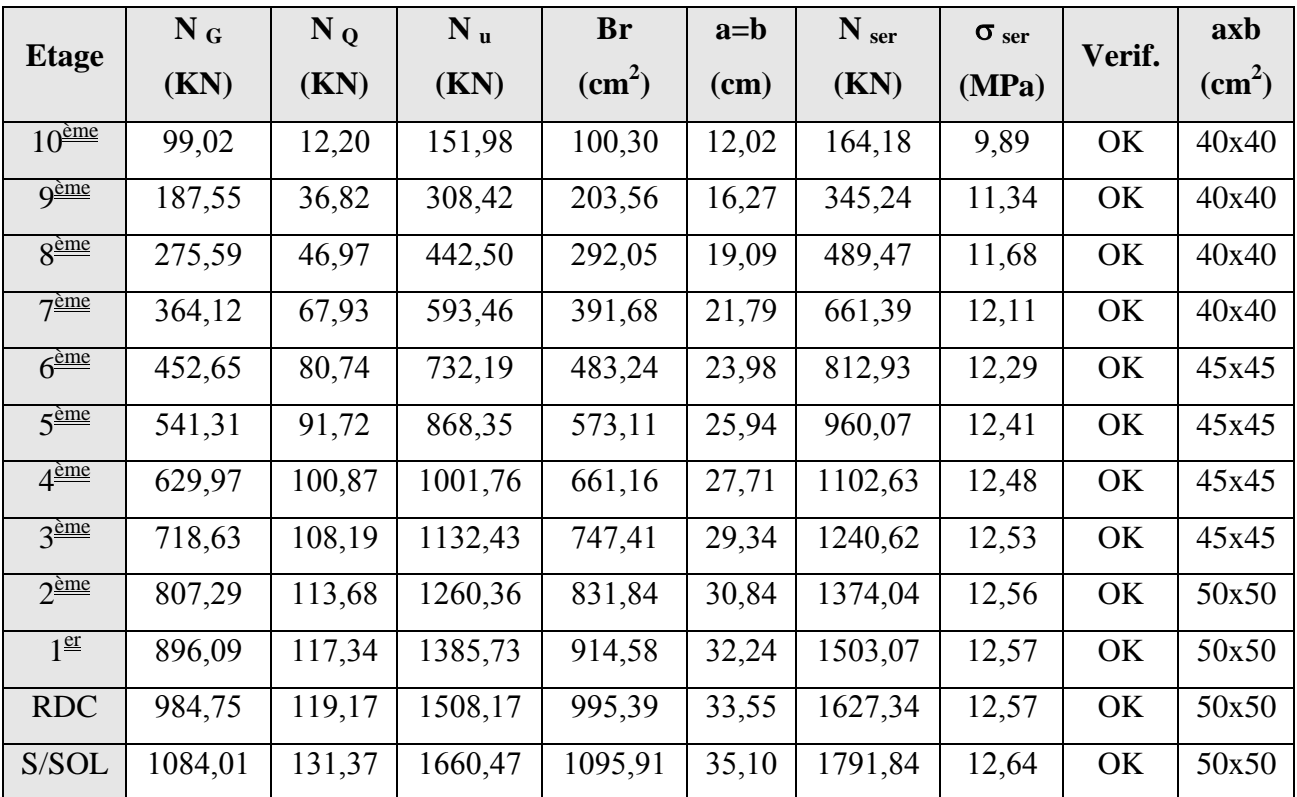

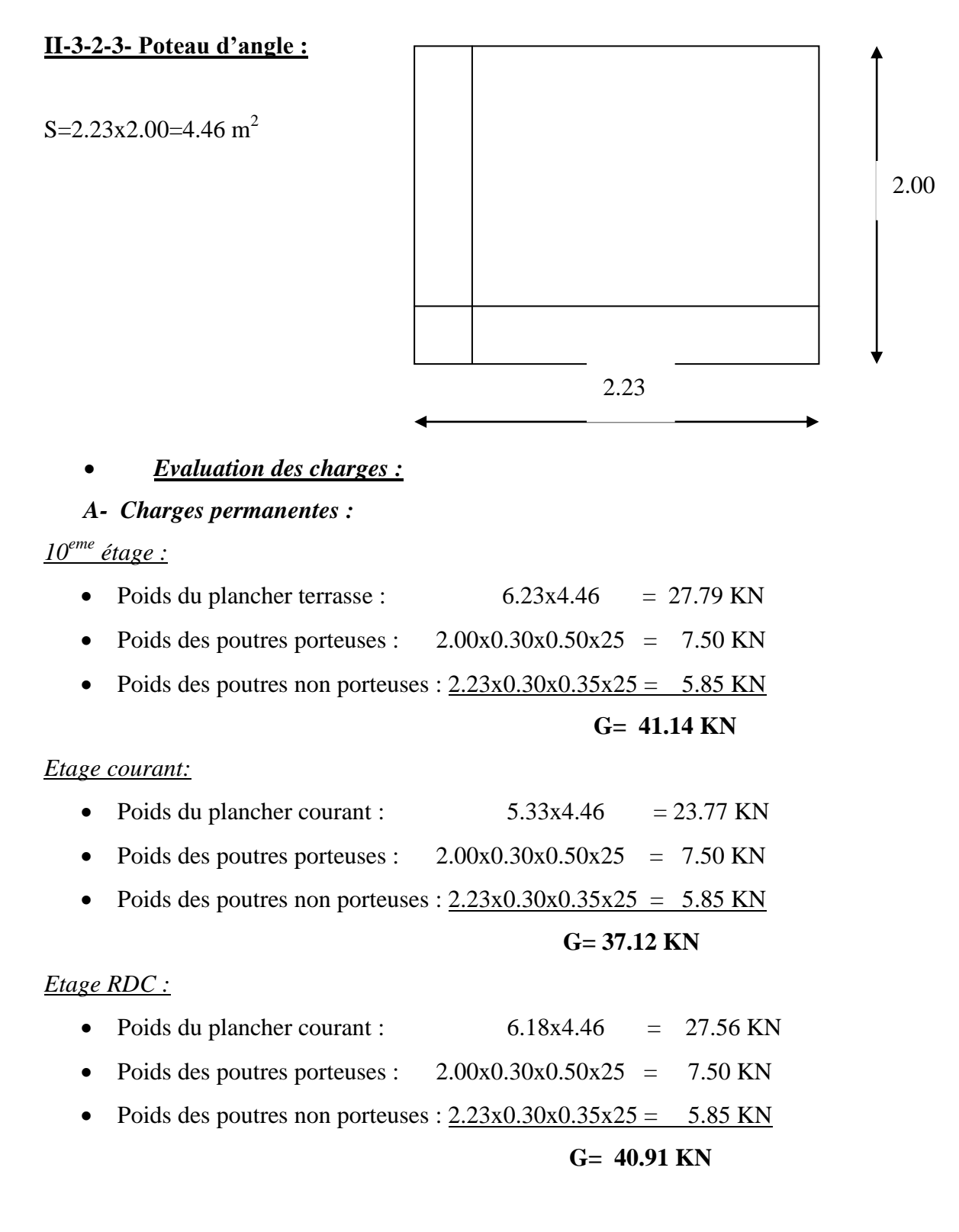

Les résultats de pré-dimensionnement du poteau d'angle sont regroupés dans le tableau (II-4).

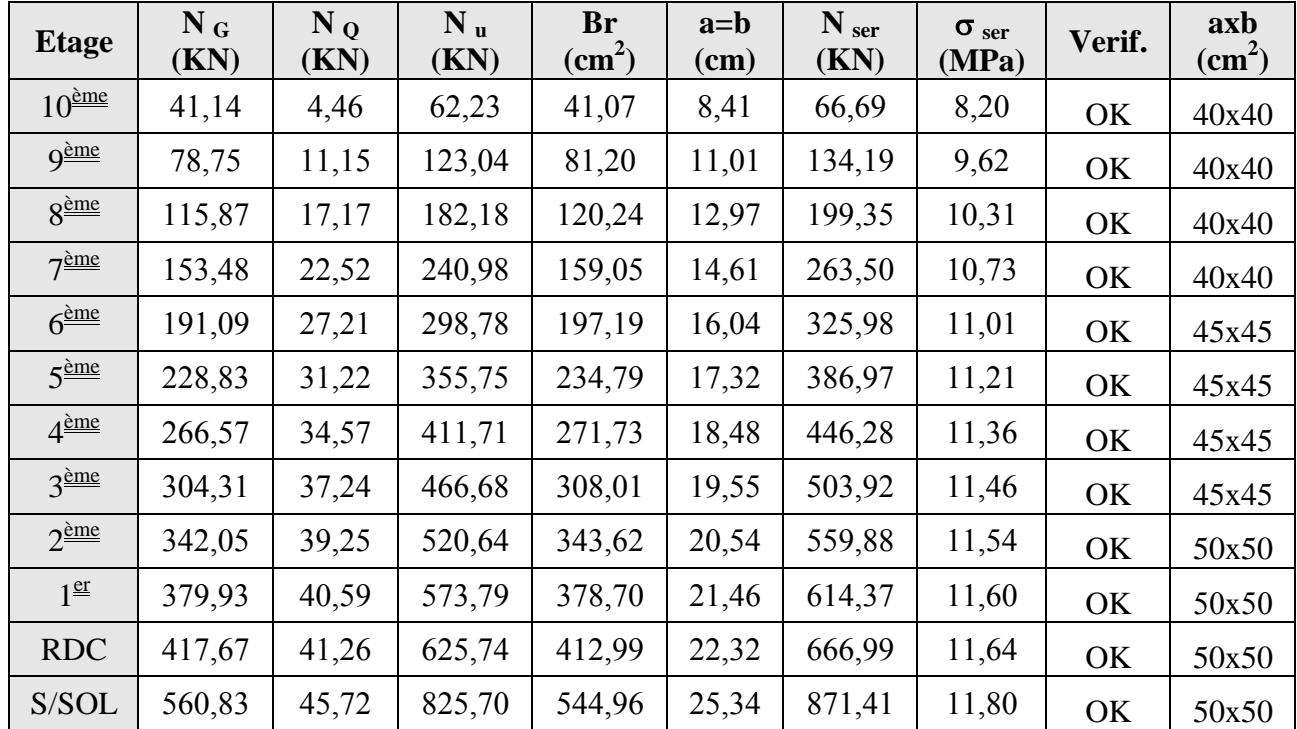

# *Tableau II.4: Pré-dimensionnement du poteau d'angle*

# **Remarque :**

Les sections choisies sont obtenue après l'étude dynamique.

#### **II.3.3 LES VOILES : [2]**

Sont considérés comme voiles les éléments satisfaisant à la condition  $l \geq 4a$ Dans le cas contraire, ces éléments sont considérés comme des éléments linéaires. Avec :

*l*: Longueur du voile.

*a*: Épaisseur du voile.

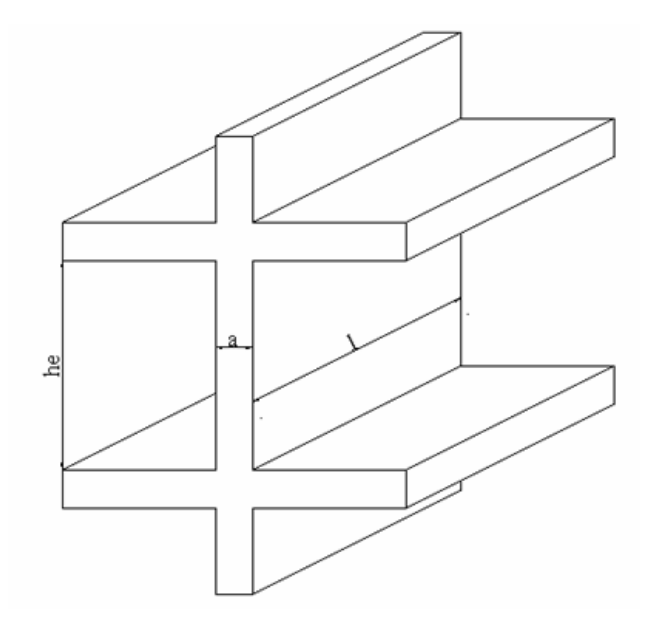

*Figure II.2 : Coupe de voile en élévation*

On détermine l'épaisseur des voiles à partir des conditions minimales exigées par le *RPA 99 version 2003.*

 L'épaisseur minimale est de 15 cm. De plus l'épaisseur doit être déterminée en fonction de la hauteur libre d'étage (he) et des conditions de rigidité aux extrémités.

 $a \geq max$  [15 cm;  $h_e / 20$ ]  $a \geq max$  [15 cm; 354/20] On prend:  $a = 20$  cm.

# CHAPITRE III

FAUDE DYNAMIQUE

#### **III-1 INTRODUCTION :**

Parmi les catastrophes naturelles qui affectent la surface de la terre, les secousses sismiques sont sans doute celles qui ont le plus d'effets sur les structures dans les zones urbanisées. Peut-on prévoir un tremblement de terre ? Il semble qu'on ne puisse encore apporter qu'une réponse fragmentaire à travers une convergence d'un certain nombre d'observation plus au moins empirique. Il est malheureusement certain que les séismes continueront à surprendre l'homme. La seule chose que nous puissions prédire avec certitude, C'est que plus nous nous éloignons du dernier tremblement de terre, Plus nous sommes proche du suivant [5].

L'une des questions qui se pose est : comment préservé les vies humaine est comment limiter les endommagements causés aux constructions par les séismes ?

Face à ce risque et à l'impossibilité de le prévoir la seule prévention valable est la construction parasismique.

## **III-2 OBJECTIF DE L'ETUDE DYNAMIQUE :**

L'objectif initial de l'étude dynamique d'une structure est la détermination de ces caractéristiques dynamiques propres pour une vibration, libre non amortie.

 L'étude dynamique d'une structure, telle qu'elle se présente, est souvent très complexe ; c'est pourquoi on fait souvent appel à des modélisations qui permettant de simplifier suffisamment le problème pour pouvoir l'analyser.

#### **III.3 MODELISATION MATHEMATIQUE :**

La modélisation revient à représenter un problème physique possédant un nombre de degré de liberté (D.D.L) qui tend vers l'infinie par modèle ayant un nombre de D.D.L fini ; et qui reflète avec une bonne précision les paramètres du système d'origine à savoir la rigidité, la masse et l'amortissement.

En d'autre termes : la modélisation est la recherche d'un mécanisme simplifié qui nous rapproche le plus possible du comportement réel de la structure ; en tenant compte le plus correctement possible de la masse et de la rigidité de tous les éléments de la structure.

#### **III.4 DETERMINATION DES FREQUENCES ET MODE PROPRES :**

Une structure libre non amortie est dépourvue de tout amortissement de sorte qu'elle vibre indéfiniment sans qu'il soit nécessaire de lui fournir de l'énergie.

Ce comportement est purement théorique en raison de l'existence inévitable des frottements qui amortissent le mouvement ; l'équation du mouvement d'un système libre non amortie s'écrit :

$$
[M]\{\ddot{x}(t)\} + [K]\{x(t)\} = 0
$$
  
Avec:

 $\{\ddot{x}\}$  *et* $\{x\}$ : Représentent le vecteur des accélérations et le vecteur des déplacements respectivement de la structure.

[M] : Représente les matrice masse de la structure.

[K] : Représente les matrice de rigidité de la structure.

L'analyse d'un système à plusieurs degrés de liberté V.L.N.A ; nous fournie les propriétés dynamiques les plus importantes de ce système ; qui sont les fréquences propres et modes propres.

Dans chaque mode propre de vibration ; chaque point de la structure exécute un mouvement harmonique, ce qui peut s'écrire :

*x*(*t*) *A*sin*t* ………………………………(2)

Avec :

{A} : Vecteur des amplitudes.

W : Fréquence de vibration.

Φ : Angle de déphasage.

Les accélérations en V.L.N.A sont alors données par

*x*(*t*) *A*sin*t* 2 …………………………(3)

En reportant les équations (2) et (3) dans (1) ; on aura :

[[K] – ω2 [M]] {A} sin (ωt + φ) = 0 …………………..(4)

Cette équation doit être vérifiée quelque soit le temps (t) donc pour toutes les valeurs de la fonction sinus ; ce qui donne :

[[K] –ω2 [M]] {A} = 0 …………………………………..(5)

Ce système d'équation est un système à (n) inconnues {A} i. C'est un système d'équation homogène qui ne peut admettre une solution non nulle que si le déterminant de la matrice carrée s'annule ; c'est à dire :

Det [[K] – ω2 [M]] = 0 …………………………………. (6)

Cette équation est appelée : (équation caractéristique).

En développant l'équation caractéristique ; on obtient une équation polynomiale de degré (2n) en (ω).

Les n solution  $(\omega 21, \omega 22, \omega 23, \dots, \omega 2n)$  sont les carrés des pulsations propres des (n) modes des vibrations possibles.

Le premier mode vibratoire correspondant à ω21 est appelé mode fondamental ( $\omega$ 2 1 <  $\omega$ 2 2 < .....  $\omega$ 2 n).

A chaque pulsation propre correspond une forme d'oscillation appelée mode propre {A} i.

#### **III.5 ANALYSE DE LA STRUCTURE :**

Les calculs sur ordinateur apportent une aide considérable sur le plan matériel ; mais ne dispensent en aucun cas d'une analyse de la structure étudiée. Il convient en effet de définir à priori quels sont les résultats recherchés et de quelle façon ils sont exploités, On pourra alors seulement définir un modèle adéquat. Dans ce cadre nous avons opté pour l'utilisation du logiciel de calcul (SAP 2000).

#### *III-5-1- Description des étapes de la Modélisation :*

*A)* les éléments poteaux, poutres sont représentés par des éléments frame.

*B)* les voiles sont représentés par des éléments Shell sous forme rectangulaire définie par quatre nœuds.

Pour avoir plus de précision on a divisé les voiles comme suite :

Maillage horizontal détermine à partir de la position des files principales du bâtiment ainsi que la position des ouvertures.

Maillage vertical donné à partir des hauteurs de différents niveaux du bâtiment ainsi que les hauteurs des linteaux.

#### *C) pour la modélisation des planchers on a 2 méthodes :*

# *C-1) 1 er Méthode* :

Elle consiste à modéliser les plancher à dalle pleine par des éléments Shell est les plancher à corps creux par des éléments Shell avec une épaisseur obtenu à partir de l'équivalence des inerties (béton- corps creux)

#### *C-2) 2éme Méthode :*

Elle consiste à modéliser les planchers par des diaphragmes infiniment rigides ; donc indéformable dans leur plan.

- on calcule manuellement la masse de chaque panneau de dalle et en l'affecte aux nœuds qui l'entour en tenant compte de β.Q ici (β = 0.2).

$$
Wi = WGi + \beta WQi.
$$

Dans notre modélisation on a choisie la deuxième méthode pour la facilite de l'extension de l'analyse. Ce qui nous permettons de faire plusieurs propositions de disposition des voiles.

*D)* les éléments non structuraux : tel que les éléments de remplissage et l'acrotère sont ceux qui ne contribuent pas à la résistance de l'ouvrage. Pour l'analyse dynamique, il y 'a lieu d'apprécier leur influence sur l'augmentation de la raideur due aux panneaux de remplissage, et ces derniers ne peuvent être représentée que par leur masse lesquelles dans notre cas seront concentrées.

*E)* les éléments structuraux considérés comme secondaires sont ceux qui n'apportent pas une contribution significative à la résistance à l'action sismique d'ensemble (tel que les escaliers), ils seront représentés par des masses concentrées.

#### *III-5-2- Analyse de la structure sans voiles :*

Dans cette première phase on va analyser la structure sans voile et cela pour définir les différentes propositions de disposition des voiles.

| <b>Mode</b>    | <b>Period</b> | <b>UX</b> | <b>UY</b> | <b>UZ</b> | <b>Facteur de participation</b><br>massique |              |              |  |
|----------------|---------------|-----------|-----------|-----------|---------------------------------------------|--------------|--------------|--|
|                |               |           |           |           | <b>SumUX</b>                                | <b>SumUY</b> | <b>SumUZ</b> |  |
|                | 1,500         | 70,9933   | 0,0902    | 0,0000    | 70,9933                                     | 0.0902       | 0,0000       |  |
| $\overline{2}$ | 1,320         | 0,2508    | 63,4068   | 0.0000    | 71,2441                                     | 63,4970      | 0,0000       |  |
| 3              | 1,178         | 0,2430    | 9,0677    | 0,0000    | 71,4871                                     | 72,5647      | 0,0000       |  |
| 4              | 0,553         | 1,8723    | 0,2020    | 0.0000    | 73,3594                                     | 72,7667      | 0,0000       |  |
| 5              | 0,518         | 9,6453    | 0,0167    | 0,0000    | 83,0047                                     | 72,7834      | 0,0000       |  |
| 6              | 0,465         | 0,0126    | 10,7487   | 0.0000    | 83,0174                                     | 83,5321      | 0,0000       |  |
|                | 0,430         | 0.1172    | 0,6330    | 0,0000    | 83,1345                                     | 84,1651      | 0,0000       |  |
| 8              | 0,313         | 6,1962    | 0,0004    | 0.0000    | 89,3307                                     | 84,1655      | 0,0000       |  |
| 9              | 0,283         | 0.0000    | 5,8420    | 0.0000    | 89,3308                                     | 90,0075      | 0,0000       |  |
| 10             | 0,279         | 0.1059    | 0,3222    | 0,0000    | 89,4366                                     | 90,3298      | 0,0000       |  |
| 11             | 0,213         | 4,1779    | 0.0007    | 0.0000    | 93,6145                                     | 90,3304      | 0.0000       |  |

Les résultats de cette analyse sont donnés au tableau suivant :

*Tableau III.1 : caractéristique dynamique propre de la structure sans voiles*

#### *Constatations :*

 $1/$  le modèle présente une période fondamentale  $T_{\text{modele}} = 1,500$  s.

2/ le premier et le deuxième mode sont des modes de translation selon x et selon y.

3/ le troisième mode est un mode de translation couplée suivant x et y.

 $4/$  les 90% de la masse modale sont atteint au 9<sup>éme</sup> mode

## *Interprétation* **:**

1/ la période  $T_{RPA} = C_T h_y^{\frac{3}{2}}$   $T_{RPA} = 0.70$  s,  $T_{model} > T_{RPA}$  ce qui signifie que notre structure est très souple ; donc la disposition des voiles est indispensable.

#### *III.5-3 Analyse de la structure contreventée :*

Dans cette conception on a ajouté pour la structure sans voiles, les 2 voile qui sont indispensables pour le portée des escaliers ainsi que les voiles de l'assesseures, est on ajoute des voiles de telle sorte à avoir une symétrie et une période au l'entoures de la période fondamentale du règlement parasismique algérien RPA99 V2003.

Après l'analyse on a aboutie aux résultats regroupés dans le tableau III.2.

| <b>Mode</b>     | <b>Period</b><br><b>UX</b> |         | <b>UY</b> |        | <b>Facteur de participation</b><br>massique |              | <b>Description</b> |           |
|-----------------|----------------------------|---------|-----------|--------|---------------------------------------------|--------------|--------------------|-----------|
|                 |                            |         |           |        | <b>SumUX</b>                                | <b>SumUY</b> | <b>SumUZ</b>       |           |
|                 | 0,691998                   | 0,0736  | 57,8499   | 0.0000 | 0,0736                                      | 57,8499      | 0.0000             | Trans Y-Y |
| $\overline{2}$  | 0,634025                   | 64,9644 | 0,0018    | 0.0000 | 65,038                                      | 57,8517      | 0.0000             | Trans X-X |
| 3 <sup>1</sup>  | 0,541264                   | 0,3342  | 7,8271    | 0.0000 | 65,3721                                     | 65,6787      | 0.0000             | Torsion   |
| $\vert 4 \vert$ | 0,191050                   | 0,2133  | 14,0514   | 0.0000 | 65,5854                                     | 79,7301      | 0.0000             | Trans Y-Y |
| 5 <sup>1</sup>  | 0,165874                   | 19,402  | 0,0303    | 0.0000 | 84,9874                                     | 79,7604      | 0.0000             | Trans X-X |
| 6               | 0,152676                   | 0,3536  | 4,6877    | 0.0000 | 85,341                                      | 84,448       | 0.0000             | Torsion   |
| 7               | 0,094044                   | 0,2382  | 5,2345    | 0.0000 | 85,5792                                     | 89,6825      | 0.0000             |           |
| 8               | 0,080901                   | 7,0601  | 0,4479    | 0.0000 | 92,6392                                     | 90,1304      | 0.0000             |           |

*Tableau III.2 : Caractéristique dynamique propre de la structure sans voiles*

## *Interprétations :*

1. La présence des voiles influe directement sur la rigidité de la structure donc plus la rigidité augmente, plus la période diminue.

2. La translation dans les deux premiers modes ainsi que rotation qui apparaît dans le *3 ème* mode exprime la bonne disposition des voiles dans la structure.

3. La dissipation de l'énergie se fait dans une seule direction de translation suivant *(x-x)* ou *(y-y).*

4. La dissipation de l'énergie est nulle selon la direction de translation suivant *(z-z)* et selon la rotation autour des *(x-x)* et *(y-y)*.

5. *T 0, s T , s........................c'est vérifiée. <sup>1</sup>* 692 *rég* 0 70

#### **III-6- ETUDE SISMIQUE :**

Toute structure implantée en zone sismique est susceptible de subir durant sa durée de vie ; une excitation dynamique de nature sismique. De ce fait la détermination de la réponse sismique de la structure est incontournable lors de l'analyse et de la conception parasismique de cette dernière. Ainsi le calcul d'un bâtiment vis à vis du séisme vise à évaluer les charges susceptibles d'être engendrées dans le système structural lors de séisme.

Dans le cadre de notre projet, la détermination de ces efforts est conduite par le logiciel ETABS 9.7.1.

Selon l'RPA 99 le spectre de réponse de calcul est donné par la fonction suivante :

$$
\int_{R} 1.25A \left(1 + \frac{T}{T_1} \left(2.5\eta \frac{Q}{R} - 1\right)\right) \quad 0 \le T \le T_1
$$
  

$$
\frac{Sa}{g} = \begin{cases} 2.5\eta (1.25A) \frac{Q}{R} & T_1 \le T \le T_2\\ 2.5\eta (1.25A) \frac{Q}{R} \left(\frac{T_2}{T}\right)^{2/3} & T_2 \le T \le 3.0 \text{ S} \end{cases}
$$
  

$$
2.5\eta (1.25A) \frac{Q}{R} \left(\frac{T_2}{T}\right)^{2/3} \left(\frac{3}{T}\right)^{5/3} & T \ge 3.0 \text{ S}
$$

Avec :

g : accélération de la pesanteur.

A : coefficient d'accélération de la zone.

 : Facteur de correction d'amortissement (quant l'amortissement est différent de  $(5 \%)$ .

$$
\eta = \sqrt{\frac{7}{\left(2 + \xi\right)}} \ge 0.7
$$

ξ : Pourcentage d'amortissement critique.

ξ = 7 % ce qui donne η=0.8819.

R : Coefficient de comportement de la structure.

R=5 (Mixte portique / voiles avec interaction).

 $(T_1, T_2) = (0.15 \div 0.50)$  = période caractéristique associées à la catégorie du site S<sub>3</sub>.

 $Q$ : Facteur de qualité ( $Q=1.2$ ).

La longueur de l'intervalle temporel définissant les périodes du spectre de réponse doit comprendre les périodes des huit (08) premiers modes considérés dans le calcul de la réponse.

Une fois le spectre de réponse injecte dans le fichier de donnée, la réponse sismique est obtenue sous combinaison des charges (G, Q et E)

L'une des vérifications préconisées par l'RPA 99 ; concerne les déplacements latéraux inter étage.

$$
\Delta_{K \max} \le \Delta_{adm}
$$

Avec :

 $\Delta_{\text{adm}} = 0.01 h_e$  Ou h<sub>e</sub> : hauteur d'étage

$$
\Delta_{K \max} = \sqrt{\left(\Delta_{kx}\right)^{2} + \left(\Delta_{ky}\right)^{2}}
$$

$$
ou: \Delta_{kx} = \left(\delta_{k}\right)_{x} - \left(\delta_{k-1}\right)_{x}
$$

 $\Delta_{kx}$ : Correspond au déplacement relatif au niveau K par rapport au niveau K-1 dans le sens X (idem dans le sens y :  $\Delta_{ky}$ )

Avec :  $R(\delta_{ek})_x$  $k \int_X = R \left( \delta_{ek} \right)$  $\left(\delta_{\boldsymbol{\mathit{ek}}}\right)$  $\int_X$  = R.  $\left(\delta_k\right)_x = R\left(\delta_{ek}\right)_x$ : Déplacement horizontal au niveau k dans le sens x (idem dans le sens y : $(\delta_k)_{v} = R(\delta_{ek})_{y}$  $k \int_{y}$  = R $\left(\delta_{ek}\right)$  $\left( \mathcal{\delta}_{ek}^{{}}\right)$  $\int_{V}$  = R.  $\left(\delta_k\right)_v = R\left(\delta_{ek}\right)_y$ .

*ek x*  $\left(\delta_{\boldsymbol{\varrho}\boldsymbol{k}}\right)$  $(\delta_{n})_x$ : est le déplacement dû au force sismique (y compris l'effet de torsion) dans le sens x (idem dans le sens y : $(\delta_{ek}^{\mathcal{E}})_{y}$  $\left( \begin{smallmatrix} \delta_{ek} \end{smallmatrix} \right)$  $(\delta_{\perp})_{\ldots}$ ).

R : coefficient de comportement (R=5) [RPA99- tableau4-3].

Les résultats de tous les calculs donnés précédemment sont regroupés dans le tableau ci dessous.

#### *Remarque :*

1/ le calcul des déplacements utilisée dans cette étape correspond à la combinaison de charge qui nous donne le Max des déplacements ( $E_x \& E_y$ ).

2/ les combinaisons utilisées pour le calcul des efforts sont les suivants :

E.L.S :  $G + Q$ . E.L.U :  $1.35 \text{ G} + 1.5 \text{ Q}$ .  $Comb3: G + Q + E$ .  $Comb4: 0.8 G + E.$  $Comb5: 0.8G - E.$ 

| Niveau          | Load | $UX$ (cm) | $UY$ (cm) | $\delta_{\scriptscriptstyle ek}$<br>(cm) | $\delta_{k}$ (cm) | $\Delta_k = \delta_k - \delta_{k-1}$ |
|-----------------|------|-----------|-----------|------------------------------------------|-------------------|--------------------------------------|
| <b>TERRASSE</b> | EX   | 1,9318    | 0,0917    | 1,934                                    | 9,670             | 0,987                                |
| 10TEAGE         | EX   | 1,7344    | 0,0856    | 1,737                                    | 8,683             | 1,010                                |
| 9ETAGE          | EX   | 1,5322    | 0,0858    | 1,535                                    | 7,673             | 1,038                                |
| 8ETAGE          | EX   | 1,3246    | 0,0797    | 1,327                                    | 6,635             | 1,064                                |
| 7ETAGE          | EX   | 1,1122    | 0,0683    | 1,114                                    | 5,571             | 1,057                                |
| 6ETAGE          | EX   | 0,901     | 0,0573    | 0,903                                    | 4,514             | 1,034                                |
| 5EATGE          | EX   | 0,6945    | 0,0454    | 0,696                                    | 3,480             | 0,976                                |
| 4ETAGE          | EX   | 0,4996    | 0,0337    | 0,501                                    | 2,504             | 0,880                                |
| 3ETAGE          | EX   | 0,3239    | 0,0224    | 0,325                                    | 1,623             | 0,741                                |
| 2ETAGE          | EX   | 0,176     | 0,0119    | 0,176                                    | 0,882             | 0,558                                |
| 1ETAGE          | EX   | 0,0647    | 0,0044    | 0,065                                    | 0,324             | 0,324                                |

*Tableau III.3 : Valeurs des déplacements sous E<sup>x</sup>*

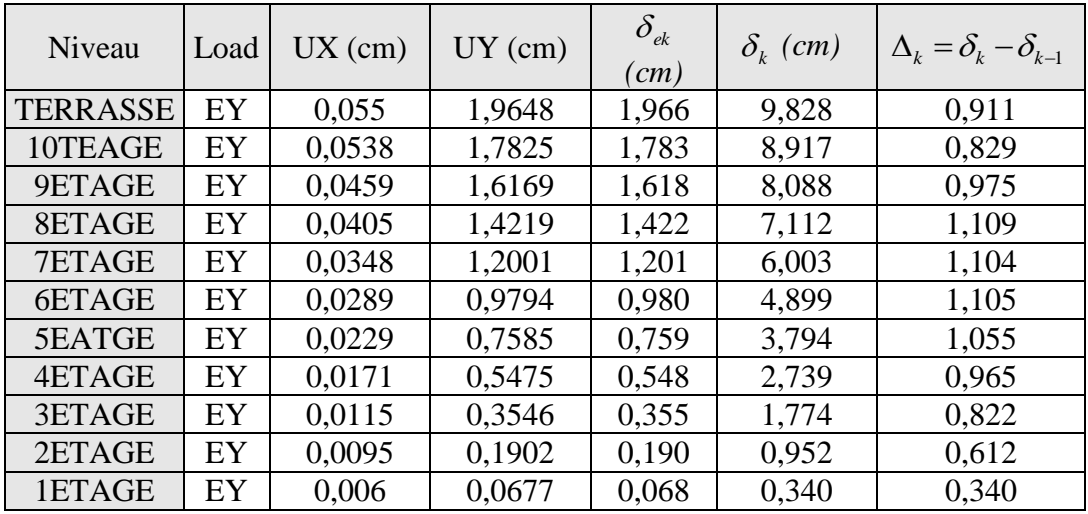

#### *Tableau III.4 : Valeurs des déplacements sous E<sup>y</sup>*

On remarque que :  $\Delta_k^{\text{max}} = 1.109$ *cm*  $\prec$  0,01*x*3,06.10<sup>2</sup> = 3,06*cm* 

Donc la condition est satisfaite.

#### *III-6-3- Vérification de la résultante des forces sismique de calcul :*

D'après l'RPA99, il faut vérifier que la résultante des forces sismiques à la base  $V_T$  obtenue par la combinaison des valeurs modales ne doit pas être inférieure à 80 % de la résultante des forces sismiques déterminée par la méthode statique V<sub>ST</sub>, pour une valeur de la période fondamentale donnée par la formule empirique appropriée.

 $V_T > 80\% V_{ST}$ 

 $V_t$ : résultante des forces sismique à la base (obtenue par l'ETABS 9.7.1)

Sous E<sub>x</sub> 
$$
V_t = \sqrt{F_x^2 + F_y^2} = \sqrt{(7.034.08)^2 + (393.45)^2}
$$
  $V_t = 7.045.06$  KN  
\nSous E<sub>y</sub>  $V_t = \sqrt{F_x^2 + F_y^2} = \sqrt{(393.20)^2 + (6.246.46)^2}$   $V_t = 6.258.82$  KN

V<sub>ST</sub> : résultante des forces sismique par la méthode statique équivalente.

$$
V_{ST} = \frac{A.D.Q}{R}.W_T
$$

Avec :

Coefficient d'accélération de la zone (*Tableau 4.2.3.RPA99v2003***) (A)** = 0,25 Coefficient de comportement de la structure (*Tableau 4.3.RPA***) (R)** = 5,00 Facteur de qualité  $Q = 1 + \sum_{n=1}^{5}$ 1  $Q = 1 + \sum P_q$  ( $P_q$  Tableau 4.4.RPA) (Q)  $= 1,25$ Poids de la structure **(W)** =  $\frac{78739.48}{ }$ 

S3 → T<sup>1</sup> = 0.15 , T2 = 0.50 ……………………… (Tab4-7)

$$
D = \begin{cases} 2.5\eta & 0 \le T \le T_2 \\ 2.5\eta (T_2/T)^{\frac{2}{3}} & T_2 \le T \le 3.0s \\ 2.5\eta (T_2/3.0)^{\frac{2}{3}} (3.0/T)^{\frac{5}{3}} & T \ge 3.0s \end{cases}
$$

$$
\eta = \sqrt{\frac{7}{2 + \xi}} = 0,764 \quad (\xi = 10\%) \quad \text{(Tableau 4.2.RPA99V2003)}
$$
\n
$$
T = 0,70 \text{ s}
$$
\n
$$
T_2 = 0,50s \quad \text{(site Meube)}
$$
\n
$$
T_2 \prec T \prec 3,0s \Rightarrow D = 2,5\eta \left(\frac{T_2}{T}\right)^{\frac{2}{3}} = 1,526
$$
\n
$$
V_{st} = \frac{0.25 \times 1.526 \times 1.25}{5} \times 78739.48
$$
\n
$$
V_{st} = 7509.78 \text{ KN}
$$
\n80 % V<sub>st</sub> = 6 007.82 KN.

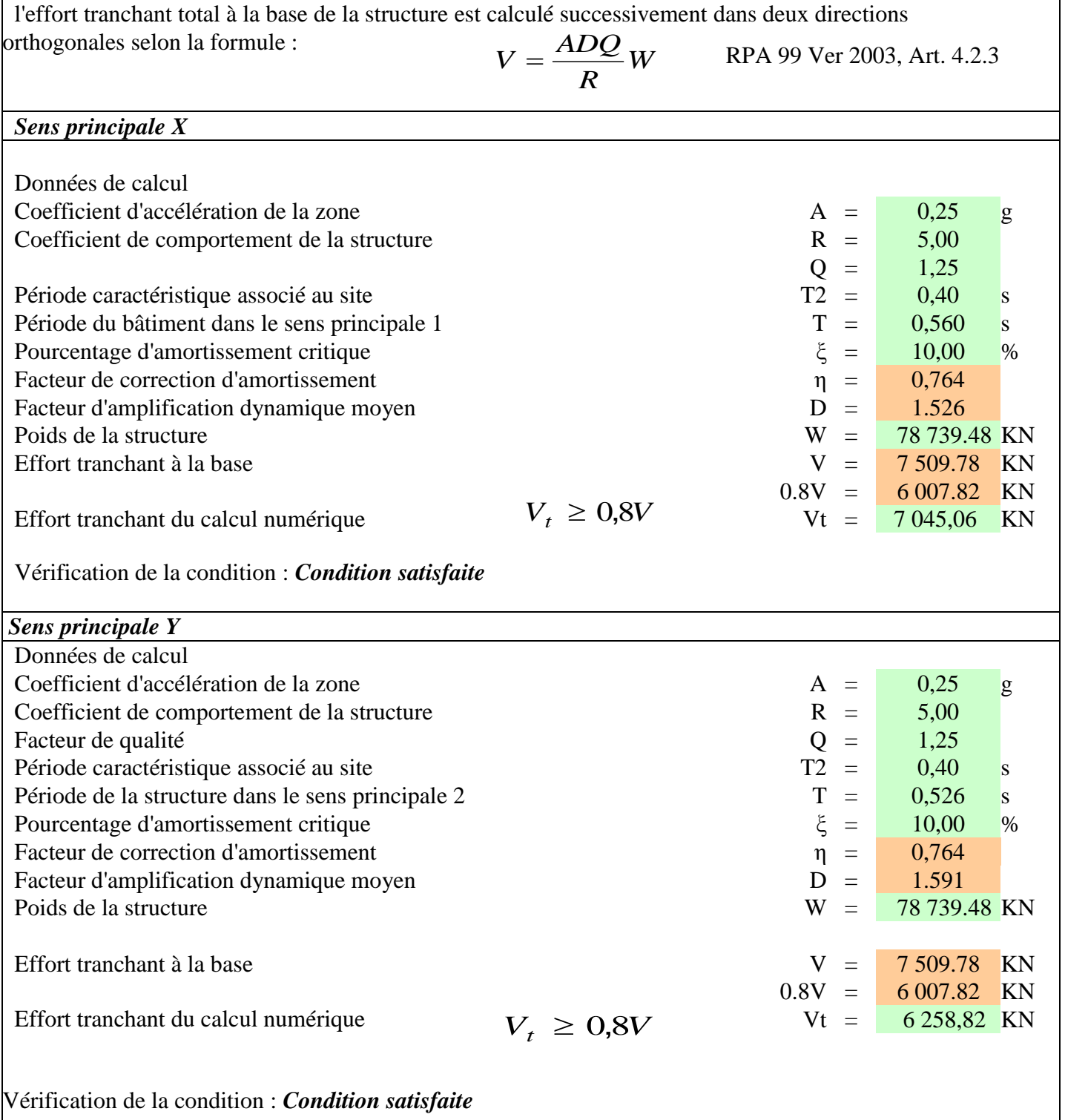

# *Tableau III.5 : Résultante de la force sismique totale*

# *Conclusion :*

D'après les résultats du tableau III.17, on constate que la disposition des voiles du modèle 2 qui sera utilisée dans la suite de l'étude.

# *Résultante de la force sismique totale :*

# CHAPITRE IV

ETUDE AU VENT

#### **IV.1. INTRODUCTION :**

Le vent est un phénomène météorologique résultant de la différence de pression entre les zones de l'atmosphère, ce phénomène se déroule dans les couches supérieures de ce dernier. Le mouvement de l'air est parfois régulier (laminaire), et à proximité du sol il devient turbulent a cause des irrégularités des surfaces.

L'objet de cette étude, est l'évaluation des sollicitations agissant sur la structure, telle que moment fléchissant et effort tranchant qui sont engendrés par l'effet du vent.

Le calcul sera réalisé conformément au règlement neige et vent *"RNV99"* .

## **IV.2. PRINCIPE DE CALCUL : [6]**

a) Le calcul doit être effectué séparément pour chacune des directions perpendiculaires

aux différentes parois de la structure.

D'âpres le règlement neige et vent *"RNV99"* , dans le cas d'une construction rectangulaire, il faut considérer les deux directions du vent.

- b) Les actions du vent sont proportionnelles à la projection de la surface considérée dans un plan perpendiculaire à la direction du vent, appelée maître couple.
- c) Pour la détermination de l'action du vent, il y a deux catégories de construction : catégorie I et catégorie II.
- d) Pour une direction du vent donnée, le concepteur doit effectuer les opérations suivantes :
	- Vérification à la stabilité d'ensemble d'une construction.
	- Dimensionnement des éléments de structure d'une construction.
	- Vérification vis à vie du détachement tourbillonnaire.
	- Dans notre étude, nous ne concernons que de la vérification à la stabilité de la structure.

## **IV.3. APPLICATION DU REGLEMENT NEIGE ET VENT :**

- La vérification à la stabilité d'ensemble de notre construction catégorie I (bâtiment à usage de bureau) doit passer par les étapes suivantes :
- Détermination du coefficient dynamique  $C_d$ .
- Détermination de la pression dynamique q<sub>dyn</sub>.
- Détermination des coefficients de pression extérieure  $C_{pe}$  et intérieur  $C_{pi}$ .
- Calcul des forces de frottements.
- Calcul de la résultante des pressions agissant à la surface de la construction.
- Détermination de l'excentricité de la force globale horizontale.

# **IV.3.1. PRESENTATION GENERALE :**

 Pour l'application du règlement *"RNV99" ,* on a besoin de quelque données sur notre ouvrage, qu'on peut les cités :

- $\triangleright$  Le site étant supposé comme plat, le coefficient de topographie  $(C_t(Z))$  est tiré a partir du tableau 2.5 du *"RNV99"*  : *Ct(Z)=1*
- Le terrain est de catégorie III (zone urbaine).D'après le règlement *"RNV99" ,* on distingue les coefficients suivants :
- Facteur de terrain:  $K_T = 0.22$
- $\checkmark$  Paramètre de rugosité:  $Z_0 = 0, 3m$
- Hauteur minimale: *Zmin=8m*
- ξ: Coefficient utilisé pour le calcul du coefficient *Cd*: ξ*=0,37*

# *IV.3.2. Détermination du coefficient dynamique Cd : [6]*

Le type de construction sera considéré comme:

- Peu sensible aux excitations dynamiques si le coefficient  $C_d$  est inférieur à *1,2*
- Sensible aux excitations dynamiques si le coefficient  $C_d$  est supérieur à 1,2.

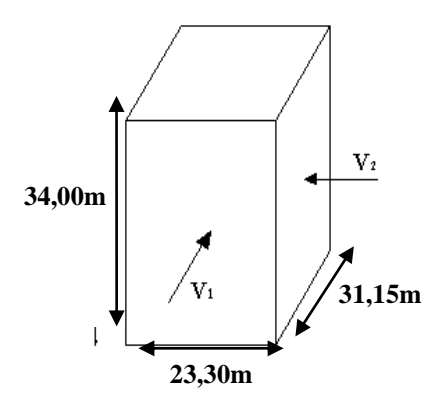

 *Figure IV.1 : Action du vent*

La structure étant en béton armé, on utilise la figure 3.1 du *RNV99 ;*

- Sens  $V_1$  du vent:  $h=34,00m$ ;  $b=23,30m$ .  $\Rightarrow C_d=0,94$  (après interpolation).
- Sens  $V_2$  du vent:  $h=34,00m$ ;  $b=31,15m \Rightarrow C_d=0,93$ .

$$
\begin{cases}\nC_d = 0.94 < 1.2 \\
C_d = 0.93 < 1.2\n\end{cases}
$$
\n $\Rightarrow$  La construction sera donc considérée comme peu sensible

aux excitations dynamiques dans les deux directions du vent.

#### *IV.3.3. Détermination de la pression dynamique qdyn : [6]*

La structure est de hauteur totale >10m. Il y a lieu de subdiviser le maître couple.

On calcule donc la pression dynamique à mi hauteur de chaque étage pour ce qui concerne les parois verticales.

La structure étant permanente, la pression dynamique *qdyn(Z)* sur un élément de surface "j" est

donnée par:

$$
q_{\text{dyn}}(Z_j) = q_{\text{ref}}(Z_j) \qquad \left[ N/m^2 \right]
$$

Avec:

 $\triangleright$   $q_{\text{ref}}$  (en *N/m<sup>2</sup>*) est la pression dynamique de référence, donnée par le tableau 2.3 du *RNV99* en fonction de la zone du vent :

Le site d'implantation se trouve dans la wilaya d'Alger (zone I): *qréf=375N/m*

 $\triangleright$   $C_e$ : Est le coefficient d'exposition au vent, tien compte des effets de la rugosité du terrain, de la topographie de site, et de la hauteur au dessus de sol. En outre il tien compte de la nature turbulente de vent.

La structure est peu sensible aux excitations dynamiques, le coefficient d'exposition au vent est donné par:

$$
C_e(Z) = C_t(Z)^2 \cdot C_r(Z)^2 \left[ 1 + \frac{7 \cdot K_r}{C_r(Z) \cdot C_t(Z)} \right]
$$

Tel que :

- $\checkmark$  *K*<sup>*T*</sup>: Facteur de terrain : *K*<sup>*T*</sup>=0,22.
- $\checkmark$  *C*<sub>t</sub>*:* Coefficient de topographie *: C*<sub>t</sub>=1.

Le site étant supposé comme plat, le coefficient de topographie  $(Ct(Z))$  est tiré du "RNV99": Ct(Z)=1

Notre ouvrage est classé en catégorie I (usage d'habitation).

Les actions du vent sont proportionnelles à la projection de la structure considérée dans un plan perpendiculaire à la direction du vent, appelé maître couple.

 $\checkmark$  *C<sub>r</sub>*: Coefficient de rugosité traduit l'influence de la rugosité et de la hauteur sur la vitesse moyenne du vent.

Il est défini par la loi logarithmique suivante:

$$
\begin{cases}\nC_r(Z) = K_T \ln\left(\frac{Z}{Z_0}\right) & \text{pour: } Z_{\min} < Z \le 200m \\
C_r(Z) = K_T \ln\left(\frac{Z_{\min}}{Z_0}\right) & \text{pour: } Z < Z_{\min}\n\end{cases}
$$

Le terrain est de catégorie III (zone urbaine). D'après le règlement **[6]**:

- $\checkmark$  Facteur de terrain:  $K_T = 0.22$
- Paramètre de rugosité: *Z0=0,3m*
- $\checkmark$  Hauteur minimale:  $Z_{min} = 8m$

ξ: Coefficient utilisé pour le calcul du coefficient *Cd*: ξ*=0,37*

*Z* (en *m*) est la hauteur considérée.

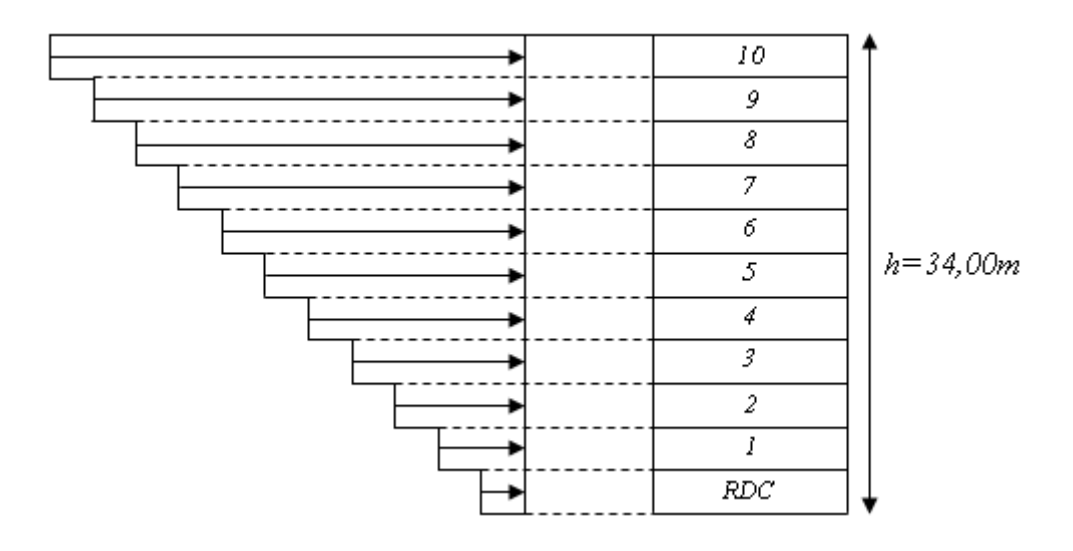

*Figure IV.2 : Répartition de la pression dynamique*

Les différentes valeurs de *qdyn* sont données dans le tableau ci dessous:

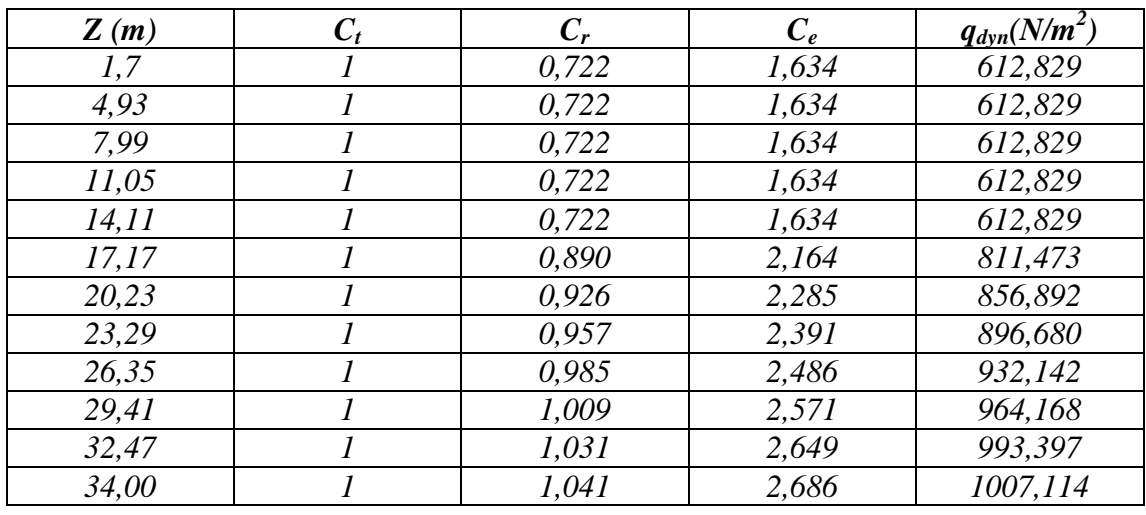

*Tableau IV.1: Valeurs de la pression dynamique*

*IV.3.4. Détermination des coefficients de pression : [6]*

 *IV.3.4.1 Coefficients de pression extérieure :*

 *a. Parois verticales:*

 *a.1. vent perpendiculaire à la face longitudinale V<sup>1</sup> :*

On a : b=23,30 m ; d=31,15 m ; h=34,00m

- b : désigne la dimension de la construction perpendiculaire au vent.

- d : désigne la dimension de la construction parallèle au vent.
- h : désigne la hauteur totale du bâtiment.

e= min (b; 2h) = min (23,30; 2x34,00) = 23,30 m

Donc  $d > e$ 

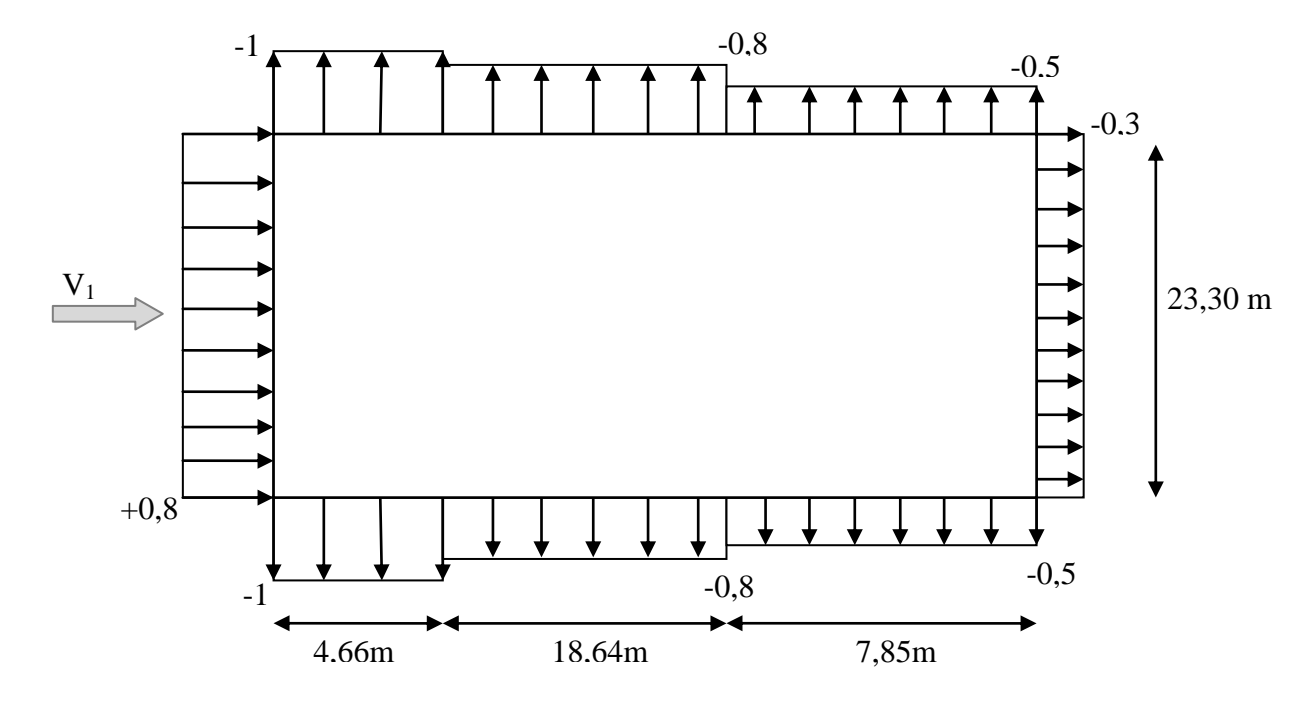

*a.2. vent perpendiculaire à la face transversale V<sup>2</sup> :*

On a : b=31,15 m ; d=23,30m ; h=34,00 m

e= min (b; 2h) = min (31,15; 2x34,00) = 31,15 m.

Donc  $d < e$ 

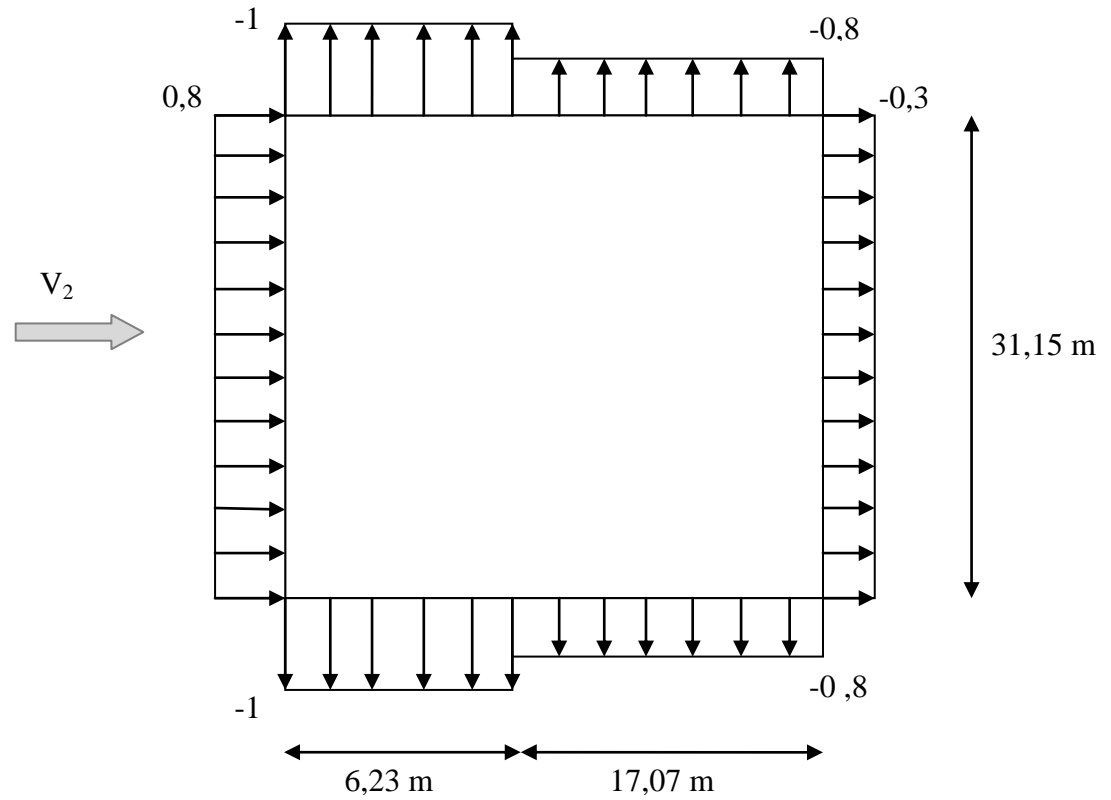

#### *b. Toiture:*

La toiture est considérée comme toiture plate car la pente est inférieure à 4°.

#### *b.1. Sens V<sup>1</sup> du vent*:

On a: b=23,30 m ; d=31,15 m ; h=34,00m

e= min (b; 2h) = min (23,30; 2x34,00) = 23,30 m

Les coefficients de pression extérieure sont déterminés par interpolation linéaire du *"RNV99"*

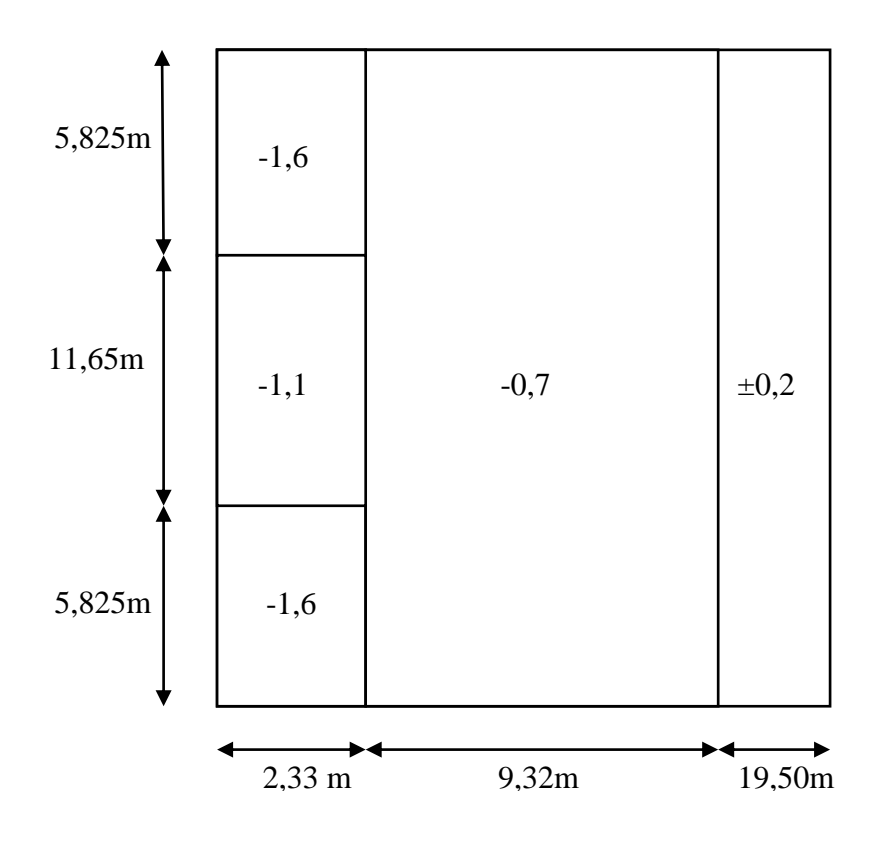

*b.2. Sens V<sup>2</sup> du vent:*

On a : b=31,15 m ; d=23,30m ; h=34,00 m

e= min (b; 2h) = min (31,15; 2x34,00) = 31,15 m.

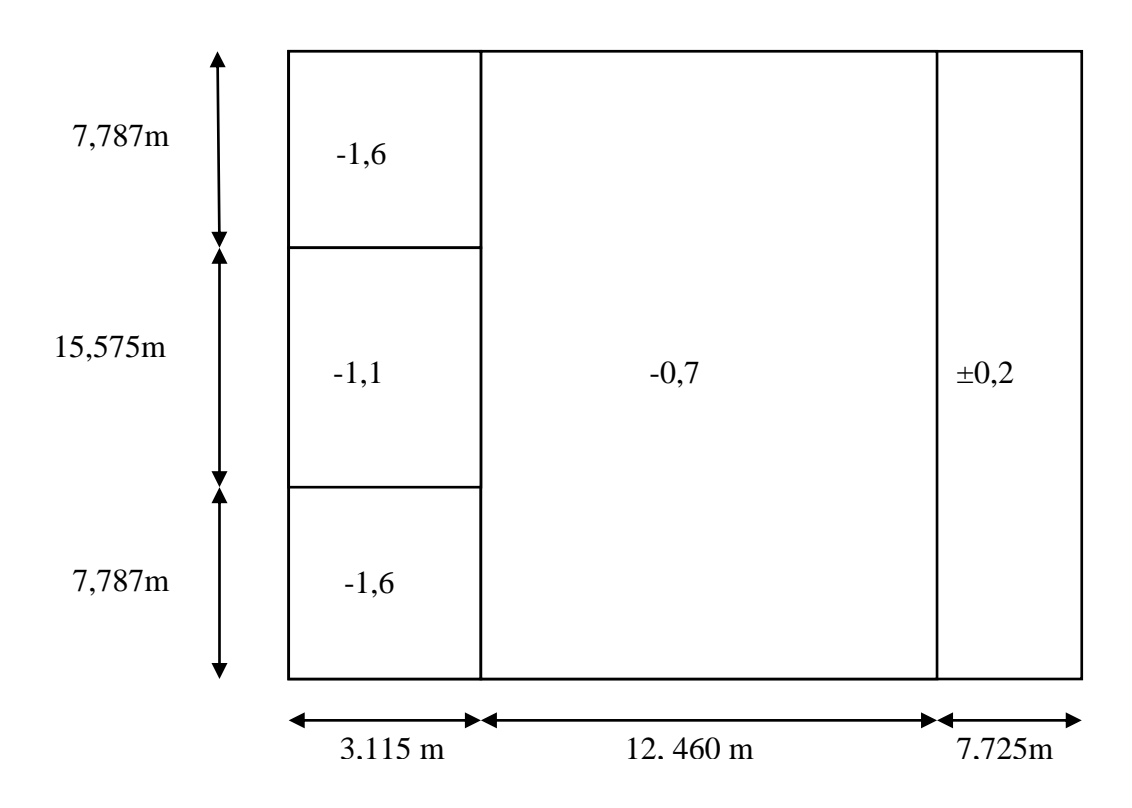

*IV.3.4.2. Détermination des coefficients de pression intérieure Cpi :*

 Dans le cas du bâtiment avec cloison intérieure, et d'après l'article 2.2.2 du *RNV99,* la valeur de la pression intérieure est pris égale à :

$$
\left\{\n\begin{aligned}\nC_{pi} &= -0.5\\
C_{pi} &= +0.8\n\end{aligned}\right.
$$

# *<u>IV.3.5. Détermination des coefficients de pression nette*  $C_p$ *: [6]*</u>

Pour les valeurs des coefficients de pression nette, on prend:  $C_{pe} = -1$  et  $C_{pi} = 0.8$ (valeurs maximales).

Le coefficient de pression nette *Cp=Cpe-Cpi=-1,8*

## *IV.3.6. Calcul des pressions q<sup>j</sup> : [6]*

 La pression due au vent *q<sup>j</sup>* qui s'exerce sur un élément de surface *j* est donnée par:  $q_j = C_d \cdot W(Z_j) \qquad (N/m^2)$ 

Avec:

- *C<sup>d</sup> :* coefficient dynamique.
- *W* (en *N/m<sup>2</sup>* ) est la pression nette exercée sur l'élément de surface calculée à la hauteur *Z<sup>j</sup>* relative à l'élément de surface *" j "* .
- *W (Zj)* est obtenue à l'aide de la formule suivante:

Une face de la paroi est intérieure à la construction et l'autre face est extérieure.

$$
W(Z_j) = q_{\text{dyn}}(Z)[C_{\text{pe}} - C_{\text{pi}}] \qquad [N/m^2]
$$

Les résultats de pression  $q_i$  sont regroupés dans le tableau IV.2.

#### *IV.3.7. Force de frottement : [6]*

 Une force complémentaire doit être introduite pour les constructions allongées de catégorie <sup>"</sup>*I*", et ceci pour tenir compte du frottement qui s'exerce sur les parois parallèles à la direction du vent.

Les constructions pour les quelles les forces de frottement doivent être calculées sont celles qui vérifient les conditions suivantes:

$$
\frac{d}{b} \ge 3 \qquad ou \quad \frac{d}{h} \ge 3
$$

*Sens V<sup>1</sup> du vent*:

 $b=23,30 \text{ m}$ ;  $d=31,15 \text{ m}$ ;  $h=34,00 \text{ m}$  $\frac{d}{2} = 1,336 < 3$ 

$$
\overline{b} = 1,336 < 3
$$
\n
$$
\frac{d}{h} = 0,916 < 3
$$

*Sens V<sup>2</sup> du vent*:

: b=31,15 m ; d=23,30m ; h=34,00 m

$$
\begin{cases}\n\frac{d}{b} = 0,747 < 3 \\
\frac{d}{h} = 0,685 < 3\n\end{cases}
$$

Donc; les forces de frottement sont négligeables dans les deux sens.

*IV.3.8. Force résultante "R" : [6]*

La force résultante <sup>"</sup>*R*<sup>"</sup> est donnée par:

$$
R = \sum (q_j.S_j) + \sum F_{fij} \tag{N}
$$

Où:

*∑*: Désigne la somme vectorielle (pour tenir compte du sens des forces).

 $q_j$  (en *N/m<sup>2</sup>*): Est la pression du vent qui s'exerce sur un élément de surface  $j^{\prime}$ .

 $S_j$  (en  $m^2$ ): Est l'aire de l'élément de surface  $j^j$ .

*F*<sub>frj</sub> (en *N*): Est désigne les forces de frottement éventuelles, avec  $\sum F_{fij} = 0$ 

| Z(m)  | $q_{dyn}(N/m^2)$ | $W_j(N/m^2)$ | $q_i(N/m^2)$ | $S_j(m^2)$ | $q_i.S_i(N)$      |
|-------|------------------|--------------|--------------|------------|-------------------|
| 1,7   | 612,829          | $-1103.09$   | $-1058,97$   | 39,61      | $-41945,78$       |
| 4,93  | 612,829          | $-1103,09$   | $-1058,97$   | 75,259     | -79696,97         |
| 7,99  | 612,829          | $-1103,09$   | $-1058,97$   | 71,298     | $-75502,40$       |
| 11,05 | 612,829          | $-1103,09$   | $-1058,97$   | 71,298     | $-75502,40$       |
| 14,11 | 612,829          | $-1103,09$   | $-1058,97$   | 71,298     | $-75502,40$       |
| 17,17 | 811,473          | $-1460,65$   | $-1402,23$   | 71,298     | -99975,89         |
| 20,23 | 856,892          | $-1542,41$   | $-1480,71$   | 71,298     | $-105571,60$      |
| 23,29 | 896,680          | $-1614.02$   | $-1549,46$   | 71,298     | $-110473.61$      |
| 26,35 | 932,142          | $-1677,85$   | $-1610,74$   | 71,298     | $-114842,58$      |
| 29,41 | 964,168          | $-1735,50$   | $-1666,08$   | 71,298     | $-118788,32$      |
| 32,47 | 993,397          | $-1788, 11$  | $-1716,59$   | 71,298     | $-122389.38$      |
| 34,00 | 1007,114         | $-1812,81$   | $-1740,29$   | 35,649     | $-62039,72$       |
|       |                  |              |              |            | $R = -1082231,05$ |

Le tableau suivant regroupe les résultats obtenus:

*Tableau IV.2: Détermination de la résultante du vent agissant sur le bâtiment*

La force résultante : *R=1082,23KN*

## *IV.3.9. Excentricité de la force globale horizontale : [6]*

L'excentricité <sup>"</sup>e" de la force globale horizontale <sup>"</sup>R<sup>"</sup> doit être prise égale à:

$$
e = \pm \frac{b}{10}
$$
 (Formule 2.10. P.44)  

$$
\Rightarrow e = \pm 2.33 \text{ m}
$$

#### **IV.4. CONCLUSION :**

 En comparant les actions du vent à celles du séisme, on remarque que ces dernières sont plus importantes et vue que la probabilité d'avoir les deux actions simultanément est faible, la suite de l'étude se fera en tenant compte uniquement des actions sismiques.

# CHAPITRE V

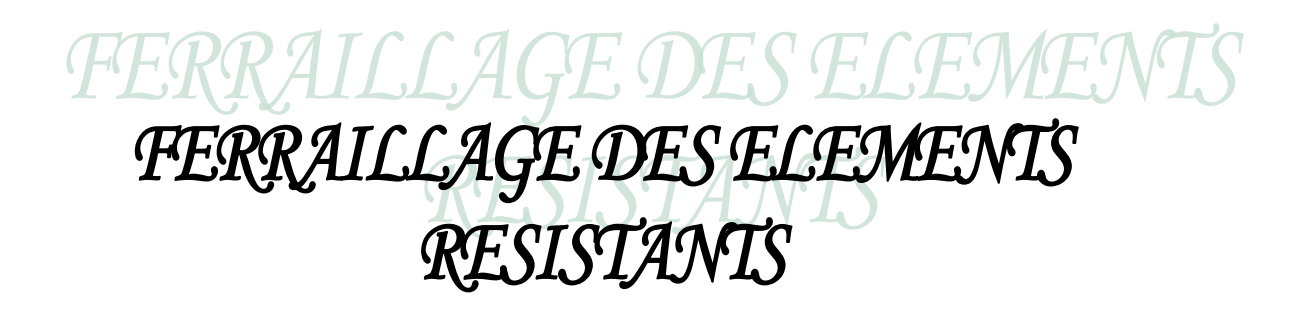

#### **V-1 INTRODUCTION :**

Le ferraillage des éléments résistants devra être conforme au règlement de RPA 99.

Notre structure est composée de trois éléments structuraux :

- Les poteaux.
- Les poutres.
- **Les voiles.**

# **V-2 FERRAILLAGE DES POTEAUX : V-2-1 : FERRAILLAGE DES POTEAUX DE LA SUPERSTRUCTURE :**

Les poteaux sont sollicités en flexion composée ; chaque poteaux est soumis à un effort normal de compression ou traction «  $N \gg$  et un moment de flexion «  $M \gg$ dans deux sens transversal et longitudinal, le ferraillage se fait à l'ELU sous l'effet de la combinaison la plus défavorables, selon les deux sens et dans la situation durable et accidentelle.

# *f) combinaison des charges :*

*a1) Situation durable :*

- $\blacksquare$  A` l'ELU : 1.35G + 1.5Q
- $\blacksquare$  A` l'ELS : G +O

Béton :  $\gamma_b = 1.5$ ;  $f_{c28} = 25MPa$ ;  $\sigma_{bc} = 14.17MPa$ Acier :  $\gamma_s = 1.15$ ;  $f_e = 400MPa$ ;  $\sigma_s = 348MPa$ 

*a2) Situation accidentelle :*

Selon RPA 99 : (article 5-2 chapitre)

- $G + Q + E$ .
- $0.8G + E$ .

Béton :  $\gamma_b = 1.5$  ;  $f_{c28} = 25 MPa$  ;  $\sigma_{bc} = 18.48 MPa$ 

Acier :  $\gamma_s = 1.0; f_e = 400 MPa; \sigma_s = 400 MPa$ 

#### *Remarque :*

La détermination de la section d'armatures se fait pour chaque combinaison, selon les deux cas suivants :

- 1)  $N^{Max}$  :  $M^{Corr}$
- 2)  $M<sup>Max</sup>$  :  $N<sup>Corr</sup>$

La section choisie correspond au maximum des deux cas :

La section minimale d'armature d'après le BAEL 91/

 $A_s^{\text{Min}} = 4\mu$  /ml ; tel que  $\mu$  : est le périmètre.

 $0.2\% \text{ B} \leq A_S^{\text{Min}} \leq 5\% \text{ B}$ 

# *g) Recommandations de l'RPA 99*

# *B1) Armatures longitudinales :*

Les armatures longitudinales doivent être à haute adhérence ; droites et sans crochets.

- Pourcentage minimal ; 0.9% B (zone III)
- Pourcentage maximal : 4% B zone courante.
- Pourcentage minimal : 6%B zone modale.

- Le diamètre minium est de 12 mm :  $(\emptyset = 12$  mm)

- Langueur minimale de recouvrement est de 50 Ø en zone III.

- La distance entre les barres verticales dans une face du poteau ne doit pas dépasser 20 cm en zone III.

# *B2) Armatures transversales :*

 Les armatures transversales des poteaux sont calculées a l'aide de la formule suivante :

$$
\frac{A_t}{b.S_t} \ge \frac{\tau_u}{0.9 \frac{f_e}{\gamma_s}}
$$

Tel que :

- $S_t \le \min \{0.9 \text{ d}; 40 \text{ cm}\}.$
- $\bullet$   $\emptyset \leq \min \{h/35; b_0/10; \emptyset_1^{\min}\}.$

$$
\sum_{b_0.S_t} \frac{A_t.f_e}{2} \ge \max\left\{\frac{\tau_u}{2}; 0.4\,MPa\right\}
$$

## *Remarque :*

Pièces entièrement comprimées :  $\tau_u \leq \{0.04.f_{c28}; 1.5 MPa\}$ 

- $\bullet$   $\emptyset_t = \emptyset_1/3$
- S<sub>t</sub>  $\leq$  min {1.5  $\varnothing$ <sub>1</sub>; 15 cm} zone courante

Le diamètre d'armatures transversales adopté est  $\mathcal{O}_8$  d'après l'RPA 99 :

- S<sub>t</sub>  $\leq$  min {10  $\emptyset$ <sub>1</sub>; 15 cm} zone modale.
- $S_t \leq 1.5 \, \mathcal{O}_1$  zone courante.

# *h) Présentation des résultats du ferraillage :*

*1- Situation durable* :(*N max* ; *M corr*)

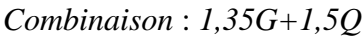

| Niveaux              | <b>Sections</b>    | $N^{\circ}$ | $N^{max}$ | $M^{corr}$ | SoLL       | $A_s$              | $A_{s}$            | $A_{s(RPA99)}^{\min}$ |
|----------------------|--------------------|-------------|-----------|------------|------------|--------------------|--------------------|-----------------------|
|                      | (cm <sup>2</sup> ) |             | (KN)      | (KNm)      |            | (cm <sup>2</sup> ) | (cm <sup>2</sup> ) | (cm <sup>2</sup> )    |
| <b>RDC</b>           | 50x50              | $C-28$      | 1729,25   | 13,478     | <b>SEC</b> | $\theta$           | $\theta$           | 22,50                 |
| $I^{\underline{er}}$ | <i>50x50</i>       | $C-28$      | 1494,94   | 31,119     | SPC        | $\theta$           | $\theta$           | 22,50                 |
| $2$ <sup>ème</sup>   | 50x50              | $C-28$      | 1287,72   | 22,297     | SPC        | $\theta$           | $\theta$           | 22,50                 |
| 3 <sup>eme</sup>     | 45x45              | $C-28$      | 1097,81   | 27,712     | SPC        | $\theta$           | $\theta$           | 18,23                 |
| $A$ <sup>ème</sup>   | 45x45              | $C-28$      | 932,04    | 38,084     | <b>SEC</b> | $\theta$           | 0                  | 18,23                 |
| 5 <sup>eme</sup>     | 45x45              | $C-28$      | 785,14    | 43,537     | SPC        | $\theta$           | 0                  | 18,23                 |
| 6 <sup>ème</sup>     | 45x45              | $C-28$      | 654,68    | 51,716     | SPC        | $\theta$           | $\theta$           | 18,23                 |
| 7 <sup>ème</sup>     | 40x40              | $C-28$      | 536,06    | 43,611     | SPC        | $\theta$           | $\theta$           | 14,40                 |
| $S^{\grave{e}me}$    | 40x40              | $C-28$      | 433,27    | 54,753     | SPC        | $\theta$           | $\theta$           | 14,40                 |
| Q <sup>eme</sup>     | 40x40              | $C-28$      | 360,45    | 47,223     | SPC        | $\theta$           | $\theta$           | 14,40                 |
| 10 <sup>ème</sup>    | 40x40              | $C-28$      | 293,65    | 50,775     | SPC        | $\theta$           | $\theta$           | 14,40                 |

*Tableau. V.1: Ferraillage des poteaux, Situation durable (Nmax ; Mcorr)*

*2- Situation durable :(Mmax ; Ncorr)*

| Niveaux              | <i>Sections</i>    | $N^{\circ}$ | $M^{max}$  | $N^{corr}$ | SoLL       | $A_s$              | $A_{s}$            | $A_{s(RPA99)}^{\min}$ |
|----------------------|--------------------|-------------|------------|------------|------------|--------------------|--------------------|-----------------------|
|                      | (cm <sup>2</sup> ) |             | (KNm)      | (KN)       |            | (cm <sup>2</sup> ) | (cm <sup>2</sup> ) | $(cm^2)$              |
| <b>RDC</b>           | 50x50              | $C-43-6$    | $-121.462$ | 612.21     | <b>SEC</b> | 0                  | 0                  | 22,50                 |
| $I^{\underline{er}}$ | 50x50              | $C-37-I$    | $-126.326$ | 716.05     | SPC        | 0                  | 0                  | 22,50                 |
| $2$ <sup>ème</sup>   | 50x50              | $C-47-3$    | -198.926   | 491.88     | SPC        | 0                  | 0                  | 22,50                 |
| 3 <sup>ème</sup>     | 45x45              | $C-47-7$    | $-195.348$ | 592.51     | SPC        | 0                  | 0                  | 18,23                 |
| $A$ <sup>ème</sup>   | 45x45              | $C-47-7$    | $-183.779$ | 684.11     | <b>SEC</b> | 0                  | 0                  | 18,23                 |
| 5 <sup>eme</sup>     | 45x45              | $C-47-7$    | $-179.963$ | 778.15     | SPC        | 0                  | 0                  | 18,23                 |
| 6 <sup>ème</sup>     | 45x45              | $C-47-7$    | $-175.474$ | 854.57     | SPC        | 0                  | 0                  | 18,23                 |
| 7 <sup>ème</sup>     | 40x40              | $C-47-7$    | $-124.954$ | 805.92     | SPC        | 0                  | 0                  | 14,40                 |
| S <sup>ème</sup>     | 40x40              | $C-48-7$    | 110.803    | 924.53     | SPC        | 0                  | 0                  | 14,40                 |
| $Q$ <sup>ème</sup>   | 40x40              | $C-31-7$    | 96.557     | 699.09     | SPC        | 0                  | 0                  | 14,40                 |
| 10 <sup>eme</sup>    | 40x40              | $C-10-8$    | $-109.749$ | 742.92     | SPC        | $\theta$           | 0                  | 14,40                 |

 *Combinaison* :*1,35G+1,5Q*

*Tableau V.2 : Ferraillage des poteaux, Situation durable :(Mmax ; Ncorr) 3- Situation accidentelle :(Nmax ; Mcorr)*

 *Combinaison* :*G+Q+E*

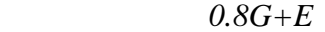

| Niveaux                                 | <b>Sections</b> | $N^{\circ}$ | <b>Nmax</b> | Mcorr    | <b>SoLL</b> | A's      | As       | $A_{s(RPA99)}^{\min}$ |
|-----------------------------------------|-----------------|-------------|-------------|----------|-------------|----------|----------|-----------------------|
|                                         | (cm2)           |             | (KN)        | (KNm)    |             | (cm2)    | (cm2)    | (cm2)                 |
| <b>RDC</b>                              | 50x50           | $C-28$      |             |          | <b>SEC</b>  | 0        | 0        | 22,50                 |
|                                         |                 |             | 1905,99     | $-3,985$ |             |          |          |                       |
| $I^{\underline{er}}$                    | 50x50           | $C-28$      |             |          | SPC         | $\theta$ | 0        | 22,50                 |
|                                         |                 |             | 1541,18     | $-4,937$ |             |          |          |                       |
| $2$ <i>ème</i>                          | 50x50           | $C-28$      |             |          | SPC         | $\theta$ | 0        | 22,50                 |
|                                         |                 |             | 1253,65     | $-6,933$ |             |          |          |                       |
| 3 <sup>ème</sup>                        | 45x45           | $C-28$      | $-930,75$   | $-5,902$ | SPC         | $\theta$ | $\theta$ | 18,23                 |
| $A$ <sup>ème</sup>                      | 45x45           | $C-28$      | $-717,92$   | $-6,215$ | <b>SEC</b>  | $\theta$ | 0        | 18,23                 |
| 5 <sup>ème</sup>                        | 45x45           | $C-28$      | $-562,85$   | $-6,172$ | SPC         | $\theta$ | 0        | 18,23                 |
| 6 <sup>ème</sup>                        | 45x45           | $C-28$      | $-441,45$   | $-6,769$ | SPC         | 0        | 0        | 18,23                 |
| 7 <sup>ème</sup>                        | 40x40           | $C-28$      | $-321$      | $-4,741$ | SPC         | $\theta$ | 0        | 14,40                 |
| $R^{\grave{e}me}$                       | 40x40           | $C-28$      | $-242,52$   | $-2,909$ | SPC         | 0        | 0        | 14,40                 |
| $Q$ <sup><math>\grave{e}</math>me</sup> | 40x40           | $C-28$      | $-177,8$    | $-2,497$ | SPC         | $\theta$ | $\theta$ | 14,40                 |
| 10 <sup>eme</sup>                       | 40x40           | $C-28$      | $-89,76$    | $-6,324$ | SPC         | $\theta$ | $\theta$ | 14,40                 |

*Tableau V.3 : Ferraillage des poteaux, Situation accidentelle (Nmax ; Mcorr)*

*4- Situation accidentelle :(Mmax ; Ncorr)*

|                                         |                    |             | $0.0U+L$  |            |             |                    |                    |                       |
|-----------------------------------------|--------------------|-------------|-----------|------------|-------------|--------------------|--------------------|-----------------------|
| Niveaux                                 | <b>Sections</b>    | $N^{\circ}$ | $M^{max}$ | $N^{corr}$ | <b>SoLL</b> | $A_s$              | $A_{s}$            | $A_{s(RPA99)}^{\min}$ |
|                                         | (cm <sup>2</sup> ) |             | (KNm)     | (KN)       |             | (cm <sup>2</sup> ) | (cm <sup>2</sup> ) | (cm <sup>2</sup> )    |
|                                         |                    |             |           |            |             |                    |                    |                       |
| <b>RDC</b>                              | 50x50              | $C-25$      | 27,635    | 229,08     | <b>SEC</b>  | $\theta$           | 10.40              | 22,50                 |
| $I^{\underline{er}}$                    | 50x50              | $C-18$      | $-22,929$ | $-829,59$  | SPC         | $\theta$           | 0                  | 22,50                 |
| $2$ <sup>ème</sup>                      | <i>50x50</i>       | $C-44$      | $-35,02$  | $-752,28$  | SPC         | $\theta$           | 0                  | 22,50                 |
| $3$ <sup>ème</sup>                      | 45x45              | $C-18$      | $-35,313$ | $-624,94$  | SPC         | 0                  | 0                  | 18,23                 |
| $\mathcal{A}$ <sup>ème</sup>            | 45x45              | $C-23$      | 41,799    | $-419,07$  | <b>SEC</b>  | $\theta$           | $\theta$           | 18,23                 |
| 5 <sup>ème</sup>                        | 45x45              | $C-25$      | 44,673    | $-339,3$   | SPC         | $\theta$           | 0                  | 18,23                 |
| 6 <sup>ème</sup>                        | 45x45              | $C-29$      | 52,953    | $-253,96$  | SPC         | $\theta$           | 4.40               | 18,23                 |
| 7 <sup>ème</sup>                        | 40x40              | $C-27$      | 42,874    | $-158,66$  | SPC         | $\theta$           | 3.20               | 14,40                 |
| $R^{\grave{e}me}$                       | 40x40              | $C-26$      | 45,626    | $-87,47$   | SPC         | $\theta$           | 5.0                | 14,40                 |
| $Q$ <sup><math>\grave{e}</math>me</sup> | 40x40              | $C-14$      | 40,406    | $-39,93$   | SPC         | $\theta$           | 5.40               | 14,40                 |
| 10 <sup>eme</sup>                       | <i>40x40</i>       | $C-63$      | 58,439    | 18,89      | SPC         | $\theta$           | 10.40              | 14,40                 |

 *Combinaison* :*G+Q+E*

 *0.8G+E*

*Tableau V.4 : Ferraillage des poteaux, Situation accidentelle :(Mmax ; Ncorr)*

# **V.2.2. CHOIX DES ARMATURES :**

#### *a) Les poteaux carrés :*

La section d'armature qu'on a obtenue par les sollicitations les plus défavorables est inférieure à la section d'acier minimale préconisée par le *RPA99* (2).

Dans ce cas, on adoptera des sections minimales :

*Asmin=0,9%B (B : Section du béton =axb)*

Les résultats sont donnés dans le tableau suivant :

| Niveaux                                                                                                    | <b>Sections</b><br>$(cm^2)$ | $A_{s}^{cal}$<br>$\left( cm^2 \right)$ | $A_{\rm c}^{\rm min}$<br>$\left( cm^2 \right)$ | $A_{\rm c}^{\rm max}$ (Z.C  <br>$\left( \frac{cm^2}{4\%} \right)$ | $A_{\rm s}^{\rm max}$ (Z.R)<br>$(cm^2)6%$ | Choix des<br>armatures | $A_s^{adp}$<br>$(cm^2)$ |
|----------------------------------------------------------------------------------------------------|-----------------------------|----------------------------------------|------------------------------------------------|-------------------------------------------------------------------|-------------------------------------------|------------------------|-------------------------|
| $RDC, l^{\underline{er}},$<br>$2^{\underline{\grave{e}} \underline{me}}$                                       | 50x50                       | 10.40                                  | 22,50                                          | 100.00                                                            | 150.00                                    | <i>12T16</i>           | 24,12                   |
| <u>3<sup>ème</sup></u><br>,4 <u>ème,</u> 5 <u>ème,</u><br>6 <sup>ème</sup>                                     | 45x45                       | 0                                      | 18,23                                          | 81.00                                                             | 121,50                                    | $4T16 + 8T14$          | 20,37                   |
| 7 <u>ѐте</u><br>$8^{\underline{\grave{e}me}}$ , $9^{\underline{\grave{e}me}}$ , $10^{\underline{\grave{e}me}}$ | 40x40                       | 10.40                                  | 14,40                                          | 64.00                                                             | 96.00                                     | 8T14                   | 16,09                   |

*Tableau V.5 : Choix des armatures des poteaux carrés*

#### **V.2.3.VERIFICATION VIS-A-VIS L'ETAT LIMITE DE SERVICE :**

Les contraintes sont calculées à l'état limite de service sous (*Mser* ; *Nser* ) (*Annexe, Organigramme*), puis elles sont comparées aux contraintes admissible données par :

- Béton :

*\*.bc=0,6fC28=15MPa*

- Acier :

\*.Fissuration peu nuisible……………………...pas de vérification

\*.Fissuration préjudiciable…………………….  $\big)$  $\left(\frac{2}{3}f_e;150\eta\right)$  $\setminus$  $f = min\left(\frac{2}{3}f_e; 150\right)$ *3*  $\overline{\sigma_s} = min\left(\frac{2}{3}f_e\right)$ \*.Fissuration très préjudiciable……………….... $\sigma_s = min \left| \frac{1}{2} f_e$ ; 110η J  $\left(\frac{1}{2}f_e$ ; 110η  $\setminus$  $f = min\left(\frac{1}{2}f_e : 110\eta\right)$ *2*  $\overline{\sigma_s} = min \left( \frac{1}{2} f_e \right)$ 

Avec :

 $\eta = 1.6$  pour les aciers *H.A.* 

Dans notre cas la fissuration est considérée préjudiciable, donc  $\sigma_s = 240MPa$ 

Les résultats sont récapitulés dans les tableaux suivants :

| Niveaux              | <b>Sections</b><br>$(cm^2)$ | $M_{ser}$<br>(KNm) | $N_{\text{ser}}$<br>(KN) | Soll       | $\sigma_{s}$<br>(MPa) | $\sigma_{s}$ (MPa) | $\sigma_{bc}$<br>(MPa) | $\sigma_{bc}$<br>(MPa) | Vérif |
|----------------------|-----------------------------|--------------------|--------------------------|------------|-----------------------|--------------------|------------------------|------------------------|-------|
| RDC                  | <i>50x50</i>                | $-9,993$           | 1254,92                  | <b>SEC</b> | 73.60                 | 240                | 5.00                   | 15                     | OK    |
| $I^{\underline{er}}$ | <i>50x50</i>                | $-23,066$          | 1084,93                  | <b>SEC</b> | 70.90                 | 240                | 4,90                   | 15                     | OK    |
| $2$ <sup>ème</sup>   | 50x50                       | $-16,519$          | 934,07                   | <b>SEC</b> | 59,30                 | <i>240</i>         | 4,10                   | 15                     | OK    |
| 3 <sup>ème</sup>     | 45x45                       | $-20,539$          | 796,15                   | <b>SEC</b> | 69.20                 | 240                | 4.80                   | 15                     | OK    |
| 4 <sup>ème</sup>     | 45x45                       | $-28,202$          | 676,13                   | <b>SEC</b> | 65.70                 | 240                | 4.60                   | 15                     | OK    |
| 5 <sup>eme</sup>     | 45x45                       | $-32,248$          | 570,12                   | <b>SEC</b> | 61.90                 | <b>240</b>         | 4.50                   | 15                     | OK    |
| 6 <sup>ème</sup>     | 45x45                       | $-38,328$          | 476,38                   | <b>SEC</b> | 58.30                 | 240                | 4.30                   | 15                     | OK    |
| 7 <sup>ème</sup>     | 40x40                       | $-32,342$          | 391,52                   | <b>SEC</b> | 64.90                 | 240                | 4.90                   | 15                     | OK    |
| $R^{\grave{e}me}$    | 40x40                       | $-40,592$          | 318,44                   | <b>SEC</b> | 66.50                 | 240                | 5.10                   | 15                     | OK    |
| $Q$ <sup>ème</sup>   | 40x40                       | $-35,06$           | 267,61                   | <b>SEC</b> | 56.80                 | 240                | 4.40                   | 15                     | OK    |
| 10 <sup>eme</sup>    | 40x40                       | $-37,19$           | 221,23                   | <b>SEC</b> | 63.00                 | 240                | 5.20                   | 15                     | OK    |

*Tableau V.6 : Vérification des contraintes a ELS pour les poteaux* 

Les armatures transversales sont déterminées comme suite :

$$
\begin{aligned}\n\text{*.Selon le } \mathbf{BAEL91} \text{ (1)}: \\
\begin{cases}\nS_t \le \text{Min}(0, 9d \ ; \ 40 \text{ cm}) \\
\varphi_t \le \text{Min}\left(\frac{h}{35} \ ; \ \frac{b}{10} \ ; \ \varphi_L\right) \\
\frac{A_t f_e}{b S_t} \ge \text{Max}\left(\frac{\tau_u}{2} \ ; \ 0, 4 \text{ Mpa}\right)\n\end{cases}\n\end{aligned}
$$

*A<sup>t</sup>* : Section d'armatures transversales.

*b* : Largeur de la section droite.

*h* : Hauteur de la section droite.

*S<sup>t</sup>* : L'espacement des armatures transversales.

 $\phi_t$ : Diamètre des armatures transversales.

 $\phi$ <sub>L</sub> : Diamètre des armatures longitudinales.

# \* Selon le *RPA99* (2) *:*

$$
\frac{A_t}{S_t} = \frac{\rho_a T_u}{h f_e}
$$

Avec :

At : Section d'armatures transversales.

St : L'espacement des armatures transversales.

Tu : L'effort tranchant à l'E.L.U.

fe : Contrainte limite élastique de l'acier d'armature transversale.

h : Hauteur totale de la section brute.

pa : Coefficient correcteur qui tient compte du mode fragile de la rupture par effort tranchant.

$$
\rho_a = 2,50
$$
\n
$$
\rho_a = 3,75
$$
\n
$$
\rho_a = 3,75
$$
\n
$$
\rho_a = 3,75
$$
\n
$$
\lambda_g \le 5
$$

*λ<sup>g</sup>* :L'élancement géométrique.
L'espacement des armatures transversales déterminé comme suit :

*St≤Min(10<sup>L</sup> ;15cm)*...................................Zone nodale (*Zone II*) *St≤15<sup>L</sup>* …………………………………..Zone courante (*Zone II*)

 $\phi$ <sub>L</sub> : Diamètre minimale des armatures longitudinales du poteau.

 La quantité d'armatures transversales minimale *S b A t t* en % est donnée

comme Suit :

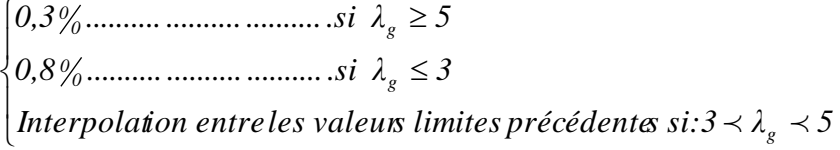

 $\lambda_{\rm g}$  :L'élancement géométrique du poteau étant donné comme suit :

$$
\lambda_g = \left(\frac{L_f}{a} \quad ou \quad \frac{L_f}{b}\right)
$$

Avec :

*a* et *b* : dimensions de la section droite du poteau dans la direction de déformation considérée, et *L<sup>f</sup>* longueur de flambement du poteau.

- Pour les armatures transversales *fe=235MPa(FeE24).*

- Les cadres et les étriers doivent être formés par des crochets à *135°*, ayant une longueur droite de *10<sup>t</sup>* minimum.

Dans notre cas on a  $\phi_{Lmin} = 1,2cm$  (pour les poteaux carrés et circulaires) donc on adopte un espacement :

$$
\begin{cases} S_t \leq Min(12cm \; ; \; 15cm) \rightarrow S_t = 10cm \; \text{en zone node} \\ S_t \leq 15\varphi_L = 18cm \rightarrow on \, adopteS_t = 15cm \, \text{en zone} \, countere \end{cases}
$$

Tous les résultats sont regroupés dans les tableaux suivants :

|                                  | Niveaux                                                                                                    | $T_u^{\max}$<br>(KN) | $\rho_a$ | $A^{cal}_{t_{\mathit{RPA}}}$<br>$\overline{(cm^2)}$ | $A_{\rm \scriptscriptstyle t_{BALL}}^{\rm min}$<br>$(cm^2)$ | $A_{\rm \scriptscriptstyle t_{\rm RPA}}^{\rm min}$<br>$(cm^2)$ | Choix des<br>armatures | $A^{adp}_{t}$<br>$(cm^2)$ |
|----------------------------------|----------------------------------------------------------------------------------------------------|----------------------|----------|-----------------------------------------------------|-------------------------------------------------------------|----------------------------------------------------------------|------------------------|---------------------------|
| Zone<br>nodale<br>$S_t = 10cm$   | RDC, $1^{\underline{er}}$ ,<br>$2^{\underline{\grave{e}me}}$ , $3^{\underline{\grave{e}me}}$<br>, $4\frac{\text{ème}}{\text{Im}\theta}$ , $5\frac{\text{ème}}{\text{Im}\theta}$ ,<br>$6\frac{\text{ème}}{\text{, 7\frac{\text{ème}}{\text{,}}}}$<br>8 <sup>ème</sup> , 9 <sup>ème</sup><br>, $10^{\underline{\grave{e}me}}$ | 52,19                | 2,5      | 1,234                                               | 0,766                                                       | 1,350                                                          | 4T8                    | 2,01                      |
| Zone<br>courante<br>$S_t = 15cm$ | RDC, $l^{\underline{er}}$ ,<br>$2\frac{\text{ème}}{}, 3\frac{\text{ème}}{}$<br>$,4\frac{\text{ème}}{\text{Im}\epsilon},5\frac{\text{ème}}{\text{Im}\epsilon}$<br>$6\frac{\text{ème}}{\text{Im}\theta}$ , $7\frac{\text{ème}}{\text{Im}\theta}$<br>8 <sup>ème</sup> , 9 <sup>ème</sup><br>.10 <sup>eme</sup>                 | $104,09$   2,5       |          | 3,020                                               | 1,404                                                       | 2,475                                                          | 4T <sub>8</sub>        | 3,14                      |

*Tableau V.7 : Choix des armatures transversales pour les poteaux* 

## **V.2.4.FERRAILLAGE DES POTEAUX:**

Les poteaux du sous-sol sont calculés à la compression simple, le ferraillage est donné par :

$$
A_s \ge \left(\frac{N_u}{\alpha} - \frac{B_r}{0.9} \frac{f_{c28}}{\gamma_b}\right) \frac{\gamma_s}{f_e}
$$

*B<sub>r</sub>*: Section réduite du poteau considéré *B<sub>r</sub>*=(*a-2*)(*b-2*) (*cm<sup>2</sup>*)

 $\alpha$ : Coefficient dépendant de l'élancement

 *i L λ .......... .......... .......... .........si 50 λ 70 λ 0,6 50 .......... .......... .......... .......si λ 50 35 λ 1 0,2 0,85 f 2 2* 

*L<sup>f</sup>* : Longueur de flambement.

*I* : Rayon de giration *B*  $i = \sqrt{\frac{I}{R}}$ .

*I* : Moment d'inertie de la section du poteau dans la direction considérée.

*B* : Section du poteau = {*axb......................pouteaux carrés* 

*N<sup>u</sup>* Effort normal max au niveau des poteaux du sous-sol.

- le mode de fixation des extrémités du poteau (encastré).
- la longueur de flambement  $L_f = 0.5l_0$ .

• la section réduite  $B_r = (a-2)^2 [cm^2]$ .

**Exemple de calcul :**(poteau carré *E-2*)

- Poutres longitudinales :*0,3x0,45x4,6x25=15,525KN*
- Poutres transversales :*0,3x0,4x4,75x25=14,25KN*
- Poids de la dalle :*4,84x21,73=105,17KN*
- Poids du poteau :*(0,55)<sup>2</sup> x4,08x25=30,855KN*
- Surcharge d'exploitation : *2,5x21,73=45,32KN*
- Poids total=*291,82KN* (poids=*1,35G+1,5Q*)

Donc : l'effort normal total revenant aux poteaux :

$$
N_u = 2993,09 + 291,82 = 3284,91KN
$$
  
\n•  $i = \frac{a}{\sqrt{12}} = \frac{55}{\sqrt{12}} = 15,88cm$   
\n•  $\lambda = \frac{0.5x4,08.10^2}{15,88} = 12,85 \le 50$   
\n•  $\alpha = \frac{0.85}{1 + 0.2\left(\frac{\lambda}{35}\right)^2} = 0,828$   
\n•  $B_r = (55 - 2)^2 = 2809cm^2$   
\n $D'ou: A_s \ge \left(\frac{3284,91.10^3}{0,828} - \frac{2809.10^2}{0,9} \times \frac{25}{1,5}\right) \frac{1,5}{400}$ 

 $\Rightarrow$  *A<sub>s</sub>*<0  $\Rightarrow$  La section du béton peut reprendre les charges ce qui nous oblige à adopter le ferraillage minium impose par le *RPA99* (2).

$$
A_{s(RPA99)}^{\min}
$$
=0,9%. $B$ =22,50cm<sup>2</sup>

On prend : *12T16=24,14cm<sup>2</sup> .*

### **V.2.5. LONGUEUR DE RECOUVREMENT :**

La longueur minimale de recouvrement est de : $L_r = 50\phi_l$  en zone III.

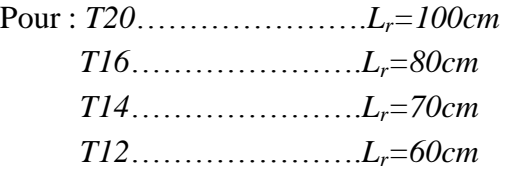

*Remarque :*

Tous les poteaux ont la même section donc même ferraillage pour tous les

poteaux carrés du sous-sol.

# **V.2.6. SCHEMA DE FERRAILLAGE DES POTEAUX :**

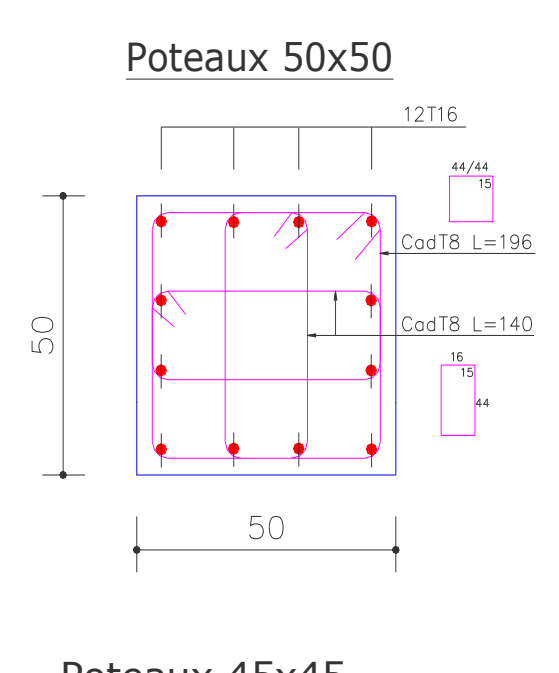

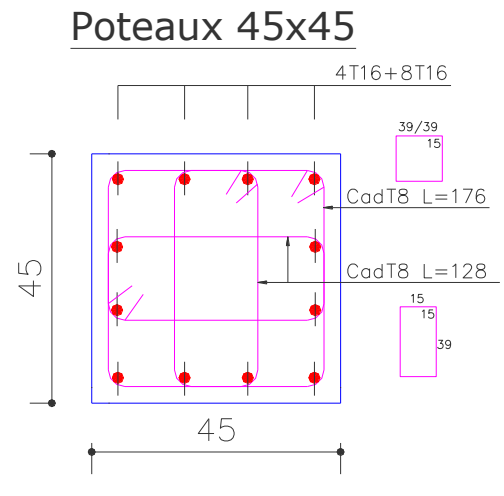

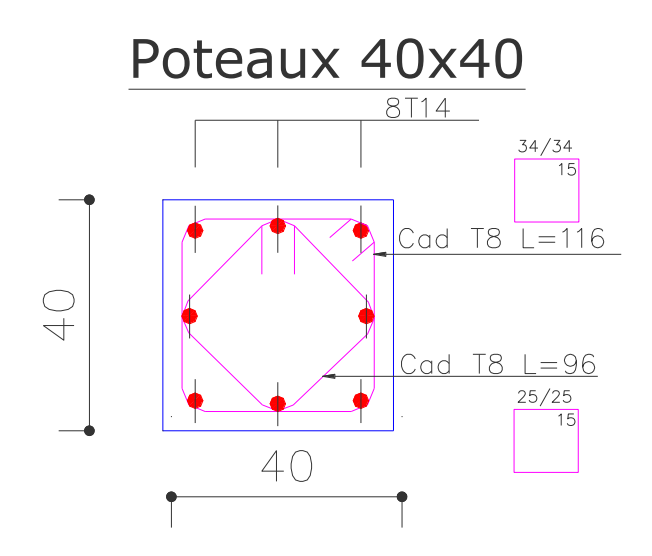

*Figure V.1 : Ferraillage des poteaux*

# **V-3- FERRAILLAGE DES POUTRES : V-3-1- FERRAILLAGE DES POUTRES DE LA SUPERSTRUCTURE :**

 Les poutres sont des éléments structuraux, qui permettent de supporter les charges des planchers et les transmettent aux poteaux ; elles sont sollicitées par un moment de flexion.

 Le ferraillage des poutres se fait en flexion simple à l'ELU (situation durable et accidentelle) sous l'effet des moments les plus défavorable, La méthode de calcule est donnée sous forme d'organigramme (organigramme I : annexe).

*Situation durable :*

Béton :  $\gamma_b = 1.5$ ;  $f_{c28} = 25MPa$ ;  $\sigma_{bc} = 14.17MPa$ Acier :  $\gamma_s = 1.15$ ;  $f_e = 400MPa$ ;  $\sigma_s = 348MPa$ 

*Situation accidentelle :*

Béton :  $\gamma_b = 1.5$  ;  $f_{c28} = 25 MPa$  ;  $\sigma_{bc} = 18.48 MPa$ 

Acier :  $\gamma_s = 1.0; f_e = 400MPa; \sigma_s = 400MPa$ 

### **V.3.2. CHOIX DES ARMATURES :**

**a)** *Combinaison accidentelle :*

## *B1) Armatures longitudinales :*

*A1) Etat limite ultime :*

Situation durable :  $1.35G + 1.5Q$ .

## *A2) Etat limite de service :*

 $\bullet$  G + O.

## *A3) Selon l' RPA 99 :*

Situation accidentelle :  $G + Q + E$  $0.8G + E$ .

## **b)** *Recommandation de l'RPA 99 :*

## *B1) Armatures longitudinales :*

- Pourcentage minimal total des aciers longitudinaux sur la longueur de la poutre est de 0.5% b.
- Le pourcentage totale maximum des aires longitudinaux est de :
	- 4% en zone courante.
	- 6% b en zone de recouvrement.

## *B2) Armatures transversales :*

- la section minimal est donnée par : $A_t = 0.3\%$ .s.b
- l'espacement maximum entre les armatures transversales est déterminé comme suite :
	- en zone nodale et en travée si les armatures comprimées sont nécessaires :  $S_t \leq min \{h/4 ; 12 \emptyset_1\}$
	- en dehors de la zone nodale :  $S \le h/2$ .
- $\mathcal{O}_\mathrm{l} = \mathcal{O}_\mathrm{l}$ <sup>min</sup>

## *c) Présentation des résultats de ferraillage :*

*C1) Poutres porteuses :*

|                         |                | En travée<br>Sur appuis           |                                   |                 |                                                |                                   |                                   |                                    |                                                     |
|-------------------------|----------------|-----------------------------------|-----------------------------------|-----------------|------------------------------------------------|-----------------------------------|-----------------------------------|------------------------------------|-----------------------------------------------------|
| niveau                  | <b>Section</b> | $\mathbf{M}_{\mathbf{a}}$<br>KN.m | $\mathbf{A}_s$<br>cm <sub>1</sub> | $A^{cal}$<br>cm | <b>RPA</b><br>As <sup>1</sup><br>$\text{cm}^2$ | $\mathbf{M}_{\mathbf{t}}$<br>KN.m | $\mathbf{A}_s$<br>cm <sub>1</sub> | cal<br>A<br>$\mathbf{cm}^{\prime}$ | <b>RPA</b><br>${\bf A_S}$<br>$\mathbf{cm}^{\prime}$ |
| terrasse                | 30x40          | 111.03                            | $\overline{0}$                    | 10.00           | 7.50                                           | 91.78                             | $\overline{0}$                    | 8.10                               | 7.50                                                |
| <b>Etage</b><br>courant | 30x40          | 81.177                            | $\theta$                          | 7.10            | 7.50                                           | 72.17                             | 0                                 | 6.20                               | 7.50                                                |

**Tableau V.8** *: Ferraillage des poutres porteuse sous : 1.35 G + 1.5 Q.* 

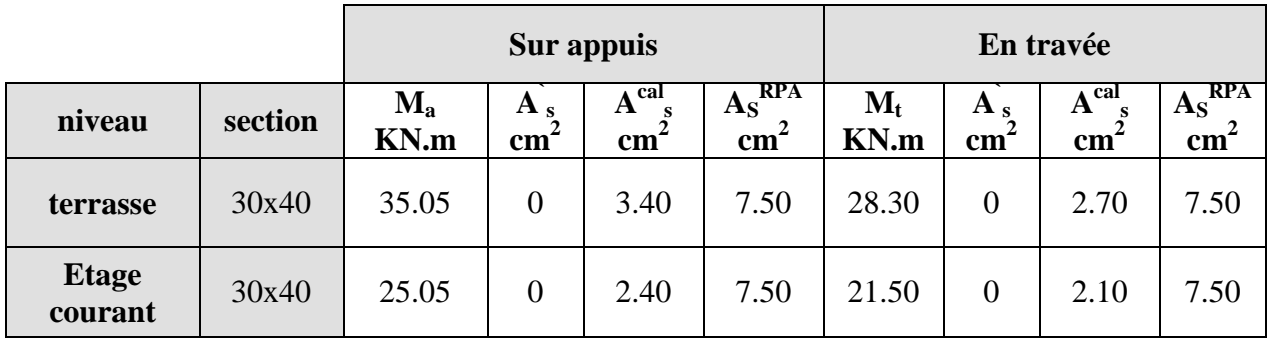

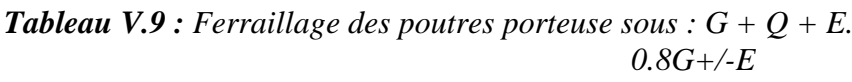

*C2) Poutres non porteuses :*

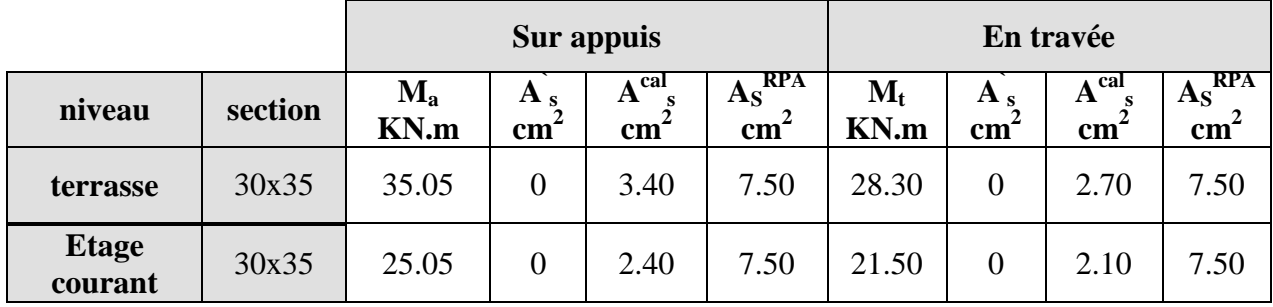

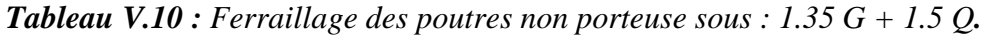

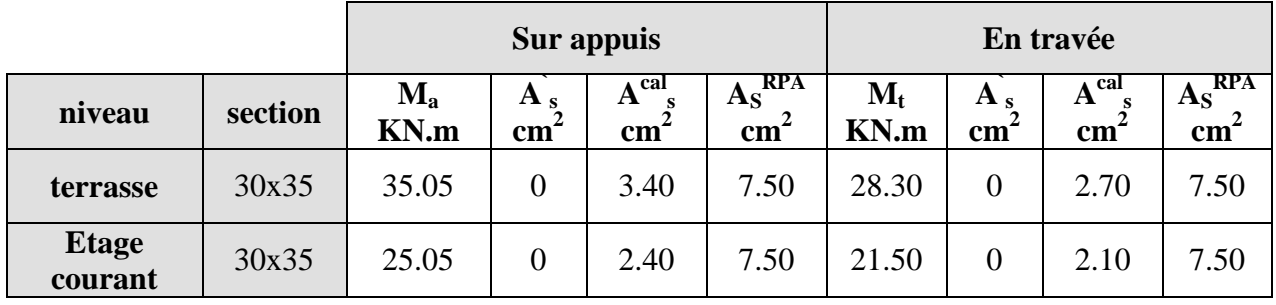

**Tableau V.11** *: Ferraillage des poutres non porteuse sous :*  $G + Q + E$ *. 0.8G+/-E*

## *d) Choix des armatures :*

Les sections des armatures adoptées sont représentées dans le tableau (V-20)

|                                    |       |                 | Sur appuis                                        |               |                          | En travée       |                                                     |               |                            |  |
|------------------------------------|-------|-----------------|---------------------------------------------------|---------------|--------------------------|-----------------|-----------------------------------------------------|---------------|----------------------------|--|
|                                    |       | <b>Barres</b>   | $A_s^{\overline{\text{adopte}}}$<br>$\text{cm}^2$ | <b>barres</b> | $A_{S}$<br>$\text{cm}^2$ | <b>Barres</b>   | $A \overline{s^{adopte}}$<br>$\mathbf{cm}^{\prime}$ | <b>barres</b> | $A_{S}$<br>$\mathbf{cm}^2$ |  |
| <b>Poutres</b><br><b>Porteuses</b> | 30x40 | $3T16+$<br>2T14 | 10.00                                             | 3T16          | 6.03                     | 3T16<br>$+2T12$ | 8.10                                                | 3T16          | 9.42                       |  |
| <b>Poutres</b><br>non<br>porteuses | 30x40 | 3T14<br>$+3T12$ | 15.48                                             | 3T14          | 6.03                     | 3T14            | 12.06                                               | 3T14          | 9.42                       |  |

*Tableau V.12: Choix des armatures longitudinales*

### *e) Vérification des contraintes à l'ELS :*

Il faut vérifier que :

- $\sigma_b \le 0.6$  f<sub>c28</sub> = 15Mpa
- $\sigma_a \le \min \{2/3.f_e; 150.\eta\} = 240$  Mpa.

Avec :

$$
\sigma_b = \frac{M_{SER}}{I}, y \le \overline{\sigma_b} = 15 \, MPa
$$
  

$$
\sigma_{at} = n \cdot \frac{M_{SER}}{I}.(d - y) \le \overline{\sigma_a} = 240 \, MPa
$$
  

$$
\sigma_{ac} = n \cdot \frac{M_{SER}}{I}.(c - y) \le \overline{\sigma_a} = 240 \, MPa
$$

σat : contrainte d'acier tendue

σac : contrainte d'acier comprimé

Les résultats sont regroupés dans le tableau (V-21).

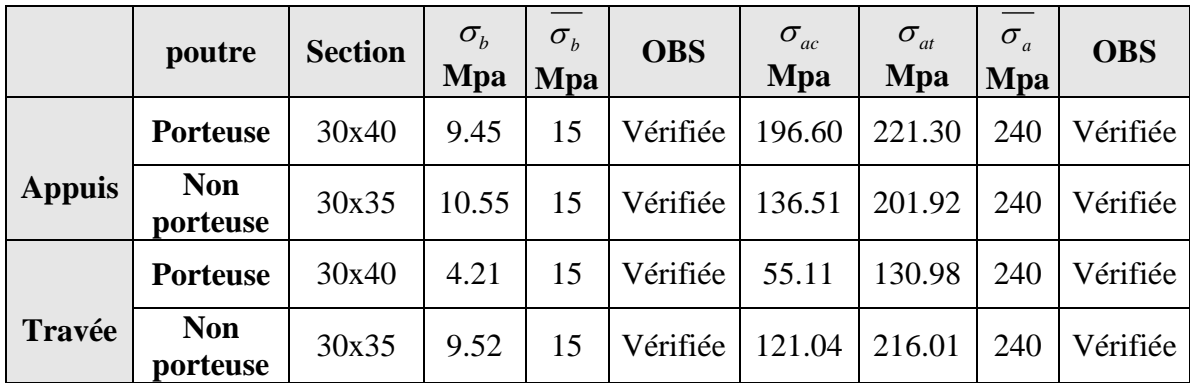

*Tableau V.13 : Vérification des contraintes à l'ELS*

## *f) Condition de non fragilité :*

On doit vérifier que :

$$
A_s \ge A_s^{\min} = 0.23bd \frac{f_{t28}}{f_e} = 1.74cm^2
$$

Les résultats sont regroupés dans le tableau (V-22) :

|               | poutre                 | <b>Section</b> | $\frac{As}{cm^2}$ | A <sub>S</sub> /b.d | $0.23 f_{t28} / f_e$ | <b>OBS</b> |
|---------------|------------------------|----------------|-------------------|---------------------|----------------------|------------|
|               | <b>Porteuse</b>        | 30x40          | 15.45             | $1.34.10^{-2}$      | $1.208.10^{-3}$      | Vérifiée   |
| <b>Appuis</b> | <b>Non</b><br>porteuse | 30x35          | 15.48             | 1.70. $10^{-2}$     | $1.208.10^{-3}$      | Vérifiée   |
|               | <b>Porteuse</b>        | 30x40          | 10.05             | 7.44. $10^{-3}$     | $1.208.10^{-3}$      | Vérifiée   |
| Travée        | <b>Non</b><br>porteuse | 30x35          | 12.06             | 1.28. $10^{-2}$     | $1.208.10^{-3}$      | Vérifiée   |

*Tableau V.14 : Vérification de la condition de non fragilité*

## *g) Effort tranchant :*

*g1) vérification des contraintes tangentielles :*

On doit vérifier que :

$$
\tau_u \le \overline{\tau_u}
$$
  
\n
$$
\overline{\tau_u} = \min \left\{ 0.15 \frac{f_{c28}}{\gamma_b}; 4MPa \right\} = 2.5MPa
$$
  
\n
$$
\tau_u = \frac{T_u^{\text{max}}}{bd}
$$

Les résultats sont regroupés dans le tableau (V-23).

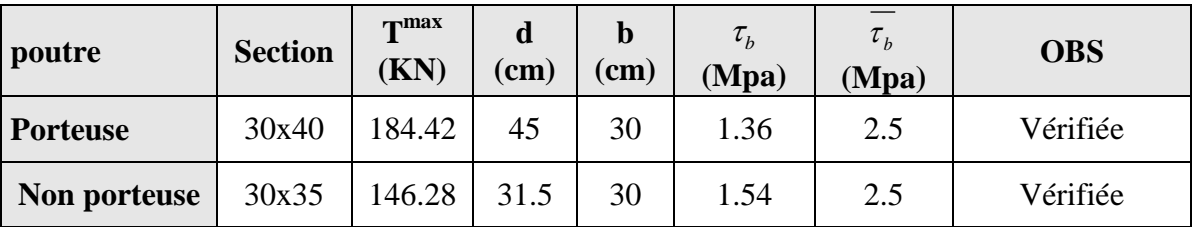

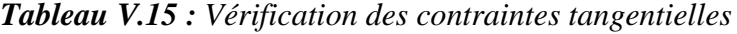

# *g2) Détermination des armatures transversales :*

Selon le BAEL 91 :

Dans le cas courant de la flexion simple avec des armatures droites  $(\alpha = 90^{\circ})$  et reprise de bétonnage (k =0) ; la relation s'écrit comme suite :

$$
\frac{A_t}{b_0.S_t} \ge \frac{\tau_u}{0.9 \frac{f_e}{\gamma_s}}
$$

Avec :

On adopte  $\mathcal{O}_8$  pour les armatures transversales  $\mathcal{O}_t \le \min \{0.85, 3, 1.6\}$  (cm).

|                 |         |                                                         | Sur appuis                  |                                |                                             | En travée                   |                                 |  |  |
|-----------------|---------|---------------------------------------------------------|-----------------------------|--------------------------------|---------------------------------------------|-----------------------------|---------------------------------|--|--|
| <b>Poutre</b>   | section | adoptée<br>$\mathbf{A}_t$<br>$\rm \left( cm^{2}\right)$ | $S_t^{\text{ cal}}$<br>(cm) | $S_t^{\text{adoptée}}$<br>(cm) | adoptée<br>A1<br>$\rm \left( cm^{2}\right)$ | $S_t^{\text{ cal}}$<br>(cm) | $\alpha$ adoptée<br>ιJτ<br>(cm) |  |  |
| <b>Porteuse</b> | 30x40   | 2.01                                                    | 15.54                       | 15                             | 2.01                                        | 40                          | 25                              |  |  |
| non<br>porteuse | 30x35   | 2.01                                                    | 10.4                        | 15                             | 2.01                                        | 28.35                       | 25                              |  |  |

*Tableau V.16 : Armatures transversales dans les poutres*

*H1) Appuis de rive :*

*Vérification des armatures longitudinales :* 

D'après le BAEL 91 :

$$
A_{S} \geq \frac{T_{U}}{\frac{f_{e}}{\gamma_{s}}}
$$

On prend l'effort tranchant maximum dans les poutres

$$
A_S^{MIN} = \frac{184.42 \times 10^3}{348} = 5.28 \text{ cm}^2
$$

Toutes les sections d'acier sont supérieur à  $A_S^{\text{Min}} = 5.28 \text{ cm}^2$ .

## *Vérification de la contrainte de compression du béton :*

Il faut vérifier :

$$
T_u \leq 0.4~(f_{c28}/\gamma_b).b_0.a
$$

Avec :

 $b_0$ : largeur de la poutre.

 $a = min \{ \hat{a} ; 0.9 d \}.$ 

 $\hat{a} = c - c^2 - 2cm$ 

 $c$  = 2cm (enrobage).

c : la petite valeur du coté de poteau  $\rightarrow$  c= 30 cm.

 $\hat{a} = 30 - 2 - 2 = 26$  cm.  $\hat{a} = \min \{26 ; 40.5\} = 26.$  $T_{u}^{max}$  =184.42 KN.  $T_u \le 0.4$  (f<sub>c28</sub>/ $\gamma_b$ ).b<sub>0</sub>.a = 520 KN  $T_{u}^{max} = 184.42 < 520$  KN vérifiée.

*E2) Appuis intermédiaire :*

#### *Vérification des armatures longitudinales :*

En plus de l'effort tranchant  $T_u$ ; il y'a un moment fléchissant  $M_u$  qui doit être introduit lors de la vérification des armatures.

$$
A_{s} \ge \frac{T_{U} + \frac{M_{U}}{0.9d}}{\frac{f_{e}}{\gamma_{s}}}
$$
  
 
$$
A_{S}^{\min} = (184.42 \times 10^{3} - 200.13 \times 10^{6}/0.9 \times 450)/348 = -8.9 \text{ cm}^{2} < 0
$$

Donc les armatures longitudinales inférieures ne sont soumises à aucun effort de traction sous l'effet du moment de flexion et l'effort tranchant.

## *Vérification de la contrainte de compression :*

$$
\sigma_{bc} \le 1.3 \frac{f_{c28}}{\gamma_b}
$$

$$
\sigma_{bc} = \frac{T_U}{a.b}
$$

 $a = min \{ \hat{a} ; 0.9d \}.$  $\hat{a} = c - c^2 - 2$  cm.

Les résultats sont regroupés dons le tableau (V-25)

| <b>Poutres</b>  | section | $T_{\rm u}$ (KN) | $\sigma_{bc}$<br>(Mpa) | 1.3 $f_{c28}$ /a.b<br>(Mpa) | <b>OBS</b> |
|-----------------|---------|------------------|------------------------|-----------------------------|------------|
| <b>Porteuse</b> | 30x40   | 184.42           | 1.36                   | 21.66                       | vérifiée   |
| non porteuse    | 30x35   | 146.28           | 1.54                   | 21.66                       | vérifiée   |

*Tableau V.17 : Vérification de contrainte de compression*

## **V.3.3 SCHEMA DE FERRAILLAGE DES POUTRES :**

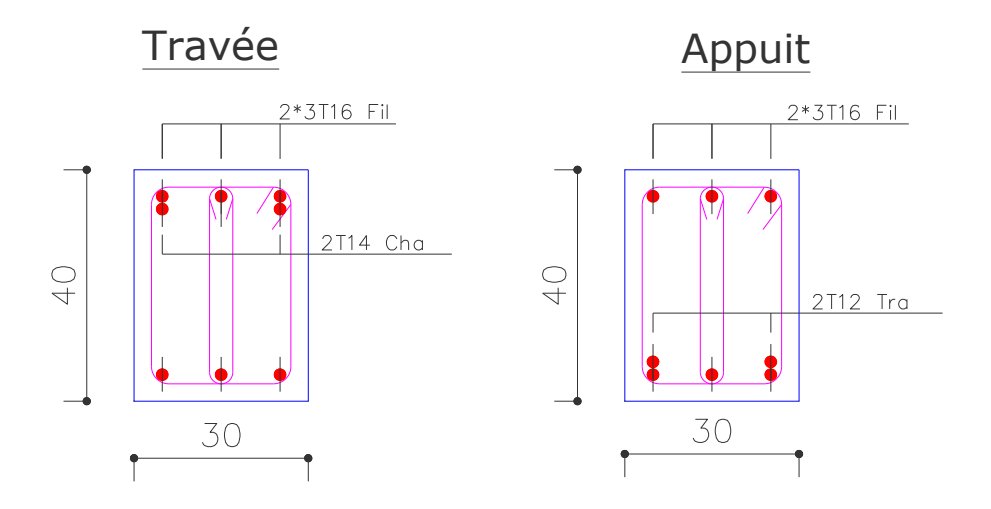

*Figure V.2 : Ferraillage des poutres porteuses*

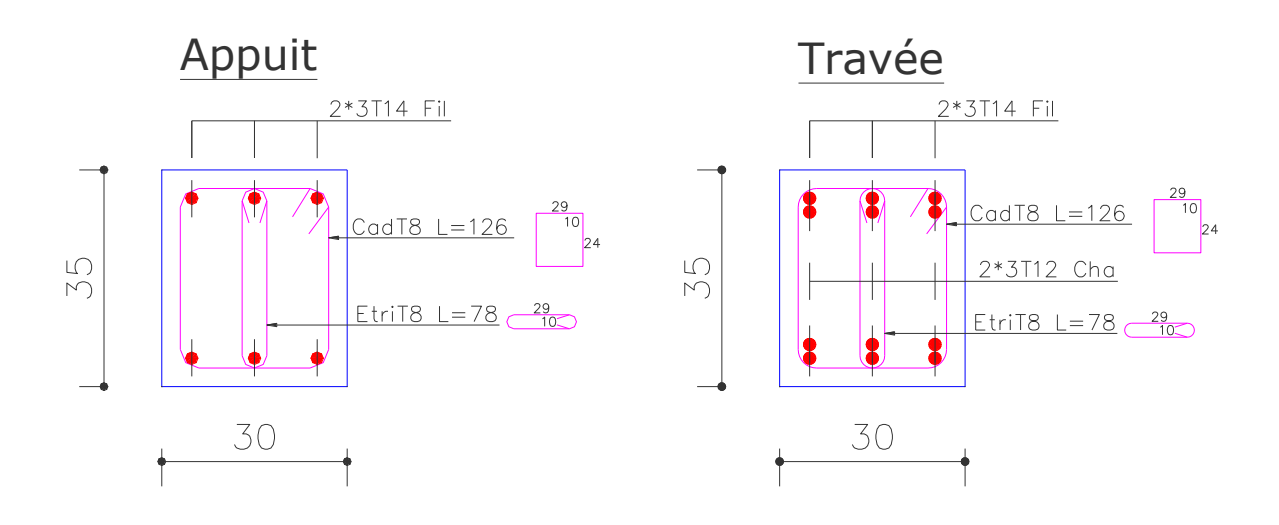

*Figure V.3 : Ferraillage des poutres non porteuses*

# **V.4.FERRAILLAGE DES VOILES : V.4.1.INTRODUCTION :**

Sous l'action des forces horizontales (séismes, vents) ainsi les forces dues à son poids propre, le voile est sollicité à la flexion composée.

### **V.4.2.RECOMMANDATION DU RPA99 :**

D'après *RPA99* (2) :

- $\bullet$  Epaisseur du voile  $\geq 15$ cm.
- Les armatures sont constituées de deux nappes.
- Le pourcentage minimum d'armatures dans les deux sens (horizontal et vertical) est de :

*Av=Ah=0,15%B*

Avec :

*B* : Section du voile.

- E <sup>c</sup> L'espacement des barres verticales et horizontales  $S \leq min(1, 5a; 30cm)$
- Les deux nappes d'armatures doivent être reliées avec au moins *4*  épingles au mètre carré.
- Le diamètre des barres verticales et horizontales des voiles ne devrait pas

dépasser *10 1* de l'épaisseur du voile. Les longueurs de recouvrement doivent être égales à :

*40* pour les barres situées dans les zones où le renversement du signe des efforts est possible.

*20* pour les barres situées dans les zones comprimées sous l'action de toutes les combinaisons possibles de charges.

 Les barres horizontales doivent être munies de crochets à *135* ayant une longueur de *10*

### **V.4.3.CALCUL DU FERRAILLAGE :**

Pour le calcul du ferraillage on se base sur la méthode des forces.

#### *V.4.3.1.Ferraillage des trumeaux :*

#### *Armatures verticales :*

Lorsqu'une partie du voile est tendus sous l'action des forces verticales et horizontales, l'effort de traction doit être pris en totalité par les armatures.

$$
A_{\nu} = \frac{N_1}{\sigma_s}
$$
 (Ce ferraillage concerne la zone tendue).

Avec :

*A<sup>v</sup>* : Section d'armatures verticales.

*<sup>s</sup>* : Contrainte de l'acier =*348MPa.*

 $N_1 = F_{22} + |F_{12}|$ 

*F<sup>22</sup>* : Force verticale sollicitant le voile

*F<sup>12</sup>* : Force de cisaillement dans le plan *(1-2)*

*F<sup>22</sup>* et *F<sup>12</sup>* sont calculées par le *SAP2000*

*Amin=0,002 Lt.a*

*L<sup>t</sup>* : Longueur tendue.

*A* : Epaisseur du voile.

Tous les résultats sont donnés dans le tableau suivant :

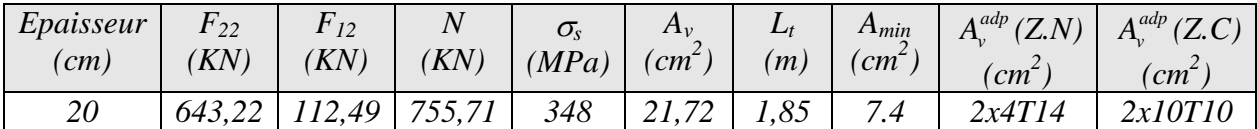

*Tableau V.18 : Détermination des armatures verticales et de la zone tendue*

### *Armatures horizontales :*

On se basant sur le même principe précédent, les armatures horizontales seront calculées comme suit :

$$
A_h = \frac{N_2}{\sigma_s}
$$

Avec :

$$
N_2 = F_{11} + |F_{12}|
$$

*F<sup>11</sup>* : Force de traction horizontale.

$$
A_{h_{\min}} = 0,0015 \;h.a
$$

Les résultats sont regroupés dans le tableau suivant :

| Niveaux                                                 | Epaisseur<br>(cm) | Hauteur<br>(m) | $F_{11}$<br>(KN) | $F_{12}$<br>(KN) | $\overline{N}$<br>(KN) | $\sigma_{s}$<br>(MPa) | $A_{h}$<br>(cm <sup>2</sup> ) | $A_h^{\min}$<br>$\frac{(cm^2)}{2}$ | $A_h^{adp}$<br>$\left(cm^2\right)$ | $S_t$<br>(cm) |
|---------------------------------------------------------|-------------------|----------------|------------------|------------------|------------------------|-----------------------|-------------------------------|------------------------------------|------------------------------------|---------------|
| $s$ -sol,<br>RDC et<br>$I^{\underline{er}}$             | 20                | 4.08           | 128,68           | 112,49           | 241,17                 | 348                   | 6.93                          | 12,24                              | 2x20T8                             | 20            |
| A partir<br>$du$ $2^{\underline{\acute{e}me}}$<br>étage | 15                | 2,9            | 34,35            | 112,49           | 146,84                 | 348                   | 4,22                          | 6,53                               | 2x14T8                             | 20            |

*Tableau V.19 : Détermination des armatures horizontales*

D'après le *RPA99* (2) on doit faire une vérification aux contraintes de

cisaillement :

## *Contrainte admissible de cisaillement :*

D'après les résultats du calcul automatique la contrainte de cisaillement la plus défavorable est :  $\tau_b^{SAP} = 1,5MPa$ 

On doit vérifie que :

$$
\tau_b = 1.4\tau_b^{SAP} \le \overline{\tau_b} = 0.2f_{c28} = 5MPa
$$
  

$$
\tau_b = 1.4x1, 5 = 2, 1MPa \prec \overline{\tau_b} = 5MPa
$$
.................*wérifiée.*

- *Remarque :*
- Pour les armatures transversales on opte pour  $\phi$
- Pour la zone comprimée on adopte : *T12* espacés de *20cm*.

## *V.4.3.2.Ferraillage des linteaux :*

Les linteaux sont calculés en flexion simple.

## *Contrainte de cisaillement :*

La contrainte de cisaillement dans la béton est limitée comme suit (2)

$$
\tau_b \leq \tau_b^{adm}
$$

Avec :

$$
\tau_b^{adm} = 0.2f_{c28} = 5MPa
$$

$$
\tau_b = 1.4\tau_b^{SAP}
$$

### *b).Procédure de calcul du ferraillage :*

### *b1) .Premier cas :*

 $\tau_b$ ≤0,06*f*<sub>c28</sub>

On devra disposer :

*Des aciers longitudinaux (AL) de flexion* 

$$
\left(A_L = \frac{M}{(h - 2c)f_e}\right)
$$

Avec :

- *h* : La hauteur totale du linteau.
- *c* : La distance d'enrobage.

*M* : Moment dû à l'effort tranchant.

*Des aciers transversaux (At)*

$$
\begin{cases}\n\text{-} \text{i} & \text{if } \sum_{g} a_{g} = \frac{L}{h} > 1 \Rightarrow A_{t} \ge \frac{S_{t}T}{(h - 2c)f_{e}} \\
\text{-} \text{i} & \text{if } \sum_{g} a_{g} \le 1 \Rightarrow A_{t} \ge \frac{S_{t}T}{f_{e}(S_{t} - L)}\n\end{cases}
$$

Avec :

*S<sup>t</sup>* : Espacement d'armatures transversales.

*L* : Portée du linteau.

*T* : Effort tranchant dans la section considérée.

$$
T = \frac{M_d + M_g}{L}
$$

*M<sup>d</sup> ; M<sup>g</sup>* : Moment à droite et gauche du linteau, donnés par le calcul automatique.

### *b2). Deuxième cas :*

 $\tau_b$ >0,06 $f_{c28}$  On devra disposer :

- $\triangle$  Des aciers longitudinaux (sup et inf.) : $A_L = A'_L \ge 0,0015h.a$
- Des aciers en partie courante (aciers de peau) :*Ac0,002h.a*

• Des aciers transversaux : 
$$
A_t \ge \begin{cases} 0,0015a.S_t \dots \dots \dots \dots \dots \text{ si } \tau_b \le 0,025f_{c28} \\ 0,0025a.S_t \dots \dots \dots \dots \text{ si } \tau_b \succ 0,025f_{c28} \end{cases}
$$

Avec :

$$
S_t = 20cm
$$

$$
\text{4.} \quad \text{Armatures diagonales}: \begin{cases} A_D \ge 0,0015a.h \dots 0.05i \tau_b > 0,06f_{c28} \\ A_D = 0.00015a \dots 0.00015i \tau_b \le 0,06f_{c28} \end{cases}
$$

Le calcul des armatures est donné par le tableau suivant :

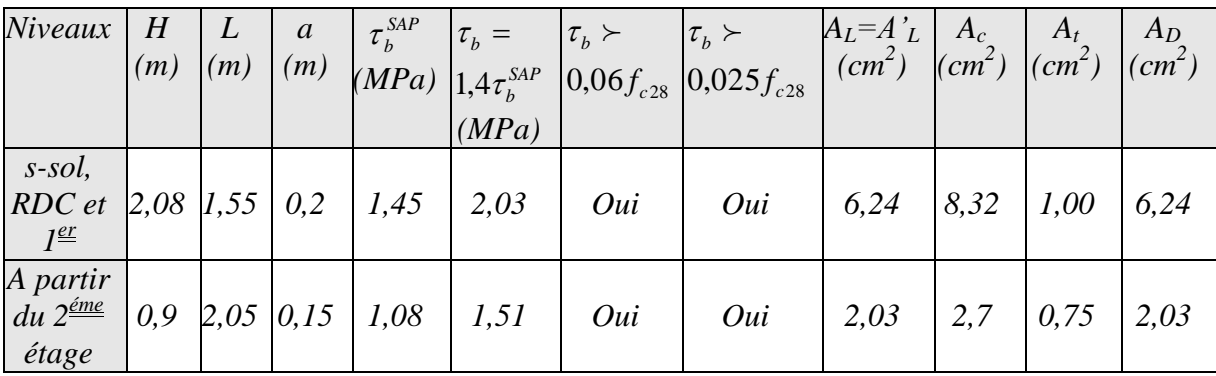

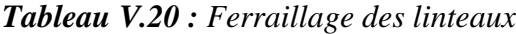

*c).choix des armatures :*

Sous sol, RDC et  $1^{\underline{\text{er}}}$ 

étage : 
$$
\begin{cases} A_L = A'_L = 6T12 = 6,79 \, \text{cm}^2 \\ A_c = 12T10 = 9,42 \, \text{cm}^2 \\ A_t = 2T8 = 1,01 \, \text{cm}^2 \\ A_d = 4T16 = 8,04 \, \text{cm}^2 \end{cases}
$$
;  $S_t = 20 \, \text{cm}^2$ 

A partir du 2<sup>ém</sup>étage :  
\n
$$
\begin{cases}\nA_L = A'_L = 2T12 = 2,26cm^2 \\
A_c = 4T10 = 3,14cm^2 \\
A_t = 2T8 = 1,01cm^2 \\
A_D = 4T10 = 3,14cm^2\n\end{cases}; S_t = 18cm
$$
\n
$$
S_t = 20cm
$$

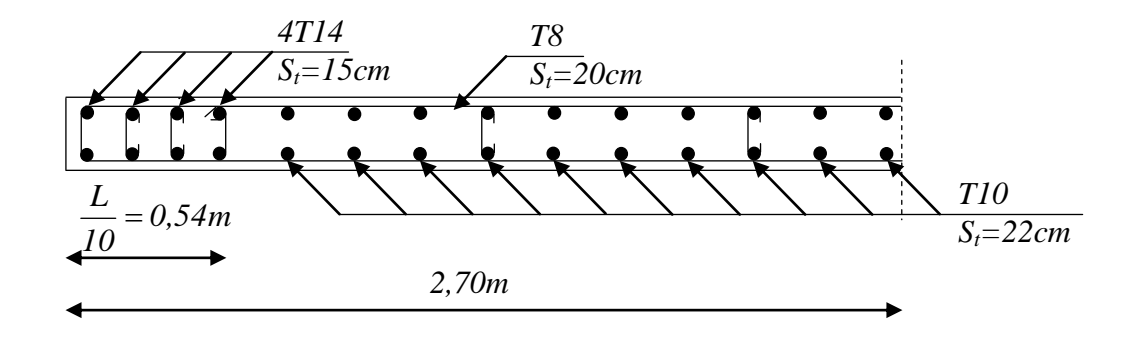

*Figure V.4 : Ferraillage des trumeaux*

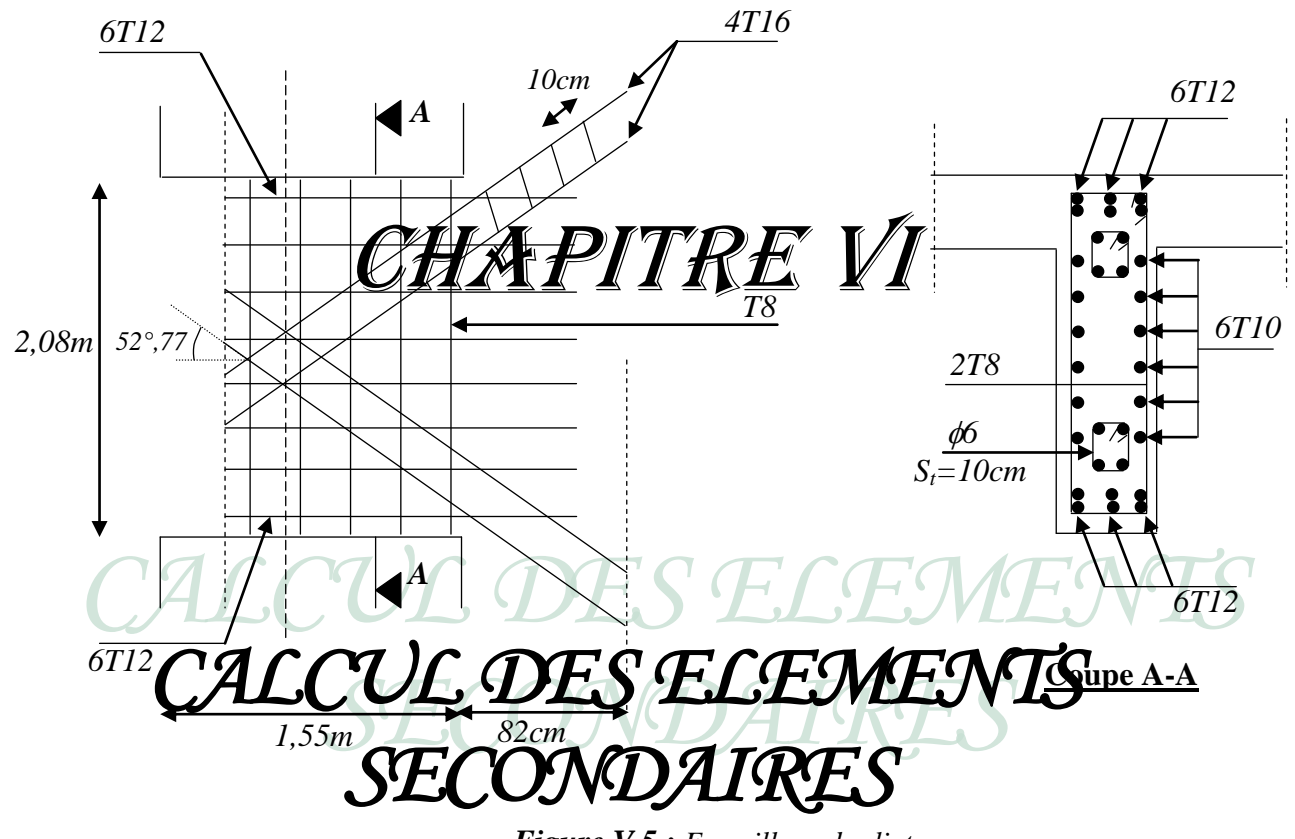

*Figure V.5 : Ferraillage des linteaux*

## **VI.1. ACROTÈRE**

### *VI.1.1. Introduction*

L'acrotère est un élément non structural, il sera calculé comme une console encastrée au niveau du plancher terrasse qui est la section dangereuse, d'après sa disposition, l'acrotère est soumis à une flexion composée due aux charges suivantes :

- Son poids propre sous forme d'un effort normal vertical.
- Une force horizontale due à une main courante *Q=1kN/ml*.

Le calcul se fait pour une bande de *1m* de largeur dont les dimensions sont les suivantes :

- Largeur *b=100cm*
- Hauteur *H=60cm*
- Epaisseur *e=10cm*

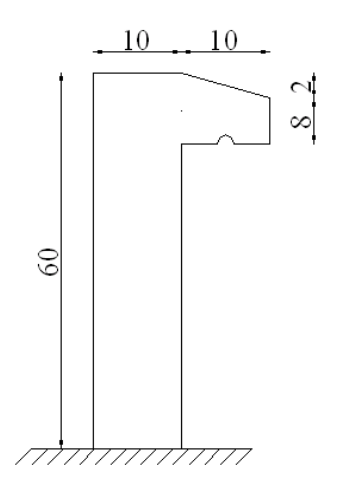

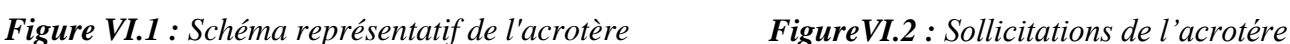

*VI.1.2. Evaluation des charges :*

- **a. Charges permanentes :**
	- *Surface de l'acrotère :*

$$
S = \left[ (0,1x0,6) + (0,1x0,08) + \frac{(0,1x0,02)}{2} \right] = 0,069cm^{2}
$$

- *Poids propre de l'acrotère :*  $G = \rho_h xS = 25x0,069 = 1,725kN / ml$
- **•** Revêtement en ciment (e=2cm ;  $\rho = 14kN/m^3$ ) :  $G = \rho_{ci} x e x P_{cme} = 14 x 0,02 x (60+10) x 2.10^{-2} = 0,392 kN / ml$

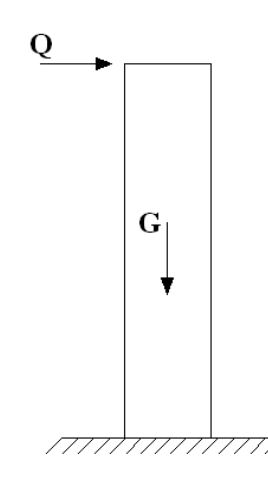

### **b. Charge d'exploitation :**

*Q=1,00kN/ml*

Donc pour une bande de *1m* de longueur :

 *G=2,117kN/ml* et *Q=1KN/ml*

## *VI.1.3 Détermination des efforts :*

Le calcul se fait par une bande 1 m de longueur.

*État limite ultime :*

- $\rightarrow$  N<sub>u</sub> = 1,35.G = 2,858 kN.
- $\rightarrow$  M<sub>u</sub> = 1,5.Q.h = 0,9 kN.m.
- $\rightarrow$  T<sub>u</sub> = 1,5.Q = 1,5 kN.

*État limite de service :*

- $\rightarrow$  N<sub>ser</sub> = G = 2,117 kN.
- $\rightarrow$  M<sub>ser</sub> = Q.h = 0.6 kN.m.
- $\rightarrow$  T<sub>ser</sub> = Q = 1 kN.

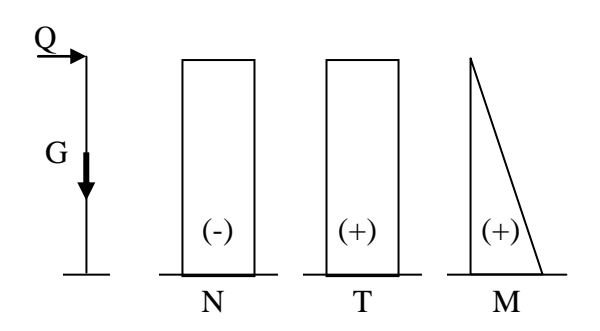

*Figure VI.3 : Diagramme des efforts (N,T,M).*

## *VI.1.4. Ferraillage de l'acrotère:*

 *h=10cm ; b=100cm ; fc28=25MPa ; σbc=14,17MPa ; c=c'=2cm ; fe=400MPa*

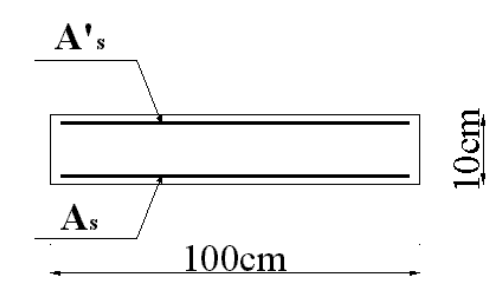

*a) Calcul de l'excentricité:*

$$
e_0 = \frac{M_u}{N_u} = \frac{0.9}{2.858} = 31,49cm
$$
  

$$
\frac{h}{2} - c' = \frac{10}{2} - 2 = 3cm
$$
  $e_0 > \frac{h}{2} - c'$ 

On calcule  $\psi_1$  :

$$
\psi_1 = \frac{N_u}{b.h.f_{bu}} = \frac{2,858.10^3}{1 \times 0,1 \times 14,17.10^6} = 2,017.10^{-3} < 0,81
$$
  
\n $\xi = f(\psi_1) \implies D' \text{après le tableau, on trouve : } \xi = 0,1666.$   
\n $e_{nc} = \xi \times b = 0,1666 \times 10 = 1,666 \text{ cm}.$   
\n $\implies e_o > e_{nc} \implies \text{Donc la section est particlelement comprimée et l'état limite}$   
\n $\text{ultime n'est}$ 

pas atteint.

*b) Calcul du moment fictif « M<sup>f</sup> » :*

$$
M_f = M_u + N_u \left(\frac{h}{2} - c'\right) = 0,985kNm
$$
  
\n
$$
\mu = \frac{M_f}{bd^2 \sigma_{bc}} = 0,011
$$
  
\n
$$
\mu < \mu_R = 0,392 \Rightarrow A_s = 0
$$
 Les armatures comprimées ne sont pas nécessaires.  
\n
$$
\alpha = 1,25(1 - \sqrt{1 - 2\mu}) = 0,014
$$
  
\n
$$
Z = d(1 - 0,4\alpha) = 7,95cm
$$
  
\n
$$
\sigma_s = \frac{fe}{\gamma_s} = 348MPa
$$
  
\n
$$
A_{sf} = f(M_f)
$$
  
\n
$$
A_{sf} = \frac{M_f}{Z\sigma_s} = 0,356cm^2
$$
  
\n
$$
\bullet A_{s1} = A_s' = 0
$$
  
\n
$$
\bullet A_{s2} = A_{sf} - \frac{N_u}{\sigma_s} = 0,219cm^2
$$
  
\n*Donc*: 
$$
\begin{cases} A_{s1} = 0cm^2 \\ A_{s2} = 0,22cm^2 \end{cases}
$$

## *VI.1.5.Vérification de la section d'acier selon «BAEL 91 modifie 99»:[1]*

Il faut vérifier *A<sup>s</sup>* avec la section minimale imposée par la règle du millième et par la règle de non fragilité :

$$
A_s^{\min} \geq Max \left\{ \frac{bh}{1000}; 0,23bd \frac{f_{t28}}{fe} \right\}
$$

Avec :

$$
f_{t28}=2,1MPa
$$
;  $fe=400MPa$ ;  $b=100cm$ ;  $d=8cm$   
 $A_s^{\min} \ge Max \left\{ 1cm^2$ ;  $0,77cm^2 \right\} = 1,0cm^2$ 

Donc : on opte finalement pour 5*T8=2,51cm<sup>2</sup>* Avec un espacement  $S_t = \frac{100}{5} = 20$ *cm*  $=\frac{100}{1}$  $\left[\begin{array}{cccc} \begin{array}{cccc} \end{array} & \begin{array}{cccc} \end{array} & \begin{$ 

**VI.1.6. Armatures de répartitions :**  

$$
A_r \ge \frac{A_s}{4} \Rightarrow A_r \ge 0,295 \text{cm}^2
$$

On choisit *4T8=2,00cm<sup>2</sup>* .

Avec un espacement  $S_t = \frac{60 - 5}{3} = \frac{55}{3} = 18$ *cm* 55 3  $=\frac{60-5}{2}=\frac{55}{2}=$ 

La fissuration est considérée comme préjudiciable.

$$
e_0 = \frac{M_{ser}}{N_{ser}} = 28,34cm
$$

*Position de l'axe neutre :*

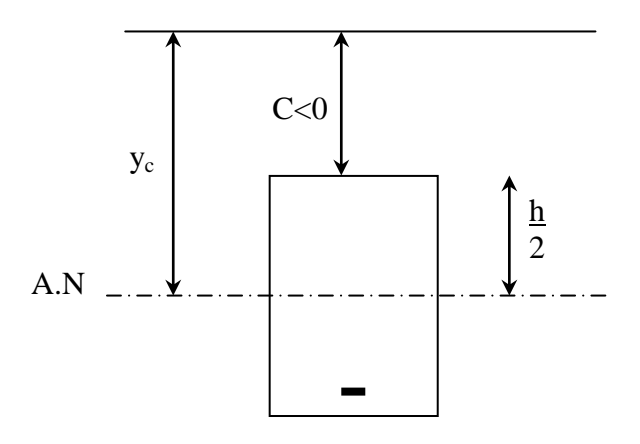

## *Figure VI.4 : Position de l'axe neutre*

On a :  $e_0 > \frac{n}{2} - c \implies$  $e_0 > \frac{h}{2} - c$   $\Rightarrow$  La section est partiellement comprimée *(SPC)*.  *C* : La distance entre le centre de pression et la fibre la plus comprimée.

*y<sup>c</sup>* : Distance entre le centre de pression et l'axe neutre.

 *C= d - e<sup>A</sup>*

$$
\text{Avec}: \ e_{A} = \frac{M_{ser}}{N_{ser}} + \left(d - \frac{h}{2}\right) = 31,34 \, \text{cm} \implies C = -23,34 \, \text{cm} \tag{C < 0}
$$

D'après le *« BAEL 91 modifié 99 »* , on doit résoudre l'équation suivante :

$$
y_c^3 + py_c + q = 0
$$

Avec :

$$
p = -3.c^2 - 90.(c - d'). \frac{A'}{b} + 90.(d - c). \frac{A_s}{b}
$$
  
\n
$$
q = -2.c^3 - 90.(c - d'). \frac{A'}{b} - 90.(d - c)^2. \frac{A_s}{b}
$$
  
\n
$$
Or: A'_{s} = 0
$$
  
\n
$$
p = -3.c^2 + 90.(b - c). \frac{A_s}{b} = -1600.98
$$
  
\n
$$
q = -2.c^3 - 90.(d - c)^2. \frac{A_s}{b} = 24386.10
$$

La solution de l'équation du troisième degré est obtenue par :

$$
\Delta = q^2 + \left(\frac{4p^3}{27}\right) = -1,325.10^7
$$
  
\n
$$
\cos \varphi = \frac{3q}{2p} \sqrt{\frac{-3}{p}} = -0,99 \Rightarrow \varphi = 171,89^\circ
$$
  
\n
$$
a = 2 \sqrt{\frac{-p}{3}} = 46,20
$$
  
\n
$$
y_1 = a \cos \left(\frac{\varphi}{3} + 120\right) = -46,15cm
$$
  
\n
$$
y_2 = a \cos \left(\frac{\varphi}{3}\right) = 24,96cm
$$
  
\n
$$
y_3 = a \cos \left(\frac{\varphi}{3} + 240\right) = 21,18cm
$$

La solution qui convient est : *yc=24,96cm*

Car : 
$$
y_{ser} = y_c + c
$$
  
\n $0 < y_{ser} < d$   
\n $0 < y_{ser} = 24,96-23,34=1,62cm < 8cm$   
\nDonc :  $\begin{cases} y_{ser} = 1,62cm \\ y_c = 24,96cm \end{cases}$ 

## *VI.1.8. Vérification des contraintes :*

*Calcul du moment d'inertie :*

$$
I = \frac{b}{3} y_{ser}^3 + n \Big[ A_s (d - y_{ser})^2 + A'_s (y_{ser} - c')^2 \Big] = 862,18 cm^4 \qquad ; \quad n = 15
$$

*a. Contrainte du béton :*

*<sup>x</sup> MPa vérifiée <sup>x</sup> y y f MPa I N bc bc c ser bc c ser bc* 1 6,2 0,9 9 .......... ....... 862,1 8.1 0 2,117.1 0 2 4,9 6.1 0 0,6 1 5 4 3 28 

*b. Contraintes de l'acier :*

 ; (0,5 ;110 ) 250 .......... ........( 1,6 ) 3 2 ' .......... .... .......... .... *Min fe Max fe f MPa pourles aciersHA y y c Acier comprimé I N n y d y Aciertendu I N n <sup>s</sup> t j c ser s ser s c ser s ser s* 

*MPa vérifiée s s* 3,49 ................. 58,65 ...............  $\sigma_s = 58,65MPa < \overline{\sigma}_s$ ...............*vérifiée* 

### *VI.1.9 Vérification au séisme* **: [2]**

 D'après *RPA 99 version 2003*, l'acrotère doit être vérifié sous la sollicitation suivante :

$$
F_P=4.A.C_P.W_P
$$

Avec :

- A : Coefficient d'accélération de zone donné par *l'RPA 99 version 2003* à partir du *tableau* (4.1) pour la zone et le groupe d'usage. Zone III  $\Rightarrow$  A = 0,30.

- C<sup>P</sup> : Facteur de force horizontale donné par *l'RPA 99 version 2003* à partir du *tableau (6.1)*

$$
\Rightarrow C_P = 0.8.
$$

- W<sub>P</sub> : Poids de l'élément considéré  $\Rightarrow$  W<sub>P</sub> = 1,725 kN/ml.

*F<sup>P</sup> = 1,656 kN > Tu = 1,5 kN ................................* Donc on prend : *T<sup>u</sup> = 1,656kN.* 

#### *VI.1.10. Vérification de l'effort tranchant :*

La contrainte de cisaillement est donnée par la formule suivante :

 *MPa vérifiée Min f MPa MPa bd T u u u c u u* 0,021 .......... .......... ..... 1000.80 1,656.10 0,1 ;4 2,5 3 28 

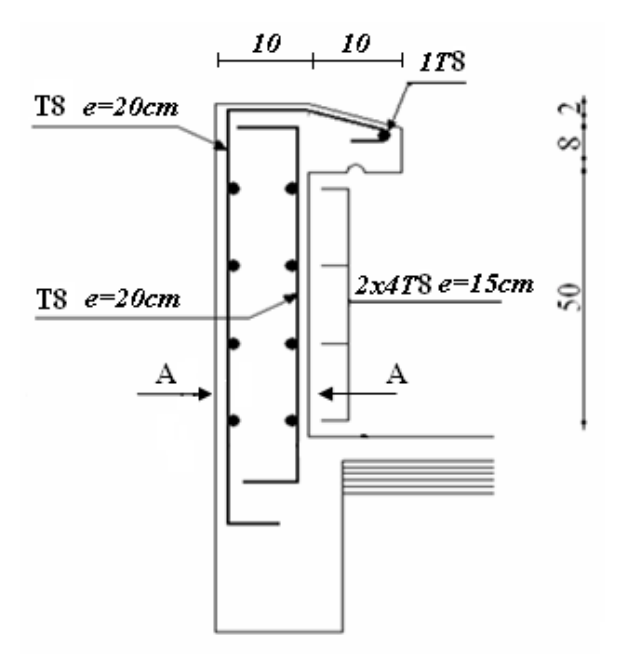

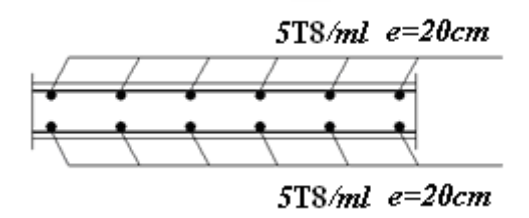

**Coupe A-A**

*Figure VI.5 : Disposition constructive des armatures de l'acrotère*

#### **VI.2. ETUDE DES PLANCHERS**

#### *VI.2.1. Introduction*

Les planchers ont un rôle très important dans la structure Ils supportent les charges verticales puis les transmettent aux éléments porteurs et aussi ils isolent les différents étages du point de vue thermique et acoustique, les structures étudiées (bloc A & bloc B) comporte

- plancher à corps creux.

- plancher à dalle pleine.

### *VI.2.2. Plancher en corps creux*

-Ce type de planchers est constitué d'éléments porteurs (poutrelles) et d'éléments de remplissage (corps creux) de dimension (16x20x65) cm3 avec une dalle de compression de 5cm d'épaisseur.

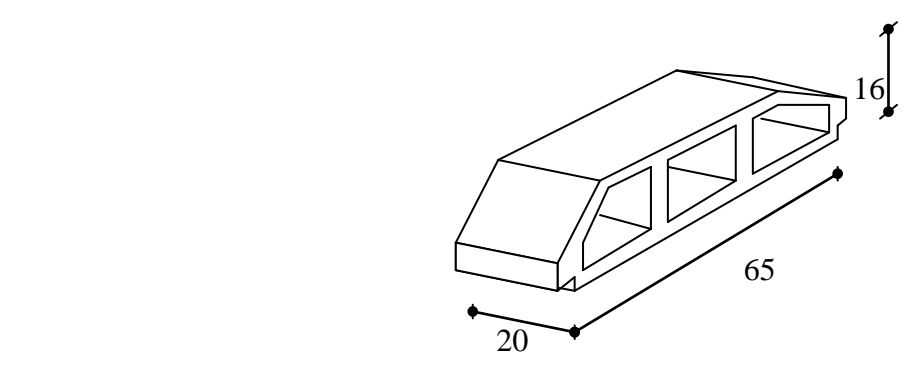

*Figure VI.6 : Dimension du corps creux*

### *VI.2.2.1 Etude des poutrelles*

 Les poutrelles sont des éléments préfabriqués, leur calcul est associé à une poutre continue semi encastré aux poutres de rives.

### *a.1. Dimensions des poutrelles*

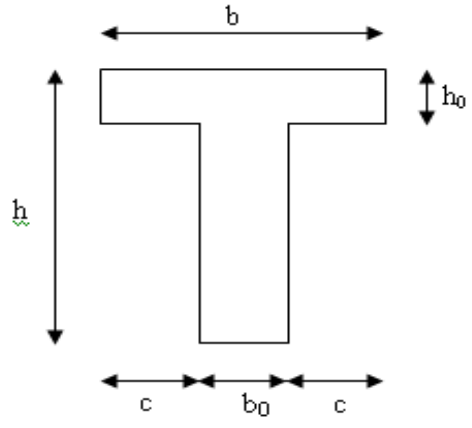

$$
\frac{1}{25} \le \frac{h}{L} \le \frac{1}{20} \qquad [3] \Rightarrow \frac{405}{25} \le h \le \frac{405}{20}
$$

$$
\Rightarrow 16,20 \le h \le 20,25cm
$$

$$
\Rightarrow \begin{cases} h = 21cm & ; h_0 = 5cm \\ b = 65cm & ; b_0 = 12cm \\ c = \frac{b - b_0}{2} = 26,5cm \end{cases}
$$

*Figure VI.7 : Dimensions de* 

*poutrelles*

#### *a.2. Calcul des moments*

 Étant donné que les poutrelles étudiées se présentent comme des poutres continues sur plusieurs appuis, leurs études se feront selon l'une des méthodes suivantes :

### *a.2.1. Méthode forfaitaire [1]*

### *a.2.1.1. Domaine d'application*

 **H<sup>1</sup>** : *Q≤ Max {2G ; 5kN/m<sup>2</sup> }*

 **H<sup>2</sup>** : les moments d'inertie des sections transversales sont les même dans les différentes travées en continuité.

 **H<sup>3</sup>** : les portées successives sont dans un rapport compris entre 0,8 et

1,25.

**H<sup>4</sup>** : fissuration non préjudiciable.

*a.2.1.2. Exposé de la méthode*

 *Travéederive M Travée du milieu <sup>M</sup> M M M M Max M M G Q Q t w e t* ................. 2 1,02 0,3 ..................... 2 1 0,3 2 1,05 ; 1 0,3 0 0 0 0 

Avec

 *M<sup>0</sup>* : la valeur minimale du moment fléchissant dans chaque travée (moment isostatique) ;

 $(M_w; M_e)$ : les valeurs absolues des moments sur appuis de gauche et de droite respectivement dans la travée considérée ;

 *M<sup>t</sup>* : Le moment maximal en travée dans la travée considérée.

#### *Moment sur appuis*

- *M=0,2M0…………appuis de rive*
- *M=0,6M0…………poutre à deux travées*
- *M=0,5M0…….…les appuis voisins des appuis de rives d'une poutre a plus de deux travée*

 *M=0,4M0…………les autres appuis intermédiaires d'une poutre à plus de deux travées*

#### *a.2.2. Méthode de CAQUOT [1]*

 Cette méthode est appliquée lorsque l'une des conditions de la méthode forfaitaire n'est pas vérifiée.

Cette méthode est basée sur la méthode des poutres continues.

#### *a.2.2.1. Exposé de la méthode*

#### *Moment sur appuis*

 $(l_w + l_e)$ *Appuis ermédiaires*  $l_w + l$  $M_{q} = -\frac{q_{w}l_{w}^{3} + q_{e}l}{2\pi G}$  $^{*}M_{a} = 0.15 M_{0}$ ..............................*Appuisde rives*  $w \perp \iota_e$  $a = -\frac{q_w t_w + q_e t_e}{85(r - r)}$  .........................*Appuisint* 8,5 \*  $M_a = -\frac{q_w v_w + q_e t}{2E}$  $1^3$   $\sqrt{1^3}$  $\overline{+}$  $=-\frac{q_w l_w^3}{2 \pi l}$ avec 8 2  $M_{0} = \frac{ql}{a}$ *Moment en travée*

$$
M_{t}(x) = -\frac{qx^{2}}{2} + \left(\frac{ql}{2} + \frac{M_{e} - M_{w}}{l}\right)x + M_{w}
$$
  
Avec :

 $M_0$ : la valeur maximale du moment fléchissant dans chaque travée (moment isostatique) ;

 $(M_w; M_e)$ : les valeurs absolues des moments sur appuis de gauche et de droite respectivement dans la travée considérée ;

*qw*: charge répartie à gauche de l'appuis considérée ;

 *qe*: charge répartie à droite de l'appuis considérée.

On calcul, de chaque coté de l'appui, les longueurs de travées fictives *« l'w »* à gauche et *« l'e »* à droite, avec :

 *l'=l……………pour une travée de rive l'=0,8l………pour une travée intermédiaire*

Où *« l »* représente la portée de la travée libre.

# **\****Effort tranchant*

$$
\begin{cases}\nT_w = \frac{ql}{2} + \frac{(M_e - M_w)}{l} \\
T_e = -\frac{ql}{2} + \frac{(M_e - M_w)}{l}\n\end{cases}
$$

Avec

 $T_w$ : effort tranchant à gauche de l'appui considéré,

 *T<sup>e</sup>* : effort tranchant à droite de l'appui considéré.

# *a.3. Calcul des poutrelles*

Le calcul se fait en deux étapes :

- 1<sup>ère</sup>étape : avant le coulage de la table de compression,
- $\bullet$   $2^{em}$ étape : après le coulage de la table de compression.

# *\* 1ère étape : Avant le coulage de la table de compression*

- Poutrelle de travée *L*=4,05m
- On considère que la poutrelle est simplement appuyée à ses extrémités, elle supporte :
- Son poids propre.
- Poids du corps creux.
- Surcharge due à l'ouvrier *Q=1kN/m<sup>2</sup>*

# *Evaluation des charges et surcharges*

# *Charges permanentes*

Poids propre de la poutrelle………………………*0,12x0,05x25=0,15kN/ml*

Poids du corps creux……………………………...*0,65x0,20x14=1,82kN/ml*

*G=1,97kN/ml*

*Charges d'exploitation*

 *Q=1x0,65=0,65kN/ml*

*ELU**qu=1,35G+1,5Q=3,64kN/ml ELS**qser=G+Q=2,62kN/ml*

### *Calcul des moments*

$$
M_{u} = \frac{q_{u}l^{2}}{8} = \frac{3.64x(4.05)^{2}}{8} = 7,463kNm
$$

$$
M_{ser} = \frac{q_{ser}l^{2}}{8} = \frac{2,62x(4.05)^{2}}{8} = 5,371kNm
$$

## *Ferraillage*

 La poutre est sollicitée à la flexion simple à l'ELU.  $M_u = 5,896kNm$ ;  $b = 12cm$ ;  $d = 4,5cm$ ;  $\sigma_{bc} = 14,17Mpa$ .

D'après l'organigramme de la flexion simple; on a:

$$
\mu = \frac{M_u}{bd^2 \sigma_{bc}} = 2{,}167 > \mu_R = 0{,}392 \Rightarrow A_s \neq 0
$$

 Donc, les armatures de compression sont nécessaires, mais il est impossible de les placer du point de vue pratique car la section du béton est trop faible.

 On prévoit donc des étaiements pour aider la poutrelle à supporter les charges qui lui reviennent avant et lors du coulage sans qu'elles fléchissent.

## \* *2 ème étape Après le coulage de la table de compression*

 Après le coulage et durcissement du béton de la dalle de compression, la poutrelle travaillera comme une poutrelle en "Té".

### *Evaluation des charges et surcharges*

- *Plancher terrasse*
- *Charge permanentes*
- *G=6,23 x0,65=4,049 kN/ml*

$$
\triangleright
$$
 *Surcharges d'exploitation*

*Q=1x0,65=0,65kN/ml*

- *Plancher courant*
- *Charge permanente*

*G=5,23x0,65=3,399 kN/ml*

*Surcharge d'exploitation*

*Q=1,5x0,65=0,975 kN/ml*

### *Combinaison des charges*

*Plancher terrasse*

**ELU** *qu=1,35G+1,5Q=6,441 kN/ml*

**ELS** *qser=G+Q=4,699 kN/ml*

*Plancher courant*

**ELU** *qu=1,35G+1,5Q=6,051 kN/ml*

**ELS** *qser=G+Q=4,374 kN/ml*

#### *Conclusion*

Les poutrelles du plancher terrasse sont les plus sollicitées.

## *Calcul des efforts internes*

*1- Poutrelle à une travées L=4,00m*

$$
\begin{cases} q_u = 6,44 \, \text{lkN} / \, ml \\ q_{ser} = 4,699 \, \text{kN} / \, ml \end{cases}
$$

#### *Calcul des moments*

*Avec :*

- moment en travée :  $M_t = 0.85 M_0$
- moment sur appui :  $M_a = 0,20 M_0$

ELU 
$$
M_{0u} = \frac{q_u l^2}{8} = 12,882kNm
$$
  
ELS  $M_{0Ser} = \frac{q_{Ser} l^2}{8} = 9,398kNm$ 

Donc :

 $\overline{\mathcal{L}}$ ┤  $\left($  $=$  $=$  $\overline{\mathcal{L}}$ ┤  $\left($  $=$  $=$  $M_{\text{user}} = 1,879kNm$  $M_{\mu\nu} = 2,576kNm$  $M_{\text{rscr}} = 7,988 \text{kNm}$  $M_{\mu} = 10,949kNm$ *aser au tser tu* 1,879 2,576 ; 7,988 10,949

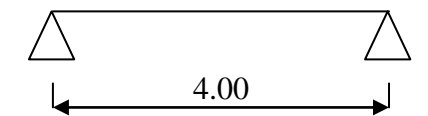

#### *Effort tranchant*

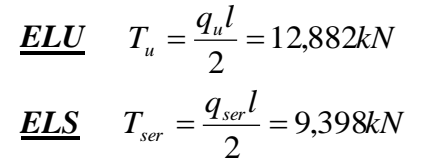

## *Diagramme des efforts internes*

*Moment fléchissant*

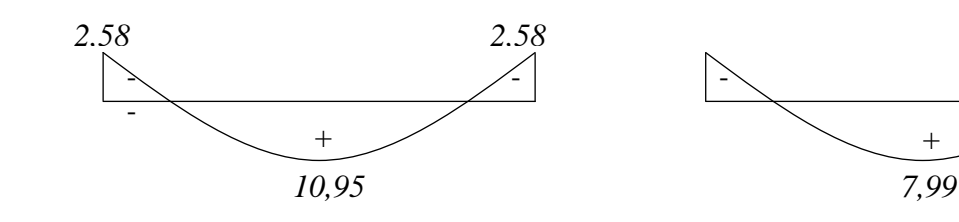

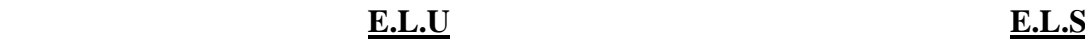

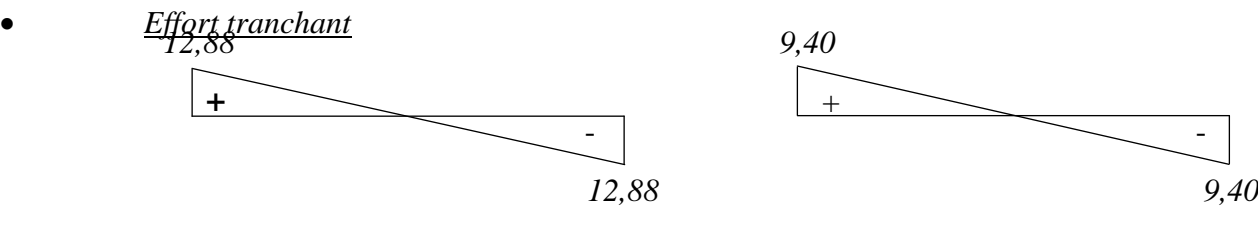

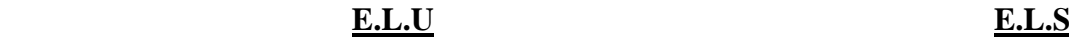

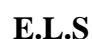

*1,88 1,88*

*2- Poutrelles à cinq travées*

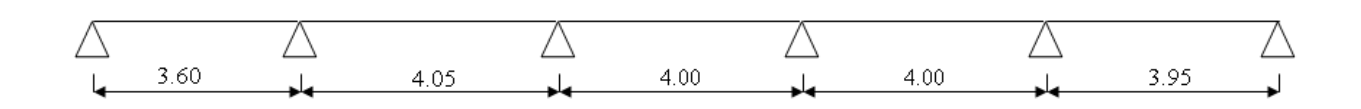

En utilisant la méthode forfaitaire les résultats seront regroupés dans le tableau suivant :

## *LA METHODE FORFAITAIRE :*

$$
Q = 1 \, kN/m^2 \leq \begin{cases} 2 \times 6,441 = 12,882 \, KN/m^2 \\ 5 \, kN/m^2 \end{cases}
$$

On a les conditions suivantes :

- Inertie constante.
- $\bullet \frac{3,00}{1,00} = 0.88 \in [0.85; 1.25]$ 4,05  $\frac{3,60}{1,05} = 0,88 \in \left[ 0,85; 1,25 \right]$ .

Fissuration peu nuisible (non préjudiciable).

$$
\alpha = \frac{Q}{G+Q} = \frac{1}{6,23+1} = 0.13
$$

Les conditions étant vérifiées, on peut utiliser la méthode forfaitaire

# **Calcul des moments statiques**

$$
\begin{cases} q_u = 6,44 \, \text{lkN} / \, ml \\ q_{ser} = 4,699 \, \text{kl} / \, ml \end{cases}
$$

$$
M_{0AB} = \frac{q_U.L_{AB}^2}{8} = 10,43 kN.m
$$
  
\nE.L.U:  
\n
$$
M_{0BC} = \frac{q_U.L_{BC}^2}{8} = 13,21kN.m
$$
  
\n
$$
M_{0CB} = \frac{q_U.L_{CD}^2}{8} = 12,88 kN.m
$$
  
\n
$$
M_{0DE} = \frac{q_U.L_{BE}^2}{8} = 12,88 kN.m
$$
  
\n
$$
M_{0EF} = \frac{q_U.L_{EF}^2}{8} = 14,30 kN.m
$$
  
\n
$$
M_{0AB} = \frac{q_S.L_{AB}^2}{8} = 7,61 kN.m
$$
  
\n
$$
M_{0BC} = \frac{q_S.L_{BC}^2}{8} = 9,63kN.m
$$
  
\n
$$
M_{0DC} = \frac{q_S.L_{CD}^2}{8} = 9,40 kN.m
$$
  
\n
$$
M_{0DE} = \frac{q_S.L_{DE}^2}{8} = 9,40 kN.m
$$
  
\n
$$
M_{0DE} = \frac{q_S.L_{EF}^2}{8} = 10,16 kN.m
$$

- **Moment sur appuis :**

E.L.U :  
\n
$$
\begin{cases}\nM_A = M_F = 0 kN.m \\
M_B = 0.5M_{AB} = 5,22kN.m \\
M_C = 0,4M_{BC} = 5,28kN.m \\
M_D = 0,4M_{CD} = 5,15kN.m \\
M_E = 0,5M_{DE} = 5,44kN.m\n\end{cases}
$$

E.L.S :  
\n
$$
\begin{cases}\nM_A = M_F = 0 kN.m \\
M_B = 0,5M_{AB} = 3,81kN.m \\
M_C = 0,4M_{BC} = 3,85kN.m \\
M_D = 0,4M_{CD} = 3,76kN.m \\
M_E = 0,5M_{DE} = 4,70kN.m\n\end{cases}
$$

#### - **Moment en travées** :

Les valeurs des moments en travées Mt et sur appui  $M_w$  et  $M_e$  doivent vérifier les conditions suivantes:

- 1)  $(1+0,3.\alpha)$  $\left($  $\overline{+}$  $\geq$  $\overline{+}$  $\ddot{}$ *AB*  $A^{\dagger}$  *PM*  $B \le \text{max}$   $\int_{0}^{1}$  **B**  $\int_{0}^{1}$  *AB*  $\mu$ <sup>+</sup> 2  $\mu$  2  $\mu$   $\lambda$   $\left(1+0,3,\alpha\right)$ *M*  $M_A + M_B$  <sup>[1,05.*M*]</sup> *M* 0  $\mathbf{0}$  $(1+0,3.\alpha)$ . 1,05. max 2  $\frac{2}{(1+0,3,\alpha)}$
- 2)  $M_{t} \geq \left| \frac{1 + 0.03 \text{ m}}{2} \right| M_{0}$  $M_t \geq \left[\frac{1+0,3.\alpha}{2}\right]M$  $\overline{\phantom{a}}$  $\overline{\mathsf{L}}$  $\geq \left[\frac{1+0.3.\alpha}{2}\right]$   $M_0$  Dans le cas d'une intermédiaire
- 3)  $M_{t} \geq \left| \frac{1,2 + 0,3 \ldots}{2} \right| M_{0}$  $M_{t} \geq \left[\frac{1,2+0,3,\alpha}{2}\right]M$  $\overline{\phantom{a}}$  $\overline{\mathsf{L}}$  $\geq \left[\frac{1,2+0,3,\alpha}{2}\right]$   $M_0$  Dans le cas d'une travée de rive
	- *a) Calcul de l'effort tranchant a l'E.L.U*

Pour une travée AB

$$
\begin{cases}\n\bullet \ a = L.\frac{1}{1 + \sqrt{\frac{M_e + M_t}{M_W + M_t}}} \\
\bullet \ b = L - a \\
\bullet T_w = V_w = -2.\frac{M_w + M_t}{a} \\
\bullet T_e = V_e = 2.\frac{M_e + M_t}{b}\n\end{cases}
$$

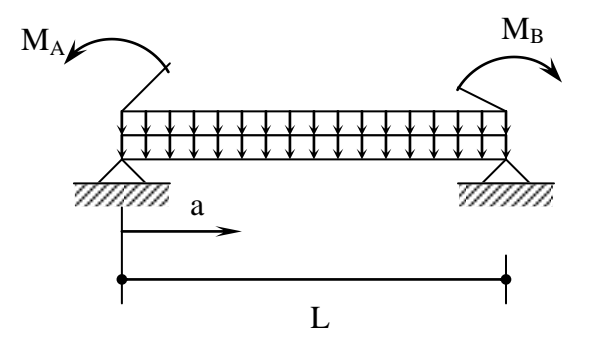

*Figure VI.8 : Schéma statique de la travée AB*

Les résultats trouvés sont regroupés dans le tableau suivant :

|                | <b>Moment</b> sur<br>appuis $(kNm)$ |            | <b>Travée</b> | Portée |                          | Moment en<br>$\mathit{travée}(kNm)$ | <i>Effort tranchant</i> $(kN)$ |          |            |         |
|----------------|-------------------------------------|------------|---------------|--------|--------------------------|-------------------------------------|--------------------------------|----------|------------|---------|
| <b>Appuis</b>  | <b>ELU</b>                          | <b>ELS</b> |               | (m)    | <b>ELS</b><br><b>ELU</b> |                                     | <b>ELU</b>                     |          | <b>ELS</b> |         |
|                |                                     |            |               |        |                          |                                     | $T_{w}$                        | $T_e$    | $T_w$      | $T_e$   |
|                | 0                                   | 0          | $1-2$         | 3,60   | 8,34                     | 6,09                                | 10,54                          | $-13,44$ | 9.63       | $-9,76$ |
| 2              | $-5,22$                             | $-3,81$    | $2 - 3$       | 4,05   | 8,62                     | 6,28                                | 13,68                          | $-13,71$ | 7.19       | $-7,19$ |
|                | $-5,28$                             | $-3,85$    | $3 - 4$       | 4,00   | 8,31                     | 6,07                                | 13,55                          | $-13,48$ | 5,76       | $-8,63$ |
| $\overline{4}$ | $-5,15$                             | $-3,76$    | $4 - 5$       | 4,00   | 7.98                     | 5,82                                | 13,44                          | $-14,09$ | 6.11       | $-8,44$ |
|                | $-5,44$                             | $-4,70$    | $5-6$         | 3,95   | 12,30                    | 8,27                                | 17,18                          | $-13,92$ | 5,88       | $-7,21$ |
| 6              | 0                                   | 0          |               |        |                          |                                     |                                |          |            |         |

*Tableau VI.1 : Résultats de calcul de l'effort tranchant à l'E.L.U*

#### *b) Calcul du ferraillage*

 On considère pour le ferraillage le type de poutrelle le plus défavorable c'est-àdire qui a le moment le plus grand en travée et sur appuis, et le calcul se fait à l'ELU en flexion simple.

Les efforts maximaux sur appuis et en travée sont :

| ELLU                       | $M_{tu}^{max}$ = 12,301kNm  |
|----------------------------|-----------------------------|
| $M_{au}^{max}$ = 5,44kNm   |                             |
| $T_u^{max}$ = 17,18kN      |                             |
| ELS                        | $M_{tser}^{max}$ = 8,27,kNm |
| $M_{aser}^{max}$ = 4,70kNm |                             |

#### *b.1. Ferraillage en travée*

*h=21cm ; h0=5cm ; b=65cm ; b0=12cm ; d=0,9h=18,9cm ; σbc=14,17MPa ; fe=400MPa ; fc28=25MPa ; ft28=2,1MPa*

 Le calcul des sections en forme de « Té » s'effectue différemment selon que l'axe neutre est dans la table ou dans la nervure.

- $\bullet$  Si  $M_u \le M_{tab}$ : l'axe neutre est dans la table de compression.
- $\bullet$  Si  $M_u > M_{tab}$ : l'axe neutre est dans la table ou dans la nervure.

$$
M_{\text{tab}} = bh_0 \sigma_{bc} \left( d - \frac{h_0}{2} \right) = 75,526kNm
$$

On  $a: M_{tu} < M_{tab}$ 

Alors : l'axe neutre est dans la table de compression.

 Comme le béton tendu n'intervient pas dans les calculs de résistance, on conduit le calcul comme si la section était rectangulaire de largeur constante égale à la largeur de la table « b ».

Donc, la section étudiée est assimilée à une section rectangulaire (bxh) en flexion simple.

D'après l'organigramme donnant le ferraillage d'une section soumise à la flexion, on aura :

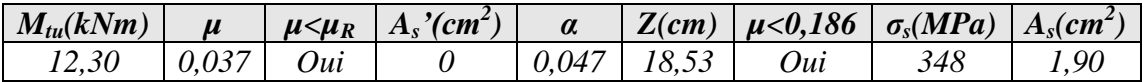

*Tableau VI.2 : Tableau récapitulatif du calcul des sections d'armatures en travée*

*b.1.1. Condition de non fragilité*

 $\frac{\text{min}}{\text{s}} \geq 0,23bd \frac{J_{t28}}{a} = 1,83cm^{2}$ *fe*  $A_s^{\min} \geq 0,23bd \frac{f_{t28}}{c} =$ *As=Max{1,83cm<sup>2</sup> ;1,90cm<sup>2</sup> }=1,90cm<sup>2</sup>*

Choix : *3T12 (As=3,39cm<sup>2</sup> ) b.2. Ferraillage sur appuis*

On a: *Mau max=5,44kNm<Mtab=75,526kNm*

 $\Rightarrow$  L'axe neutre est dans la table de compression, et la section étudiée est assimilée à une section rectangulaire  $(b_0xh)$  en flexion simple.

| $M_{tu}(kNm)$ | $\boldsymbol{\mu}$ | $\mu<\mu_R$ | $A_s'$ (cm <sup>2</sup> ) | $\alpha$ | Z(cm)            | $\mu < 0.186$ | $\sigma_s(MPa)$ | $A_s$ (cm <sup>2</sup> ) |
|---------------|--------------------|-------------|---------------------------|----------|------------------|---------------|-----------------|--------------------------|
| 5,44          | 0.010              | 0ui         |                           | 0.020    | 74<br>$18^\circ$ | out           | 348             |                          |

*Tableau VI.3.Tableau récapitulatif du calcul des sections d'armatures sur appuis*

*b.2.1. Condition de non fragilité*

$$
A_s^{\min} \ge 0,23b_0d \frac{f_{t28}}{fe} = 0,27cm^2
$$
  

$$
A_s = 0,83cm^2 > A_s^{\min} = 0,27cm^2
$$

Choix : *1T14+1T12 (As=2,67cm<sup>2</sup> )*

## *c) Vérifications*

 *c.1. Effort tranchant*

 Pour l'effort tranchant, la vérification du cisaillement se fera dans le cas le plus défavorable c'est-à-dire :*T<sup>u</sup> max=17,18 kN*.

On doit vérifier que :  $\tau_u \leq \overline{\tau}_u$ 

$$
\overline{\tau}_{u} = Min \left\{ 0, 2 \frac{f_{cj}}{\gamma_{b}}; 5MPa \right\} = 3,33MPa.............. Fissuration peunuisible
$$
\n
$$
\tau_{u} = \frac{T_{u}^{max}}{b_{0}d} = 0,97MPa < \overline{\tau}_{u}.............. Vérifiée
$$

 $q$ 

$$
\tau_u = \frac{T_u^{\text{max}}}{b_0 d} = 0.97 MPa < \bar{\tau}_u \dots \dots \dots \dots V \text{érift}
$$

## *Au voisinage des appuis*

*Appuis de rives*

- *Vérification de la compression du béton [1]*

$$
\sigma_b = \frac{T_u}{0.9b_0d} \leq 0.4 \frac{f_{c28}}{\gamma_b}
$$

avec  $T_u = 15,13kN$  (appuis de rive)

$$
\sigma_b = \frac{15,13.10^3}{0,9x120x189} = 0,841 MPa \prec 0,4 \frac{f_{c28}}{\gamma_b} = 6,67 MPa
$$
.................*Vérifiée*

- *Vérification des armatures longitudinales* **[1]**

$$
A_s = 2,67 cm^2 \ge \frac{T_u}{\underline{fe}} = 0,386 cm^2 \dots \dots \dots \dots \dots \dots \dots V \acute{e}r \mathrm{if} i \acute{e}e
$$

*Appuis intermédiaires*

#### - *Vérification de la contrainte de compression* **[1]**

$$
\sigma_b = \frac{T_u^{\text{max}}}{0.9b_0d} = \frac{14.09.10^3}{0.9x120x189} = 0.690MPa \prec 0.4 \frac{f_{c28}}{\gamma_b} = 6.67MPa
$$
............*Vérifiée*  
-  
Verification des armatures longitudinales [1]  

$$
T_u^{\text{max}} - \frac{M_{ua}}{0.9d} = -0.34
$$
.............*Vérifiée*

### *c.2. Vérification à l'ELS*

 La fissuration étant peu nuisible, donc pas de vérification à faire à l'état de l'ouverture des fissures, et elle se limite à celle concernant l'état de compression du béton.

#### *c.2.1. Vérification des contraintes du béton [1]*

Soit "y" la distance du centre de gravité de la section homogène (par lequel passe, l'axe neutre) à la fibre la plus comprimé.

Tel
La section étant soumise à un moment  $M_{ser}$ , la contrainte à une distance "y" de l'axe neutre :

$$
\sigma_{bc} = \frac{M_{ser}}{I} y
$$

 D'après l'organigramme de la vérification d'une section rectangulaire à l'ELS, on doit vérifier que :  $\sigma_{bc} \leq \overline{\sigma}_{bc} = 0.6 f_{c28} = 15 MPa$ 

## *Détermination de l'axe neutre*

On suppose que l'axe neutre se trouve dans la table de compression :

$$
\frac{b}{2}y^2 + nA'_s(y-c') - nA_s(d-y) = 0
$$

Avec

 $\overline{\mathcal{L}}$ 

 $\vert$ ┤  $\left($ 

$$
n = \frac{E_s}{E_b} = 15 \; ; \; B = 65 \, \text{cm (} \, \text{travée)} \; ; \; b_0 = 12 \, \text{cm (} \, \text{approx)} \; ; \; c = c' = 2 \, \text{cm}
$$
\n
$$
\begin{cases}\n\text{by}^2 + 30(A_s + A_s')y - 30(dA_s + c'A_s') = 0 \\
I = \frac{b}{3}y^3 + 15A_s(d - y)^2 + 15A_s'(y - c')^2\n\end{cases}
$$

• Si  $y < h_0 \Rightarrow$  l'hypothèse est vérifiée

• Si  $y > h_0 \Rightarrow$  la distance "y" et le moment d'inertie "I" se Calculent par les formules qui suivent :

$$
\begin{cases} b_0 y^2 + [2(b - b_0)h_0 + 30(A_s - A'_s)]y - [(b - b_0)h_0^2 + 30(dA_s + c'A'_s)] = 0\\ l = \frac{b_0}{3} y^3 + \frac{(b - b_0)h_0^3}{12} + (b - b_0)h_0 \left( y - \frac{h_0}{2} \right)^2 + 15[A_s (d - y)^2 + A'_s (y - d')^2] \end{cases}
$$

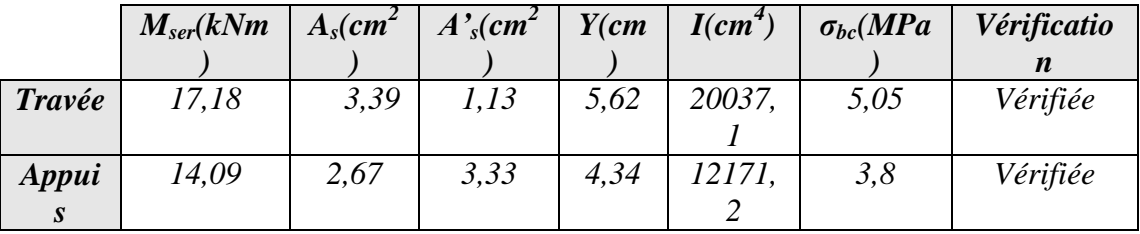

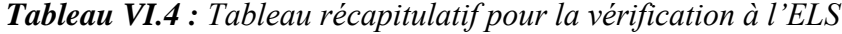

## *c.2.2. Vérification de la flèche*

 La vérification de la flèche n'est pas nécessaire si les conditions suivantes sont vérifiées :

Les conditions à vérifier : **[9]**

$$
\bullet \frac{h}{L} \ge \frac{1}{16}
$$

$$
\bullet \frac{A_s}{b_0 d} \le \frac{4.2}{fe}
$$

$$
\bullet \frac{h}{L} \ge \frac{M_t}{10 M_0}
$$

Avec :

*h=21cm ; b0=12cm ; d=18,9cm ; L=5m ; Mtser=17,18kNm ; M0=14,30 kNm ; As=3,39cm<sup>2</sup> ; fe=400MPa*.

Alors :

*nonvérifiée L h vérifée b d A nonvérifiée L h s* 0,0456 0,047.......... .......... .. 0,0104 0,0105.......... ...... 0,0456 0,0625.......... ......... 0 

Puisque deux conditions ne sont pas vérifiées, il est nécessaire de calculer la flèche.

Flèche totale : 
$$
\Delta f_T = f_v - f_i \le \bar{f}
$$
 [1].

$$
\text{Tel que : } \bar{f} = 0.5 + \frac{L}{1000} = 1 \text{cm} \qquad (L \le 5m)
$$

*fi*: La flèche due aux charges instantanées.

*fv*: La flèche due aux charges de longues durée.

**-** *Position de l'axe neutre « y1 »* **[1]**

$$
y_1 = \frac{bh_0 \frac{h_0}{2} + (h - h_0)b_0 \left(\frac{h - h_0}{2} + h_0\right) + 15A_s d}{bh_0 + (h - h_0)b_0 + 15A_s}
$$

**-** *Moment d'inertie de la section totale homogène « I0 »* **[1]**

$$
I_0 = \frac{b}{3} y_1^3 + \frac{b_0}{3} (h - y_1)^3 - \frac{(b - b_0)}{3} (y_1 - h_0)^3 + 15 A_s (d - y_1)^2
$$

**-** *Calcul des moments d'inerties fictifs* **[9]**

$$
I_{fi} = \frac{1,1I_0}{1 + \lambda_i \mu} \qquad ; \quad I_{fv} = \frac{I_0}{1 + \lambda_v \mu}
$$

Avec :

$$
\lambda_i = \frac{0.05 f_{i28}}{\delta \left(2 + 3 \frac{b_0}{b}\right)}
$$
................. Pour la deformation instantanée.

$$
\lambda_{v} = \frac{0.02 f_{t28}}{\delta \left(2 + 3 \frac{b_0}{b}\right)}
$$
................. Pour la deformation différée.

$$
\delta = \frac{A_s}{b_0 d}
$$
: Pourcentage des armatures.

$$
\mu = 1 - \frac{1,75f_{c28}}{4\delta\sigma_s + f_{t28}}
$$

 *σ<sup>s</sup>* : Contrainte de traction dans l'armature correspondant au cas de charge étudiée.

$$
\sigma_{\scriptscriptstyle s} = \frac{M_{\scriptscriptstyle ser}}{A_{\scriptscriptstyle s} d}
$$

Les résultats sont récapitulés dans ce tableau :

| $M_{ser}$<br>(kNm) | $A_{s}$<br>$\langle cm^2 $ | $\epsilon$ <i>m</i> |       | $\sigma_{\rm s}$<br>(MPa) | Лį | $\mathbb{A}_{\mathcal{V}}$ | $\mu$ | $\left( cm^4 \right)$ | $\left( cm^4 \right)$ | $\epsilon$ m $\epsilon$ |
|--------------------|----------------------------|---------------------|-------|---------------------------|----|----------------------------|-------|-----------------------|-----------------------|-------------------------|
| 17,18              | 2,66                       | 14,                 | 0,014 | 226,4                     |    |                            | 0,7   | 56625,                | 3,8                   | 14,1                    |

*Tableau VI.5. Récapitulatif du calcul de la flèche*

# **-** *Calcul des modules de déformation*

$$
E_i = 11000 (f_{c28})^{\frac{1}{3}} = 32164,20 MPa
$$
  
\n
$$
E_v = \frac{E_i}{3} = 10721,40 MPa
$$
  
\n• Calcul de la flèche due aux déformations instantanées  
\n
$$
f_i = \frac{M_{ser}l^2}{10E_i I_{fi}} = 0,755 cm \qquad (L = 4,05m)
$$

**-** *Calcul de la flèche due aux déformations différées*

$$
f_v = \frac{M_{ser}l^2}{10E_vI_{fv}} = 1,384cm
$$
  
  $\Delta f_T = f_v - f_i = 0,629cm < \bar{f} = 1cm$ .................*wérifiée*

# *d. Calcul des armatures transversales et l'espacement*

 L'acier choisi pour les armatures transversales est de type rond lisse de nuance *FeE24 (fe=235MPa)*

*« BAEL 91 modifié 99 »* **[1]**

 *Max MPa b S A fe S Min d cm K pasdereprisedebétonnage fe f K b S A u t t t <sup>u</sup> t j t t* ;0,4 2 0,9 ;40 ( 1 ) 0,8 0,3 0 0 

 $\bullet$ *«RPA 99 version 2003 »* **[2]**

 *Zonecourante h S Zonenodale <sup>h</sup> S Min b S A t t l t t* .......... .......... .......... .......... 2 ;12 .......... .......... .. 4 0,003 <sup>0</sup> 

Avec

$$
\phi_t \leq Min\left(\frac{h}{35}; \phi_t; \frac{b}{10}\right)
$$

 $\mathcal{O}_l$ : diamètre minimum des armatures longitudinales.

- *Øt≤Min(0,6cm ; 1cm ; 1,2cm)=0,6cm*
- On adopte : *Øt=6mm*
- **-** *Selon le « BAEL 91 modifié 99 »* **[1]**

$$
\begin{cases}\n\bullet \frac{A_t}{S_t} \ge 8,94.10^{-3} \, \text{cm} \\
\bullet \, S_t \le 17,01 \, \text{cm} \\
\bullet \frac{A_t}{S_t} \ge 1,2.10^{-2} \, \text{cm}\n\end{cases}
$$

**-** *Selon le « RPA 99 version 2003 »* **[2]**

$$
\begin{cases}\n\bullet \frac{A_t}{S_t} \ge 0.036 \\
\bullet S_t \le 5.5cm\n\end{cases}
$$
\n
$$
\bullet S_t \le 11.50cm\n\end{cases}
$$
\n
$$
\bullet
$$
 *None count None count None count*

*Choix des armatures*

On adopte :*At=2Ø6=0,57cm<sup>2</sup>*

# *Choix des espacements*

 $\overline{\mathcal{L}}$ ⇃  $\int$  $=$  $=$  $\geq 0.036 \Rightarrow S_t \leq 15.83$ cm  $S_t = 12$ *cm ........... Zone courante S cm Zonenodale Donc S A t t t t*  $t \geq 0.036 \Rightarrow S_t \leq 15.83$ 12 .......... .......... 6*cm*......................... :

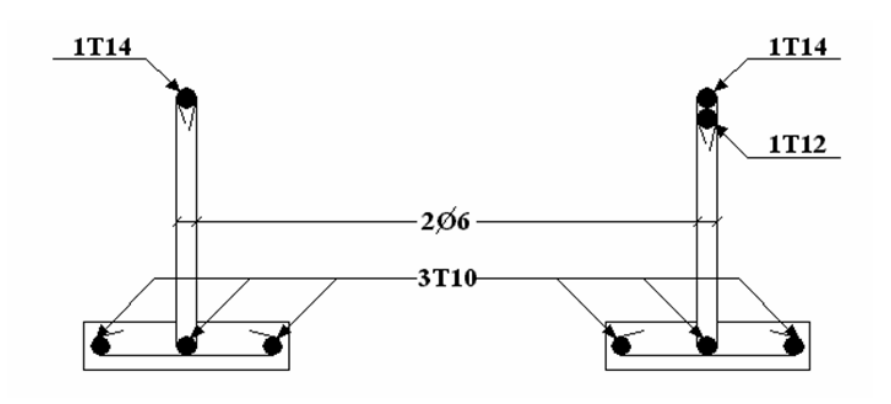

*Figure VI.9: Disposition constructive des armatures des poutrelles*

## *VI.2.2.2*

## *Ferraillage de la table de compression*

 Le ferraillage de la dalle de compression doit se faire par un quadrillage dont les dimensions des mailles ne doivent pas dépasser :

20cm : Dans le sens parallèle aux poutrelles.

20cm : Dans le sens perpendiculaire aux poutrelles.

$$
\text{Si}: \begin{cases} 50 \le L_1 \le 80cm \Rightarrow A_1 = \frac{4L_1}{fe} & (L_1en\,) \\ L_1 \le 50cm \Rightarrow A_2 = \frac{200}{fe} \end{cases}
$$

Avec :

*L*<sub>1</sub> : distance entre axes des poutrelles  $(L_1=65cm)$ ,

 *A<sup>1</sup>* : armatures perpendiculaires aux poutrelles *(AP),*

 *A<sup>2</sup>* : armatures parallèles aux poutrelles *(AR).*

$$
A_2 = \frac{A_1}{2}
$$

*Fe=520MPa* (quadrillage de *TS.TIE520→Ø≤6mm*)

On a : *L=65cm*

Donc on obtient : *A1=0,5cm<sup>2</sup> /ml*

On prend : *6T5=1,18cm<sup>2</sup>*

$$
S_t = \frac{100}{5} = 20cm
$$

*Armatures de répartitions*

 $n_2 = \frac{n_1}{2} = 0,49cm^2$  $A_2 = \frac{A_1}{2} = 0,49cm$ Soit : 6T5*=1,18cm<sup>2</sup>→St=20cm*

#### *Conclusion*

Pour le ferraillage de la dalle de compression, on adopte un treillis soudés  $\Phi$ **=6mm** dont la dimension des mailles est égale à 20cm suivant les deux sens.

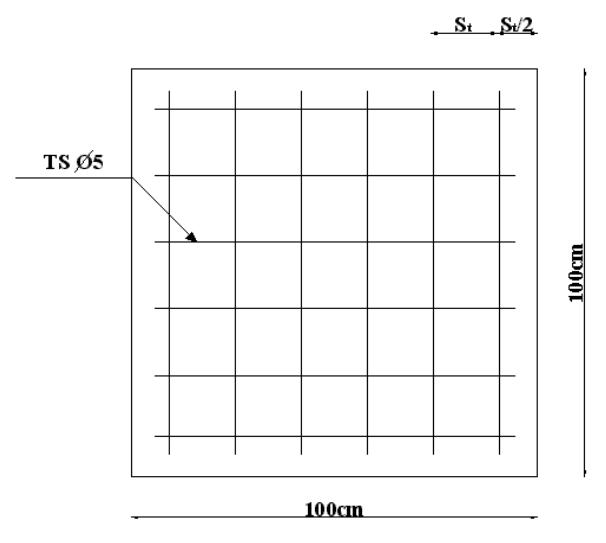

*VI.2.3 Plancher en dalle pleine Figure VI.10 : Disposition constructive des armatures de la table de compression*

Les dalles pleines sont des éléments d'épaisseur faible par rapport aux autres dimensions, chargées perpendiculairement à leur plan moyen reposant sur deux, trois ou quatre appuis et même des dalles pleines en porte à faux (console).

Dans notre structure, on a des dalles pleines sous forme rectangulaire qui repose sur quatre appuis, pour le calcul on choisi la dalle la plus sollicitée.

#### *VI.3.3.1 Méthodes de calcul :*

Pour les dalles de forme régulières (rectangulaire, carré), on utilise la méthode forfaitaire.

*a) Méthode forfaitaire :*

La méthode consiste à diviser la dalle en plusieurs panneaux et le considérer comme simplement appuyée.

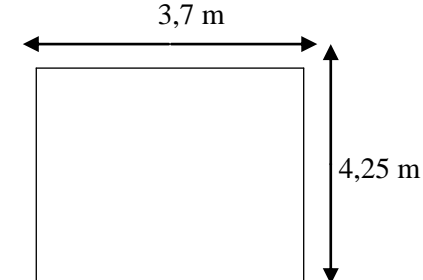

*Figure VI.11 : Dimensions de la dalle pleine*

*VI.3.3.2 Evaluation des charges*

**1. Plancher terrasse :**

*G=7,81KN/m<sup>2</sup> Q=1,00KN/m<sup>2</sup>* **E.L.U :** *qu=1,35G+1,5Q=12,04KN/m<sup>2</sup>* **E.L.S :** *qser=G+Q=8,81KN/m<sup>2</sup>*

**2. Plancher courant :** Les charges les plus défavorables sont :

*G=5,23 KN/m<sup>2</sup> Q=1,50KN/m<sup>2</sup>* **E.L.U :** *qu=9,31KN/m<sup>2</sup>* **E.L.S :** *qser=6,73KN/m<sup>2</sup>*

 *VI.3.3.3 Calcul des moments*

# **Plancher terrasse:**

Condition d'application :

*0,8 0,4 la dalle travaille dans les deux sens. , 3, L L ρ 5KN m .......... .......... .......... .......... ........vérifiée 2G 15,62KN m .......... .......... .......... ..vérifiée Q 1KN/m Max y x 2 2 2* 7 4 25 7 . .

- Les moments fléchissant développés au centre du panneau ont pour valeur :

- \* Dans le sens de la petite portée :  $M_x = \mu_x q_u l_x^2$
- \* Dans le sens de la grande portée :  $M_y = \mu_y M_x$

- Les coefficients  $\mu_x$  et  $\mu_y$  sont fonction de  $\rho = \frac{L_x}{L_x}$  *et de v L L y*  $=\frac{L_x}{L}$  et de v.

v: Coefficient de poisson : 
$$
\begin{cases} 0 \text{ à } l'EL.U \\ 0,2 \text{ à } l'EL.S \end{cases}
$$

 $\mu_x$  et  $\mu_y$  sont donnés par l'abaque de calcul des dalles rectangulaires réf (1)

$$
(\text{BAEL91})
$$
\n
$$
\rho = 0.87 \implies \begin{cases} \mu_x = 0.0466 \\ \mu_y = 0.7635 \end{cases}
$$
\n
$$
M_x = \mu_x q_u l_x^2 = 7.68 \text{KNm}
$$
\n
$$
M_y = \mu_y M_x = 5.86 \text{KNm}
$$

*- Les moments en travée :*

 $M_{t_y} = 0,75M_{t_y} = 4,39KNm$  $M_{tx} = 0.75M_{x} = 5.76$ KNm

*- Les moments sur appui :*

$$
M_{ax} = 0.5M_{x} = 3.84 KNm
$$
  

$$
M_{ay} = 0.5M_{y} = 2.93 KNm
$$

*VI.3.3.4 ferraillage de la dalle*

- *Ferraillage en tracée :*
	- \* Dans le sens *l<sup>x</sup>* :

L'épaisseur de dalle *h=15cm*

$$
d_x = 0.9h = 13,5cm
$$

Le calcul se fait suivant l'organigramme de la flexion simple pour une bande de *1m*  $(d = 100cm$  ;  $d_x = 13.5$  ;  $h = 15cm$  ;  $\sigma_{bc} = 14.17MPa$ 

$$
\mu = \frac{M_{tx}}{bd_x^2 \sigma_{bc}} = 0.0223 \times \mu_R = 0.392 \implies A'_s = 0
$$
  
\n
$$
\alpha = 1.25(1 - \sqrt{1 - 2\mu}) = 0.028
$$
  
\n
$$
Z = d(1 - 0.4\alpha) = 13.34cm
$$
  
\n
$$
A_s = \frac{M_{tx}}{Z\sigma_s} = 1.24cm^2 \text{ on adopte } 4T8 = 2.01cm^2/ml
$$

# **Espacement :**

*25cm Min3h ; 33cm.......... .......... .........v érifiée*. *4 100 esp*

\* Dans le sens 
$$
l_y
$$
:  
\n
$$
\mu = \frac{M_{ty}}{bd_y^2 \sigma_{bc}} = 0,0169 \prec \mu_R = 0,392 \implies A'_s = 0
$$
\n
$$
\alpha = 0,0234 \implies Z = 13,38 \text{ cm}
$$
\n
$$
A_s = \frac{M_{ty}}{Z\sigma_s} = 0,94 \text{ cm}^2 \quad on \text{ adopte} \quad 4 \text{ T6} = 1,13 \text{ cm}^2/\text{ml}
$$

**Espacement :**

*25cm Min4h ; 45cm...............................vérifiée*. *4 100 esp*

*Ferraillage sur appuis :*

\* Dans le sens Lx et Ly :

$$
M_a = M_{ax} = 3,84KNm \qquad (M_a = Max\{M_{ax} ; M_{ay}\} = 3,84KNm)
$$
  
\n
$$
\mu = \frac{M_a}{bd^2 \sigma_{bc}} = 0,0148 \prec \mu_R = 0,392 \Rightarrow A'_{s} = 0
$$
  
\n
$$
\begin{cases}\n\alpha = 0,202 \\
Z = 12,40cm \\
A_{s} = \frac{M_a}{Z\sigma_{s}} = 0,88cm^2\n\end{cases} On adopte 4T6 = 1,13cm^2/ml
$$

**Espacement :**

• 
$$
esp = \frac{100}{4} = 25cm \times Min(3h ; 33cm)
$$
.................*dans le sens L<sub>x</sub>*.  
\n•  $esp = \frac{100}{4} = 25cm \times Min(4h ; 45cm)$ .................*dans le sens L<sub>y</sub>*.

*Les armatures transversales dans les appuis :*

 2 0 . 6 2 5 4 8 4 7 6 2 5 7 4 2 5 7 4 2 5 *τ 0,1 MPa τ ........................................Vérifiée T Max T ; T 1 , KN 1 , KN 3 12,04x3, 3 q L T 1 , KN 2x3, , 12,04x3, x , 2 L L q L L T τ 0,05f 1,25MPa b d T u u x y max u u x y x y u x y x u c28 max u u* 

Donc les armatures transversales ne sont pas nécessaires.

*Vérification à l'E.L.S :*

**a)** *Vérification des contraintes* **:**

$$
\begin{cases}\n\mu_x = 0.0537 \\
\mu_y = 0.8358\n\end{cases}
$$
\n
$$
q_{ser} = 8.81 \, KN/m^2
$$
\n
$$
M_x = \mu_x q_{ser} L_x^2 = 6.47 \, KNm
$$
\n
$$
M_y = \mu_y M_x = 5.41 \, KNm
$$
\n
$$
M_{tx} = 0.75 M_x = 4.85 \, KNm
$$
\n
$$
M_{ty} = 0.75 M_y = 4.05 \, KNm
$$
\n
$$
M_{ax} = M_{ay} = 0.5 M_x = 3.23 \, KNm
$$

- *Béton :*

$$
\sigma_b = \frac{M_{ser}}{I} \quad y \le \overline{\sigma_{bc}} = 0,6f_{c28} = 15MPa
$$
\n
$$
\frac{b}{2} y^2 - nA_s(d - y) = 0
$$
\n
$$
50y^2 + 30,15y - 407,03 = 0 \implies y = 2,57cm
$$

*b) Calcul du moment d'inertie :*

$$
I = \frac{b}{3}y^3 + nA_s(d - y)^2 = 4167,69 \text{ cm}^4
$$

D'où :

$$
\sigma_b = \frac{4,85.10^6}{4167,69.10^4} \times 25.7 = 2,99 MPa \times \overline{\sigma_{bc}} = 15 MPa
$$
.................*wérifiée.*

**\* Acier :**

$$
\sigma_s = 15 \left( \frac{M_{ser}}{I} \right) (d - y)
$$

$$
= 142,80 MPa \prec \overline{\sigma_s} = 240 MPa
$$

 $12cm \prec h \prec 30cm$  avec  $h = 15cm$ 

- la dalle repose sur *4* côtés :

$$
\begin{cases}\nA_x \ge \frac{\rho_0(3-\rho)bh}{2} & \text{avec:} \begin{cases}\n\rho_0 = 0.8\% \\
\rho = \frac{l_x}{l_y} = 0.87\n\end{cases} \\
A_x = 2.01 \text{ cm}^2 / \text{ml} \succ 1.27 \text{ cm}^2 / \text{ml} \dots \dots \dots \dots \dots \dots \dots \dots \times \text{érifiée.} \\
A_y = 1.13 \text{ cm}^2 / \text{ml} \prec 1.2 \text{ cm}^2 / \text{ml} \Rightarrow \text{onprend: } A_y = 478 = 2.01 \text{ cm}^2 / \text{ml}.\n\end{cases}
$$

#### *d).Vérification de la flèche :*

Il n'est pas nécessaire de calculer la flèche si les inégalités suivantes sont satisfaites :

$$
\bullet \frac{h}{L_x} \ge \frac{M_t}{20M_x} \qquad \text{avec } M_t \ge 0,75M_x
$$
  

$$
\bullet \frac{A_s}{bd} \le \frac{2}{f_e}
$$

*M<sup>t</sup>* : Moment unitaire en travée dans le sens *lx.*

*M<sup>x</sup>* : Moment maximal en travée par unité de largeur dans le sens *lx.*

$$
\bullet \frac{15}{370} = 0,041 \succ \frac{5,76}{20x7,68} = 0,037
$$
................. *v* érifiée.  

$$
\bullet \frac{2,01}{100x13,5} = 0,0015 \prec 0,005
$$
................. *v* érifiée.

Donc : Il n'est pas nécessaire de calculer la flèche.

## **VI.3. ETUDE DE LA DALLE MACHINE**

#### *VI.3.1. Introduction*

La dalle machine est une dalle pleine, qui reprend un chargement important Par rapport à celle des dalles de l'étage courant ou terrasse, cela est due au mouvement de l'ascenseur ainsi qu'à son poids, en tenant compte de la variation des efforts de la machine par rapport à la dalle.

## *VI.3.2. Prédimensionnement*

La dalle d'ascenseur doit avoir une certaine rigidité vu le poids de la machine.

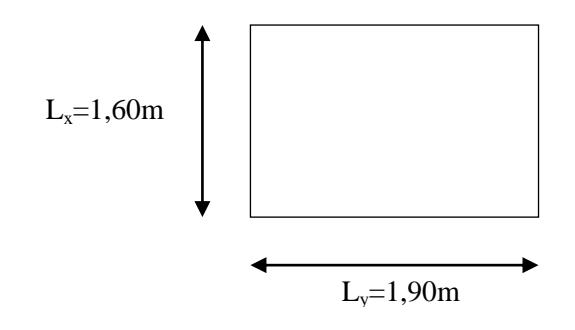

Nous avons deux conditions à vérifier :

*VI.3.2.1. Résistance à la flexion :*

$$
\frac{L_x}{50} \le e \le \frac{L_x}{40} \qquad \Rightarrow \qquad \frac{160}{50} \le e \le \frac{160}{40}
$$
\n
$$
3,20 \text{cm} \le e \le 4,00 \text{cm}
$$

#### *VI.3.2.1. Condition de l'ENA :*

L'entreprise nationale des ascenseurs (*ENA*) préconise que l'épaisseur de la dalle machine est :*e≥25cm*

On prend *:e=25cm*

#### *VI.3.3. Détermination des charges et surcharges*

\* *Charges permanentes :*

- Poids de la dalle machine supportée…………….*50,00KN/m<sup>2</sup>*

- Poids propre de la dalle………………....*25x0,25=6,25kN/m<sup>2</sup>*

*G=56,25kN/m<sup>2</sup>*

\* *Surcharges d'exploitation :*

$$
Q=1KN/m^2
$$

*VI.3.4. Combinaison des charges*

**E.L.U :**  
\n
$$
q_u=1,35G+1,5Q=77,44KN/m^2
$$
  
\n**E.L.S :**  
\n $q_{ser}=G+Q=57,25KN/m^2$ 

*VI.3.5.Calcul des efforts* **:**

Le calcul des efforts de la dalle se fait selon la méthode de calcul des dalles reposantes sur 4 côtés.

# **Calcul de** *ρ* **:**

 $0.842 \succ 0.4 \Rightarrow$  la dalle travaille dans les deux sens. *, , L L y*  $=\frac{L_x}{I_x}=\frac{1,00}{1,00}=0.842 \succ 0.4 \implies$ 1,90  $\rho = \frac{L_x}{I} = \frac{1,60}{1,00}$ 

\* Dans le sens de la petite portée :  $M_x = \mu_x q_u L_x^2$ 

\* Dans le sens de la grande portée :  $M_y = \mu_y M_x$ 

**E.L.U :**  
\n
$$
\begin{cases}\n\mu_x = 0.0698 & \implies M_x = 13,83KNm \\
\mu_y = 0,4196 & \implies M_y = 5,80KNm\n\end{cases}
$$
\n**E.L.S :**  
\n
$$
\begin{cases}\n\mu_x = 0.0756 & \implies M_x = 11,80KNm \\
\mu_y = 0.5717 & \implies M_y = 6,33KNm\n\end{cases}
$$

## **\*.Les moments en travée :**

*Mtx=0,85Mx=11,75KNm Mty=0,85My=4,93KNm* **\*.Les moments sur appuis :**

*Max=0,3Mx=4,15KNm May=0,3My=1,74KNm Ma=max(Max ; May)=4,15KNm*

#### *VI.3.6. Ferraillage de la dalle*

Le ferraillage de la dalle machine se fait comme suit :

Pour une bande de *1m*, on aura une section *(b x h)=(100x25)cm<sup>2</sup>* qui travaille en flexion simple.

*VI.4.6.1. Ferraillage en travée*

*a. Dans le sens « Lx » :*

On a:  $b=100cm$ ;  $h=-25cm$ ;  $d=0.9h=22.5cm$ ;  $c=2cm$ ;  $\sigma_{bc}=14.17MPa$ ; *σs=348MPa*

| $M_{tx}(kNm)$ | u     | $A\primes(cm2)$ | $\it a$ | $\mathcal{L}(cm)$ | . cal<br>$s$ (cm <sup>2</sup> )<br>$\boldsymbol{\mathcal{L}}$ | Choix                    | , adp<br>$s$ (cm <sup>-</sup><br>$\boldsymbol{\mathcal{A}}$ |
|---------------|-------|-----------------|---------|-------------------|---------------------------------------------------------------|--------------------------|-------------------------------------------------------------|
| <i>11,70</i>  | v.v10 |                 | v.v1 v. | 24,002            | 1,01                                                          | $\varsigma\tau$ c<br>710 | ر . ب                                                       |

*Tableau VI.6: Tableau récapitulatif des résultats de ferraillage en travée (sens Lx)*

#### *Espacement :*

*Esp* 20*cm Min*3*h*;33*cm* 33*cm*................*vérifée* 5 100 *b. Dans le sens « Ly » :*

On a : *b=100cm ; h==25cm ; d=dx-Øx=21,5cm ; c=2cm ; σbc=14,17MPa ; σs=348MPa*

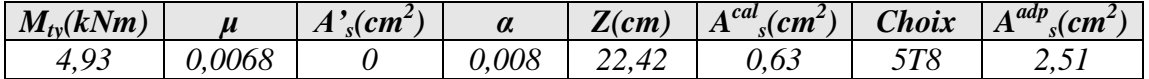

*Tableau VI.7: Tableau récapitulatif des résultats de ferraillage en travée (sens Ly)*

#### *Espacement :,*

$$
Esp = \frac{100}{5} = 20cm \prec Min(4h; 45cm) = 45cm \dots \dots \dots \dots \dots \cdot v\acute{erif}\'ee
$$

*VI.4.6.2. Ferraillage sur appuis*

On a : *b=100cm ; h=25cm ; d=22,5cm ; c=2cm ; σbc=14,17MPa ; σs=348MPa*

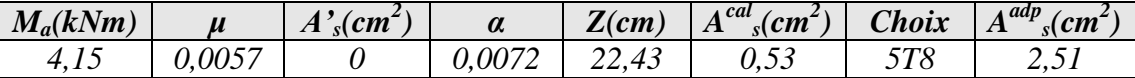

*Tableau VI.8 : Tableau récapitulatif des résultats de ferraillage sur appuis*

*Espacement :*

$$
Esp = \begin{cases} \frac{100}{5} = 20cm \prec Min(3h; 33cm) = 33cm(sens x - x) & \dots & \dots & \dots & \dots & \text{vérifiée} \\ \frac{100}{5} = 20cm \prec Min(4h; 45cm) = 45cm(sens y - y) & \dots & \dots & \dots & \dots & \text{vérifiée} \end{cases}
$$

#### *VI.3.7. Calcul des armatures transversales [3]*

 Les armatures transversales ne sont pas nécessaires si la condition cidessous est vérifiée :

$$
\tau_u = \frac{T_u^{\text{max}}}{bd} \le \bar{\tau}_u = 0.05 f_{c28} = 1.25 MPa
$$
\n
$$
T_x = \frac{q_u L_x L_y}{2L_x + L_y} = 46,16kN
$$
\n
$$
T_y = \frac{q_u L_x}{3} = 41,30kN
$$
\n
$$
T_u^{\text{max}} = Max(T_x; T_y) = 46,16kN
$$
\n
$$
\tau_u = \frac{46,16.10^3}{1000 \times 225} = 0,205 MPa \times \bar{\tau}_u = 1,25 MPa
$$
\n
$$
\text{Foisson} = 0.205 MPa \times \bar{\tau}_u = 1.25 MPa
$$

 *VI.3.8. Vérification à L'ELS*

*VI.4.8.1. Vérification des contraintes :*

\n- \n
$$
\sigma_b = \frac{M_{ser}}{I} \quad y \leq \overline{\sigma}_{bc} = 0.6 f_{c28} = 15 MPa
$$
\n
\n- \n
$$
\sigma_s = \eta \frac{M_{ser}}{I} (d - y) \leq \overline{\sigma}_s
$$
\n
\n

La fissuration est considérée comme préjudiciable.

$$
\overline{\sigma}_s = Min\left(\frac{2}{3} \text{fe}; 150\eta\right) = 240 MPa
$$

Avec :

$$
\eta
$$
=1,6 pour HA ;  $fe$ =400MPa

$$
\overline{\sigma_s} = Min \left( \frac{2}{3} f_e ; 150 \eta \right) = 240 MPa
$$
  
Area: 
$$
\begin{cases} \eta = 1.6 \text{ pour HA} \\ f_e = 400 MPa \end{cases}
$$

$$
\rho = \frac{L_x}{L_y} = 0.842 \frac{E.L.S}{\mu_y} \begin{cases} \mu_x = 0.0754 \\ \mu_y = 0.5715 \end{cases}
$$

$$
q_{ser} = 57,25 KN/m^2
$$

$$
\begin{cases}\nM_x = \mu_x q_{ser} L_x^2 = 11,05K Nm \\
M_y = \mu_y M_x = 6,31K Nm\n\end{cases}
$$
\n
$$
\begin{cases}\nM_{tx} = 0,85M_x = 9,39K Nm \\
M_{ty} = 0,85M_y = 5,36K Nm \\
M_a = Max(0,3M_x; 0,3M_y) = Max(3,31; 1,89) = 3,31K Nm\n\end{cases}
$$

a). Determination de la valeur de "y":  
\n
$$
\frac{b}{2}y^2 + nA'_s(y-c') - nA_s(d-y) = 0 \quad avec: \quad n = 15
$$

#### **b). Moment d'inertie :**

$$
I = \frac{by^3}{3} + nA'_s(d-c')^2 + nA_s(d-y)^2
$$

Les résultats trouvés en travée et sur appui dans les deux sens sont regroupés dans le tableau suivant :

|        |         | $M_t(kNm)$ | $A_s$ (cm <sup>2</sup> ) $Y$ (cm) |      | $I(cm^4)$ | $\sigma_{bc}(MPa)$ | $\sigma_{bc} \leq \overline{\sigma}_{bc}$ | $\sigma_s(MPa)$ | $\sigma_{\rm s} \leq \overline{\sigma}_{\rm s}$ |
|--------|---------|------------|-----------------------------------|------|-----------|--------------------|-------------------------------------------|-----------------|-------------------------------------------------|
| Travée | $(x-x)$ | 9,39       | 2,51                              | 3,76 | 14994,126 | 2,157              |                                           | 98,15           |                                                 |
|        | $(y-y)$ | 5,36       |                                   | 3.76 | 13616,963 | 2,32               | vérifiée                                  | 102,6           | vérifiée                                        |
| Appuis |         | 3,31       | 2.51                              | 3.76 | 14994,126 | 0.75               |                                           | 34,75           |                                                 |

*Tableau VI.9: Vérification des contraintes de la dalle en travée et sur appuis dans les deux sens*

*VI.4.8.2.Vérification de la condition de non fragilité [3] :* 

*h=25cm ; b=100cm*

$$
\begin{cases}\nA_x \ge \rho_0 \frac{(3-\rho)}{2}bh = 2cm^2 \\
A_y \ge \rho_0 bh = 2,00cm^2\n\end{cases}
$$
\n
$$
\begin{cases}\n\rho_0 = 0.8\% & \text{pourlesbarresà hauteadhérence [1]} \\
\rho = \frac{L_x}{L_y} = 1\n\end{cases}
$$
\n
$$
\ge \underline{\text{Sens } L_{x-x} :}
$$

Sur appuis : *Ax=2,51cm<sup>2</sup> /ml>2,00cm<sup>2</sup>………………vérifiée* En travée : *Ax=2,51cm<sup>2</sup> /ml>2,00cm<sup>2</sup>………………vérifiée*

 $\triangleright$  <u>Sens L<sub>y-y</sub>:</u>

Sur appuis : *Ay=2,51cm<sup>2</sup> /ml>2,00cm<sup>2</sup>………………vérifiée* En travée : *Ax=2,51cm<sup>2</sup> /ml>2,00cm<sup>2</sup>………………vérifiée*

Il n'est pas nécessaire de faire la vérification de la flèche, si les trois conditions citées ci-dessous sont vérifiées simultanément :

D'après **[3]**  *vérifiée à vérifiée vérifiée bd fe A à L h M M L h s x x t x* 1,115.10 5.10 .......... .. 0,156 0,028 0,037.......... 0,156 0,042.......... .......... 2 35 1 27 1 20 <sup>3</sup> <sup>3</sup> 

# *Conclusion :*

Les trois conditions sont vérifiées donc le calcul de la flèche n'est pas nécessaire.

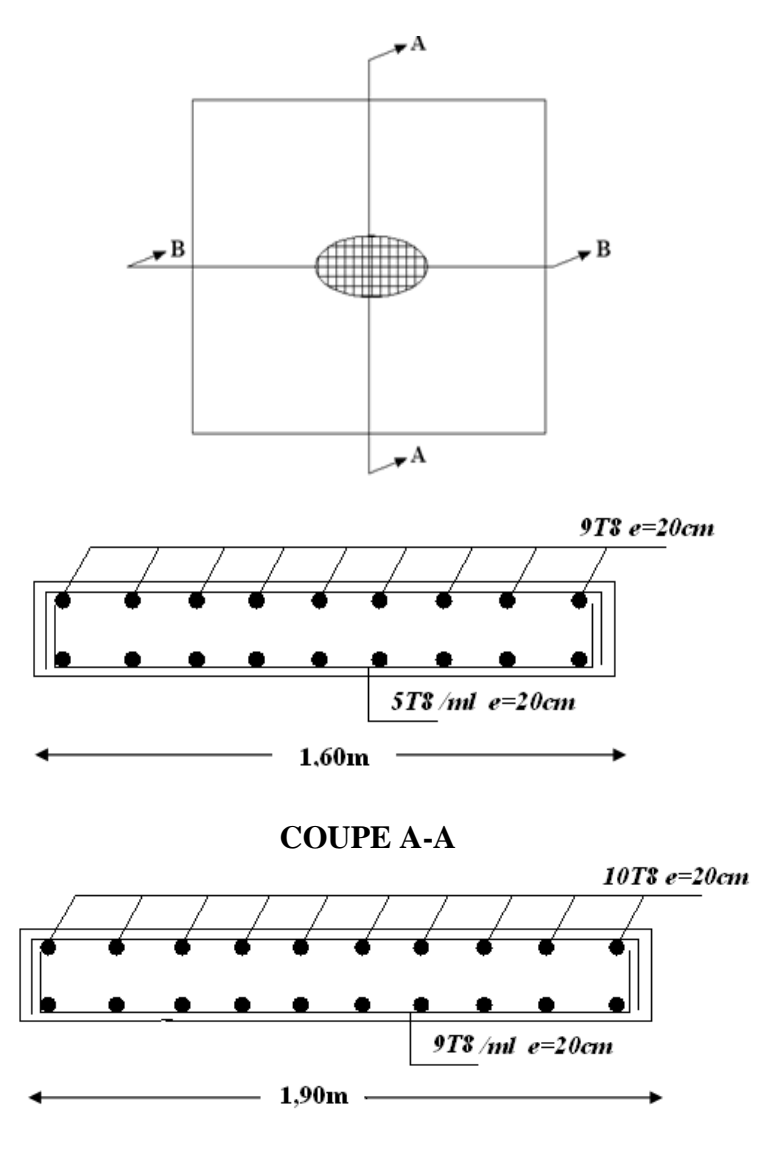

## **COUPE B-B**

*Figure VI.12: Ferraillage de la dalle machine*

# **VI.4. ESCALIER :**

# *VI.4.1. Introduction :*

Les escaliers sont des éléments constitués d'une succession de gradins, ils permettent le passage à pied entre différents niveaux du bâtiment. Notre bâtiment comporte un seul type d'escalier.

# *VI.4.2. Définition des éléments d'un escalier :*

 On appelle « marche » la partie horizontale *(M)* des gradins constituant l'escalier, et « contre marche » la partie verticale *(C.M)* de ces gradins.

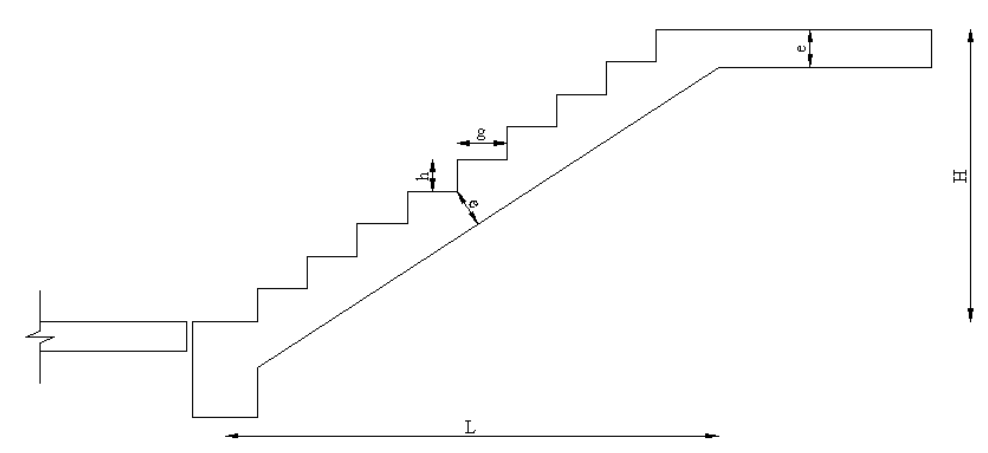

*Figure VI.13 : Dimensions de l'escalier*

*h* : Hauteur de la marche.

*g* : Largeur de la marche.

*L* : Longueur horizontale de la paillasse.

*H* : Hauteur verticale de la paillasse.

Pour une réalisation idéale et confortable, on doit avoir *2h+g=64*

On obtient le nombre des marches et leur dimension par les relations suivantes :

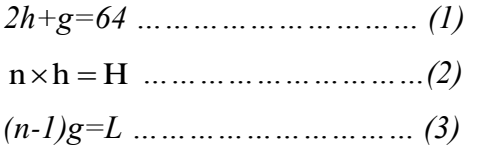

Avec :

*n* : Le nombre des contre marches

*(n-1)* : Le nombre des marches

En remplaçant (2) et (3) dans (1), on obtient :

$$
64n^2 - (64+2H+L)n + 2H=0
$$

Avec :

*n* : La racine de l'équation

*Schéma statique de l'escalier :* 

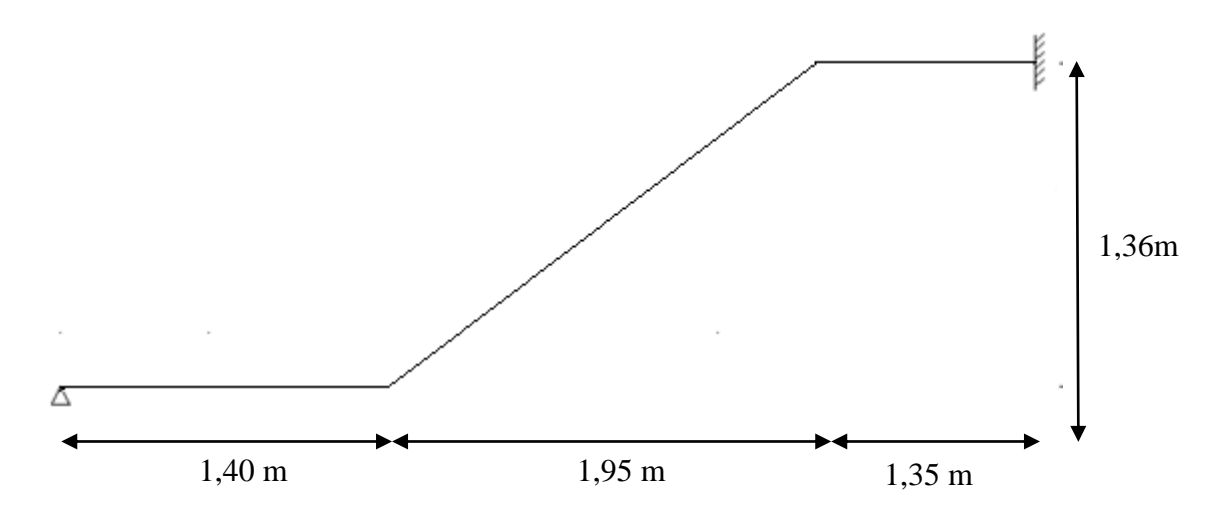

Ce type d'escalier est composé de deux volées et un palier intermédiaire.

*64n²- 687 n +272=0* 

*Solution :*

*n1=0,53*……………..*refusée*. *n2=8,48*

Donc on prend :

- le nombre de contre marche ……… *n=8*

- le nombre des marches ……………*n-1=7*

Alors :

$$
h = \frac{H}{n} = 0,17m = 17cm
$$
  

$$
g = \frac{L}{n-1} = 0,278m = 28cm
$$

# **a. Vérification de l'équation de** *«BLONDEL »* **:**

 $(59 \le (g + 2h) \le 66)$ cm  $\left( \hat{i} \times \hat{h} \leq 18 \right)$  $\left(22 \leq g \leq 33\right)$ cm  $\left\{ (16 \le h \le 18) \text{cm} \right\}$  $\Rightarrow$  $\overline{\mathcal{L}}$  $\vert$ ₹  $\int$  $=$  $=$  $+ g =$  $g = 28$ *cm*  $h = 17cm$  $h + g = 62cm$ 28 17  $2h + g = 62$ *Vérifiée*

## **b. Détermination de l'épaisseur de la paillasse :**

20  $e \leq \frac{1}{2}$ 30 l  $\implies$  19,1  $\leq e \leq 28,65$ *cm* Avec :  $l = \sqrt{L^2 + H^2} = \sqrt{(1.95)^2 + (1.36)^2} = 2.37m$ 

On prend donc l'épaisseur *e=20 cm N.B :* Le palier aura la même épaisseur que la paillasse.

Cette épaisseur sera prise en considération une fois que toutes les vérifications soient

Satisfaites.

## **c. Angle d'inclinaison de la paillasse :**

$$
tg\alpha = \frac{H}{L} = \frac{136}{195} = 0,697 \implies \alpha = 34,87^{\circ}
$$

# *VI.5.3. Evaluation des charges :*

## **a. Palier :**

# **a. 1. Charges permanentes :**

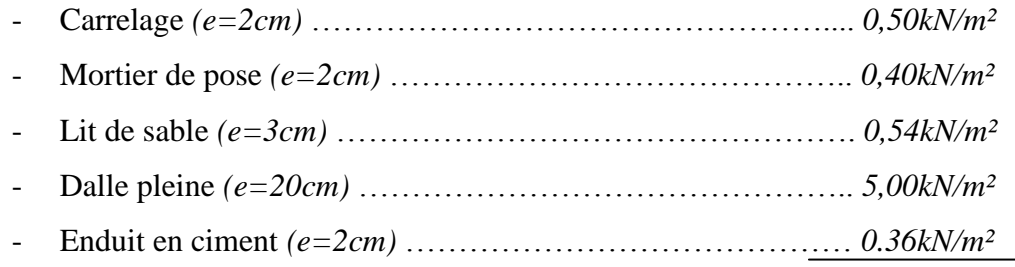

*G1=6,80kN/m²*

# **a. 2. Charge d'exploitation :**

$$
Q_1=2,50kN/m^2
$$

# **b. Paillasse :**

## **b. 1. Charges permanentes:**

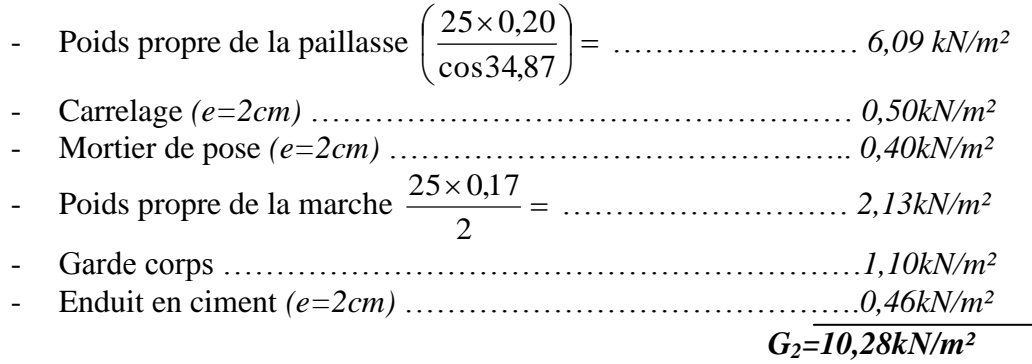

# **b. 2. Charge d'exploitation :**

 *Q2=2,50kN/m²*

*VI.4.4. Schéma statique :*

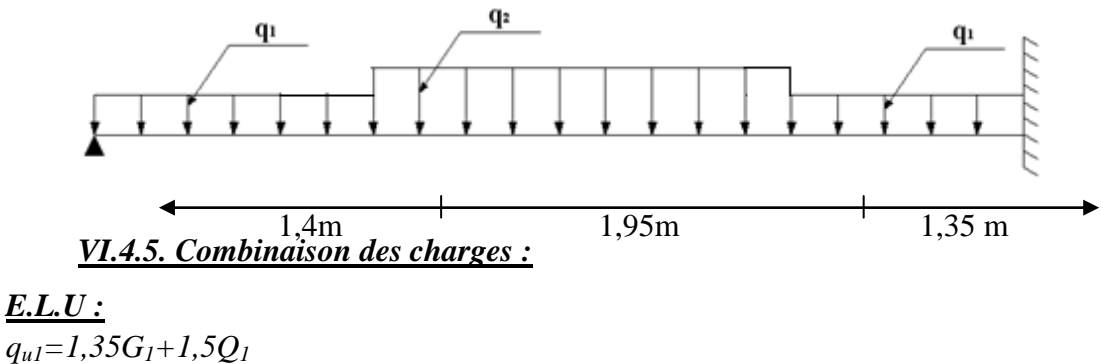

*qu2=1,35G2+1,5Q<sup>2</sup>*

$$
\frac{\textbf{\textit{E}.L.S.:}}{q_{ser1}=G_{1}+Q_{1}}\\q_{ser2}=G_{2}+Q_{2}}
$$

Le chargement de la rampe pour une bande de 1m est donné par le tableau suivant :

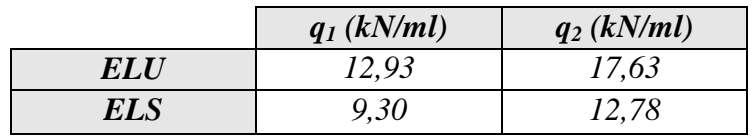

*Tableau VI.10 : Charges à l'ELU et l'ELS*

# *VI.4.6. Diagramme des efforts internes :*

*Moment fléchissant :*

*E.L.U :*

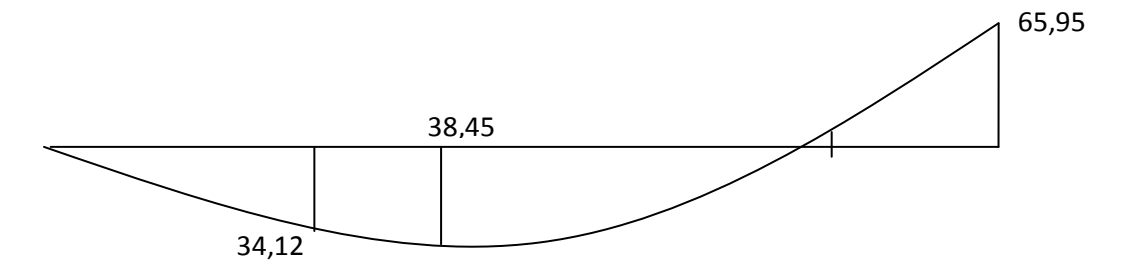

*E.L.S :*

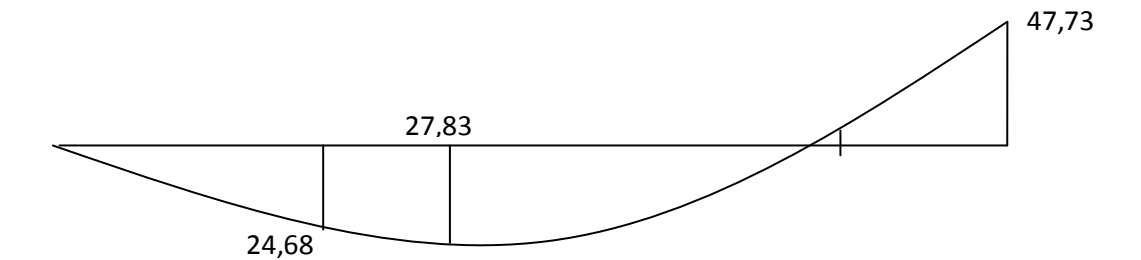

*Effort tranchant :*

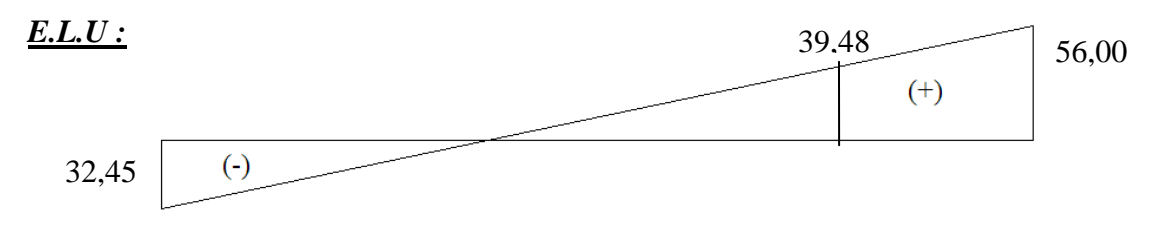

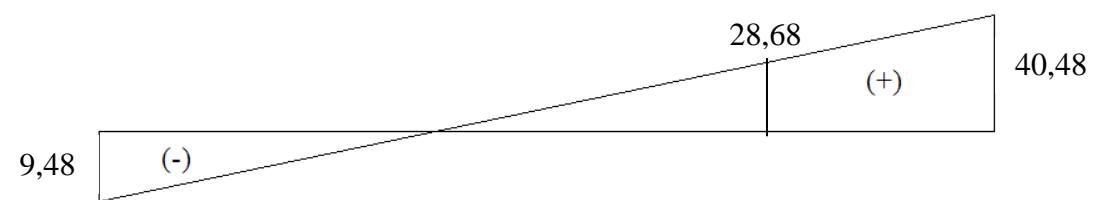

*VI.4.7. Calcul des armatures :*

- Le calcul se fait pour une section rectangulaire de dimension *(b x h)* Tel que : *b=100cm ; h=20cm*

- Le ferraillage se fait en flexion simple pour une bande de 1m de largeur (organigramme I, voir annexe)

 $f_{c28} = 25MPa$ ;  $f_{bc} = 14,17MPa$ ;  $f_{t28} = 2,10MPa$ ;  $\gamma_b = 1,5$ ;  $d=0,9h=18$  $\sigma_s = 348 MPa$ ;  $\gamma_s = 1.15$ ;  $fe = 400 MPa$ 

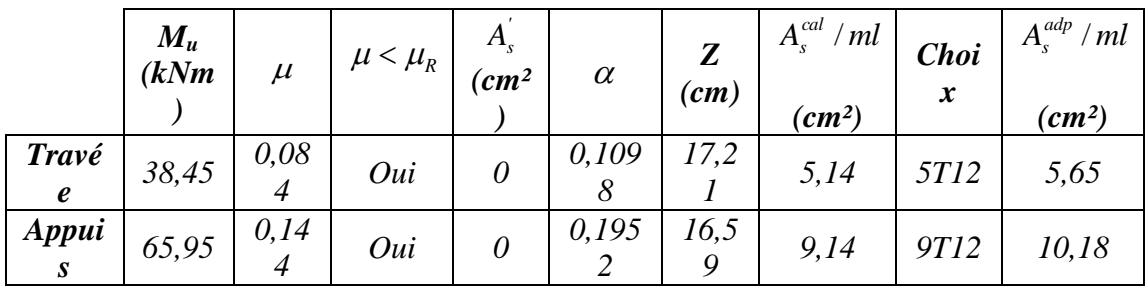

#### *Tableau VI.11 : Ferraillage de l'escalier*

*Espacement :*

- **En** *travée :*  $e^{t}$  *esp*  $\leq \frac{100}{2}$  = 20*cm* 5  $\leq \frac{100}{1}$ On prend : *esp=20cm*
- **8** Sur appui:  $esp \le \frac{100}{2} = 11.11$  *cm* 9  $\leq \frac{100}{100}$ On prend : *esp=10cm*

## *Armatures de répartition :*

- *En travée :*  $4 - 7 - 2$  $\frac{A_s}{A_s} \le A_r \le \frac{A_s}{2} \Rightarrow 1,41$  *cm*<sup>2</sup> / *ml*  $\le A_r \le 2,82$  *cm*<sup>2</sup> / *ml* Le choix est de  $6T10=4,71cm^2$  avec  $S_t=20cm$ .
- *Sur appui :*  $4 - 4 - 2$  $\frac{A_s}{A_s} \le A_r \le \frac{A_s}{2} \Rightarrow 2,54cm^2 / ml \le A_r \le 5,09cm^2 / ml$

Le choix est de  $8T10=6,28$  cm<sup>2</sup> avec  $S_t=15$ cm.

#### *VI.4.8. Vérifications :*

#### **a. Condition de non fragilité :**

$$
A_s \ge A_s^{\min} = 0,23bd \frac{f_{t28}}{fe} = 1,96cm^2
$$

En travée : *A cm A cm vérifiée <sup>s</sup> <sup>s</sup>* 5,65 1,96 .......... ........ 2 min 2 Sur appui : *A cm A cm vérifiée <sup>s</sup> <sup>s</sup>* 10,18 1,96 .................. 2 min 2

#### **b. Effort tranchant :**

On doit vérifier que :  $\tau_u \leq \tau_u$ 

*MPa MPa f Min b c* 0,2 ;5 3,33 <sup>28</sup> ……………… *(Fissuration peu nuisible) MPa MPa vérifiée bd T u u* 0,31 3,33 .................... 1000 180 56 10 max <sup>3</sup> 

 *Influence de l'effort tranchant au voisinage des appuis (vérification de l'ancrage) :*

 Les armatures longitudinales tendues inférieures doivent être ancrées au-delà de l'appui, pour équilibrer l'effort de traction.

$$
5i: T_u - \frac{M_u}{0.9d} < 0
$$
 ⇒ less armatures ne sont soumises à aucun effort de traction.

- Si : 
$$
T_u - \frac{M_u}{0.9d} > 0 \Rightarrow
$$
 il faut satisfaire la condition suivante :  $A_s \ge \left[ \frac{T_u - \frac{M_u}{0.9d}}{\sigma_s} \right]$ 

$$
T_u - \frac{M_u}{0.9d} = 56.10^3 - \frac{65,95.10^6}{0.9 \times 180} = -351,09KN < 0
$$

Les armatures ne sont soumises à aucun effort de traction.

*Vérification des armatures transversales :*

*MPa f MPa vérifiée bd T c u* 0,33 0,05 1,25 ................. <sup>28</sup> max 

Donc les armatures transversales ne sont pas nécessaires

#### **c. Vérification à l'E.L.S :**

 La fissuration est considérée comme peu nuisible, donc il n'est pas nécessaire de vérifier la contrainte des armatures tendues.

*c. 1. Vérification des contraintes du béton :* 

*- Position de l'axe neutre :*  $x^2 + nA_s(y - c') - nA_s(d - y) = 0$ 2  $\frac{b}{a}y^2 + nA_s(y-c') - nA_s(d-y) =$  $s(y - c) - n\mathbf{A}_s$ *- Moment d'inertie :*  $(y-c')^2 + nA_s(d-y)^2$ 3  $I = \frac{b}{2}y^3 + nA_s(y-c')^2 + nA_s(d-y)$ 

Avec :

$$
n=15
$$
;  $c'=2cm$ ;  $d=18cm$ ;  $b=100cm$ ;  $A_s=0$ 

On doit vérifier que:

$$
\sigma_{bc} = \frac{M_{ser}}{I} y \le \overline{\sigma}_{bc} = 0,6f_{c28} = 15MPa
$$

Tous les résultats sont récapitulés dans le tableau ci-dessous

|        | $M_{ser}(KNm)$ | $A_s$ (cm <sup>2</sup> ) | $Y$ (cm) | $I$ (cm <sup>4</sup> ) | $\sigma_{bc} (MPa)$ | $\sigma_{bc} \leq \sigma_{bc}$ |
|--------|----------------|--------------------------|----------|------------------------|---------------------|--------------------------------|
| Travée | 27,83          | 5,65                     | 4,74     | 18451,27               | ر ر ,               | Vérifiée                       |
| Appui  |                | 10,18                    | 6,04     | 29187,41               | 9,87                | Vérifiée                       |

*Tableau VI.12 : Vérification à l'E.L.S*

#### *c. 2. Vérification de la flèche :*

Il n'est pas nécessaire de calculer la flèche si les inégalités suivantes sont satisfaites :

$$
\begin{cases}\n\frac{h}{L} \ge \frac{1}{16} & \frac{20}{470} = 0,042 < 0,0625 \quad non \ \ \text{veffi\acute{e}e} \\
\frac{A_s}{bd} \le \frac{4,2}{fe} & \Rightarrow \begin{cases}\n\frac{5,65}{100 \times 18} = 0,0031 < 0,0105 \quad \text{veffi\acute{e}e} \\
0,042 < \frac{1}{10} = 0,1 \quad \text{non} \ \ \text{veffi\acute{e}e}\n\end{cases}\n\end{cases}
$$

Deux conditions ne sont pas vérifiées, donc il est nécessaire de calculer la flèche Flèche totale :  $\Delta f_T = f_y - f_i \leq \bar{f}$  [1].

$$
A \text{vec}: \begin{cases} f_i = \frac{M_{ser} L^2}{10E_i I_{fi}} \\ f_v = \frac{M_{ser} L^2}{10E_v I_{fv}} \\ \bar{f} = \frac{L}{500} \end{cases} \qquad ; \qquad L = 4, 70 \, \text{m} < 5 \, \text{m}
$$

*Moment d'inertie de la section homogène I<sup>0</sup> :*

$$
I_0 = \frac{bh^3}{12} + 15A_s \left(\frac{h}{2} - d\right)^2 + 15A'_s \left(\frac{h}{2} - d'\right)^2
$$
  

$$
\begin{cases} I_{fi} = \frac{1,1I_0}{1 + \lambda_i \mu} & \text{Moment } d \text{ 'inertie fictive.} \\ I_{fv} = \frac{I_0}{1 + \lambda_i \mu} \end{cases}
$$

*Avec* :

$$
\begin{cases}\n\lambda_i = \frac{0.05f_{t28}}{\delta\left(2 + \frac{3b_0}{b}\right)} \\
\lambda_v = \frac{0.02f_{t28}}{\delta\left(2 + \frac{3b_0}{b}\right)}\n\end{cases}
$$
\n
$$
\begin{cases}\n\delta = \frac{A_s}{b_0d} \\
\mu = 1 - \frac{1.75f_{t28}}{4\delta\sigma_s + f_{t28}} \\
\sigma_s = \frac{M_{ser}}{A_s d}\n\end{cases}
$$

*Ei=32164,20MPa ; Ev=10721,40MPa*

Les résultats sont récapitulés dans ce tableau :

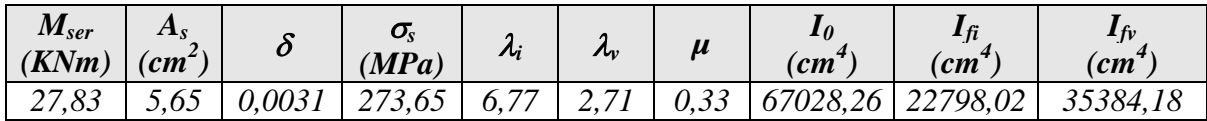

 $\overline{\phantom{a}}$ J  $\setminus$ 

*Tableau VI.13 : Vérification de la flèche de l'escalier*

*Donc :* 

$$
f_i = 1,30cm
$$
  
\n
$$
f_v = 2,22cm
$$
  
\n
$$
\frac{1}{f} = \frac{L}{500} = \frac{470}{500} = 0,94cm
$$
  
\n
$$
\frac{1}{f} = \frac{L}{500} = \frac{470}{500} = 0,94cm
$$
  
\n
$$
\Rightarrow \Delta f_T = 0,92cm < \bar{f} = 0,94cm
$$
............  
\n
$$
\Delta f_T = 0,92cm < \bar{f} = 0,94cm
$$
............  
\n
$$
\Delta f_T = 0,92cm < \bar{f} = 0,94cm
$$
............

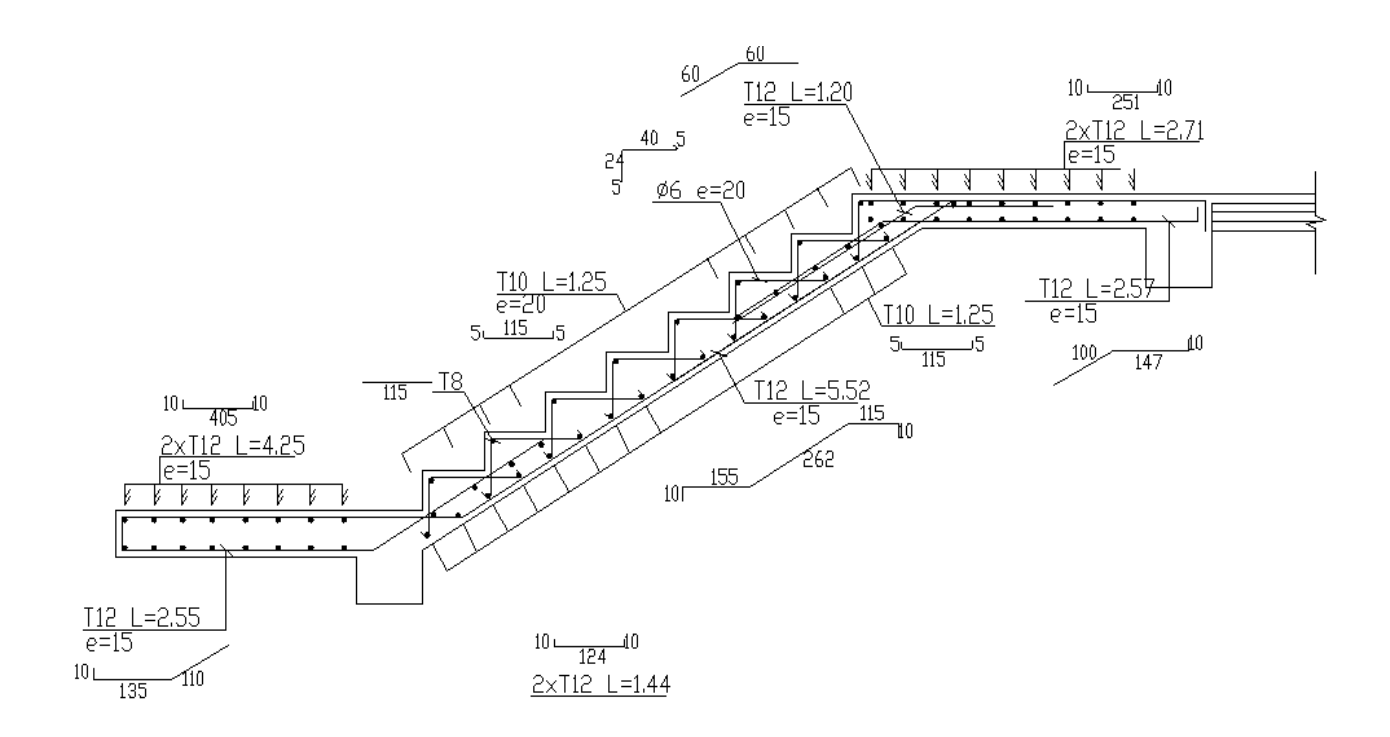

*Figure VI.14 : Ferraillage de l'escalier*

## **VI.5. BALCONS :**

# *VI.5.1. INTRODUCTION:*

Le balcon se calcule comme une console soumise à:

- Son poids propre (G).
- La surcharge d'exploitation (Q).
- Charge concentrée à son extrémité libre due au poids du mur extérieur (F).

Le calcul se fait pour une bande de *1m*.

# *Epaisseur du balcon:*

$$
e \ge \frac{L}{10} = \frac{125}{10} = 12,5cm
$$

On prend: *e=15cm.*

# *VI.5.2. Evaluation des charges :*

- *Charge permanente: G=5,78kN/m<sup>2</sup>*
- *Charge d'exploitation: Q=3,5kN/m<sup>2</sup>*
- *Charge concentré:* F*=2,81x3,54x1=9,94kN*

# **VI.6.3. SCHEMA STATIQUE :**

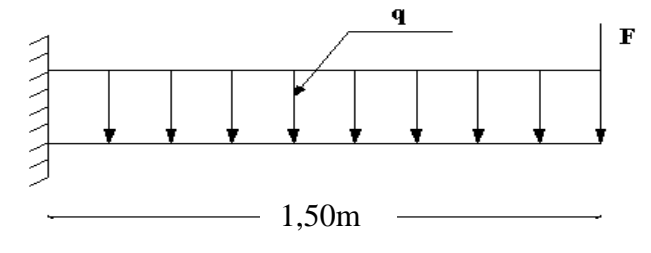

 *Figure VI.15 : Schéma statique du balcon*

# *VI.5.4. Combinaison des charges :*

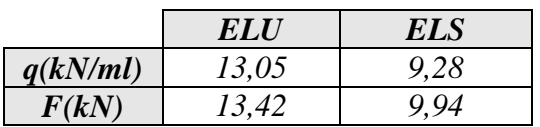

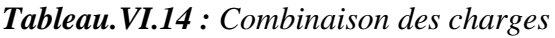

*.*

# *VI.5.5. Calcul des efforts internes :*

La section dangereuse est au niveau de l'encastrement.

- *Moment fléchissant:*  $M(x) = -\frac{q}{2}x^2 + Fx$ J  $\left(\frac{q}{2}x^2 + Fx\right)$  $\setminus$  $M(x) = -\left(\frac{q}{2}x^2 + Fx\right)$ 2
- *Effort tranchant:*  $T(x) = (qx + F)$

|        | ELU      | ELS      |
|--------|----------|----------|
| M(kNm) | $-31,90$ | $-23,40$ |
| T(kN)  | 35,56    | 26,066   |

*Tableau.VI.15 : Calcul des efforts internes*

# *Diagramme des efforts internes:*

 *E.L.U:*

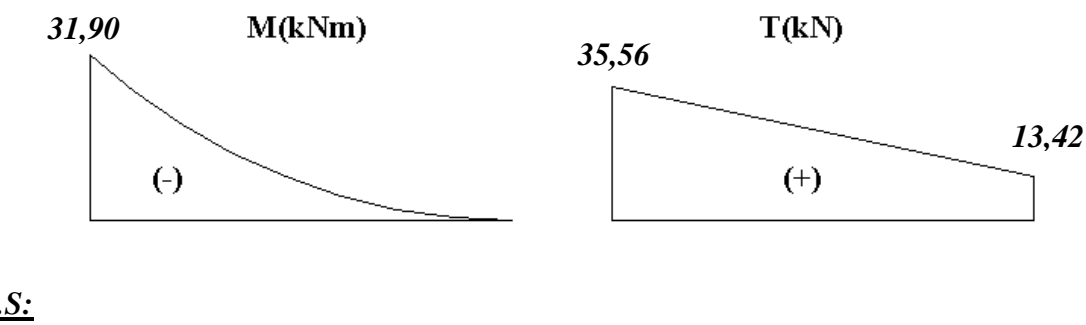

*E.L.S:*

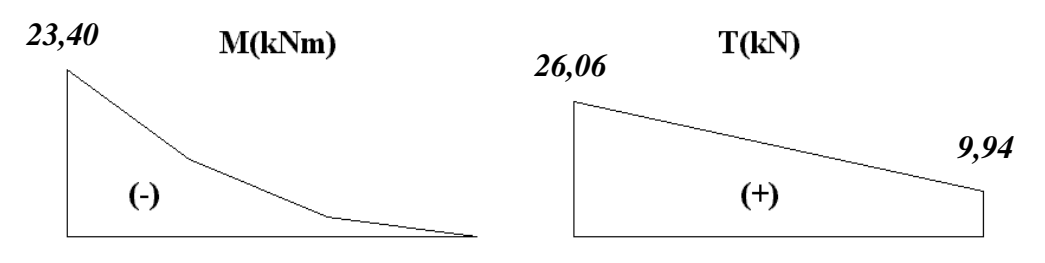

# *VI.5.6. Calcul de ferraillage :*

 Le calcul se fait en flexion simple pour une bande de *1m*.  $f_{c28} = 25MPa$  ;  $f_{t28} = 2$ ,  $IMPa$  ;  $\sigma_{bc} = 14$ ,  $17MPa$  ;  $b = 100cm$  ;  $h = 30cm$  ;  $d = 27cm$  ; *fe=400MPa*

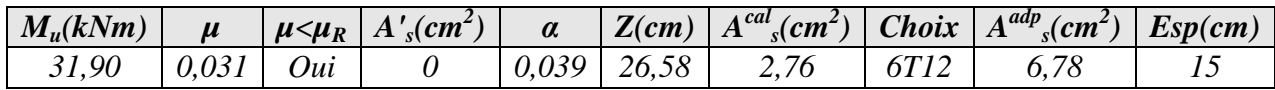

## *Tableau.VI.16: Ferraillage du balcon*

*Espacement:*

 $(3h;33cm)$ .  $(2h;22cm)$ . *S cm vérifiée cm cm*  $S_t \leq Min$ *h cm pourunech e concentrée h cm pourunech e répartie*  $S_t \leq Min$  $t \stackrel{\text{def}}{=}$   $\mathbf{m} \mathbf{u}$   $\mathbf{u}$   $\mathbf{v}$   $\mathbf{v}$   $\mathbf{v}$ *t* 1 5 .......... ....  $\frac{2}{3}$ <br>22  $\frac{3}{2}$ <br>33 t:<br>3h;33cm).......... ....... pourune ch arg<br>2h;22cm)......... ....... pourune ch arg <sup>3</sup> ;3 3 .......... ....... arg  $\Rightarrow$  S<sub>t</sub> =  $\overline{\mathcal{L}}$ ⇃  $\leq Min$  $\overline{\mathcal{L}}$ ⇃  $\leq Min$ 

 *Armatures de répartitions:*

$$
\frac{A_s}{4} \le A_r \le \frac{A_s}{2} \Rightarrow 1,17cm^2 \le A_r \le 2,35cm^2
$$
  
Le choix est de:  $4T12=4,52cm^2$  avec:  $S_t=15cm$ .

## *VI.5.7. Vérifications :*

- *a. Condition de non fragilité:*  $A_{\rm s} = 6{,}78 cm^2 > A_{\rm s}^{\rm min} = 2{,}17 cm^2 {.} {.} {.} {.} {...}$ *fe*  $A_s \ge A_s^{\min} = 0,23bd \frac{f_{t28}}{f_{t28}}$
- *b. Vérification de l'effort tranchant:*

On doit vérifier que: 
$$
\tau_u \le \overline{\tau}_u
$$
  
Avec:  
 $\overline{\tau}_u = Min(0,1f_{c28};4MPa) = 2,5MPa$  (Fissuration préjudiciable).  
 $\tau_u = \frac{T_u^{\text{max}}}{bd} = \frac{35,56.10^3}{1000x270} = 0,132MPa < \overline{\tau}_u = 2,5MPa$ .............*vérifiée*

## *c. Vérification de l'E.L.S:*

On considère que la fissuration est préjudiciable.

## *c.1. Vérification des contraintes:*

• Position de l'axe neutre  $\dddot{y}$ :  $(y-c') - nA_s(d-y) = 0$ 2  $\frac{b}{2}y^2 + nA'_s(y-c') - nA_s(d-y) =$  $s(y - c) - n\lambda_s$ 

• **Moment d'inertie** *T''*:  
\n
$$
I = \frac{b}{3}y^3 + nA'_s(y-c')^2 + nA_s(d-y)^2
$$

Avec: *n=15 ; c'=2cm ; d=27cm ; b=100cm ; A's=0* O*6,78*n doit vérifier que: *M*

$$
\begin{cases}\n\sigma_{bc} = \frac{M_{ser}}{I} y \le \overline{\sigma}_{bc} = 0,6f_{c28} = 15MPa \\
\sigma_s = n\frac{M_{ser}}{I}(d-y) \le \overline{\sigma}_s = Min\left(\frac{2}{3}fe;150\eta\right) = 240MPa\n\end{cases}
$$

Les résultats sont récapitulés dans le tableau ci-dessous:

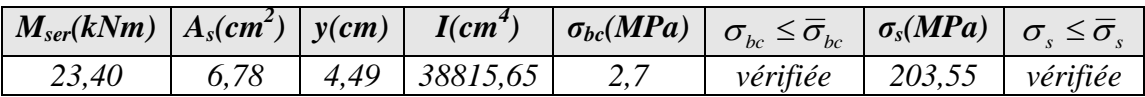

*Tableau.VI.17: Vérification des contraintes du balcon* c.2. Vérification de la flèche: [1]

*vérifiée M M L h vérifiée bd fe x A vérifiée L h t s* 0,23 0,1.......... .......... ....... 10 0,0025 0,0084...... 100 27 4,2 6,78 0,23 0,0625.......... ..... 130 30 16 1 0 

Donc la vérification de la flèche n'est pas nécessaire.

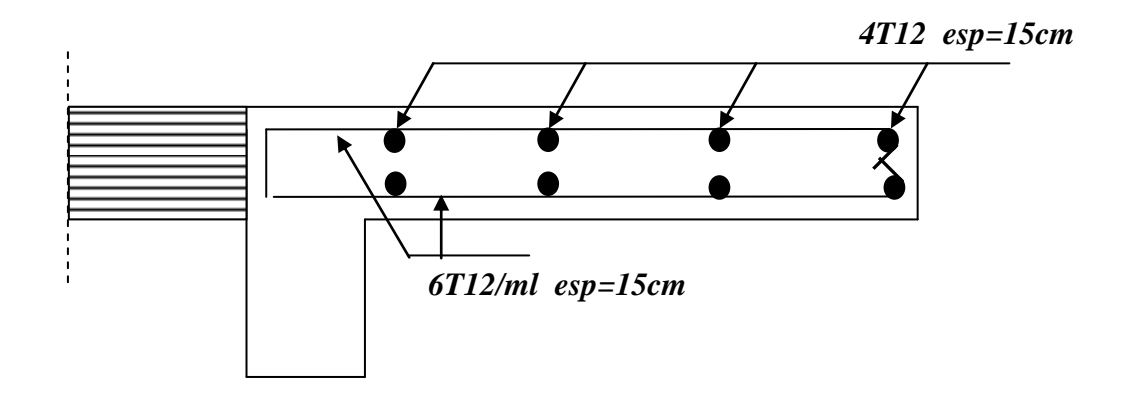

*Figure VI.16 : Ferraillage du balcon*

# CHAPITRE VII

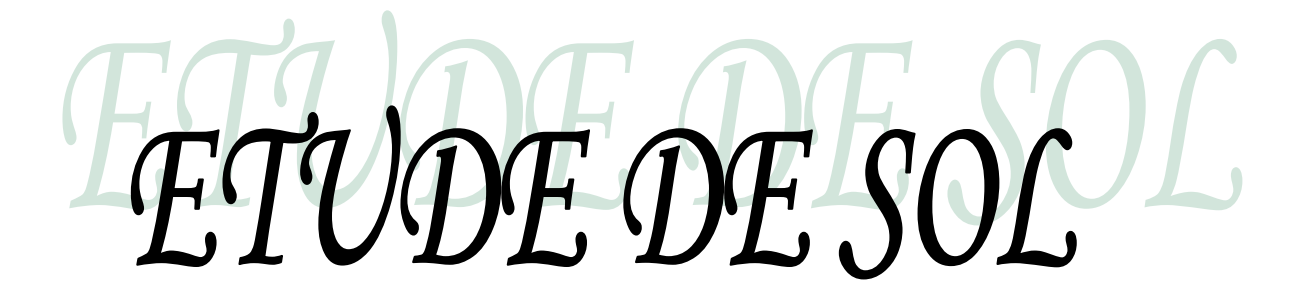

#### **VII.1. INTRODUCTION**

Il nécessaire pour l'ingénieur ou le constructeur d'accorder une importance primordiale à l'étude de sol pour connaître l'état des lieux au voisinage de la construction et les caractéristiques géotechniques des différentes couches qui constituent le sol de fondation,

Alors pour faire un bon choix de fondations et assurer une bonne assise pour notre ouvrage, il est nécessaire de faire une étude géotechnique afin de déterminer la portance et les caractéristiques du sol,

#### **VII.2. RECONNAISSANCE GÉOTECHNIQUE**

Les travaux de reconnaissance géotechnique consistent à la réalisation des :

- Essais in situ
- Essais de laboratoire

#### *VII.2.1. Essais in situ*

La reconnaissance sur site a comportée :

- Une compagne au pénétromètre dynamique.
- Une compagne géologique par sondage carotté.
- Dans la première compagne, huit essais pénétrometriques ont été réalisés.

Ces essais nous ont permis d'avoir une idée sur la résistance du sol à la pénétration et sur son degré d'homogénéité.

- Dans la seconde compagne trois sondages carottés exécutés.

Le sondage nous a permis de connaître avec précision la nature du sol décrite par la carte géologique de la région et de faire des prélèvements d'échantillons de sol afin de réaliser les essais de laboratoire.

# *VII.2.1.1 Essai pressiométrique :*

C'est un essai de chargement du sol en place. Il consiste à dilaté d'une façon radiale au sein du sol une sonde cylindrique et à déterminer la relation entre la pression appliquée sur le sol selon des paliers de chargement imposé et le déplacement de la paroi de la sonde.

## *Sondage carotté*

Trois sondages carottés ont été réalisés, les résultats sont présentés dans le tableau VIII.1.

| <b>Sondages</b> | Profondeurs (m) | Type du sol constituant la couche                                                                        |  |  |
|-----------------|-----------------|----------------------------------------------------------------------------------------------------|--|--|
|                 | $0,00-0,30$     | Terre végétale                                                                                           |  |  |
| SC <sub>1</sub> | $0,30-1,50$     | Argile limoneuse brunâtre à éléments<br>grossiers                                                        |  |  |
|                 | 1,50-12,00      | Dépôt alluvionnaire (gravier à<br>matrice argileuse sablo-caillouteux à<br>quelques blocs en profondeur) |  |  |
|                 | $0,00-0,30$     | Terre végétale                                                                                           |  |  |
| SC2             | $0,30-3,00$     | Argile limoneuse brunâtre à éléments<br>grossiers                                                        |  |  |
|                 | $3,00 - 12,00$  | Dépôt alluvionnaire (gravier à<br>matrice argileuse sablo-caillouteux)                                   |  |  |
|                 | $0,00-0,30$     | Terre végétale                                                                                           |  |  |
| SC3             | $0,30-2,50$     | Argile limoneuse rougeâtre à<br>quelques éléments grossiers                                              |  |  |
|                 | 2,50-12,00      | Dépôt alluvionnaire (gravier à<br>matrice argileuse sablo-caillouteux)                                   |  |  |

*Tableau VII.1 : Coupe lithologique des sondages carottés SC1 / SC2 et SC3*

Les résultats d'essais sont consignés dans les tableaux ci-dessous :

| $\mathbf{N}^\circ$<br>d'essai | Profondeur<br>(m) | <b>Module</b><br>pressiométrique<br>(E) | <b>Pression</b><br>limite $(P_L)$ | $E/P_L$ | Etat de sol              | Catégorie            | $\alpha$ |
|-------------------------------|-------------------|-----------------------------------------|-----------------------------------|---------|--------------------------|----------------------|----------|
|                               | 5,00              | 231,59                                  | 11,21                             | 20,65   |                          |                      | 1/3      |
|                               | 6,00              | 125,67                                  | 6,78                              | 18,53   |                          | III                  |          |
| SC01                          | 7,00              | 190,05                                  | 7,62                              | 24,96   | Sur consolidé            |                      |          |
|                               | 8,00              | 156,47                                  | 7,57                              | 20,66   |                          |                      |          |
|                               | 9,00              | 219,08                                  | 9,73                              | 22,52   |                          |                      |          |
|                               | 1,00              | 37,61                                   | 4,21                              | 8,93    |                          | $\rm II$<br>$\rm II$ | 2/3      |
|                               | 2,00              | 75,97                                   | 9,38                              | 8,10    |                          |                      |          |
|                               | 3,00              | 114,42                                  | 8,30                              | 13,78   |                          |                      |          |
| SCO2                          | 4,00              | 113,53                                  | 12,58                             | 9,03    | Normalement<br>consolidé |                      | 1/3      |
|                               | 5,00              | 152,30                                  | 9,12                              | 16,71   |                          |                      |          |
|                               | 6,00              | 75,58                                   | 6,57                              | 11,51   |                          |                      |          |
|                               | 7,00              | 211,74                                  | 9,31                              | 22,73   |                          |                      |          |
|                               | 1,00              | 38,94                                   | 4,24                              | 9,19    |                          |                      | 2/3      |
|                               | 2,00              | 92,93                                   | 10,72                             | 8,67    |                          |                      |          |
|                               | 3,00              | 73,46                                   | 9,05                              | 8,11    | Normalement              |                      |          |
| SCO3                          | 4,00              | 196,50                                  | 17,91                             | 10,97   | consolidé                |                      | 1/3      |
|                               | 5,00              | 279,98                                  | 17,22                             | 16,26   |                          |                      |          |
|                               | 6,00              | 466,89                                  | 23,77                             | 19,65   |                          |                      |          |

*Tableau VII.2 : Résultats du sondage carotté*

En examinant ces résultats ; nous remarquons que Les valeurs de la pression limite (PL) enregistrées systématiquement chaque mètre, varient entre 4,21 et 23,77 bar, le rapport (E/PL) dénote un sol **normalement consolidé à sur consolidé enregistrés** à différent niveaux tout en long des profondeurs dévoilées (6,00 m et 7,00 m)

# *VII.2.1.2 Essai de pénétration dynamique:*

Cet essai à un usage de plus en plus fréquent, Il est effectué à l'aide d'appareils de type BORRO B2, comportant une tige métallique terminée par un cône.

#### *Principe et objet de l'essai :*

Le principe de l'essai consiste à enfoncer dans le terrain un train de tiges à son extrémité d'une pointe et ce à l'aide d'un mouton tombant d'une hauteur fixe (H) et de mesurer le nombre de coups (N) nécessaire à un enfoncement e=20 cm.

Ce dernier sera introduit dans la formule de battage dite « des Hollandais » pour avoir la résistance dynamique (Rd) du sol en fonction de la profondeur :

Cet équipement est complété par un dispositif mesurant séparément l'effort exercé sur la pointe conique du pénétromètre, fixée à l'extrémité d'un train de tiges, et le frottement latéral exercé sur le fut.

$$
R_{d} = \frac{N}{L} \cdot \frac{M^{2}xH}{P+M} \cdot \frac{1}{A}
$$

#### *Analyse des résultats :*

De l'examen des pénétrogrammes obtenus par les essais de pénétration dynamique lourd (PDL), il ressort que les valeurs de la résistance en pointes (Rp) sont généralement supérieurs à 30 bars dés le premier mètre, au de la de cette profondeur la résistance augmente progressivement avec la profondeur.

 Les résultats obtenus sont regroupés dans des graphes qui se trouvent en annexe.

#### *VII.2.2. Essais de laboratoire*

our déterminer les caractéristiques géotechniques des couches rencontrées, différents essais sont effectués au laboratoire sur les échantillons prélevés dans le sol à l'aide de carottiers, Ces échantillon de terrain, si possible non remanié, sont repérés avec le numéro du sondage correspondant,

Toutes les précautions sont prises pendant le transport, pour éviter les pertes de fines et conserver l'humidité naturelle de l'échantillon,

Les essais sont effectués dans les plus courts délais, prélèvement par des personnes qualifiés, aptes à interpréter les résultats,

Leur objectif est d'identifier les sols et à cet effet, de déterminer :

- La masse volumique de l'échantillon ;
- Détermination des teneurs en eau ;
- Les limites d'Atterberg ;
- Analyse granulométrique et sédimentométrique ;
- Essais de caillement rectiligne à la boite de Casagrande ;
- Essai de compressibilité à l'oedomètre,

# *VII.2.2.1 Classification et détermination des caractéristiques physiques du sol*

 Avant toute interprétation ou calcul, il faut présenter un tableau comportant toutes les caractéristiques physiques concernant notre sol,

# *Les caractéristiques physiques*

- Les densités sèches ''γd'' sont comprises entre *16,60kN/m<sup>3</sup>* et *17,70kN/m<sup>3</sup>* ,
- Les densités humides ''γh'' varient entre 20,49kN/m3 et 21,05kN/m3,
- Les densités saturées '' γsat'' varient entre 20,5kN/m3 et 21kN/m3,
- La densité des grains de sol ''γs'' est de 27kN/m3,
- Les teneurs en eau ''w'' sont entre 18,90% et 23,45%,

$$
\gamma_h = \gamma_d (1 + W) \qquad ; \quad \omega_{sat} = \gamma_\omega \left( \frac{1}{\gamma_d} - \frac{1}{\gamma_s} \right)
$$
  
avec : 
$$
\gamma_{sat} = \gamma_\omega + \gamma' \qquad ; \quad \gamma' = \gamma_d \left( 1 - \frac{\gamma_\omega}{\gamma_s} \right) \qquad ; \qquad e = \left( \frac{\gamma_s}{\gamma_d} - 1 \right)
$$

$$
\gamma_s = 26,5KN/m^3 \qquad ; \quad \gamma_\omega = 10KN/m^3
$$

# *Classification des sols selon le système L,C,P,C (Laboratoire Central des Ponts et Chaussées)*

La classification du **L.C.P.C** répond d'abord sur l'étude de la courbe granulométrique, en tenant compte des abaques de Casagrande et les limites d'Atterberg.

Atterberg a défini conventionnellement, à partir de la teneur en eau du sol, les limites de divers états de consistance donnée,

- La limite de liquidité  $W_L$  sépare l'état liquide du plastique;
- La limite de plasticité  $W_P$  sépare l'état plastique du solide,
Solide

\nPlastique

\nLiquide

\nTeneur en eau

\n
$$
\frac{W_L}{W_P}
$$
\nAs partir de W<sub>P</sub> et W<sub>L</sub> on calcule:

\n
$$
I_c = \frac{W_L - W_P}{I_P}
$$
\n
$$
I_L = \frac{W - W_P}{I_P}
$$

 Les résultats concernant la classification des échantillons sont regroupés dans le tableau qui suit :

| $N^{\circ}$<br>Sondage | Profondeur<br>(m) | $\mathbf{W}_{\mathbf{L}}$<br>[%] | $\mathbf{W}_{\mathbf{P}}$<br>[%] | $\mathbf{I}_{\mathbf{P}}$<br>[%] | <b>Classification</b><br>d'après<br>casagrande |
|------------------------|-------------------|----------------------------------|----------------------------------|----------------------------------|------------------------------------------------|
| SC01                   | $2,80-4,40$       | 36,00                            | 19,00                            | 17,00                            | Argile peu<br>plastique                        |
| SCO2                   | $1,90-3,20$       | 37,00                            | 20,00                            | 17,00                            | Argile peu<br>plastique                        |
|                        | $4,50-6,00$       | 28,00                            | 17,00                            | 11,00                            | Argile peu<br>plastique                        |
| SCO3                   | 2,50-6,80         | 38,00                            | 21,00                            | 17,00                            | Argile peu<br>plastique                        |

*Tableau VII.3 : Classification du sol selon L.C.P.C*

#### *b-Analyse granulométrique :*

L'analyse granulométrique permet de mesurer la distribution dimensionnelle en poids des éléments d'un matériau, Selon la taille des grains, cette analyse comprend deux opérations : Le tamisage et La sédimentométrie

Le tableau suivant représente la classification de notre site :

| Sondage          | Prof,<br>(m) | $\frac{0}{0}$<br>5mm | $\frac{0}{0}$<br>2mm | $\frac{0}{0}$<br>$80\mu$ |
|------------------|--------------|----------------------|----------------------|--------------------------|
| SC <sub>01</sub> | 2,80-4,40    | 94                   | 87                   | 76                       |
| <b>SC02</b>      | 1,90-3,20    | 99                   | 97                   | 87                       |
|                  | 4,50-6,00    | 100                  | 97                   | 86                       |
| SC <sub>03</sub> | 2,50-6,80    | 73                   | 60                   | 46                       |

*Tableau VII.4 : Classification des sols du site étudié*

# *6-Essais de résistance :*

 Lorsque le sol subit des charges de la part d'un ouvrage, il risque de se rompre par cisaillement et d'engendrer de graves catastrophes, Pour éviter ceci, il est nécessaire d'étudier la résistance du sol au cisaillement et d'en déduire ses caractéristiques mécaniques permettant de calculer en particulier sa capacité portante,

 Un des essais utilisés pour calculer ces caractéristiques est l'essai de cisaillement direct, Pour étudier la résistance au cisaillement du sol à différents endroits de notre site, nous avons réalisé deux (02) essais de cisaillement direct de type consolidé non drainé UU,

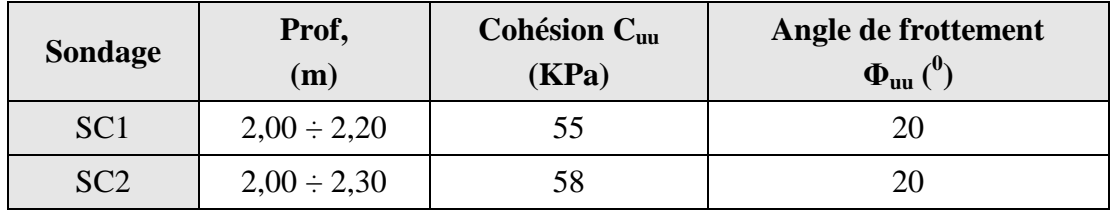

Les résultats des essais sont représentés dans le tableau suivant :

*Tableau VII.5 : Résistance au cisaillement des sols du site étudié*

Les résultats des caractéristiques physiques sont récapitulés dans le tableau cidessous :

$$
\gamma_h = \gamma_d (1 + W) \qquad ; \quad \omega_{sat} = \gamma_\omega \left( \frac{1}{\gamma_d} - \frac{1}{\gamma_s} \right)
$$
  
 
$$
\text{Avec} : \qquad \gamma_{sat} = \gamma_\omega + \gamma' \qquad ; \quad \gamma' = \gamma_d \left( 1 - \frac{\gamma_\omega}{\gamma_s} \right) \qquad ; \qquad e = \left( \frac{\gamma_s}{\gamma_d} - 1 \right)
$$
  

$$
\gamma_s = 27kN/m^3 \qquad ; \quad \gamma_\omega = 10kN/m^3
$$

#### *b.2. Essais de compressibilité à l'oedomètre*

 Cet essai à pour but la détermination des caractéristiques mécaniques relatives à la contrainte de pré consolidation  $(\sigma_c)$  et au coefficient de compression  $(C_c)$  et le coefficient de gonflement  $(C_g)$ .

Les résultats des essais mécaniques sont récapitulés dans le tableau ci-dessous :

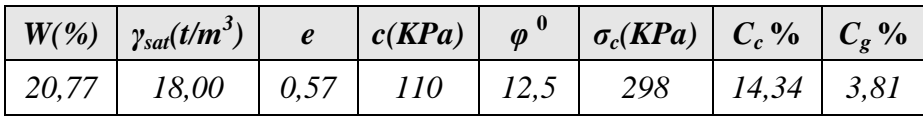

# **VII.3. CAPACITÉ PORTANTE DU SOL**

La capacité portante admissible du sol peut être déterminée de deux manières :

- Soit à partir des essais mécaniques réalisés au laboratoire
- Soit à partir des essais in situ

#### *VII.3.1 A partir des essais in situ (P.D.L):*

A partir des essais de pénétromètre dynamique, la contrainte admissible peut être évaluée d'après les résultats pénétrométriques en utilisant la formule suivante :

$$
q_{\text{adm}} = \frac{q_d}{F}
$$

Avec :

*Rp*: La résistance dynamique en pointe.

*F* : Coefficient de sécurité.

Pour estimer la valeur de la résistance en pointe équivalente " $R_p$ ", nous avons adopté une approche qui fait intervenir la géométrie de la fondation, Elle consiste a calculer la résistance en pointe " $R_p$ " équivalente, en prenant la moyenne des valeurs des pics de "R<sub>p</sub>" sur une épaisseur de 3B/2 sous le niveau de fondation (B étant la largeur de la fondation que l'on peut estimer à 2m) à partir de la base de la fondation D (D étant l'ancrage de la fondation pris égal à 2m),

Nous avons fait le calcul par cette approche en prenant le diagramme qui a donné les valeurs les plus faibles, La valeur de la résistance en pointe obtenue par cette approche est "Rp" équivalente = 16 *bars*,

Avec :

qd: La résistance dynamique en pointe,

F : Coefficient de sécurité,

On a: 
$$
\begin{cases} q_d = 16bars \\ F = 20 \end{cases}
$$

$$
q_{adm1} = \frac{16}{20} = 0,80bars
$$

La valeur minimale calculée de la pression admissible est :  $q_{adm1} = 0.80$  *bars* 

#### *VII.3.2 A partir des caractéristiques mécaniques C ET Φ*

Le calcul de la capacité portante du sol à partir des caractéristiques mécaniques C et φ du sol est basé, contrairement au calcul par les essais au P.D.L, sur une approche théorique. Néanmoins, ce calcul propose plusieurs formules dépendants de plusieurs paramètres, entres autres de la forme de la fondation (rectangulaire ou circulaire), de son ancrage et du type de comportement à court ou à long terme du sol.

Pour notre cas, nous avons calculé la capacité portante du sol en considérant : -Un comportement à court terme (c'est le cas le plus défavorable généralement) -Une fondation continue ancrée à deux (02) mètres de profondeur. Dans ces conditions,  $q_{\text{adm}}$  est donnée par la formule suivante :

$$
q_{adm2} = \gamma_{sat}.D + \frac{5,14xCu}{3}
$$

D : l'ancrage de la fondation ; Cu est la cohésion non consolidée non drainée ; l'angle de frottement non consolidé non drainé φuu pour un sol saturé est pris égal à zéro. Dans notre cas D=3,00 m, la formule se réduit à :

$$
q_{\text{adm2}} = 3.\gamma_{\text{sat}} + 1.713Cu
$$

Les essais de cisaillement direct donnent les caractéristiques non consolidées non drainées Cuu et φuu

Les résultats du calcul de  $q_{adm2}$  pour les deux sondages sont récapitulés sur le tableau suivant :

| <b>Sondage</b>  | Profondeur<br>$\mathbf{m}$ | $C_{uu}$ (kPa) | $\varphi_{uu}$ (°) | $\gamma_{\rm sat}({\rm kN/m}^3)$ | $q_{adm2}$ (bars) |  |
|-----------------|----------------------------|----------------|--------------------|----------------------------------|-------------------|--|
| SC <sub>1</sub> | $2,00 - 2,20$              |                | 20                 |                                  | .48               |  |
| SC2             | 2,00-2,30                  | 58             | 20                 |                                  | 1,50              |  |

*Tableau VII.7 : Portance des sols calculée à partir des essais de laboratoire*

#### **VII.4 CONCLUSION :**

Nous constatons que la valeur de la portance du sol, calculée à partir des essais de laboratoire à *3,00m* de profondeur est supérieure à celle déduite des essais in-situ au P.D.L.

La contrainte admissible que l'on prend est le minimum des deux contraintes

$$
\Rightarrow \sigma_{sol} = \text{Min}(q_{adm1}; q_{adm2})
$$

$$
\Rightarrow \sigma_{sol} = 0,80 \text{bars.}
$$

Tenant compte de ces nouveaux résultats de la portance du sol, calculée à partir des essais in situ et de laboratoire, nous pouvons adopter, pour la capacité portante du sol, la valeur définitive suivante :

 *qadm =0,80 bars*

# CHAPITRE VIII

# CALCOL DES FONDATIONS

# **VIII-1- INTRODUCTION :**

On appelle fondation la partie inférieure d'un ouvrage reposant sur un terrain d'assise au quelles sont transmise toutes les charges et surcharges supportées par cet ouvrage.

# *VII I.1.1. Fonctions assurées par les fondations* **:**

# *VII.1.1.1 Fonctions assurée par les fondations :*

- 1- Reprendre les charges et les surcharges supportées par la super structure.
- 2- Transmettre ces charges et surcharges au sol dans des bonnes conditions.

# *VII.1.1.2 Classification des fondations :*

Fondé un ouvrage consiste essentiellement à répartir les charges et surcharges qu'ils supportent sur le sol ou dans le sol suivant l'importance des charges et la résistance du terrain.

a) Lorsque les couches de terrain capable de supportée l'ouvrage sont a une faible profondeur on réalise les fondations superficielles (semelles isolées, filantes et radier général).

b) Lorsque les couches de terrain capable de supportée l'ouvrage sont a une grande profondeur on réalise les fondations profondes et semi- profondes (puits et pieux).

# **VIII.2.CALCUL DES FONDATIONS :**

Afin de satisfaire la sécurité et l'économie, tout en respectant les caractéristiques de l'ouvrage; la charge que comporte l'ouvrage-la portance du sol- l'ancrage et les différentes données du rapport du sol .On commence noté choix de fondation par les semelles isolées- filantes et radier, chaque étape fera l'objet de vérification.

On suppose que l'effort normal prévenant de la superstructure vers les fondations est appliqué au centre de gravité (C.D.G) des fondations.

On doit vérifier la condition suivante :

$$
\frac{N}{S} \leq \sigma_{sol} \Rightarrow S \geq \frac{N}{\sigma_{sol}}
$$

Avec :

 $\sigma_{Sol}$ : Contrainte du sol

- N : Effort normal appliqué sur la fondation
- S : Surface de la fondation

N=N1 (de la superstructure) calculé par la combinaison  $[G+Q+E] + N_2$  (de sous-sol) calculé par la combinaison [1,35G+1,5Q]

#### **VIII-3- CHOIX DU TYPE DE FONDATION :**

#### *VIII-3-1- Semelle isolée :*

 On suppose que les efforts transmissent au sol sons effectués à l'intermédiaire des semelles isolées.

Pour assurer la validité de la semelle isolée, on choisit le poteau le plus sollicité de telle façon à vérifier que :

$$
q \leq q
$$

On suppose qu'on a une semelle carrée :

$$
q = \frac{N}{S} + \gamma_h \times D \le \overline{q}
$$

Tel que :

q : La charge supportée par la semelle

N :Effort maximum qui revient au poteau le plus sollicité sous la combinaison **(G+Q+E)** recommandée par **RPA99.**

$$
B^{2} \ge \sqrt{\frac{N}{q - \gamma_{h} \times D}} \implies B^{2} \ge \sqrt{\frac{5137.1846}{270 - 16 \times 1.5}}
$$
  
\n
$$
\Rightarrow B \ge 4.57 \text{ m}
$$
  
\n*en...choisie* B = 4.60 m

#### *Conclusion :*

Vu que l'entraxe entre les poteaux selon l'axe  $(X-X) \in$   $\begin{bmatrix} 2.90 & ; & 3.65 \end{bmatrix}$  $\mathbf{r}$  $\overline{\phantom{a}}$  $\begin{vmatrix} 2.90 & ; & 3.65 \end{vmatrix} \leq 4.60 \text{ m}$ 

ce si causera un chevauchement entre semelles

Donc on passe aux semelles filantes.

#### *VIII-3-2- Semelle filantes :*

Le recours à des semelles filantes se fait quand les semelles dans un sens donné sont proches de façon que la somme des contraintes des deux semelles dépasse la contrainte admissible du sol.

 Les efforts utilisés pour dimensionner la semelle filante est la somme des efforts dans les poteaux qui revient au portique le plus sollicité au niveau des fondations.

$$
N=\sum N_i
$$

Avec :

N=27864.22 (KN); L=27.80 m

Tel que :

L : Le grand coté de la semelle filante

B : la largeur de la semelle filante

$$
q = \frac{N}{B.L} + \gamma_h \times D \le \overline{q}
$$
  

$$
B \ge \frac{N}{L(\overline{q} - \gamma_h \cdot D)} \Rightarrow B \ge 4.21
$$

*en choisie*  $B = 4.50m$ 

*Conclusion :*

 Le recours à des semelles filantes à donnée aussi des dimensions qui cause par conséquence un chevauchement des semelles donc en passe à la troisième solution (Radier général)

#### *VIII-3-3- Radier général :*

 Un radier général est constitué par une semelle générale, qui à la dimension en plan du bâtiment avec des débords.

Un radier général se présente couramment sous la forme d'un plancher renversé.

# *VIII-3-3-1- Dimensionnement du radier :*

Le radier est soumis à l'action des charges permanentes et des charges d'exploitation. La combinaison de ces charges à E.L.S et a E.L.U a la base des poteaux du sous sol nous on donnée les résulta suivent :

$$
N_{u} = 1.35 \text{ G} + 1.5 \text{ Q} = 102 \text{ } 828.98 \text{ (KN)}
$$

 $N_s$ =G+Q =114082,43 (KN)

# *i) Surface nécessaire :*

La surface nécessaire du radier doit satisfaire la condition suivante :

$$
S_{\text{nes}} \geq \frac{N_{\text{ser}}}{\sigma_{\text{sol}}}
$$

 $\sigma_{sol}$  = 0.8Bars

$$
S_{\text{nes}} \ge 1426.03 \text{ m2}
$$

La section nécessaire est inférieure à celle du bâtiment qui est de : S bat=1585,95 m<sup>2</sup> Donc opte pour un débord de 0.5 m de chaque coté La surface des débords =83,43m2 avec une largeur de 50cm La surface totale du radier est : 644,10m2  $S_{\text{radier}} = 1669.38 \text{ m}^2$ 

# *j) Détermination de l'épaisseur de la dalle :*

*Estimation forfaitaire :*

$$
h_t \ge \frac{l_{\text{max}}}{20} \quad \text{avec} \quad l_{\text{max}} = 6.55m \Rightarrow h_t = 32.7cm
$$
  
on *prend*  $h_t = 35cm$ 

L'épaisseur de la dalle doit satisfaite à la condition suivante :

# *Condition de cisaillement :*

Il faut que la condition suivante soit satisfaisante :

$$
\tau = \frac{V_u}{b.d} \le \bar{\tau} \; ; \; \bar{\tau} = 0.05.f_{c28}
$$

$$
V_{u} = \frac{q.L}{2} \text{ Avec } q = \frac{N_{u}}{S_{rad}} \times 1 \text{ ml}
$$

Tel que :

N<sup>u</sup> : Effort normal agissant sur le radier Srad : surface total du radier  $N_u = 154919.60$  kN  $S_{rad} = 1669.38 \text{ m}^2$ q = 93.99 kN/ml

$$
\frac{V_u}{b.d} = \frac{qL_{\text{max}}}{2.b.0.9 \cdot h} \quad \text{avec} \quad l_{\text{max}} = 6.55 \text{ m}
$$
\n
$$
\Rightarrow \frac{N_U \cdot L_{\text{max}}}{2.b. S_{\text{rad}}.0.9 \cdot h} \le \bar{\tau} = 1.25 \text{ MPa}
$$
\n
$$
\Rightarrow h \ge \frac{N_u \cdot L_{\text{max}}}{2.b. S_{\text{rad}}.0.9 \cdot \bar{\tau}} \Rightarrow h \ge 27.01
$$

Donc on prend  $h = 30$  cm

# *Conclusion :*

 Vue les résultats données par les trois conditions, on prend l'épaisseur maximale donc :  $h = 35$  cm

#### *k) Détermination de la hauteur de la nervure :*

Il faut que :

$$
\frac{L_{\max}}{15} \le h_n \le \frac{L_{\max}}{10}
$$
  

$$
\Rightarrow 43 \le h_n \le 65
$$

On choisie  $h_n = 50$  cm

#### *Condition de poinçonnement :*

Il faut vérifier que :

 $N_u \leq 0.045 \mu_c.h.f_{c28}/\gamma_b$ 

Tel que :

N<sup>u</sup> : Effort normal maximum dans les poteaux

 $\mu_c$ : Périmètre du contour de l'aire du poteau sur le quelle agit la charge dans le plan du feuille moyen

h : Epaisseur de la dalle la dalle

 $\mu_c = 2.[(a+b)+2e+h]$  $2^e$ +h=4h

Le poteau est de  $(50x50)$  cm<sup>2</sup>

Nu=3 874.98 KN

Donc:

 $h \ge 67$  cm, on prend : h=70 cm

# *Condition de raideur :*

Pour étudier la raideur du radier, on utilise la notion de largeur élastique définie par l'expression suivante :

$$
L_{max} \leq \frac{\pi}{2} L_e
$$

$$
A vec: L_e = \sqrt[4]{\frac{4EI}{Kb}}
$$

Avec :

E : Module de YOUNG =20 000 MPa

K : Coefficient de raideur de sol (0,5kg/m3≤K≤12kg/cm3)

Pour notre cas : K=4kg/cm3 (sol de densité moyenne)

b= 5m : Longueur de la semelle qui lui revient

I : Inertie de la section transversale du radier = 12  $bh^3$ 

On aura: 
$$
h_2 \ge \sqrt[3]{\frac{3K\left(\frac{2L_{max}}{\pi}\right)^4}{E}}
$$
  
\n $\Rightarrow h_2 \ge 71,32cm$ 

On trouve  $h \ge 71.32$  cm; Donc on prend  $h = 75$  cm

# *VIII-3-3-2 Caractéristiques géométriques du radier :*

Vu l'irrégularité de la forme géométrique de notre structure on a utilisé le logiciel **SECOTEC** dans les calcules

# *a) Centre de graviter*

 $X_{G}$ =17.70  $Y_G$ = 22.10

*b) Moment d'inertie du radier général :*  $I_{xx}$  = 242086.81  $I_{YY}$  = 169230.01

#### *VIII-3-3-3- Stabilité du radier :*

#### *a) Vérification au renversement :*

 Étant donné que le bâtiment est soumis à des efforts horizontaux, il est très important d'assurer la stabilité au renversement de cet ouvrage. Le rapport du moment stabilisateur  $(M<sub>S</sub>)$  sur le moment de renversement  $(M<sub>r</sub>)$  donne le coefficient de sécurité.

M<sub>S</sub>: Moment stabilisateur sous l'effet du poids propre  $M_r$ : Moment de renversement du aux forces sismique

On doit vérifier que :

$$
\frac{M_s}{M_r} \ge 1.5
$$

Avec :

 $M_r = M_{or} + V_i.h$ 

 $M_s = N_s.e$ 

h : la profondeur d'ancrage.

V : Effort tranchant à la base de la structure.

Mor : Moment à la base de la structure.

*Sens transversal :*

 $M_0$  = 78 530.32 KN.m  $V_0$  = 2 904.52 KN  $W_T = 59 447.2$  KN

#### **Calcul de Mst**

$$
\begin{cases}\nM_{St} = W_T \times y_G & \text{avec} \quad X_G = 17.70 \, m \\
M_{st} = 1052215.44 & \text{KN} \, m\n\end{cases}
$$

### **Calcul de Mrev**

$$
M_{rev} = \sum M_0 + V_0 h \qquad \text{avec} \qquad h = 2.56 \, m
$$
\n
$$
M_{rev} = 78\,530.32 + 2904.52 \times 2.56
$$
\n
$$
M_{rev} = 85965.88 \, KN.m
$$
\n
$$
\frac{M_{st}}{M_{rev}} = \frac{1052215.44}{85965.88} = 12.23 > 1.5 \cdots \qquad \text{verifier}
$$

• Sens longitudinal :  
\n
$$
M_0 = 106030.9 \text{ KN.m}
$$
  
\n $V_0 = 3\ 687.32 \text{ KN}$   
\n $W_r = 59447.2 \text{ KN}$   
\n $M_{st} = W_r \times Y_G$  avec  $Y_G = 22.10 \text{ m}$   
\n $M_{st} = 131378312 \text{ KN.m}$   
\n $M_{rev} = \sum M_0 + V_0 \times h = 106030.90 + 3687.32 \times 2.56$   
\n $M_{rev} = 115470.43 \text{ KN.m}$   
\n $\frac{M_{st}}{M_{rev}} = \frac{131378312}{115470.43} = 11.37 > 1.5 \cdots \cdots \text{ verifier}$ 

#### *b) Vérification des contraintes du sol :*

# $\sigma_{sol} = 0.8 \text{bars}$

Les contraintes du sol sont données par :

*Sollicitation du premier genre :*

à l'E.L.S :  $\sigma_{ser} = \frac{N_{ser}}{g} = \frac{11400243}{156000} = 68,33 \text{ KN/m}^2$ 1669,38  $\frac{11408243}{1558888} = 68,33 \, \frac{\text{KN}}{\text{m}}$ *S N rad*  $\sigma_{ser} = \frac{N_{ser}}{S} = \frac{11400243}{166028}$  $\sigma_{\rm \it ser} = 68,\!33\,K\!N/m^2 \prec \!\sigma_{\rm \it sol} = \!80\,K\!N/m^2\,...\!\dots...\dots...\dots...\nu$ érifiée *Sollicitation du second genre :*

On doit vérifier les contraintes sous le radier  $(\sigma_1; \sigma_2)$  avec :

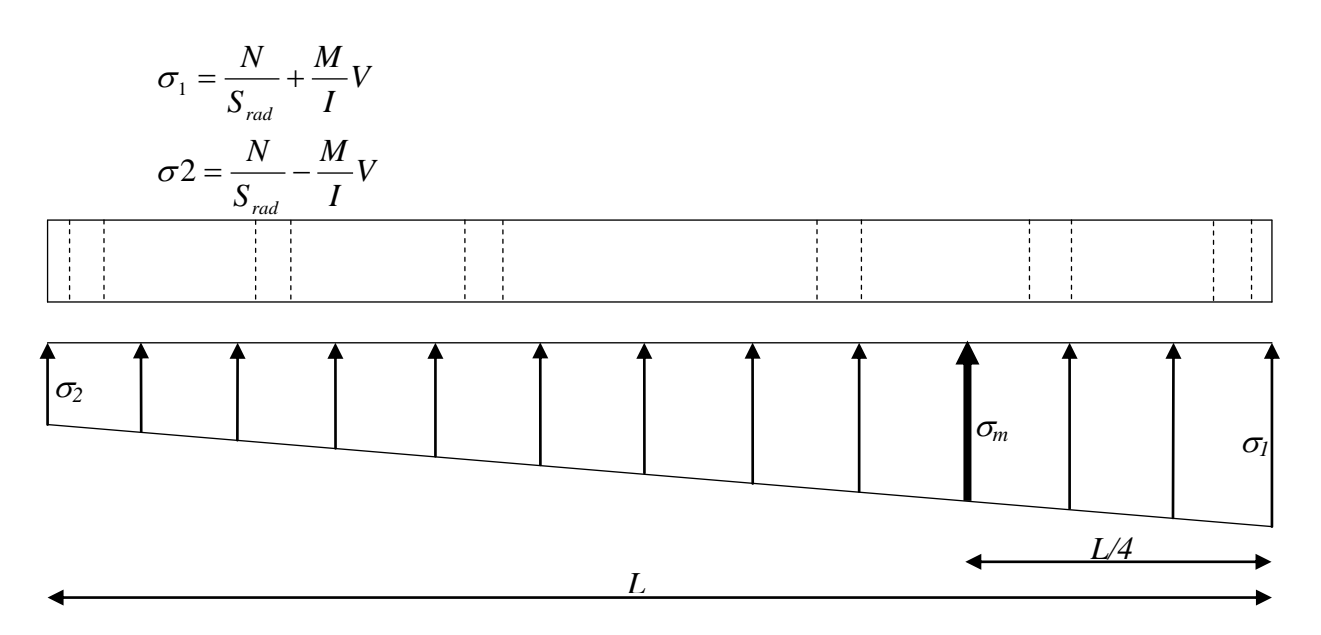

*Figure VIII.1: Contraintes sous le radier*

On vérifier que :

 $\sigma_l$  ne doit pas dépasser  $l$ ,  $5\sigma_{sol}$ 

 $\sigma_2$  restes toujours positifs pour éviter des tractions sous le radier

$$
\sigma\left(\frac{L}{4}\right) = \frac{3\sigma_1 + \sigma_2}{4}
$$
reste toujours inférieur à 1,33 $\sigma_{sol}$  (1)

**E.L.U :**

*Nu=1,35G+1,5Q=154919,60KN*

*M* est le moment de renversement

*sol=80KN/m<sup>2</sup>*

|              | $\sigma_l$ (KN/m <sup>2</sup> )         | $\sigma_2$ (KN/m <sup>2</sup> ) | $\sigma_m$ (L/4) (KN/m <sup>2</sup> ) |
|--------------|-----------------------------------------|---------------------------------|---------------------------------------|
| Sens $x-x$   | 119.41                                  | 66.19                           | 106.10                                |
| Sens y-y     | 97.85                                   | 87.75                           | 95.32                                 |
| Vérification | $\sigma_l^{max} \prec 1, 5\sigma_{sol}$ | $\sigma_{2}^{min} \succ 0$      | $\prec$ 1,33 $\sigma_{\rm sol}$       |

*Tableau VIII.1 : Contraintes sous le radier à l'E.L.U*

# **E.L.S :**

*Nser=G+Q=114082,43KN M* est le moment de renversement  $\sigma_{\text{sol}} = 80$ *KN/m*<sup>2</sup>

|              | $\sigma_l$ (KN/m <sup>2</sup> )         | $\sigma_2$ (KN/m <sup>2</sup> ) | $\sigma_m$ (L/4) (KN/m <sup>2</sup> ) |
|--------------|-----------------------------------------|---------------------------------|---------------------------------------|
| Sens $x-x$   | 87.93                                   | 48.72                           | 78.12                                 |
| Sens y-y     | 72.05                                   | 64,61                           | 70,19                                 |
| Vérification | $\sigma_l^{max} \prec 1, 5\sigma_{sol}$ | $\sigma_2^{min} \succ 0$        | $\prec$ 1,33 $\sigma_{sol}$           |

*Tableau VIII.2 : Contraintes sous le radier à l'E.L.S*

# *Conclusion :*

Les contraintes sont vérifiées dans les deux sens, donc pas de risque de soulèvement

# *Détermination de la sollicitation la plus défavorable :*

Le radier se calcul sous l'effet des sollicitations suivantes :

**E.L.U :**

$$
\sigma_u = \sigma \bigg(\frac{L}{4}\bigg) = 106,10 \, \text{KN/m}^2
$$

**E.L.S :**

$$
\sigma_{ser} = \sigma \bigg(\frac{L}{4}\bigg) = 78.12 \, \text{KN/m}^2
$$

*VIII-3-3-4- Ferraillage :*

# **a)** *Ferraillage des panneaux :*

 Le radier fonctionne comme un plancher renversé dans les appuis sont constitués par les poteaux et les poutres, soumis à une pression uniforme provenant du poids propre de l'ouvrages.

Donc on peut se rapporter à la méthode donnée par le B.A.E.L 91.

# *Méthode de calcule :*

Les moments dans les dalles se calcul pour une bande de largeur unité ont pour valeurs

- Dans le sens de la petit portée  $M_X = \mu_X . q . L_x^2$
- **-** Dans le sens de la grande portée  $My = \mu_v.M_X$

Pour les calcule on suppose que les panneaux sont partiellement encastrés aux niveaux des appuis, d'où on déduit les moments en travée et les moments sur appuis

Pour notre cas on à un seule types de panneaux, panneaux intermédiaire

-Moment en travée :  $M_{tx} = 0.75.M_x$  $M_{tv} = 0.75.M_{v}$ 

-Moment sur appuis : 
$$
M_{ax} = 0.5.M_x
$$
  
 $M_{ay} = 0.5.M_y$ 

Comme nos panneaux on presque les mêmes dimensions, donc on à choisie que les cas les plus défavorable qui sons représentée si dessous :

#### *b) Evaluation des sollicitations :*

Les valeurs des charges utilisée dans le calcule est la vérification sont :

### **E.L.U :**

$$
q_U = \frac{N_U}{S_{rad}} \Longrightarrow q_U = 92.80 \quad KN/m^2
$$

**E.L.S :**

$$
q_{ser} = \max(\sigma_{ser}, \sigma_m) = \max(68.33,78.12 KPa)
$$
  
 $q_{ser} = 78.12 kPA$ 

Le calcule du ferraillage sera effectuée a E.L.U**,** ces différente résultat sont regrouper dans les tableaux si dessous :

|                |       |       |                  | Sens $(X - X')$ |          |          |          | Sens $(Y - Y')$ |          |          |          |  |
|----------------|-------|-------|------------------|-----------------|----------|----------|----------|-----------------|----------|----------|----------|--|
| Pann           | $L_X$ | $L_Y$ | $L_X$<br>$L_{Y}$ | $\mu_x$         | $M_{ox}$ | $M_{tx}$ | $M_{ax}$ | $\mu_y$         | $M_{ov}$ | $M_{tv}$ | $M_{ay}$ |  |
| $P_1$          | 4.90  | 6.00  | 0.81             | 0.055           | 122.54   | 91.91    | 61.27    | 0.6135          | 75.17    | 56.38    | 37.58    |  |
| P <sub>2</sub> | 5.45  | 6.00  | 0.90             | 0.0434          | 119.62   | 89.71    | 59.81    | 0.8130          | 97.25    | 72.93    | 48.62    |  |

*Tableau VIII.3 : Calcul des moments dans les panneaux a l'E.L.U*

|                |       |       |                  | Sens $(X - X')$ |          |          |          | Sens $(Y - Y')$ |          |          |          |  |  |  |  |
|----------------|-------|-------|------------------|-----------------|----------|----------|----------|-----------------|----------|----------|----------|--|--|--|--|
| Pann           | $L_X$ | $L_Y$ | $L_X$<br>$L_{y}$ | $\mu_{x}$       | $M_{ox}$ | $M_{tx}$ | $M_{ax}$ | $\mu_y$         | $M_{ov}$ | $M_{tv}$ | $M_{av}$ |  |  |  |  |
| <b>P1</b>      | 4.90  | 6.00  | 0.81             | 0.055           | 103.16   | 77.37    | 51.58    | 0.6135          | 63.28    | 47.46    | 31.64    |  |  |  |  |
| P <sub>2</sub> | 5.45  | 6.00  | 0.90             | 0.0434          | 100.70   | 75.52    | 50.35    | 0.8130          | 81.86    | 61.40    | 40.93    |  |  |  |  |

*Tableau VIII.4 : Calcul des moments dans les panneaux a l'E.L.S*

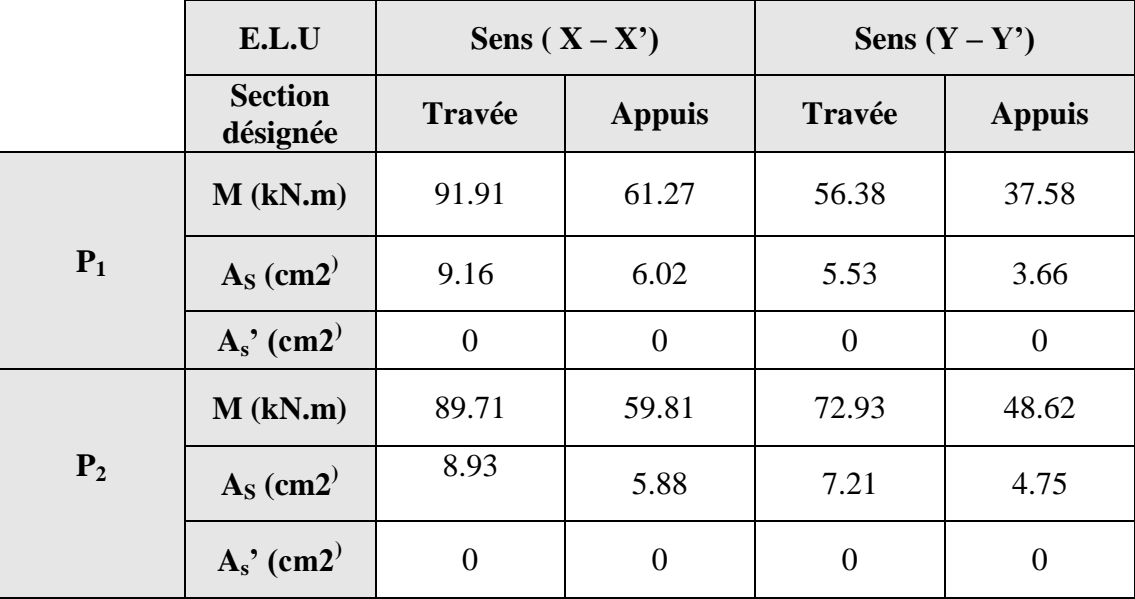

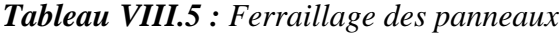

#### *c) Condition de non fragilité :*

Pour une dalle travaillant dans deux sens la condition de non fragilité selon B.A.E.L est la suivante :

• Sens 
$$
(x-x)
$$
 :

$$
A_x \ge A_x^{\min} \text{ Tel que } A_x^{\min} = \rho_0. \frac{(3 - \frac{l_x}{l_y})}{2} b.h_0
$$

• Sens (y-y):  
\n
$$
A_x \ge A_x^{\min}
$$
 Tel que :  
\n
$$
\begin{cases}\n\{A_x = \rho_0 b.h_0 \\
A_y = \frac{A_x}{4}\n\end{cases}
$$

 $\rho_0 = 0.0008$ ; *FeE*400

Les résultats obtenus sont résumés dans le Tableau VIII.6

# *d) Choix des barres :*

|       |                            |                          | Travée                 |       |                    | Appuis                     |                            |                                    |       |                           |
|-------|----------------------------|--------------------------|------------------------|-------|--------------------|----------------------------|----------------------------|------------------------------------|-------|---------------------------|
|       | $A_{S_2}$<br>$\text{cm}^2$ | $A_{s}$<br>$\text{cm}^2$ | C.N.F<br>$\text{cm}^2$ | choix | $A_{S}$<br>adoptée | $A_{S}$<br>cm <sup>2</sup> | $A_{s}$<br>cm <sup>2</sup> | $\frac{\text{C.N.F}}{\text{cm}^2}$ | choix | A <sub>S</sub><br>adoptée |
| $P_1$ | 9.16                       | $\boldsymbol{0}$         | 3.80                   | 6T14  | 9.24               | 6.02                       | $\boldsymbol{0}$           | 3.80                               | 6T14  | 9.24                      |
| $P_2$ | 8.93                       | $\overline{0}$           | 3.80                   | 6T14  | 9.24               | 5.88                       | $\boldsymbol{0}$           | 3.80                               | 6T14  | 9.24                      |

*Tableau VIII.6 : Choix des armatures dans les panneaux sens (X-X)*

|                |                          |                            | Travée                 |       |                    | Appuis                     |                            |                        |       |                           |
|----------------|--------------------------|----------------------------|------------------------|-------|--------------------|----------------------------|----------------------------|------------------------|-------|---------------------------|
|                | $A_{S}$<br>$\text{cm}^2$ | $A_{s}$<br>cm <sup>3</sup> | C.N.F<br>$\text{cm}^2$ | choix | $A_{S}$<br>adoptée | $A_{S}$<br>cm <sup>3</sup> | $A_{s}$<br>cm <sup>2</sup> | C.N.F<br>$\text{cm}^2$ | choix | A <sub>S</sub><br>adoptée |
| $P_1$          | 5.53                     | $\overline{0}$             | 3.80                   | 6T14  | 9.24               | 3.66                       | $\overline{0}$             | 3.80                   | 6T14  | 9.24                      |
| P <sub>2</sub> | 7.21                     | $\overline{0}$             | 3.80                   | 6T14  | 9.24               | 4.75                       | $\overline{0}$             | 3.80                   | 6T14  | 9.24                      |

*Tableau VIII.7 : Choix des armatures dans les panneaux sens (Y-Y)*

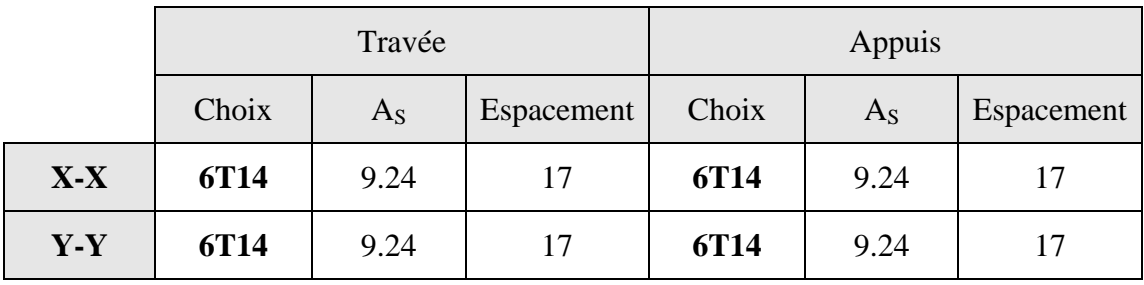

### *Tableau VIII.8 : Choix de réalisation*

- *e) Les vérifications nécessaires :*
- *Vérification à L'E.L.S :*

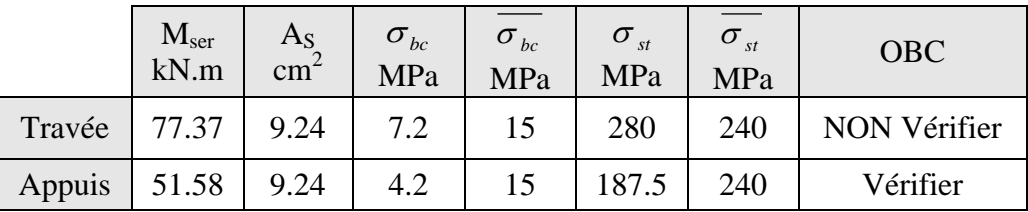

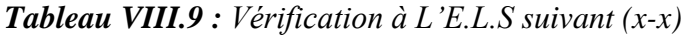

Pour que les contraintes soient vérifiées il faut augmenter la section du radier soit h=45 cm

|        | $M_{ser}$<br>kN.m | $A_{S}$<br>$\text{cm}^2$ | $\sigma_{_{bc}}$<br>MPa | $\sigma_{bc}$<br>MPa | $\sigma_{\scriptscriptstyle st}$<br>MPa | $\sigma_{\scriptscriptstyle st}$<br>MPa | <b>OBC</b> |
|--------|-------------------|--------------------------|-------------------------|----------------------|-----------------------------------------|-----------------------------------------|------------|
| Travée | 77.37             | 9.24                     | 4.5                     | 15                   | 226.8                                   | 240                                     | Vérifier   |
| Appuis | 51.58             | 9.24                     | 3.0                     | 15                   | 151.2                                   | 240                                     | Vérifier   |

*Tableau VIII.10: Vérification à L'E.L.S suivant (x-x) / h=45 cm*

|        | $M_{\rm ser}$<br>kN.m | $A_{S}$<br>cm <sup>2</sup> | $\sigma_{_{bc}}$<br>MPa | $\sigma_{bc}$<br>MPa | $\sigma_{\scriptscriptstyle st}$<br>MPa | $\sigma_{\rm st}$<br>MPa | <b>OBC</b> |
|--------|-----------------------|----------------------------|-------------------------|----------------------|-----------------------------------------|--------------------------|------------|
| Travée | 61.40                 | 9.24                       | 5.00                    | 15                   | 223.3                                   | 240                      | Vérifier   |
| Appuis | 40.93                 | 9.24                       | 3.40                    | 15                   | 148.8                                   | 240                      | Vérifier   |

*Tableau VIII.11 : Vérification à L'E.L.S suivant (y-y)*

# *a) Calcule des efforts :*

Pour le calcule des efforts supportée par les nervure, en prend la nervure la plus long est qui supporte les plus grands efforts, on calcule pour chaque poteau l'effort qui revient a la nervure considère.

Après les calculs de touts les forces appliqués sur la nervure ; on fait la somme et on la devise Sur la longueur ; donc on trouve les charges reparties supportées par la nervure :

*Dans le sens X-X :*

 $q_u$  = 203,08 kN/m.l

- $q_{ser} = 148,06$  kN/ m.l
	- *Dans le sens Y-Y :*

 $q_u = 229.50$  KN / m.l  $q_{ser} = 162.56$  KN /m.l

*b) Calcul du ferraillage :*

- *Condition de R.P.A 99 :*
- $A_s^{min} = 0.5bh = 0.5x50x100 = 25$  (cm<sup>2</sup>)
	- **Sens X-X :**

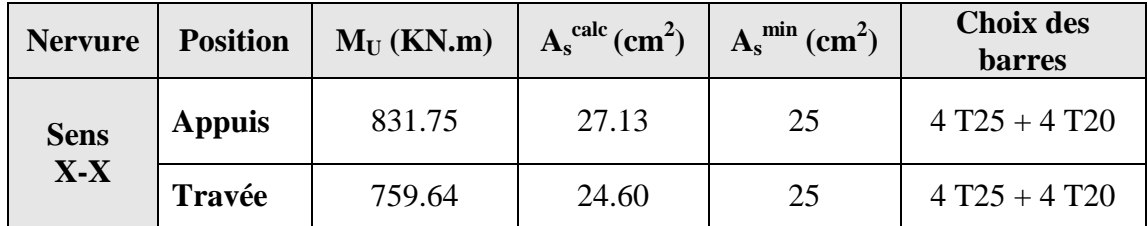

**Sens Y-Y :**

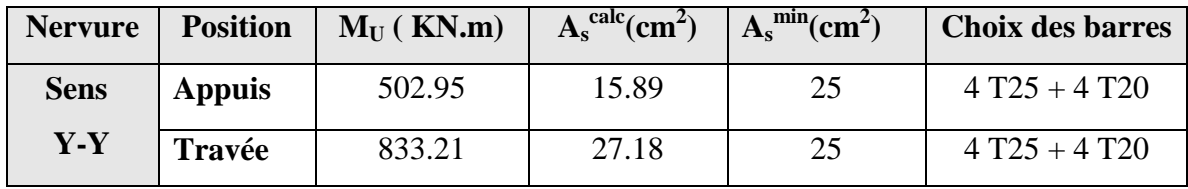

# *c) Vérification :*

*Condition de non fragilité :*

$$
A_s \ge 0.23 \times b.d \times \frac{f_{ij}}{f_e} = 12.07 \text{ cm}^2
$$
  

$$
A_s = 25 \text{ cm}^2 > 12.07 \text{ cm}^2 \text{ vérifée}
$$

*vérification de contrainte tangentielle :*

Il faut vérifie que :

$$
\tau_u = \frac{T_u}{b.d} \le \bar{\tau}_u = \min\left\{0.15 \times \frac{f_{c28}}{\gamma_b}; 5 \text{ MPa}\right\}
$$

$$
\bar{\tau}_u = 2.5 \text{ MPa}
$$

$$
T_u = 1149.83 \text{ kN}
$$

$$
\tau_u = \frac{1149 \times 10^3}{500 \times 0.9 \times 1250} = 2.04 < 2.5 \cdots \cdots \text{ vérifée}
$$

*Vérification à l'E.L.S :*

Il faut vérifier que :

$$
\sigma_b \le \overline{\sigma}_b = 0.6 \times f_{c28} \qquad \text{avec } \overline{\sigma}_b = 15 \, MPa
$$
  

$$
\sigma_s \le \overline{\sigma}_s = \left\{ \frac{2}{3} \, f_e \, , 150 \eta \right\} \qquad \text{avec } \overline{\sigma}_s = 240 \, MPa
$$

Les résultats de cette vérification sont regroupées dans le tableau suivent :

**Sens X-X :**

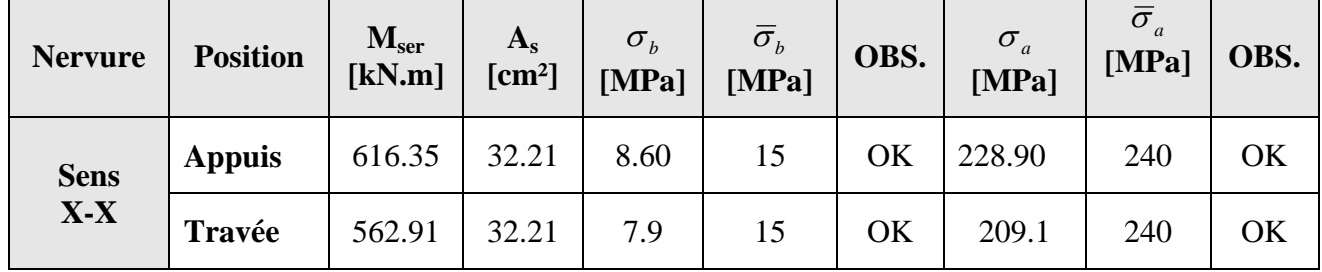

**Sens Y-Y :**

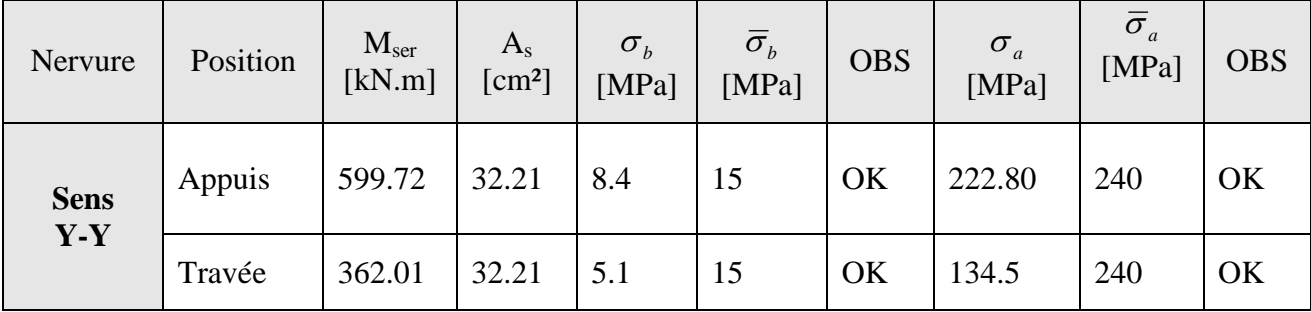

*d)* **Armature transversales :**

*Espacement :*

 $\int$ 

*Condition de B.A.E.L 91 :*

$$
\begin{cases}\nS_t \le \min(0.9d, 40cm) \\
\frac{A_t}{b_0.S_t} \ge \frac{\tau_u}{0.8.f_e} \\
\frac{A_t.f_e}{b_0.S_t} \ge \max\left\{\frac{\tau_u}{2} \quad ; 0.4 \, MPa\right\}\n\end{cases}
$$

*Condition de l'RPA 99 :*

 $\left\{ S_i \le \min\{h/4 \right\}$  *zone* nodale *On prend*  $\phi_t = 8$  *mm*  $S_t \leq h/2$  en *dehors de la zone* nodale  $A_t \geq 0.0003.S_t b$  $\left\{S_t \leq \min\{h/4\right.\} 12\phi\right\}$ 

FeE=240 MPa ;  $\gamma s = 1.15$ ;  $\sigma_{s} = 204.34$  MPa; h = 100 cm; d = 90

Donc on à :

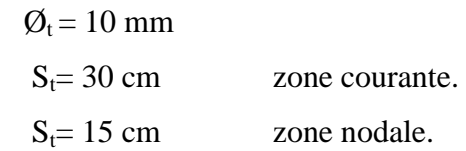

#### **e) Armature de peau :**

Les armatures dénommées « armatures de peau » sont répartie et disposée partiellement à la fibre moyenne des poutres de grande hauteur, leur section est d'au moins 5 cm²/ml par mètre de longueur de paroi mesuré perpendiculairement à leur direction

 $h = 100$  cm  $A_p = 5 \, \text{cm}^2 / \text{ml} \times 100 = 5.00 \, \text{cm}^2$ 

On prend 4T14 qui correspond à  $A_s = 6.16$ 

# **VIII.4. ETUDE DU VOILE PÉRIPHÉRIQUE**

 Notre structure comporte un voile périphérique qui s'élève du niveau de fondation jusqu'au niveau du plancher de RDC.

 Il forme par sa grande rigidité qu'il crée à la base un caisson rigide et indéformable avec les planchers du RDC, le sous sol et les fondations.

#### *VIII.4.1. pré dimensionnement*

 Pour le pré dimensionnement du voile périphérique, on se réfère aux prescriptions du *RPA99 version 2003*, qui stipule d'après l'article 10.1.2.

- Les ossatures au dessous du niveau de base comportent un voile périphérique continu entre le niveau de fondation et le niveau de base
- Ce voile doit avoir les caractéristiques minimales ci-dessous :
- Epaisseur *e≥15cm*
- $\checkmark$  Les armatures sont constituées de deux nappes.
- $\checkmark$  Le pourcentage minimum des armatures est de  $0.1\%$ B dans les deux sens (horizontal et vertical).
- $\checkmark$  Les ouvertures dans ce voile ne doivent pas réduire sa rigidité d'une manière importante.
- La longueur de recouvrement est de *50Ø* avec disposition d'équerres de renforcement dans les angles.

Avec : *B* : Section du voile.

#### *VIII.4.2. Evaluation des charges*

 On considère le voile comme une dalle pleine reposant sur *4* appuis et qui supporte les charges horizontales dues aux poussées des terres. On considère le tronçon le plus défavorable.

 $L_x = 3,06 \, m$ ;  $L_y = 6,05 \, m$ ;  $e = 20 \, cm$ .

 Les charges et surcharges prises uniformément réparties sur une bande de *1m* à la base du voile (cas le plus défavorable).

Selon *BAEL91 modifié 99 [2]*, la charge des poussées des terres est donnée par : *Q=A.γ.H*

Avec

 *Q* : contrainte à la base sur une bande de 1m,

 *A* : coefficient numérique en fonction de l'angle de frottement interne,

 *γ* : poids spécifique des terres (*γh=17,15kN/m<sup>3</sup>* ),

 *H* : hauteur du voile (*H=3,06m*).

$$
\varphi = 0^{\circ} \Rightarrow A = f(\varphi) = tg^{2} \left( \frac{\pi}{4} - \frac{\varphi}{2} \right) = 1
$$

Donc :  $Q = A.\gamma.H = 69,97kN/ml \implies Q_u = 1,35Q = 94,46kN/ml$ 

*VIII.4.3. Effort dans la dalle*

$$
1 > \frac{L_x}{L_y} = 0,816 > 0,4 \Rightarrow \text{La dalle travaille dans les deux sens.}
$$
\n
$$
\mu_x = 0,0552 \; ; \; \mu_y = 0,5140
$$
\n
$$
M_x = \mu_x Q_u L_x^2 = 86,79kNm
$$
\n
$$
M_y = \mu_y M_x = 44,61kNm
$$
\n• *Moment en través*

*Mtx=0,85Mx=73,77kNm Mty=0,85My=37,92kNm*

*Moment sur appuis*

*Max=May= 0,5Mx=43,39 Kn m*

### *VIII.4.4 Calcul du ferraillage*

*b=100cm ; h=20cm ; d=18cm ; σbc=14,17MPa*

Les résultats du ferraillage sont regroupés dans le tableau suivant :

|                  | <b>Sen</b><br>S | $M_u$<br>(kNm) | $\boldsymbol{M}$ | $A_{s}$<br>$\left(\textit{cm}^2\right)$ | $\boldsymbol{a}$ | Z<br>(cm) | $\overline{A_s}^{cal}$<br>(cm) | Choi<br>$\boldsymbol{x}$ | $\overline{A_s}^{adp}$<br>$\left( cm^{2} \right)$ | $Esp$<br>$\epsilon$ m |
|------------------|-----------------|----------------|------------------|-----------------------------------------|------------------|-----------|--------------------------------|--------------------------|---------------------------------------------------|-----------------------|
| Travé            | $x - x$         | 73,77          | 0,160            | 0                                       | 0,220            | 16,4      | 12,9                           | <i>9T14</i>              | 13,8                                              | 12,5                  |
| $\boldsymbol{e}$ | $y-y$           | 37,92          | 0,082<br>6       | 0                                       | 0,107            | 17,2      | 6,33                           | 6T12                     | 6,79                                              | 20                    |
| Appui<br>S       | $x-x$<br>$y-y$  | 43,39          | 0,094            | 0                                       | 0,124            | 17,1      | 7,29                           | 7T12                     | 7,92                                              | 17                    |

*Tableau.VI.12 : Ferraillage du voile périphérique*

#### *VIII.4.5. Condition de non fragilité*

 Les dalles travaillent dans les deux sens et dont l'épaisseur est comptée entre *12* et *30cm* (*12 ≤ e ≤ 30*) (cm).

$$
\begin{cases} A_x \ge A_x^{\min} \, ; \quad A_x^{\min} = \rho_0 \left[ 3 - \frac{L_x}{L_y} \right] \frac{bh}{2} \\ A_y \ge A_y^{\min} \, ; \quad A_y^{\min} = \rho_0 bh \end{cases}
$$

*ρ0=0,0008* pour les barres de *FeE400*

$$
A_x^{\min} = 0,0008 \left(3 - \frac{4,08}{5,00}\right) \frac{100.20}{2} = 1,747 cm^2
$$
  

$$
A_y^{\min} = 0,0008x100x20 = 1,6 cm^2
$$

*En travée*

$$
\begin{cases} A_x = 13,85 \, \text{cm}^2 > A_x^{\min} = 1,747 \, \text{cm}^2\\ A_y = 6,79 \, \text{cm}^2 > A_y^{\min} = 1,6 \, \text{cm}^2 \end{cases}
$$

*Sur appuis :*

$$
\begin{cases} A_x = 7,92cm^2 > A_x^{\min} = 1,747cm^2\\ A_y = 7,92cm^2 > A_y^{\min} = 1,6cm^2 \end{cases}
$$

# *VIII.4.6. Vérification de l'effort tranchant*

On doit vérifier que :  $\tau_u = \frac{I_u}{I_u} \leq \overline{\tau}_u = 0.05 f_{c28} = 1.25 MPa$ *bd T*  $\bar{u}_u = \frac{I_u}{I_u I} \leq \bar{t}_u = 0.05 f_{c28} = 1.25$ max  $\tau_u = \frac{I_u}{I_u} \leq \overline{\tau}_u = 0.05 f_{c28}$ 

$$
T_x = \frac{q_u L_x L_y}{2L_x + L_y} = 146,43kN
$$
  
\n
$$
T_y = \frac{q_u L_x}{3} = 128,46kN
$$
  
\n
$$
T_u^{\text{max}} = Max(T_x; T_y) = 146,43kN
$$
  
\n
$$
\tau_u = \frac{146,43.10^3}{1000x180} = 0,813MPa < 1,25MPa
$$
.................*Vérifier*

# *VIII.4.7. Vérification à l'ELS*

# *a) Evaluation des sollicitations à l'ELS*

$$
\frac{L_x}{L_y} = 0,816 > 0,4 \Rightarrow Q_{ser} = 69,97kN/ml
$$
  
\n $\mu_x = 0,0552$   
\n $\mu_y = 0,5140$   
\n $M_x = \mu_x Q_{ser} L_x^2 = 64,13kNm$   
\n $M_y = \mu_y M_x = 32,96kNm$ 

*Moment en travée*

$$
M_{tx} = 0,85M_x = 54,51kNm
$$
  

$$
M_{ty} = 0,85M_y = 28,02kNm
$$

*Moment sur appuis*

*Max=May=0,5Mx=32,065kNm*

# *b) Vérification des contraintes*

Il faut vérifier que :  $\sigma_{bc} \leq \overline{\sigma}_{bc} = 0.6 f_{c28} = 15 MPa$ 

Le tableau suivant récapitule les résultats trouvés :

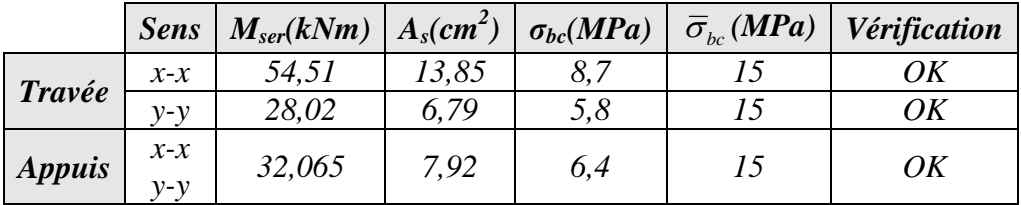

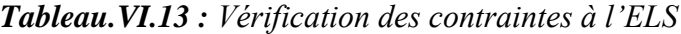

# *c) Vérification de la flèche*

 Il n'est pas nécessaire de faire la vérification de la flèche, si les trois conditions citées ci-dessous sont vérifiées simultanément **[3].**

 *Vérifiée à Vérifiée Vérifiée bd f A à L h M M L h e s x x t x* 4,4.10 5.10 ............... 0,049 0,028 0,037......... 0,049 0,042................... 2 35 1 27 1 20 3 3

Les trois conditions sont vérifiées. Donc le calcul de la flèche n'est pas nécessaire.

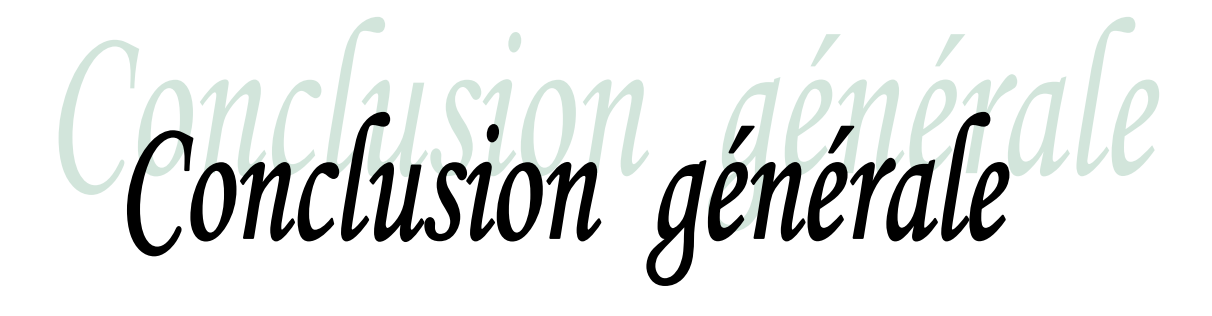

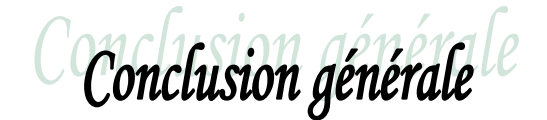

Ce travail nous a permis de voir en détail l'ensemble des étapes à suivre dans le calcul d'un bâtiment, ainsi que le choix de ces éléments ; donc la conception de l'ouvrage.

L'analyse tri dimensionnelle d'une structure irrégulière, est rendue possible grâce à l'outil informatique et au logiciel performant de calcul, à savoir **ETABS**.

La connaissance du comportement dynamique d'une structure en vibrations libres non amorties, ne peut être approchée de manière exacte que si la modélisation de celle ci se rapproche le plus étroitement possible de la réalité. Rappelons que la *1 ère* étape de l'analyse dynamique d'un modèle de structure consiste dans le calcul des modes propres tridimensionnels et des fréquences naturelles de vibrations.

Les caractéristiques propres L'analyse sismique constitue une étape déterminante dans la conception parasismique des structures. En effet des modifications potentielles peuvent être apportées sur le système de contreventement lors de cette étape. Par conséquent, les résultats déduits de l'étape de pré dimensionnement ne sont que temporaires lors du calcul d'une structure. Rappelons que dans notre cas, c'est une structure auto stable qui a été pré dimensionnée. Le renforcement de cette dernière (lors de l'étude sismique) nous a amené vers un bâtiment à contreventement mixte (voile + portique).

Il est clair que lors de l'analyse tri dimensionnelle d'une structure (irrégulière ou régulière) en vu de sa conception parasismique on doit considérer l'effet de chargement additionnel dus à la torsion accidentelle.

L'utilisation de l'interface graphique (du **ETABS**) pour visualiser la nature et l'acuité des contraintes a été très utile dans notre cas. En effet la quantité de ferraillage calculée pour cette partie (étages supérieurs) sera adopté à partir du sous sol (donc sur toute la hauteur du voile).

S'agissant de la fondation du bâtiment, la solution radier général, s'est imposée dans notre cas. Son pré dimensionnement a été fait de manière à assurer une répartition uniforme des contraintes (réaction du sol sous les nervures et l'hourdis).

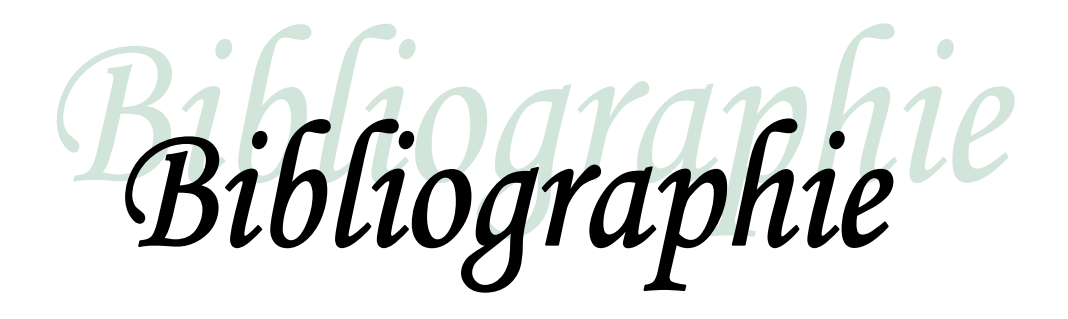

EFERAN

**[1]** : Cours de béton armé *BAEL 91 modifié 99* et DTU associés "JEAN-PIERRE MOUGIN édition EYROLLES 2000.

**[2]** : Règles parasismiques Algériennes *RPA 99-version 2003* DTR-BC-248.

**[3]** : Règles de conception et de calcul des structures en béton armé *C.B.A.93*.

**[4]** : Charges permanentes et charges d'exploitation DTR-BC-22.

**[5]** : La construction en zone sismique, par *Victore Davidovici*.

**[6]** : Règlement de neige et vent 99 *[R.N.V99]*.

**[7]** : Conception et calcul des structures de bâtiment ; *Henry Thonier* (tome3).

**[8]** : *DTU B-C 2.42* règles de conception et de calcul des parois et mur en béton banché.

**[9]** : Formulaire du béton armé : volume2 ; construction par *Victore Davidovici*.

**[10]** : Formulaire du Béton Armé: Volume 1;'Eléments de Calcul', par *Victore Davidovici.*

**[11]** : Béton Armé aux Etats Limites Selon l'Additif du BAEL91, par José Ouin.

**[12]** : Calcul dynamique des structures en zone sismique, par *Laain Capra* et  *Victore Davidovici*.

**[13]** : Cours béton armé I et II, université de BLIDA.

# **ORGANIGRAMME -I-**

# SECTION RECTANGULAIRE A L'E.L.U EN FLEXION SIMPLE

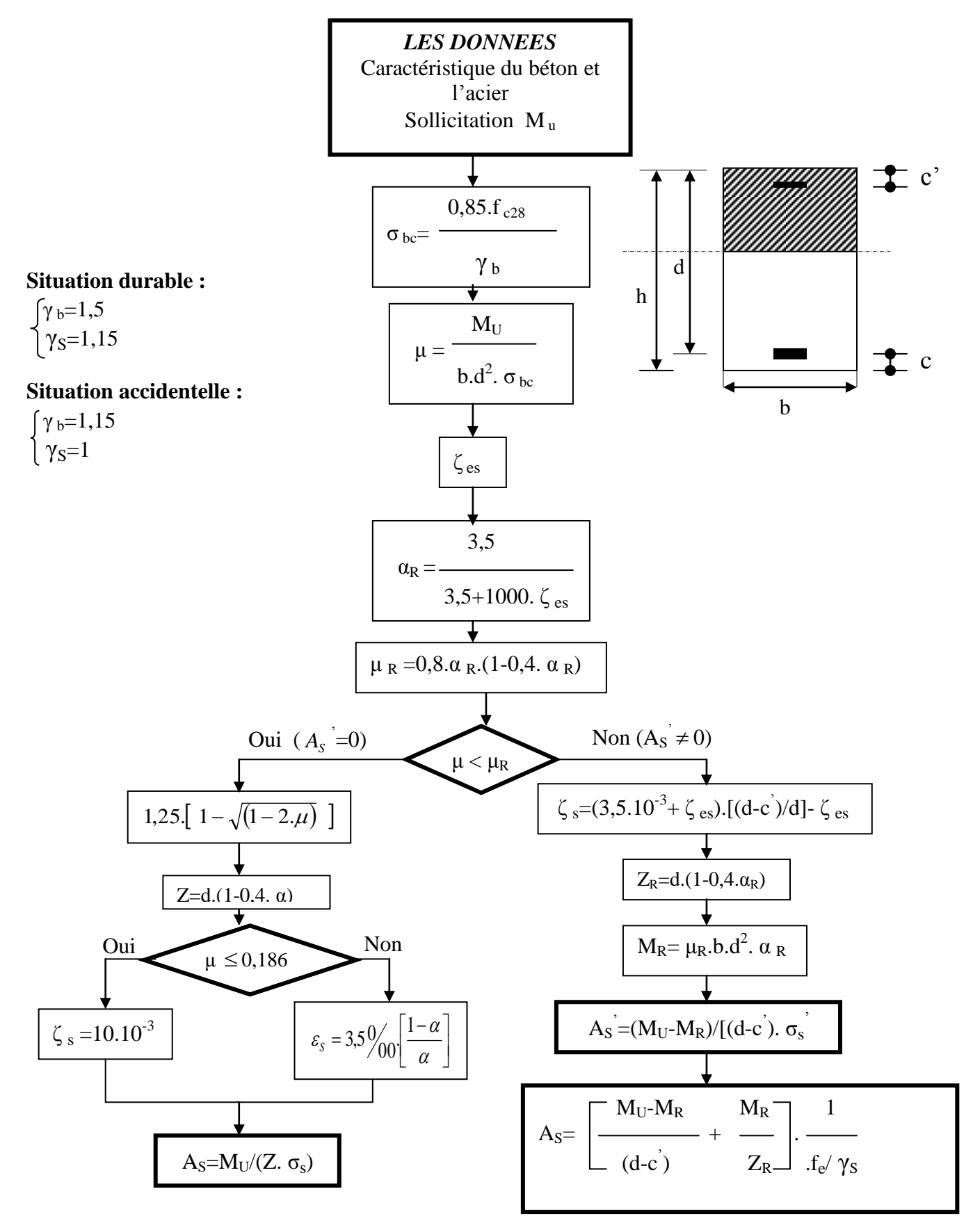

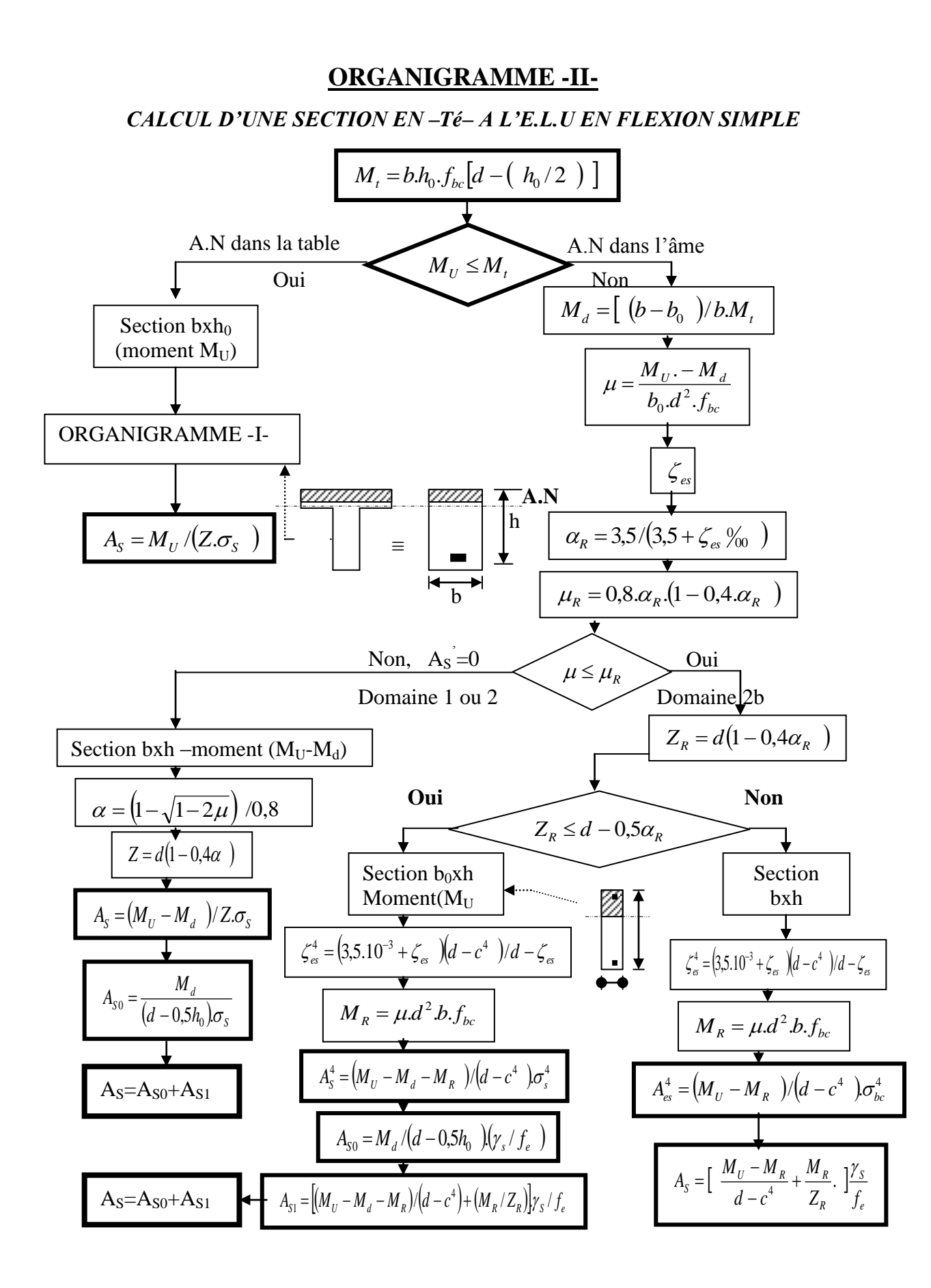

# **ORGANIGRAMME -III-**

# *CALCUL D'UNE SECTION RECTANGULAIRE A L'E.L.U EN FLEXION COMPOSEE*

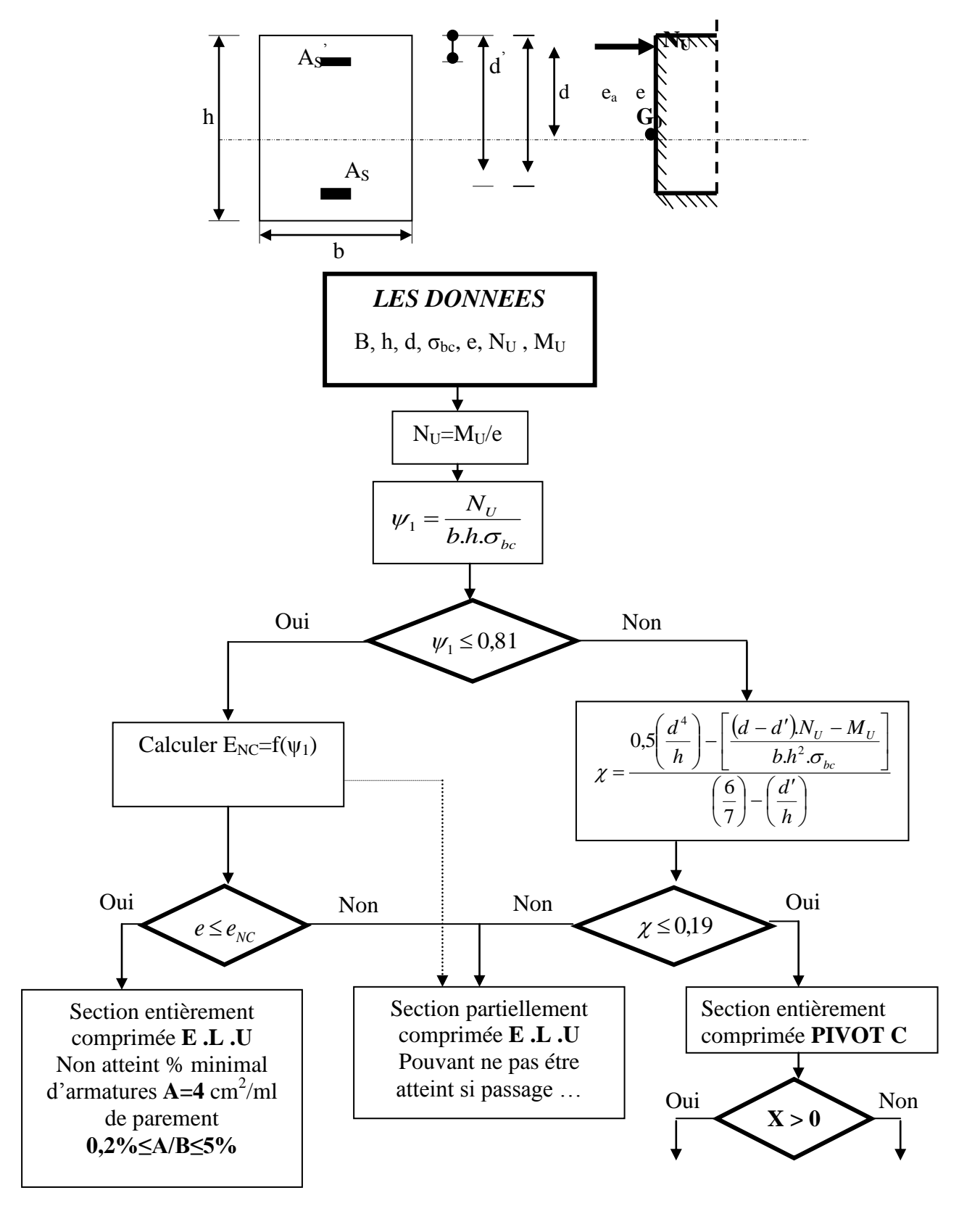

# $A<sub>S</sub>=0$  $\overrightarrow{As}=0$

 $A<sub>S</sub>\neq 0$  $\overrightarrow{As} \neq 0$ 

# **ORGANIGRAMME -IV-**

**VERIFICATION D'UNE SECTION RECTANGULAIRE A L'E.L.S** 

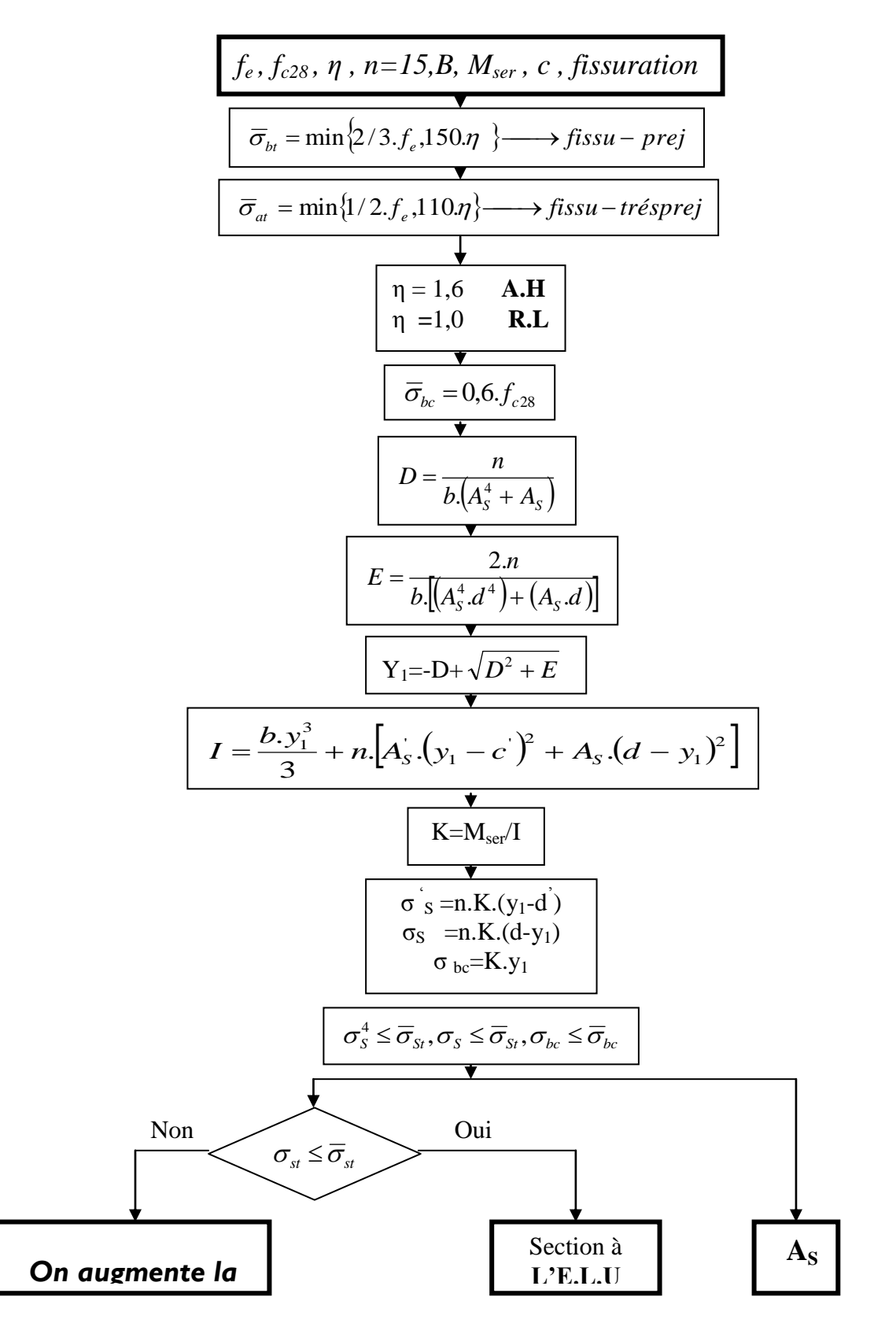

# **ORGANIGRAMME-V-**

**FLEXION COMPOSEE A L'E.L.S** 

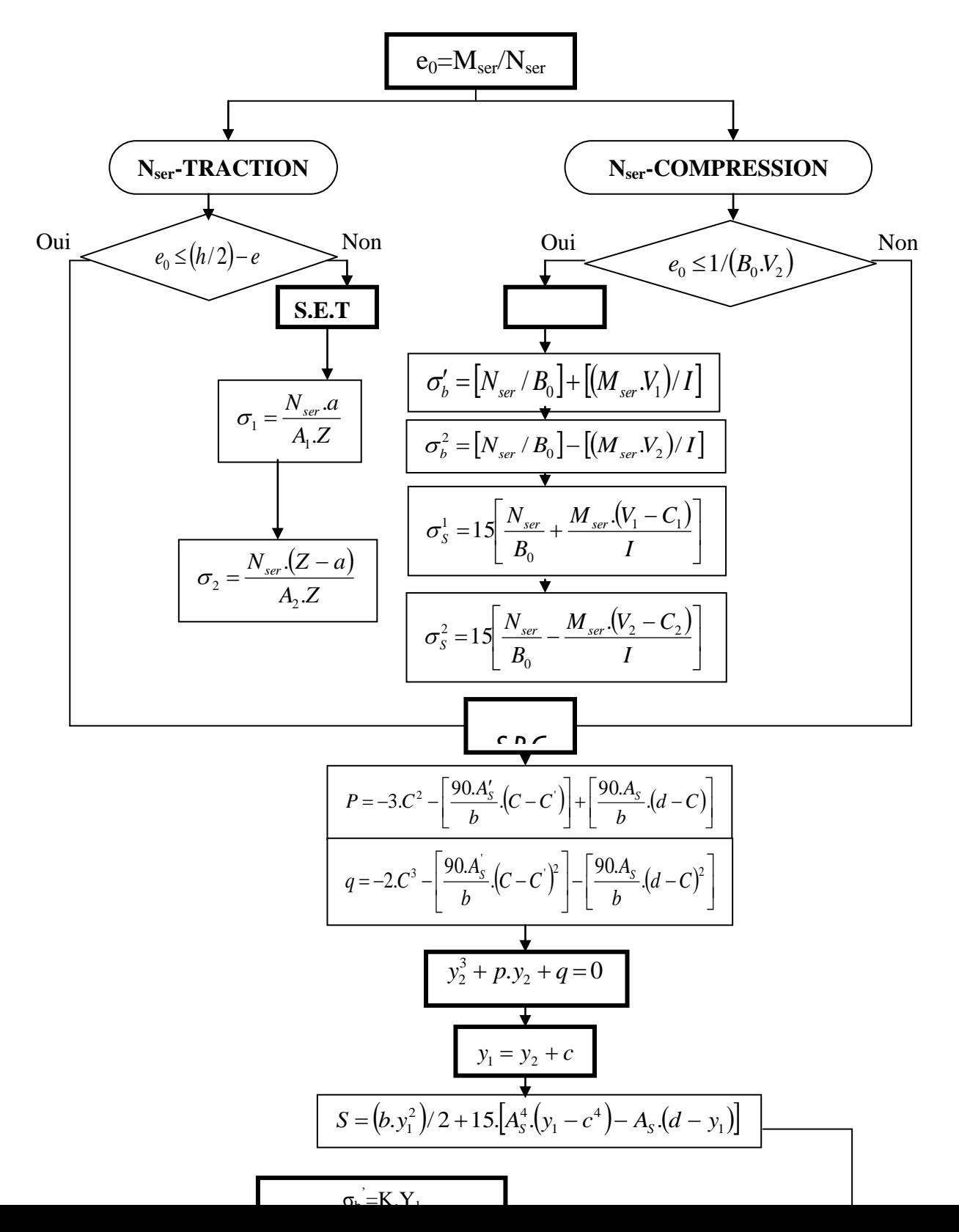
## **ORGANIGRAMME -VI-**

**TRACTION SIMPLE** 

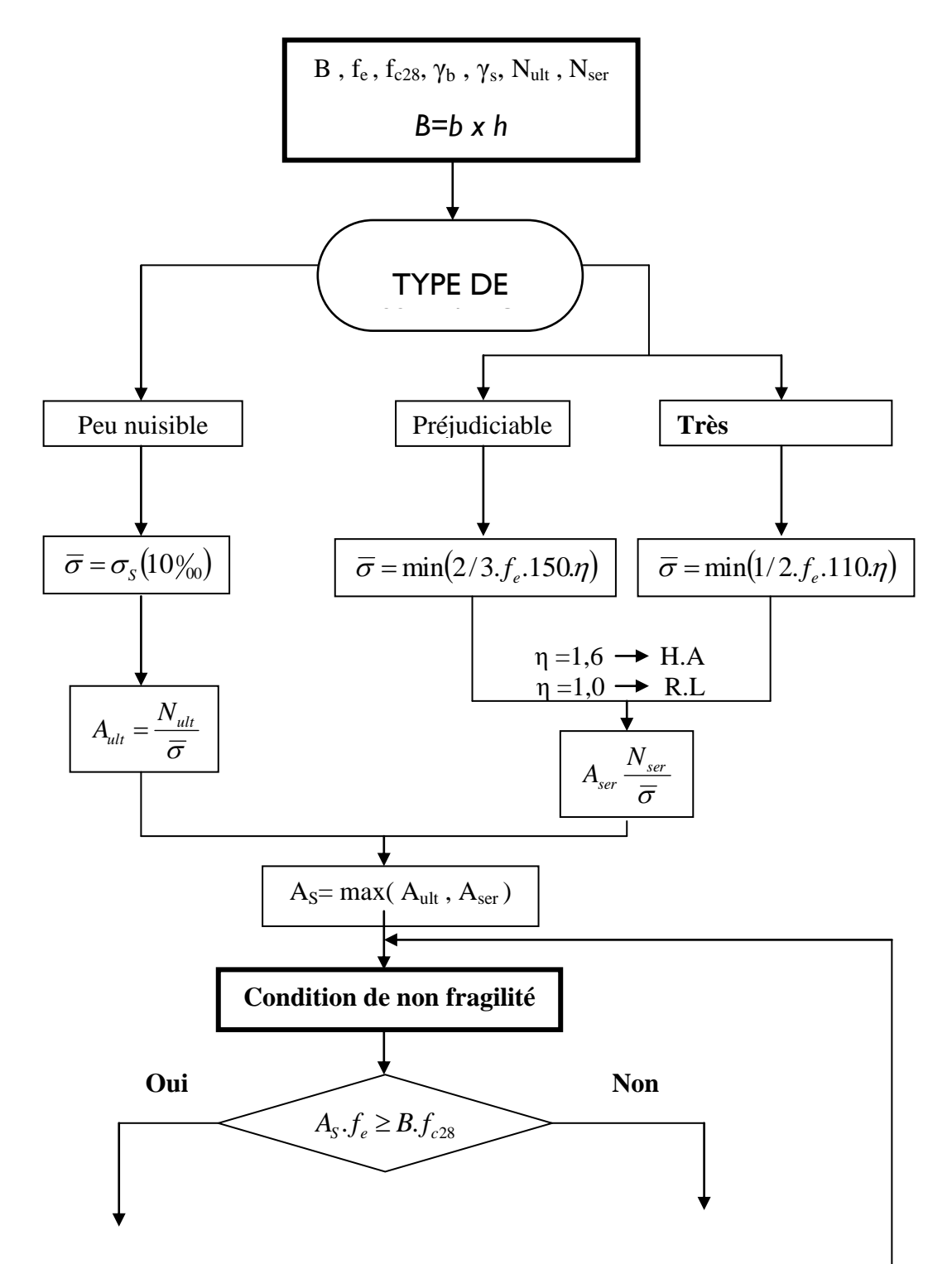

 $A_S = max (A_{ult}, A_{ser}, A_{CNF})$ 

Augmenter  $A_S$  $A_{CNF} = (B.f_{t28})/f_e$ 

T

## **ORGANIGRAMME - VII-**

CALCUL DES ARMATURES D'UNE POUTRE SOUMISE A L'EFFORT **TRANCHANT** 

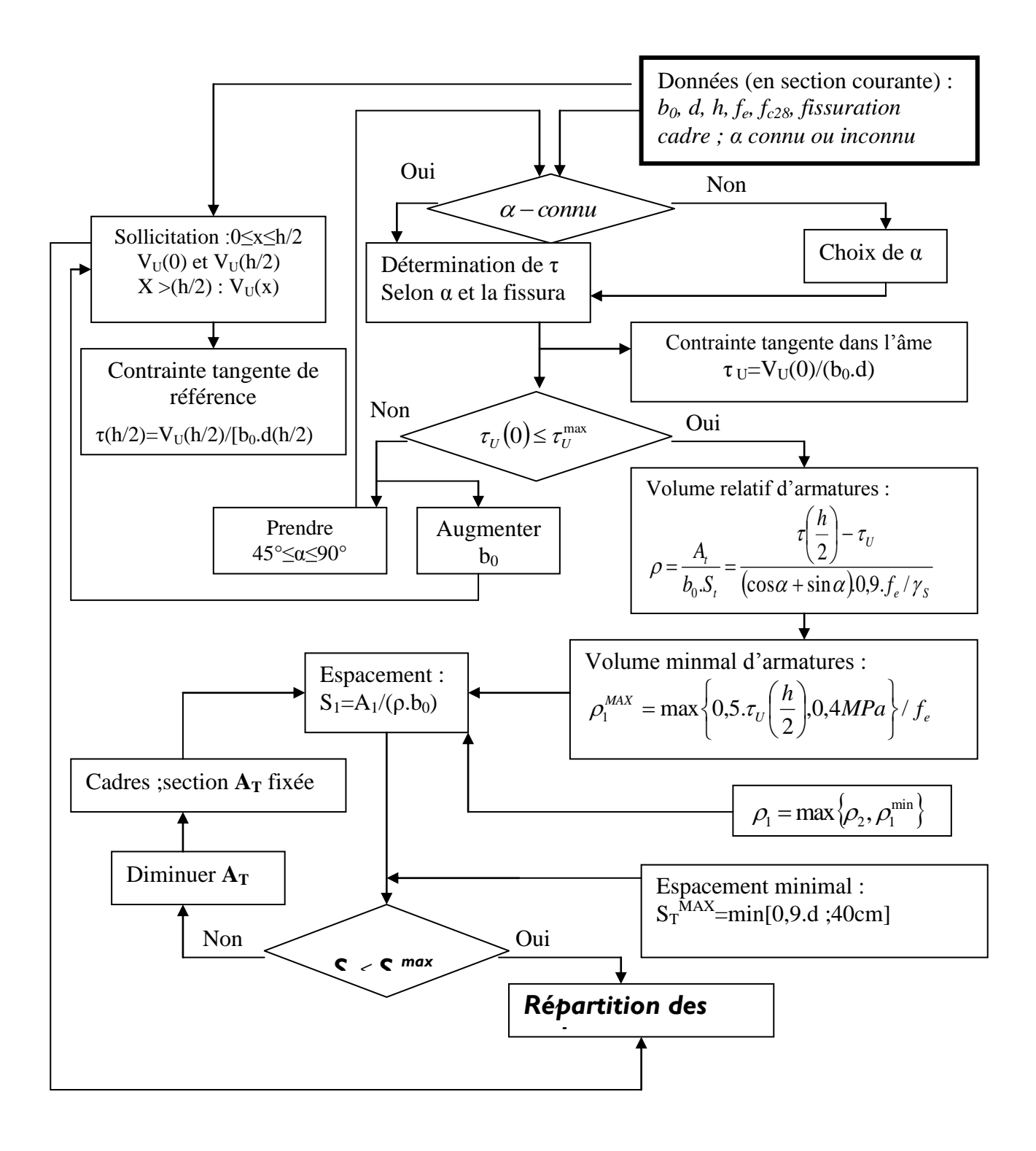